### Apple II Redbook Digital Edition

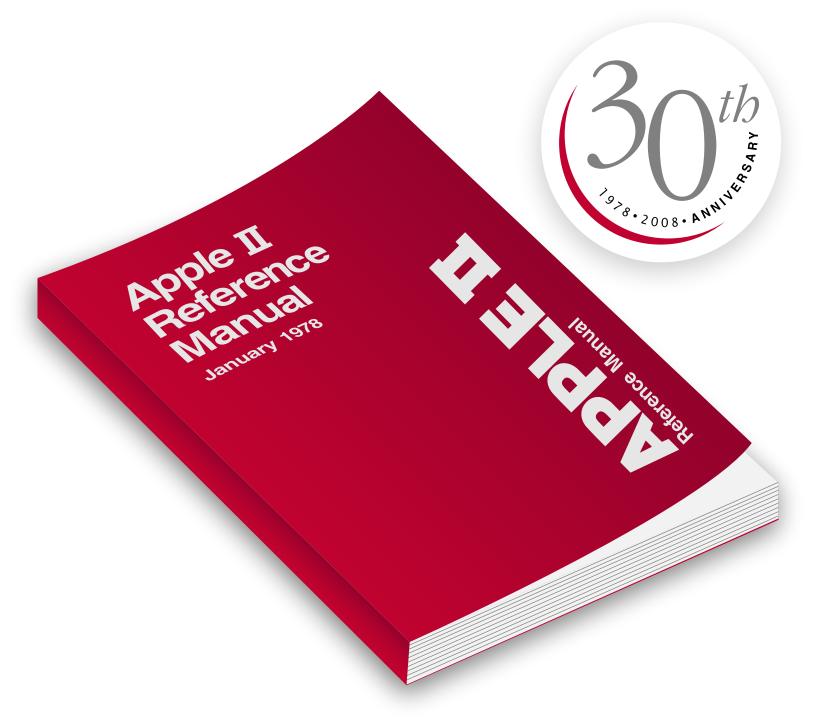

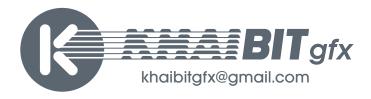

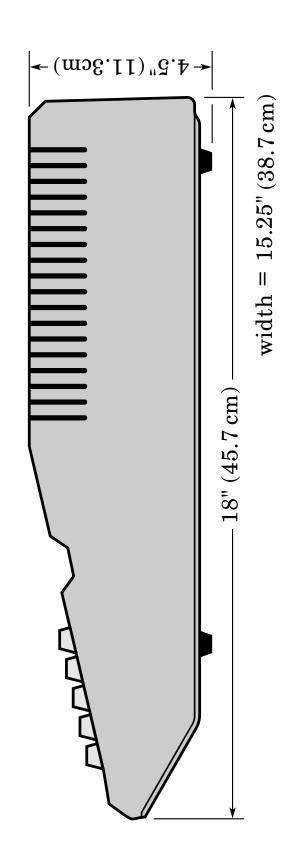

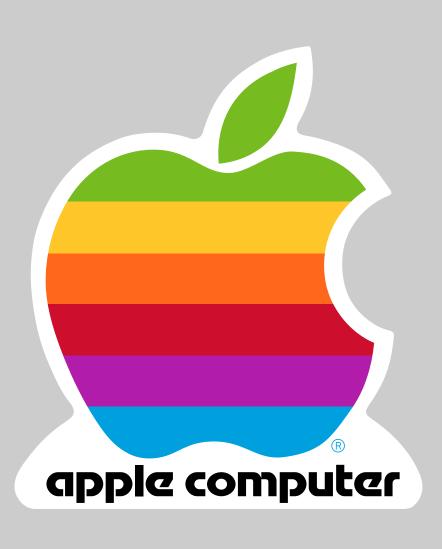

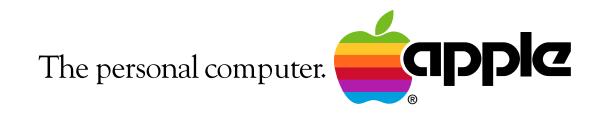

The Apple logo is a trademark of Apple Computer, Inc., registered in the U.S. and other countries.

apple2history.org

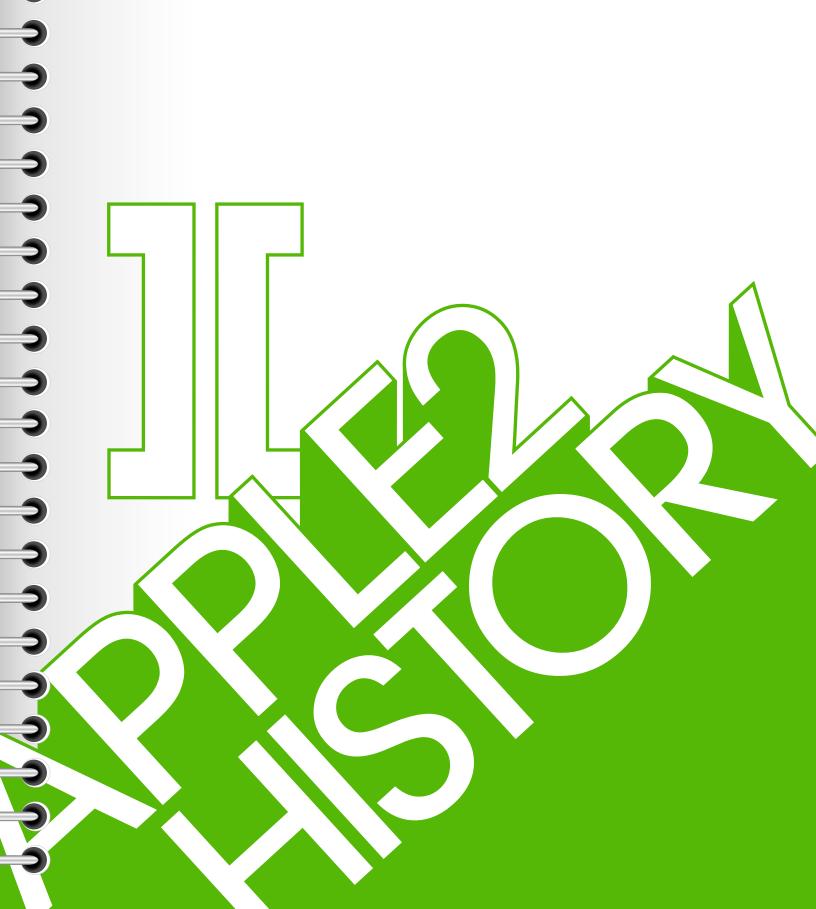

# Apple II Reference Manual

January 1978

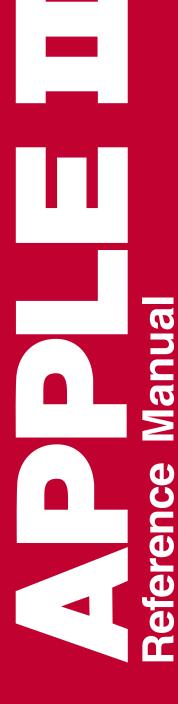

# APPLE II Reference Manual

January 1978

Apple Part No. 030-0004-00

APPLE Computer Inc. 10260 Brandley Dr. Cupertino, CA 95014

## APPLE II Reference Manual TABLE OF CONTENTS

|       | ETTING STARTED WITH YOUR PPLE II          | . 1 |    | 13. Additional BASIC Program Examples 55            |
|-------|-------------------------------------------|-----|----|-----------------------------------------------------|
| 1.    | Unpacking                                 | 1   |    | a. Rod's Color Pattern (4K) 55                      |
|       | Warranty Registration Card                |     |    | b. Pong (4K) 56                                     |
| 3.    | Check for Shipping Damage                 | 2   |    | c. Color Sketch (4K) 57                             |
| 4.    | Power Up                                  | 2   |    | d. Mastermind (8K) 69                               |
| 5.    | APPLE II Speaks Several Languages.        | 3   |    | e. Biorhythm (4K)61                                 |
| 6.    | APPLE Integer BASIC                       | 3   |    | f. Dragon Maze (4K)                                 |
| 7.    | Running Your First and Second Programs    | 3   | C. | APPLE II FIRMWARE 67  1. System Monitor Commands 68 |
| 8.    | Running 16K Startrek                      | 3   |    | 2. Control and Editing Characters                   |
| 9.    | Loading a Program Tape                    | 4   |    | 3. Special Controls and Features 74                 |
| 10.   | Breakout and Color Demos Tapes            | 6   |    | 4. Annotated Monitor and                            |
| 11.   | Breakout and Color Demos Program Listings | 12  |    | Dis-assembler Listing                               |
| 12.   | How to Play Startrek                      | 14  |    | 6. Sweet 16 Interpreter Listing 96                  |
| 13.   | Loading HIRES Demo Tape                   | 15  |    | 7. 6502 Op Codes 100                                |
| B. AF | PPLE II INTEGER BASIC                     | 17  |    | APPLE II HARDWARE                                   |
| 1.    | BASIC Commands                            | 18  |    | Getting Started with Your                           |
| 2.    | BASIC Operators                           | 19  |    | APPLE II Board 107                                  |
| 3.    | BASIC Functions                           | 22  |    | 2. APPLE II Switching Power Supply . 110            |
| 4.    | BASIC Statements                          | 23  |    | 3. Interfacing with the Home TV 112                 |
| 5.    | Special Control and Editing               | 28  |    | 4. Simple Serial Output 114                         |
| 6.    | Table A — Graphics Colors                 | 29  |    | 5. Interfacing the APPLE —                          |
| 7.    | Special Controls and Features             | 30  |    | Signals, Loading, Pin                               |
|       | BASIC Error Messages                      | 32  |    | Connections                                         |
|       | Simplified Memory Map                     | 33  | ,  | 6. Memory — Options, Expansion, Map,                |
|       | Data Read/Save Subroutines                | 34  |    | Address 133                                         |
|       | Simple Tone Subroutines                   | 43  |    | 7. System Timing 140                                |
| 12.   | High Resolution Graphics                  | 46  |    | 8. Schematics                                       |

#### GETTING STARTED WITH YOUR APPLE II

#### Unpacking

Don't throw away the packing material. Save it for the unlikely event that you may need to return your Apple II for warrantee repair. If you bought an Apple II Board only, see hardware section in this manual on how to get started. You should have received the following:

- 1. Apple II system including mother printed circuit board with specified amount of RAM memory and 8K of ROM memory, switching power supply, keyboard, and case assembly.
- 2. Accessories Box including the following:
  - a. This manual including warranty card.
  - b. Pair of Game Paddles
  - c. A.C. Power Cord
  - d. Cassette tape with "Breakout"on one side and "Color Demos" on the other side.
  - e. Cassette recorder interface cable (miniature phone jack type)
- 3. If you purchased a 16K or larger system, your accessory box should also contain:
  - a. 16K Startrek game cassette with High Resolution Graphics Demo ("HIRES") on the flipside.
  - b. Applesoft Floating Point Basic Language Cassette with an example program on the other side.
  - c. Applesoft reference manual
- 4. In addition other items such as a vinyl carrying case or hobby board peripherial may have been included if specifically ordered as "extras".

Notify your dealer or Apple Computer, Inc. immediately if you are missing any items.

#### Warranty Registration Card

Fill this card out immediately and completely and mail to Apple in order to register for one year warranty and to be placed on owners club mailing list. Your Apple II's serial number is located on the bottom near the rear edge. You model number is:

#### A2S/00/MMX

MM is the amount of memory you purchased. For Example:

A2SØØØ8X

is an 8K Byte Apple II system.

#### Check for Damage

Inspect the outside case of your Apple for shipping damage. Gently lift up on the top rear of the lid of the case to release the lid snaps and remove the lid. Inspect the inside. Nothing should be loose and rattling around. Gently press down on each integrated circuit to make sure that each is still firmly seated in its socket. Plug in your game paddles into the Apple II board at the socket marked "GAME I/O" at location J14. See hardware section of this manual for additional detail. The white dot on the connector should be face forward. Be careful as this connector is fragile. Replace the lid and press on the back top of it to re-snap it into place.

#### Power Up

First, make sure that the power ON/OFF switch on the rear power supply panel on your Apple II is in the "OFF" position. Connect the A.C. power cord to the Apple and to a 3 wire 120 volt A.C. outlet. Make sure that you connect the third wire to ground if you have only a two conductor house wiring system. This ground is for your safety if there is an internal failure in the Apple power supply, minimizes the chance of static damage to the Apple, and minimizes RFI problems.

Connect a cable from the video output jack on the back of the Apple to a TV set with a direct video input jack. This type of set is commonly called a "Monitor". If your set does not have a direct video input, it is possible to modify your existing set. Write for Apple's Application note on this. Optionally you may connect the Apple to the antenna terminals of your TV if you use a modulator. See additional details in the hardware section of this manual under "Interfacing with the Home TV".

Now turn on the power switch on the back of the Apple. The indicator light (it's not a switch) on the keyboard should now be ON. If not, check A.C. connections. Press and release the "Reset" button on the keyboard. The following should happen: the Apple's internal speaker should beep, an asterisk ("\*") prompt character should appear at the lower left hand corner of your TV, and a flashing white square should appear just to the right of the asterisk. The rest of the TV screen will be made up of radom text characters (typically question marks).

If the Apple beeps and garbage appears but you cannot see an "\*" and the cursor, the horizontal or vertical height settings on the TV need to be adjusted. Now depress and release the "ESC" key, then hold down the "SHIFT" key while depressing and releasing the P key. This should clear your TV screen to all black. Now depress and release the "RESET" key again. The "\*" prompt character and the cursor should return to the lower left of your TV screen.

#### Apple Speaks Several Languages

The prompt character indicates which language your Apple is currently in. The current prompt character, an asterisk ("\*"), indicates that you are in the "Monitor" language, a powerful machine level language for advanced programmers. Details of this language are in the "Firmware" section of this manual.

#### Apple Integer BASIC

Apple also contains a high level English oriented language called Integer BASIC, permanently in its ROM memory. To switch to this language hold down the "CTRL" key while depressing and releasing the "B" key. This is called a control-B function and is similiar to the use of the shift key in that it indicates a different function to the Apple. Control key functions are not displayed on your TV screen but the Apple still gets the message. Now depress and release the "RETURN" key to tell Apple that you have finished typing a line on the keyboard. A right facing arrow (">") called a caret will now appear as the prompt character to indicate that Apple is now in its Interger BASIC language mode.

#### Running Your First and Second Program

Read through the next three sections that include:

- 1. Loading a BASIC program Tape
- 2. Breakout Game Tape
- 3. Color Demo Tape

Then load and run each program tape. Additional information on Apple II's interger BASIC is in the next section of this manual.

#### Running 16K Startrek

If you have 16K Bytes or larger memory in your Apple, you will also receive a "STARTREK" game tape. Load this program just as you did the previous two, but <u>before</u> you "RUN" it, type in "HIMEM: 16384" to set exactly where in memory this program is to run.

#### LOADING A PROGRAM TAPE

#### INTRODUCTION

This section describes a procedure for loading BASIC programs successfully into the Apple II. The process of loading a program is divided into three section; System Checkout, Loading a Tape and What to do when you have Loading Problems. They are discussed below.

When loading a tape, the Apple II needs a signal of about 2 1/2 to 5 volts peak-to-peak. Commonly, this signal is obtained from the "Monitor" or "earphone" output jack on the tape recorder. Inside most tape recorders, this signal is derived from the tape recorder's speaker. One can take advantage of this fact when setting the volume levels. Using an Apple Computer pre-recorded tape, and with all cables disconnected, play the tape and adjust the volume to a loud but un-distorted level. You will find that this volume setting will be quite close to the optimum setting.

Some tape recorders (mostly those intended for use with hi-fi sets) do not have an "earphone" or high-level "monitor" output. These machines have outputs labeled"line output" for connection to the power amplifier. The signal levels at these outputs are too low for the Apple II in most cases.

Cassette tape recorders in the \$40 - \$50 range generally have ALC (Automatic Level Control) for recording from the microphone input. This feature is useful since the user doesn't have to set any volume controls to obtain a good recording. If you are using a recorder which must be adjusted, it will have a level meter or a little light to warn of excessive recording levels. Set the recording level to just below the level meter's maximum, or to just a dim indication on the level lamp. Listen to the recorded tape after you've saved a program to ensure that the recording is "loud and clear".

Apple Computer has found that an occasional tape recorder will not function properly when both Input and Output cables are plugged in at the same time. This problem has been traced to a ground loop in the tape recorder itself which prevents making a good recording when saving a program. The easiest solution is to unplug the "monitor" output when recording. This ground loop does not influence the system when loading a pre-recorded tape.

Tape recorder head alignment is the most common source of tape recorder problems. If the playback head is skewed, then high frequency information on pre-recorded tapes is lost and all sorts of errors will result. To confirm that head alignment is the problem, write a short program in BASIC. >10 END is sufficient. Then save this program. And then rewind and load the program. If you can accomplish this easily but cannot load pre-recorded tapes, then head alignment problems are indicated.

Apple Computer pre-recorded tapes are made on the highest quality professional duplicating machines, and these tapes may be used by the service technician to align the tape recorder's heads. The frequency response of the tape recorder should be fairly good; the 6 KHz tone should be not more than 3 db down from a 1 KHz tone, and a 9 KHz tone should be no more than 9 db down. Note that recordings you have made yourself with mis-aligned heads may not not play properly with the heads properly aligned. If you made a recording with a skewed record head, then the tiny magnetic fields on the tape will be skewed as well, thus playing back properly only when the skew on the tape exactly matches the skew of the tape recorder's heads. If you have saved valuable programs with a skewed tape recorder, then borrow another tape recorder, load the programs with the old tape recorder into the Apple, then save them on the borrowed machine. Then have your tape recorder properly aligned.

Listening to the tape can help solve other problems as well. Flaws in the tape, excessive speed variations, and distortion can be detected this way. Saving a program several times in a row is good insurance against tape flaws. One thing to listen for is a good clean tone lasting for at least 3 1/2 seconds is needed by the computer to "set up" for proper loading. The Apple puts out this tone for anout 10 seconds when saving a program, so you normally have 6 1/2 seconds of leeway. If the playback volume is too high, you may pick up tape noise before getting to the set-up tone. Try a lower playback volume.

#### SYSTEM CHECKOUT

A quick check of the Apple II computer system will help you spot any problems that might be due to improperly placed or missing connections between the Apple II, the cassette interface, the Video display, and the game paddles. This checkout procedure takes just a few seconds to perform and is a good way of insuring that everything is properly connected before the power is turned on.

- 1. POWER TO APPLE check that the AC power cord is plugged into an appropriate wall socket, which includes a "true" ground and is connected to the Apple II.
- 2. CASSETTE INTERFACE check that at least one cassette cable double ended with miniature phone tip jacks is connected between the Apple II cassette Input port and the tape recorder's MONITOR plug socket.
- 3. VIDEO DISPLAY INTERFACE
  - a) for a video monitor check that a cable connects the monitor to the Apple's video output port.
  - b) for a standard television check that an adapter (RF modulator) is plugged into the Apple II (either in the video output (K 14) or the video auxiliary socket (J148), and that a cable runs between the television and the Adapter's output socket.
- 4. GAME PADDLE INTERFACE if paddles are to be used, check that they are connected into the Game I/O connector (J14) on the right-hand side of the Apple II mainboard.
- 5. POWER ON flip on the power switch in back of the Apple II, the "power" indicator on the keyboard will light. Also make sure the video monitor (or TV set) is turned on.

After the Apple II system has been powered up and the video display presents a random matrix of question marks or other text characters the following procedure can be followed to load a BASIC program tape:

- 1. Hit the RESET key. An asterick, "\*", should appear on the lefthand side of the screen below the random text pattern. A flashing white cursor will appear to the right of the asterick.
- 2. Hold down the CTRL key, depress and release the B key, then depress the "RETURN" key and release the "CTRL" key. A right facing arrow should appear on the lefthand side of the screen with a flashing cursor next to it. If it doesn't, repeat steps 1 and 2.
- 3. Type in the word "LOAD" on the keyboard. You should see the word in between the right facing arrow and the flashing cursor. Do not depress the "RETURN" key yet.
- 4. Insert the program cassette into the tape recorder and rewind it.
- 5. If not already set, adjust the Volume control to 50-70% maximum. If present, adjust the Tone control to 80-100% maximum.

- 6. Start the tape recorder in "PLAY" mode and now depress the "RETURN" key on the Apple II.
- 7. The cursor will disappear and Apple II will beep in a few seconds when it finds the beginning of the program. If an error message is flashed on the screen, proceed through the steps listed in the Tape Problem section of this paper.
- 8. A second beep will sound and the flashing cursor will reappear after the program has been successfully loaded into the computer.
- 9. Stop the tape recorder. You may want to rewind the program tape at this time.
- 10. Type in the word "RUN" and depress the "RETURN" key.

The steps in loading a program have been completed and if everying has gone satisfactorily the program will be operating now.

#### LOADING PROBLEMS

Occasionally, while attempting to load a BASIC program Apple II beeps and a memory full error is written on the screen. At this time you might wonder what is wrong with the computer, with the program tape, or with the cassette recorder. Stop. This is the time when you need to take a moment and checkout the system rather than haphazardly attempting to resolve the loading problem. Thoughtful action taken here will speed in a program's entry. If you were able to successfully turn on the computer, reset it, and place it into BASIC then the Apple II is probably operating correctly. Before describing a procedure for resolving this loading problem, a discussion of what a memory full error is in order.

The memory full error displayed upon loading a program indicates that not enough (RAM) memory workspace is available to contain the incoming data. How does the computer know this? Information contained in the beginning of the program tape declares the record length of the program. The computer reads this data first and checks it with the amount of free memory. If adequate workspace is available program loading continues. If not, the computer beeps to indicate a problem, displays a memory full error statement, stops the loading procedure, and returns command of the system to the keyboard. Several reasons emerge as the cause of this problem.

#### Memory Size too Small

Attempting to load a 16K program into a 4K Apple II will generate this kind of error message. It is called loading too large of a program. The solution is straight forward: only load appropriately sized programs into suitably sized systems.

Another possible reason for an error message is that the memory pointers which indicate the bounds of available memory have been preset to a smaller capacity. This could have happened through previous usage of the "HIMEN:" and "LOMEN:" statements. The solution is to reset the pointers by  $B^{\mathbb{C}}$  (CTRL B) command. Hold the CTRL key down, depress and release the B key, then depress the RETURN key and release the CTRL key. This will reset the system to maximum capacity.

#### Cassette Recorder Inadjustment

If the Volume and Tone controls on the cassette recorder are not properly set a memory full error can occur. The solution is to adjust the Volume to 50-70% maximum and the Tone (if it exists) to 80-100% maximum.\*

A second common recorder problem is skewed head azimuth. When the tape head is not exactly perpendicular to the edges of the magnetic tape some of the high frequency data on tape can be skipped. This causes missing bits in the data sent to the computer. Since the first data read is record length an error here could cause a memory full error to be generated because the length of the record is inaccurate. The solution: adjust tape head azimuth. It is recommended that a competent technician at a local stereo shop perform this operation.

Often times new cassette recorders will not need this adjustment.

<sup>\*</sup>Apple Computer Inc. has tested many types of cassette recorders and so far the Panasonic RQ-3 $\emptyset$ 9 DS (less than \$4 $\emptyset$ . $\emptyset$ 0) has an excellent track record for program loading.

#### Tape Problems

A memory full error can result from unintentional noise existing in a program tape. This can be the result of a program tape starting on its header which sometimes causes a glitch going from a nonmagnetic to magnetic recording surface and is interpreted by the computer as the record length. Or, the program tape can be defective due to false erasure, imperfections in the tape, or physical damage. The solution is to take a moment and listen to the tape. If any imperfections are heard then replacement of the tape is called for. Listening to the tape assures that you know what a "good" program tape sounds like. If you have any questions about this please contact your local dealer or Apple for assistance.

If noise or a glitch is heard at the beginning of a tape advance the tape to the start of the program and re-Load the tape.

Dealing with the Loading Problem

With the understanding of what a memory full error is an efficient way of dealing with program tape loading problems is to perform the following procedure:

- 1. Check the program tape for its memory requirements. Be sure that you have a large enough system.
- 2. Before loading a program reset the memory pointers with the  $B_{\text{C}}$  (control B) command.
- 3. In special cases have the tape head azimuth checked and adjusted.
- Check the program tape by listening to it.
  - a) Replace it if it is defective, or
  - b) start it at the beginning of the program.
- 5. Then re-LOAD the program tape into the Apple II.

In most cases if the preceeding is followed a good tape load will result.

UNSOLVED PROBLEMS

If you are having any unsolved loading problems, contact your nearest local dealer or Apple Computer Inc.

#### BREAKOUT GAME TAPE

#### PROGRAM DESCRIPTION

Breakout is a color graphics game for the Apple II computer. The object of the game is to "knock-out' all 160 colored bricks from the playing field by hitting them with the bouncing ball. You direct the ball by hitting it with a paddle on the left side of the screen. You control the paddle with one of the Apple's Game Paddle controllers. But watch out: you can only miss the ball five times!

There are eight columns of bricks. As you penetrate through the wall the point value of the bricks increases. A perfect game is 720 points; after five balls have been played the computer will display your score and a rating such as "Very Good". "Terrible!", etc. After ten hits of the ball, its speed with double, making the game more difficult. If you break through to the back wall, the ball will rebound back and forth, racking up points.

Breakout is a challenging game that tests your concentration, dexterity, and skill.

#### REQUIREMENTS

This program will fit into a 4K or greater system. BASIC is the programming language used.

#### PLAYING BREAKOUT

- 1. Load Breakout game following instructions in the "Loading a BASIC Program from Tape" section of this manual.
- 2. Enter your name and depress RETURN key.
- 3. If you want standard BREAKOUT colors type in Y or Yes and hit RETURN. The game will then begin.
- 4. If the answer to the previous questions was N or No then the available colors will be displayed. The player will be asked to choose colors, represented by a number from Ø to 15, for background, even bricks, odd bricks, paddle and ball colors. After these have been chosen the game will begin.

5. At the end of the game you will be asked if they want to play again. A Y or Yes response will start another game. A N or No will exit from the program.

NOTE: A game paddle (150k ohm potentiometer) must be connected to PDL (0) of the Game I/O connector for this game.

#### COLOR DEMO TAPE

#### PROGRAM DESCRIPTION

COLOR DEMO demonstrates some of the Apple II video graphics capabilities. In it are ten examples: Lines, Cross, Weaving, Tunnel, Circle, Spiral, Tones, Spring, Hyperbola, and Color Bars. These examples produce various combinations of visual patterns in fifteen colors on a monitor or television screen. For example, Spiral combines colorgraphics with tones to produce some amusing patterns. Tones illustrates various sounds that you can produce with the two inch Apple speaker. These examples also demonstrate how the paddle inputs (PDL(X)) can be used to control the audio and visual displays. Ideas from this program can be incorporated into other programs with a little modification.

#### REQUIREMENTS

4K or greater Apple II system, color monitor or television, and paddles are needed to use this program. BASIC is the programming language used.

#### BREAKOUT GAME PROGRAM LISTING

#### PROGRAM LISTING

- 5 GOTO 15
- 10 Q=( PDL (0)-20)/6: IF Q(0 THEN Q=0: IF Q>=34 THEN Q=34: COLOR= D: VLIN Q,Q+5 AT 0: COLOR=A: IF P>Q THEN 175: IF Q THEN VLIH 0.Q-1 AT 0:P=Q:RETURN
- 15 DIM A\$(15),B\$(10):A=1:B=13: C=9:D=6:E=15: TEXT : CALL -936: VTAB 4: TAB 10: PRINT \*\*\*\* BREAKOUT \*\*\*\*:PRINT
- 20 PRINT \* OBJECT IS TO DESTROY ALL BRICKS": PRINT : INPUT "HI. WHAT'S YOUR HAME? ".A\$
- 25 PRINT "STANDARD COLORS ":A\$ :: IMPUT "Y/M? ".B\$: GR: CALL -936: IF B\$(1.1)#"N" THEN 40 : FOR I=0 TO 39: COLOR=I/2\* (I(32): VLIH 0.39 AT I
- 30 NEXT I: POKE 34.20: PRINT: PRINT : PRINT : FOR I=0 TO 15: VTAB 21+I MOD 2: TAB I+ I+1: PRINT I:: NEXT I: POKE 34.22: YTAB 24: PRINT : PRINT "BACKGROUND":
- 35 GOSUB 95:A=E: PRINT "EVEN BRICK" 80 V=-V ::GOSUB 95:B=E: PRINT \*ODD BRIC 85 PLOT X,Y/3: COLOR=E: PLOT I, K":: GOSUB 95:C=E: PRINT "PADDLE ":: GOSUB 95:D=E: PRINT "BALL" 90 PRINT "INVALID. REENTER": ::GOSUB 95
- 40 POKE 34,20: COLOR=A: FOR I= 0 TO 39: VLIH 0.39 AT I: NEXT I: FOR I=20 TO 34 STEP 2: TAB I+1: PRINT I/2-9;: COLOR=B: VLIN 0,39 AT I: COLOR=C: FOR J=I MOD 4 TO 39 STEP 4

- 45 VLIN J,J+1 AT I: HEXT J,I: TAB 5: PRINT \*SCORE=0\*:PRINT : PRINT : POKE 34,21:5=0:P= S:L=S:X=19:Y=19:L=6
- 50 COLOR=A: PLOT X,Y/3:X=19:Y= RND (120):V=-1:W= RND (5)-2:L=L-1: IF L<1 THEN 120: TAB 6: IF L>1 THEN PRINT L; "BALLS L EFT.
- 55 IF L=1 THEN PRINT "LAST BALL, " 110 IF SK720 THEN 80 :A\$: PRINT : FOR I=1 TO 100 : GOSUB 10: NEXT I:M=1:N=0
- 60 J=Y+₩: IF J>=0 AND J<120 THEN 65:W=-W:J=Y: FOR I-1 TO 6:K= PEEK (-16336): NEXT I
- 65 I=X+V: IF I<0 THEN 180: GOSUB THEN 75: IF SCRN(I.K)=A THEN 85: IF I THEN 100:N=N+1:V=( H)5)+1:W=(K-P)\*2-5:M=1
- 70 Z= PEEK (-16336)-PEEK (-16336 )+ PEEK (-16336)- PEEK (-16336 )+ PEEK (-16336)- PEEK (-16336 )+ PEEK (-16336): GOTO 85
  - 75 FOR I=1 TO 6:M= PEEK (-16336

    - K:X=I:Y=J: GOTO 60

    - IF E<0 OR E>15 THEN 90: RETURN

- 100 IF M THEN V= ABS (V): VLIN K/2\*2.K/2\*2+1 AT I:S=S+I/2-9: VTAB 21: TAB 13: PRINT S
- 105 Q= PEEK (-16336)- PEEK (-16336 )+ PEEK (-16336)- PEEK (-16336 )+ PEEK (-16336)- PEEK (-16336
  - )+ PEEK (-16336)- PEEK (-16336
  - )+ PEEK (-16336)- PEEK (-16336 )
- 115 PRINT "CONGRATULATONS, ";A\$ : " YOU WIN! ": GOTO 165
- 120 PRINT "YOUR SCORE OF ";S;" IS " :: GOTO 125+(5/100)\*5
- 125 PRINT "TERRIBLE!": GOTO 165
- 135 PRINT "POOR.": GOTO 165
- 140 PRINT "FAIR.": GOTO 165
- 145 PRINT "GOOD.": GOTO 165
- 150 PRINT "VERY GOOD.": GOTO 165
- 155 PRINT "EXCELLENT.": GOTO 165
- 160 PRINT "NEARLY PERFECT."
- 165 PRINT "ANOTHER GAME ":A\$:" (Y/N) ";: IMPUT A\$: IF A\$(1,1)="Y" THEN 25: TEXT : CALL -936: VTAB 10: TAB 10: PRINT "GAME OV ER": END
- 95 INPUT " COLOR (0 TO 15)".E: 170 Q=( PDL (0)-20)/6: IF Q(0 THEN Q=0: IF Q>=34 THEN Q=34: COLOR= D: VLIN Q.Q+5 AT 0: COLOR=A: IF P>Q THEN 175: IF Q THEN VLIH 0,Q-1 AT 0:P=Q: RETURN
  - 175 IF P=Q THEN RETURN : IF Q#34 THEN VLIN 0+6.39 AT 0:P=0: RETURN
  - 180 FOR I=1 TO 80:0= PEEK (-16336 ): HEXT I: GOTO 50

#### COLOR DEMO PROGRAM LISTING

#### PROGRAM LISTING

- 10 DIM C(4): POKE 2,173: POKE
  3,48: POKE 4,192: POKE 5,165
  : POKE 6,0: POKE 7,32: POKE
  8,168: POKE 9,252: POKE 10,
  165: POKE 11.1: POKE 12,208
- 20 POKE 13,4: POKE 14,198: POKE 15,24: POKE 16,240: POKE 17,5: POKE 18,198: POKE 19,1: POKE 20,76: POKE 21,2: POKE 22,0: POKE 23,96
- 30 TEXT : CALL -936: VTAB 4: TAB
  8: PRINT "4K COLOR DEMOS": PRINT
  : PRINT "1 LINES": PRINT "2 CROS
  S": PRINT "3 WAVING"
- 40 PRINT "4 TUNNEL": PRINT "5 CIRCL E": PRINT "6 SPIRAL \*\*": PRINT "7 TONES \*\* ": PRINT "8 SPRING"
- 50 PRINT "9 HYPERBOLA": PRINT
  "10 COLOR BARS": PRINT : PRINT
  "\*\* NEEDS PDL(0) CONNECTED"
  : PRINT
- 60 PRINT "HIT ANY KEY FOR NEW DEMO"

  :Z=0: PRINT : INPUT "WHICH DEMO

  # ",I: GR : IF I>0 AND I<11

  THEN GOTO 100+I: GOTO 30
- 70 INPUT "WHICH DEMO WOULD YOU LIKE
  ",I: GR : IF I AND I<20 THEN
  GOTO 100\*I: GOTO 30
- 100 I=1+I MOD 79: J=I+(I)39)\*(79
  -I-I): GOSUB 2000: GOSUB 10000
  : GOTO 100
- 200 I=1+I MOD 39:J=1: GOSUB 2000 :J=30-I: GOSUB 2000: GOSUB 10000: GOTO 200

- 300 J=J+1:J=J MOD 22+1: FOR I=1
  TO 1295: COLOR=I MOD J+7: PLOT
  (2\*I) MOD 37,(3\*I) MOD 35: HEXT
  I: GOSUB 10000: GOTO 300
- 400 FOR I=1 TO 4:C(I)=RND (16) : HEXT I
- 410 FOR I=3 TO 1 STEP -1:C(I+1)
  =C(I): MEXT I:C(1)= RND (16
  ): FOR I=1 TO 5: FOR J=1 TO
  4
  - 420 COLOR=C(J):L=J\*5+14+I:K=39-L: HLIN K,L AT K: YLIN K,L AT L: HLIN K,L AT L: VLIN K,L AT K: NEXT K,I: GOSUB 10000: GOTO
  - 500 Z=20: GOTO 900
  - 600 COLOR= RND (16): FOR I=0 TO

    18 STEP 2:J=39-I: HLIN I,J AT
    I: GOSUB 640: VLIN I,J AT J:

    GOSUB 640
  - 610 HLIN I+2, J AT J: GOSUB 640 VLIN I+2, J AT I+2: GOSUB 640 : MEXT I
  - 620 COLOR= RND (16): FOR I=18 TO

    0 STEP -2:J=39-I: VLIN I+2,

    J AT I+2: GOSUB 640: HLIN I+

    2.J AT J: GOSUB 640
  - 630 VLIN I,J AT J: GOSUB 640: HLIN I,J AT I: GOSUB 640: NEXT I: GOSUB 10000: GOTO 600
- 640 K=I+7:L=K\*K\*5\*K\*26+70:L=32767

  /L\*( PDL (0)/10): POKE 0,K:

  POKE 1,L MOD 256: POKE 24,

  L/256+1: CALL 2: RETURN

- 700 I= RND (30)+3:J=I+I\*5+I\*26+
  70:K=32767/J\*( PDL (0)/10):
   POKE 0,I: POKE 1,K MOD 256
  : POKE 24,(K)255)+1: CALL 2
  : GOSUB 10000: GOTO 700
  - 800 X=3:A=1000:P=A:L=20:W=4:Y=0 :J=1: COLOR=6: HLIN 0,39 AT 4: COLOR=9: GOSUB 880: COLOR= 12: VLIN 5.M-2 AT X
- 810 N=2\*A-P-A/W: COLOR=0: GOSUB 880: VLIN 5,39 AT X:X=X+1: IF X(39 THEN 820:X=3: VLIN 5,39 AT 1: VLIN 5,39 AT 2
- 820 P=A:A=N:Y=A/100: COLOR=12: GOSUB 880: COLOR=9: VLIN 5,N-2 AT X: COLOR=15: PLOT X-2,M: FOR I=0 TO J: NEXT I: GOSUB 10000 : GOTO 810
- 880 M=L-Y:L1=M-1:L2=M+1: VLIN L1, L2 AT X-1: VLIN L1,L2 AT X: VLIN L1,L2 AT X+1: RETURN
- 900 I=1+I MOD 15: FOR Y=0 TO 39 : FOR X=0 TO 39: COLOR=I+( ABS (20-X)-Z)\*( ABS (20-Y)-Z)/25 : PLOT X,Y: NEXT X,Y: GOSUB 10000: GOTO 900
- 1000 CALL -936
- 1010 J=1+K MOD 32: COLOR=J/2: VLIN 0,39 AT 3+J: VTAB 21+(J/2) MOD 2: TAB 3+J: IF J MOD 2 THEN PRINT J/2;: GOSUB 10000: GOTO
- 2000 COLOR= RND (16); HLIN 0,39 AT J: COLOR= RND (16): VLIN 0, 39 AT J: RETURN
- 10000 IF PEEK (-16384)X128 THEN RETURN : POKE -16368,0: POP : GOTO 30

APPLE II STARTREK VERSION THIS IS A SHORT DESCRIPTION OF HOW TO PLAY STARTREK ON THE APPLE COMPUTER. THE UNIVERSE IS MADE UP OF 64 QUADRANTS IN AN 8 BY 8 MATRIX. THE QUADRANT IN WHICH YOU 'THE ENTERPRISE ' ARE, IS IN WHITE, AND A BLOW UP OF THAT QUADRANT IS FOUND IN THE LOWER LEFT YOUR SPACE SHIP STATUS IS FOUND IN A TABLE TO THE RIGHT SIDE OF THE QUADRANT BLOW UP.

THIS IS A SEARCH AND DESTROY MISSION. THE OBJECT IS TO LONG-RANGE
SENSE FOR INFORMATION AS TO WHERE KLINGONS (K) ARE, MOVE TO THAT QUADRANT, AND DESTROY. NUMBERS DISPLAYED FOR EACH QUADRANT DENOTE: # OF STARS IN THE ONES PLACE
# OF BASES IN THE TENS PLACE
# OF KLINGONS IN THE HUNDREDS PLACE
AT ANY TIME DURING THE GAME, FOR INSTANCE BEFORE ONE TOTALLY RUNS OUT OF ENERGY, OR NEEDS TO REGENERATE ALL SYSTEMS, ONE MOVES TO A QUADRANT WHICH INCLUDES A BASE, IONS NEXT TO THAT BASE (B) AT WHICH TIME THE BASE SELF-DESTRUCTS AND THE ENTERPRISE (E) HAS ALL SYSTEMS "GO" AGAIN. 1. THE COMMANDS CAN BE OBTAINED BY TYPING A "O" (ZERO) AND RETURN. THEY ARE: 1. PROPULSION
3. LONG RANGE SENSORS
5. PHOTON TORPEDOES 2. REGENERATE 4. PHASERS
6. GALAXY RECORD 7. COMPUTER 8. PROBE 9. SHIELD ENERGY 10.DAMAGE REPORT 11.LOAD PHOTON TORPEDOES
2. THE COMANDS ARE INVOKED BY TYPING THE NUMBER REFERING TO THEM FOLLOWED BY A "RETURN". FOLLOWED BY A "RETURN".

A. IF RESPONSE IS 1 THE COMPUTER WILL ASK WARP OR ION AND EXPECTS "W" IF ONE WANTS TO TRAVEL IN THE GALAXY BETWEEN QUADRANTS AND AN "I" IF ONE WANTS ONLY INTERNAL QUADRANT TRAVEL.

DURATION OF WARP FACTOR IS THE NUMBER OF SPACES OR QUADRANTS THE ENTERPRISE WILL MOVE. COURSE IS COMPASS READING IN DEGREES FOR THE DESIRED DESTINATION. B. A 2 REGENERATES THE ENERGY AT THE EXPENSE OF TIME.
C. A 3 GIVES THE CONTENTS OF THE IMMEDIATE. ADJACENT QUADRANTS.
THE GALAXY IS WRAP-AROUND IN ALL DIRECTIONS.
D. 4 FIRES PHASERS AT THE EXPENSE OF AVAILABLE ENERGY. E. 5 INITIATES A SET OF QUESTIONS FOR TORPEDO FIRING. THEY CAN BE FIRED AUTOMATICALLY IF THEY HAVE BEEN LOCKED ON TARGET WHILE IN THE COMPUTER MODE, OR MAY BE FIRED MANUALLY IF THE TRAGECTORY ANGLE IS KNOWN. F. 6, 8 AND 10 ALL GIVE INFORMATION ABOUT THE STATUS OF THE SHIP AND ITS ENVIRONMENT. G. 9 SETS THE SHIELD ENERGY/AVAILABLE ENERGY RATIO.
H. 11 ASKS FOR INFORMATION ON LOADING AND UNLOADING OF PHOTON TORPEDOES AT THE ESPENSE OF AVAILABLE ENERGY. THE ANSWER SHOULD BE A SIGNED NUMBER. FOR EXAMPLE +5 OR -2.

I. 7 ENTERS A COMPUTER WHICH WILL RESPOND TO THE FOLLOWING INSTRUCTIONS: 1. COMPUTE COURSE 2. LOCK PHASERS 3. LOCK PHOTON TORPEDOES
4. LOCK COURSE 5. COMPUTE TREJECTORY
6. STATUS 7. RETURN TO COMAND MODE IN THE FIRST FIVE ONE WILL HAVE TO GIVE COORDINATES.
COORDINATES ARE GIVEN IN MATHMATICAL NOTATION WITH
THE EXCEPTION THAT THE 'Y' VALUE IS GIVEN FIRST.
AN EXAMPLE WOULD BE 'Y', X'

COURSE OR TRAJECTORY:

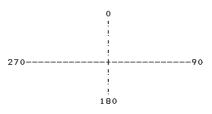

----- THIS EXPLANATION WAS WRITTEN BY ELWOOD ---------NOT RESPONSIBLE FOR

#### LOADING THE HI-RES DEMO TAPE

#### PROCEDURE

- Power up system turn the AC power switch in the back of the Apple II on. You should see a random matrix of question marks and other text characters. If you don't, consult the operator's manual for system checkout procedures.
- 2. Hit the RESET key. On the left hand side of the screen you should see an asterisk and a flashing cursor next to it below the text matrix.
- 3. Insert the HI-RES demo tape into the cassette and rewind it. Check Volume (50-70%) and Tone (80-100%) settings.
- 4. Type in "C00.FFFR" on the Apple II keyboard. This is the address range of the high resolution machine language subprogram. It extends from \$C00 to \$FFF. The R tells the computer to read in the data. Do not depress the "RETURN" key yet.
- 5. Start the tape recorder in playback mode and depress the "RETURN" key. The flashing cursor disappears.
- 6. A beep will sound after the program has been read in. STOP the tape recorder. Do not rewind the program tape yet.
- 7. Hold down the "CTRL" key, depress and release the B key, then depress the "RETURN" key and release the "CTRL" key. You should see a right facing arrow and a flashing cursor. The Bc command places the Apple into BASIC initializing the memory pointers.
- 8. Type in "LOAD", restart the tape recorder in playback mode and hit the "RETURN" key. The flashing cursor disappears. This begins the loading of the BASIC subprogram of the HI-RES demo tape.
- 9. A beep will sound to indicate the program is being loaded.

- 10. A second beep will sound, and the right facing arrow will reappear with the flashing cursor. STOP the tape recorder. Rewind the tape.
- 11. Type in "HIMEM:8192" and hit the "RETURN" key. This sets up memory for high resolution graphics.
- 12. Type in "RUN" and hit the "RETURN" key. The screen should clear and momentarily a HI-RES demo menu table should appear. The loading sequence is now completed.

#### SUMMARY OF HI-RES DEMO TAPE LOADING

- 1. RESET
- 2. Type in C00.FFFR
- 3. Start tape recorder, hit RETURN
- 4. Asterick or flashing cursor reappear Bc (CTRL B) into BASIC
- 5. Type in "LOAD", hit RETURN
- 6. BASIC prompt (7) and flashing cursor reappear. Type in "HIMEN:8192", hit RETURN
- 7. Type in "RUN", hit RETURN
- 8. STOP tape recorder, rewind tape.

#### APPLE II INTEGER BASIC

- 1. BASIC Commands
- 2. BASIC Operators
- 3. BASIC Functions
- 4. BASIC Statements
- 5. Special Control and Editing
- 6. Table A Graphics Colors
- 7. Special Controls and Features
- 8. BASIC Error Messages
- 9. Simpfilied Memory Map
- 10. Data Read Save Subroutines
- 11. Simple Tone Subroutires
- 12. High Resolution Graphics
- 13. Additional BASIC Program Examples

#### BASIC COMMANDS

Commands are executed immediately; they do not require line numbers.Most Statements (see Basic Statements Section) may also be used as commands. Remember to press Return key after each command so that Apple knows that you have finished that line. Multiple commands (as opposed to statements) on same line separated by a ": " are NOT allowed.

#### COMMAND NAME

LIST

<u>AUTO</u> num

Sets automatic line numbering mode. Starts at line number num and increments line numbers by 10. To

exit AUTO mode, type a control X\*, then type the

letters "MAN" and press the return key.

<u>AUTO</u> num1, num2 Same as above execpt increments line numbers by

number num2.

CLR Clears current BASIC variables; undimensions arrays.

Program is unchanged.

CON Continues program execution after a stop from a

control C\*. Does not change variables.

<u>DEL</u> numl, Deletes line number numl.

DEL numl, num2 Deletes program from line number numl through line

number num2.

<u>DSP</u> var Sets debug mode that will display variable var every

time that it is changed along with the line number that caused the change. (NOTE: RUN command clears DSP mode so that DSP command is effective only if program is continued by a CON or GOTO command.)

HIMEM expr Sets highest memory location for use by BASIC at

location specified by expression expr in decimal.

HIMEM: may not be increased without destroying program. HIMEM: is automatically set at maximum RAM memory when

BASIC is entered by a control B\*.

GOTO expr Causes immediate jump to line number specified by

expression expr.

GR Sets mixed color graphics display mode. Clears screen

to black. Resets scrolling window. Displays 40x40

squares in 15 colors on top of screen and 4 lines of text

at bottom.

Lists entire program on screen.

LIST num1

Lists program line number num1.

Lists program line number num1 through line number

num2.

LOAD expr.

Reads (Loads) a BASIC program from cassette tape. Start tape recorder before hitting return key. Two beeps and a " > " indicate a good load. "ERR" or "MEM" FULL ERR" message indicates a bad tape or poor recorder performance.

LOMEM: expr

Similar to HIMEM: except sets lowest memory location available to BASIC. Automatically set at 2048 when BASIC is entered with a control B\*. Moving LOMEM: destroys current variable values.

MAN

Clears AUTO line numbering mode to all manual line numbering after a control C\* or control X\*.

NEW

Clears (Scratches) current BASIC program.

NO DSP var

Clears DSP mode for variable var.

NO TRACE

Clears TRACF mode.

RUN

Clears variables to zero, undimensions all arrays and executes program starting at lowest statement line number.

RUN expr

Clears variables and executes program starting at line number specified by expression expr.

SAVE

Stores (saves) a BASIC program on a cassette tape. Start tape recorder in record mode prior to hitting return key.

TEXT

Sets all text mode. Screen is formated to display alpha-numeric characters on 24 lines of 40 characters each. TEXT resets scrolling window to maximum.

TRACE

Sets debug mode that displays line number of each statement as it is executed.

<sup>\*</sup> Control characters such as control X or control C are typed by holding down the CTRL key while typing the specified letter. This is similiar to how one holds down the shift key to type capital letters. Control characters are NOT displayed on the screen but are accepted by the computer. For example, type several control G's. We will also use a superscript C to indicate a control character as in  $\mathbf{X}^{\mathbf{C}}$ .

#### BASIC Operators

| <u>Symbol</u> | Sample Statement                                                            | Explanation                                                                                                    |  |  |  |
|---------------|-----------------------------------------------------------------------------|----------------------------------------------------------------------------------------------------|--|--|--|
| Prefix (      | Prefix Operators                                                            |                                                                                                    |  |  |  |
| ( )           | 10 X = 4*(5 + X)                                                            | Expressions within parenthesis ( ) are always evaluated first.                                                               |  |  |  |
| +             | 20 X= 1+4*5                                                                 | Optional; +1 times following expression.                                                                                     |  |  |  |
| -             | 30 ALPHA =<br>-(BETA +2)                                                    | Negation of following expression.                                                                                            |  |  |  |
| NOT           | 40 IF A NOT B THEN 200                                                      | Logical Negation of following expression; Ø if expression is true (non-zero), l if expression is false (zero).               |  |  |  |
| Arithme       | etic Operators                                                              |                                                                                                    |  |  |  |
| 1             | 60 Y = X 3                                                                  | Exponentiate as in $X^3$ . NOTE: $\ ^\uparrow$ is shifted letter N.                                                          |  |  |  |
| *             | 70 LET DOTS=A*B*N2                                                          | Multiplication. NOTE: Implied multiplication such as $(2 + 3)(4)$ is not allowed thus N2 in example is a variable not N * 2. |  |  |  |
| /             | 80 PRINT GAMMA/S                                                            | Divide                                                                                                    |  |  |  |
| MOD           | 90 X = 12 MOD 7<br>100 X = X MOD(Y+2)                                       | Modulo: Remainder after division of first expression by second expression.                                                   |  |  |  |
| +             | 110 P = L + G                                                               | Add                                                                                                    |  |  |  |
| -             | 120 XY4 = H-D                                                               | Substract                                                                                                    |  |  |  |
| =             | 130 HEIGHT=15<br>140 LET SIZE=7*5<br>150 A(8) = 2<br>155 ALPHA\$ = "PLEASE" | Assignment operator; assigns a value to a variable. LET is optional                                                          |  |  |  |

#### Relational and Logical Operators

The numeric values used in logical evaluation are "true" if non-zero, "false" if zero.

| <u>Symbol</u> | Sample Statement                                                                                                    | <u>Explanation</u>                                                                                                    |
|---------------|----------------------------------------------------------------------------------------------------|----------------------------------------------------------------------------------------------------|
| =             | 160 IF D = E<br>THEN 500                                                                                                    | Expression "equals" expression.                                                                                                    |
| =             | 170                                                                                                    | String variable "equal'string variable.                                                                                                    |
| # or < >      | 180 IF ALPHA #X*Y<br>THEN 500                                                                                                    | Expression "does not equal" expression.                                                                                                    |
| #             | 190 IF A\$ # "NO"<br>THEN 500                                                                                                    | String variable "does not equal" string variable. NOTE: If strings are not the same length, they are considered un-equal. < > not allowed with strings. |
| >             | 200 IF A>B<br>THEN GO TO 50                                                                                                    | Expression "is greater than" expression.                                                                                                    |
| <             | 210 IF A+1 <b-5<br>THEN 100</b-5<br>                                                                                                    | Expression "is less than" expression.                                                                                                    |
| >=            | 220 IF A>=B<br>THEN 100                                                                                                    | Expression "is greater than or equal to" expression.                                                                                                    |
| <=            | 230 IF A+1<=B-6<br>THEN 200                                                                                                    | Expression "is less than or equal to" expression.                                                                                                    |
| AND           | 240 IF A>B AND<br>C <d 200<="" td="" then=""><td>Expression 1 "and" expression 2 must both be "true" for statements to be true.</td></d> | Expression 1 "and" expression 2 must both be "true" for statements to be true.                                                                          |
| OR            | 250 IF ALPHA OR<br>BETA+1 THEN 200                                                                                                    | If either expression 1 or expression 2 is "true", statement is "true".                                                                                  |

#### BASIC FUNCTIONS

Functions return a numeric result. They may be used as expressions or as part of expressions. PRINT is used for examples only, other statements may be used. Expressions following function name must be enclosed between two parenthesis signs. FUNCTION NAME

| ABS         | (expr)          | 300               | PRINT                   | ABS(X)                                   | Gives absolute value of the expression $\emph{expr.}$                                                                                                    |
|-------------|-----------------|-------------------|-------------------------|------------------------------------------|----------------------------------------------------------------------------------------------------|
|             | (str\$)         | 320<br>330<br>335 | PRINT<br>PRINT<br>PRINT | ASC(B\$)<br>ASC(B\$(4,4))<br>ASC(B\$(Y)) | Gives decimal ASCII value of designated string variable str. If more than one character is in designated string or sub-string, it gives decimal ASCII value of first character.                                                                                                    |
| LEN         | (str\$)         | 340               | PRINT                   | LEN(B\$)                                 | Gives current length of designated string variable $str \$; i.e.$ , number of characters.                                                                                                    |
| PDL         | (expr)          | 350               | PRINT                   | PDL(X)                                   | Gives number between $\emptyset$ and 255 corresponding ponding to paddle position on game paddle number designated by expression expr and must be legal paddle $(\emptyset,1,2,\text{or }3)$ or else 255 is returned.                                                                                                    |
| PEEK        | (expr)          | 360               | PRINT                   | PEEK(X)                                  | Gives the decimal value of number stored of decimal memory location specified by expression $expr$ . For MEMORY locations above 32676, use negative number; i.e., HEX location FFFØ is -16                                                                                                    |
| RND         | (expr)          | 370               | PRINT                   | RND(X)                                   | Gives random number between V and (expression expr -1) if expression expr is positive; if minus, it gives random number between Ø and (expression expr +1).                                                                                                    |
| SCRN<br>exp | l(exprl,<br>r2) | 380               | PRINT                   | SCRN (X1,Y1)                             | OGives color (number between Ø and 15) of screen at horizontal location designated by expression exprl and vertical location designated by expression expr2 Range of expression expr2 is Ø to 39. Range of expression expr2 is Ø to 39 if in standar mixed colorgraphics display mode as set by GR command or Ø to 47 if in all color mode set by POKE -16304, Ø: POKE - 16302, Ø'. |
| SGN         | l (expr)        | 390               | PRINT                   | SGN(X)                                   | Gives sign (not sine) of expression $expr$ i.e., -1 if expression $expr$ is negative, zero zero and +1 if $expr$ is positive.                                                                                                    |

#### BASIC STATEMENTS

Each BASIC statement must have a line number between  $\emptyset$  and 32767. Variable names must start with an alpha character and may be any number of alphanumeric characters up to 100. Variable names may not contain buried any of the following words: AND, AT, MOD, OR, STEP, or THEN. Variable names may not begin with the letters END, LET, or REM. String variables names must end with a \$ (dollar sign). Multiple statements may appear under the same line number if separated by a : (colon) as long as the total number of characters in the line (including spaces) is less than approximately 150 characters Most statements may also be used as commands. BASIC statements are executed by RUN or GOTO commands.

#### NAME

CALL expr

10 CALL-936

Causes execution of a machine level language subroutine at decimal memory location specified by expression expr Locations above 32767 are specified using negative numbers; i.e., location in example 10 is hexidecimal number \$FC53

COLOR=expr

30 COLOR=12

In standard resolution color (GR) graphics mode, this command sets screen TV color to value in expression expr

graphics mode, this command sets screen TV color to value in expression expr in the range  $\emptyset$  to 15 as described in Table A. Actually expression expr may be in the range  $\emptyset$  to 255 without error message since it is implemented as if it were expression expr MOD 16.

DIM varl(expr1) 50 DIM A(20),B(10)
str\$(expr2) 60 DIM B\$(30)
var2(expr3) 70 DIM C (2)
Illegal:
80 DIM A(30)
Legal:
85 DIM C(1000)

The DIM statement causes APPLE II to reserve memory for the specified variables. For number arrays APPLE reserves approximately 2 times expr bytes of memory limited by available memory. For string arrays -str \$-(expr) must be in the range of 1 to 255. Last defined variable may b'e redimensioned at any time; thus, example in line is illegal but 85 is allowed.

DSPvar

Legal:
90 DSP AX: DSP L

Illegal:
100 DSP AX,B
102 DSP AB\$
104 DSP A(5)

Sets debug mode that DSP variable var each time it changes and the line number where the change occured.

Legal: 105 A=A(5): DSP A

| NAME                              | <u>EXAMPLE</u>                                                                    | DESCRIPTION                                                                                                    |
|-----------------------------------|-----------------------------------------------------------------------------------|----------------------------------------------------------------------------------------------------|
| END                               | 110 END                                                                           | Stops program execution. Sends carriage return and "> " BASIC prompt) to screen.                                                                                                    |
| FOR var= exp'21 TOexpr2 STEPexpr3 | 110 FOR L=0 to 39<br>120 FOR X=Y1 TO Y3<br>130 FOR 1=39 TO 1<br>150 GOSUB 100 *J2 | Begins FORNEXT loop, initializes variable var to value of expression $expr1$ then increments it by amount in expression $expr3$ each time the corresponding "NEXT" statement is encountered, until value of expression $expr3$ is reached. If STEP $expr3$ is omitted, a STEP of +1 is assumed. Negative numbers are allowed.                                                                                |
| GOSUB expr                        | 140 GOSUB 500                                                                     | Causes branch to BASIC subroutine starting at legal line number specified by expression $expr$ Subroutines may be nested up to 16 levels.                                                                                                    |
| GOTO expr                         | 160 GOTO 200<br>170 GOTO ALPHA+100                                                | Causes immediate jump to legal line number specified by expression $expr.$                                                                                                    |
| GR HILLIN company                 | 180 GR<br>190 GR: POKE -16302,0                                                   | Sets mixed standard resolution color graphics mode. Initializes COLOR = $\emptyset$ (Black) for top $4\emptyset x 4\emptyset$ of screen and sets scrolling window to lines 21 through 24 by $4\emptyset$ characters for four lines of text at bottom of screen. Example $19\emptyset$ sets all color mode ( $4\emptyset x 48$ field) with no text at bottom of screen.                                       |
| HLIN expr1, expr2ATexpr3          | 200 HLIN 0,39 AT 20<br>210 HLIN Z,Z+6 AT I                                        | In standard resolution color graphics mode, this command draws a horizontal line of a predefined color (set by COLOR=) starting at horizontal position defined by expression exprl and ending at position expr2 at vertical position defined by expression expr3.exprl and expr2 must be in the range of Ø to 39 and expr1 $< = expr2$ . expr3 be in the range of Ø to 39 (or Ø to 47 if not in mixed mode). |
| Note:                             | extending from left corne                                                         | zontal line at the top of the screen<br>r to center of screen and HLIN 20,39 AT<br>t the bottom of the screen extending from                                                                                                    |

| L                          | 220 IF A> B THEN PRINT A 230 IF X=0 THEN C=1 240 IF A#10 THEN GOSUB 200 250 IF A\$(1,1)# "Y" THEN 100  1legal: 260 IF L> 5 THEN 50: ELSE 60 egal: 270 IF L> 5 THEN 50 GO TO 60 | If expression is true (non-zero) then execute statement; if false do not execute statement. If statement is an expression, then a GOTO expr type of statement is assumed to be implied. The "ELSE" in example 260 is illegal but may be implemented as shown in example 270.                                                                                                    |
|----------------------------|----------------------------------------------------------------------------------------------------|----------------------------------------------------------------------------------------------------|
| INPUT varl,<br>var2, str\$ | 28Ø INPUT X,Y,Z(3)<br>29Ø INPUT "AMT",<br>DLLR<br>3ØØ INPUT "Y or N?", A\$                                                                                                    | Enters data into memory from I/O device. If number input is expected, APPLE wil output "?"; if string input is expected no "?" will be outputed. Multiple numeric inputs to same statement may be separated by a comma or a carriage return. String inputs must be separated by a carriage return only. One pair of " " may be used immediately after INPUT to output prompting text enclosed within the quotation marks to the screen. |
| <u>IN#</u> expr            | 310 IN# 6<br>320 IN# Y+2<br>330 IN# 0                                                                                                    | Transfers source of data for subsequent INPUT statements to peripheral I/O slot (1-7) as specified as by expression $expr$ . Slot Ø is not addressable from BASIC. IN#Ø (Example 33Ø) is used to return data source from peripherial I/O to keyboard connector.                                                                                                    |
| <u>LET</u>                 | 340 LET X=5                                                                                                    | Assignment operator. "LET" is optional                                                                                                    |
| LIST num1,<br>num2         | 350 IF X > 6 THEN<br>LIST 50                                                                                                    | Causes program from line number $num1$ through line number num2 to be displayed on screen.                                                                                                    |
| NEXT varl,<br>var2         | 360 NEXT I<br>370 NEXT J,K                                                                                                    | Increments corresponding "FOR" variable and loops back to statement following "FOR" until variable exceeds limit.                                                                                                    |
| NO DSP var                 | 380 NO DSP I                                                                                                    | Turns-off DSP debug mode for variable                                                                                                    |
| NO TRACE                   | 390 NO TRACE                                                                                                    | Turns-off TRACE debug mode                                                                                                    |

| PLOT expr1, expr2      | 400 PLOT 15, 25<br>400 PLT XV,YV                                                                               | In standard resolution color graphics, this command plots a small square of a predefined color (set by COLOR=) at horizontal location specified by expression $exprI$ in range Ø to 39 and vertical location specified by expression $exprS$ in range Ø to 39 (or Ø to 47 if in all graphics mode) NOTE: PLOT Ø Ø is upper left and PLOT 39, 39 (or PLOT 39, 47) is lower right corner. |
|------------------------|----------------------------------------------------------------------------------------------------|----------------------------------------------------------------------------------------------------|
| POKE expr1, expr2      | 420 POKE 20, 40<br>430 POKE 7*256,<br>XMOD255                                                                  | Stores $\underline{\text{decimal}}$ number defined by expression $expr2$ in range of Ø 255 at $\underline{\text{decimal}}$ memory location specified by expression $expr1$ Locations above 32767 are specified by negative numbers.                                                                                                    |
| <u>POP</u>             | 440 POP                                                                                                    | "POPS" nested GOSUB return stack address by one.                                                                                                    |
| PRINT varl, var, str\$ | 450 PRINT L1 460 PRINT Li, X2 470 PRINT "AMT=";DX 480 PRINT A\$;B\$; 490 PRINT 492 PRINT "HELLO" 494 PRINT 2+3 | Outputs data specified by variable var or string variable str\$ starting at current cursor location. If there is not trailing "," or ";" (Ex 450) a carriage return will be generated.  Commas (Ex. 460) outputs data in 5 left justified columns. Semi-colon (Ex. 470) inhibits print of any spaces. Text imbedded in " " will be printed and may appear multiple times.               |
| <u>PR#</u> expr        | 500 PR# 7                                                                                                    | Like IN#, transfers output to I/O slot defined by expression $\exp r$ PR# Ø is video output not I/O slot Ø.                                                                                                    |
| <u>REM</u>             | 510 REM REMARK                                                                                                 | No action. All characters after REM are treated as a remark until terminated by a carriage return.                                                                                                    |
| RETURN                 | 520 RETURN<br>530 IFX= 5 THEN<br>RETURN                                                                        | Causes branch to statement following last GOSUB; i.e., RETURN ends a subroutine. Do not confuse "RETURN" statement with Return key on keyboard.                                                                                                    |

| TAB expr                   | 530 TAB 24<br>540 TAB 1+24<br>550 IF A#B THEN<br>TAB 20 | Moves cursor to absolute horizontal position specified by expression $\mathit{expr}$ in the range of 1 to 40. Position is left to right                       |
|----------------------------|---------------------------------------------------------|----------------------------------------------------------------------------------------------------|
| TEXT                       | 550 TEXT<br>560 TEXT: CALL-936                          | Sets all text mode. Resets scrolling window to 24 lines by 40 characters. Example 560 also clears screen and homes cursor to upper left corner                |
| TRACE                      | 570 TRACE<br>580 IFN >32000<br>THEN TRACE               | Sets debug mode that displays each line number as it is executed.                                                                                             |
| VLIN exprl, expr2 AT expr3 | 590 VLIN Ø, 39AT15<br>600 VLIN Z,Z+6ATY                 | Similar to HLIN except draws vertical line starting at $exprl$ and ending at $expr2$ at horizontal position $expr3$ .                                         |
| VTAB expr                  | 610 VTAB 18<br>620 VTAB Z+2                             | Similar to TAB. Moves cursor to absolute vertical position specified by expression expr in the range 1 to 24. VTAB 1 is top line on screen; VTAB24 is bottom. |

#### SPECIAL CONTROL AND EDITING CHARACTERS

"Control" characters are indicated by a super-scripted "C" such as  ${\tt G}^{\tt C}$ . They are obtained by holding down the CTRL key while typing the letter. Control characters are NOT displayed on the TV screen.  ${\tt B}^{\tt C}$  and  ${\tt C}^{\tt C}$  must be followed by a carriage return. Screen editing characters are indicated by a sub-scripted "E" such as D\_E. They are obtained by pressing and releasing the ESC key then typing specified letter. Edit characters send information only to display screen and does not send data to memory. For example, UC moves to cursor to right and copies text while A\_E moves cursor to right but does not copy text.

| CHARACTER | DESCRIPTION OF ACTION                                                                                                    |
|-----------|----------------------------------------------------------------------------------------------------|
| RESET key | Immediately interrupts any program execution and resets computer. Also sets all text mode with scrolling window at maximum. Control is transfered to System Monitor and Apple prompts with a "*" (asterisk) and a bell. Hitting RESET key does NOT destroy existing BASIC or machine language program. |
| Control B | If in System Monitor (as indicated by a "*"), a control B and a carriage return will transfer control to BASIC, scratching (killing) any existing BASIC program and set HIMEM: to maximum installed user memory and LOMEM: to 2048.                                                                    |
| Control C | If in BASIC, halts program and displays line number where stop occurred*. Program may be continued with a CON command. If in <a href="System">System</a> Monitor, (as indicated by "*"), control C and a carraige return will enter BASIC <a href="without">without</a> killing current program.       |
| Control G | Sounds bell (beeps speaker)                                                                                                    |
| Control H | Backspaces cursor and deletes any overwritten characters from computer but not from screen. Apply supplied keyboards have special key " $\leftarrow$ " on right side of keyboard that provides this functions without using control button.                                                            |
| Control J | Issues line feed only                                                                                                    |
| Control V | Compliment to $H^C$ . Forward spaces cursor and copies over written characters. Apple keyboards have " $\rightarrow$ " key on right side which also performs this function.                                                                                                    |
| Control X | Immediately deletes current line.                                                                                                    |
|           | * If BASIC program is expecting keyboard input, you will have                                                                                                    |

to hit carriage return key after typing control C.

### CHARACTER DESCRIPTION OF ACTION

 $A_{\mathsf{F}}$  Move cursor to right

 ${\sf B_F}$  Move cursor to left

 ${\tt C_F}$  Move cursor down

 ${\sf D_F}$  Move cursor up

 ${\sf E_F}$  Clear text from cursor to end of line

 $F_{\rm F}$  Clear text from cursor to end of page

 $\mathbf{Q}_{\mathsf{F}}$  Home cursor to top of page, clear text to end

of page.

### Table A: APPLE II COLORS AS SET BY COLOR =

Note: Colors may vary depending on TV tint (hue) setting and may also be changes by adjusting trimmer capacitor C3 on APPLE II P.C. Board.

Q' = Black8 = Brown9 = Orange1 = Magnenta 2 = Bark Blue 10 = Grev3 = Light Purple 11 = Pink 4 = Dark Green 12 = Green 5 = Grey13 = Yellow 6 = Medium Blue 14 = Blue/Green 7 = Light Blue 15 = White

# <u>Special Controls and Features</u>

| <u>Hex</u>                           | BASIC Example                                                                                    | Description                                                                                                    |  |  |  |  |
|--------------------------------------|--------------------------------------------------------------------------------------------------|----------------------------------------------------------------------------------------------------|--|--|--|--|
| <u>Display Mode Controls</u>         |                                                                                                  |                                                                                                    |  |  |  |  |
| C05Ø<br>C051<br>C052<br>C053<br>C054 | 10 POKE -16304,0<br>20 POKE -16303,0<br>30 POKE -16302,0<br>40 POKE -16301,0<br>50 POKE -16300,0 | Set color graphics mode Set text mode Clear mixed graphics Set mixed graphics (4 lines text) Clear display Page. 2 (BASIC commands use Page 1 only)                  |  |  |  |  |
| C055<br>C056<br>C057                 | 60 POKE -16299,0<br>70 POKE -16298,0<br>80 POKE -16297,0                                         | Set display to Page 2 (alternate)<br>Clear HIRES graphics mode<br>Set HIRES graphics mode                                                                            |  |  |  |  |
| TEXT Mode                            | <u>Controls</u>                                                                                  |                                                                                                    |  |  |  |  |
| 0020                                 | 90 POKE 32,L1                                                                                    | Set left side of scrolling window to location specified by Ll in range of $\emptyset$ to 39.                                                                         |  |  |  |  |
| 0021                                 | 100 POKE 33,W1                                                                                   | Set window width to amount specified by WI. L1+W1<40. W1>0                                                                                                    |  |  |  |  |
| 0022                                 | 110 POKE 34,T1                                                                                   | Set window top to line specified by Tl in range of Ø to 23                                                                                                    |  |  |  |  |
| 0023                                 | 120 POKE 35,B1                                                                                   | Set window bottom to line specified by Bl in the range of Ø to 23. B1>T1                                                                                             |  |  |  |  |
| 0024                                 | 130 CH=PEEK(36)<br>140 POKE 36,CH<br>150 TAB(CH+1)                                               | Read/set cusor horizontal position in the range of Ø to 39. If using TAB, you must add "1" to cusor positior read value; Ex. 140 and 150 perform identical function. |  |  |  |  |
| ØØ25                                 | 160 CV=PEEK (37)<br>170 POKE 37,CV<br>180 VTAB(CV+1)                                             | Similar to above. Read/set cusor vertical position in the range $\emptyset$ to 23.                                                                                   |  |  |  |  |
| 0032                                 | 190 POKE 50,127<br>200 POKE 50,255                                                               | Set inverse flag if 127 (Ex. 190)<br>Set normal flag if 255(Ex. 200)                                                                                                 |  |  |  |  |
| FC58                                 | 210 CALL -936                                                                                    | (@ <sub>E</sub> ) Home cusor, clear screen                                                                                                    |  |  |  |  |
| FC42                                 | 220 CALL -958                                                                                    | (F <sub>E</sub> ) Clear from cusor to end of page                                                                                                    |  |  |  |  |

| <u>Hex</u> | BASIC Example | <u>Description</u>                                |
|------------|---------------|---------------------------------------------------|
| FC9C       | 230 CALL -868 | (E <sub>E</sub> ) Clear from cusor to end of line |
| FC66       | 240 CALL -922 | (J <sup>C</sup> ) Line feed                       |
| FC7Ø       | 250 CALL -912 | Scroll up text one line                           |

# <u>Miscellaneous</u>

| CØ3Ø | 360 X=PEEK(-16336)<br>365 POKE -16336,0 | Toggle speaker                                                |
|------|-----------------------------------------|---------------------------------------------------------------|
| CØØØ | 370 X=PEEK(-16384)                      | Read keyboard; if X>127 then key was pressed.                 |
| CØ1Ø | 38Ø POKE -16368,Ø                       | Clear keyboard strobe – always after reading keyboard.        |
| CØ61 | 390 X=PEEK(16287)                       | Read PDL(0) push button switch. If X>127 then switch is "on". |
| CØ62 | 400 X=PEEK(-16286)                      | Read PDL(1) push button switch.                               |
| CØ63 | 410 X=PEEK(-16285)                      | Read PDL(2) push button switch.                               |
| CØ58 | 420 POKE -16296,0                       | Clear Game I/O ANØ output                                     |
| CØ59 | 430 POKE -16295,0                       | Set Game I/O ANØ output                                       |
| CØ5A | 440 POKE -16294,0                       | Clear Game I/O ANl output                                     |
| CØ5B | 450 POKE -16293,0                       | Set Game I/O AN1 output                                       |
| CØ5C | 460 POKE -16292,0                       | Clear Game I/O AN2 output                                     |
| CØ5D | 470 POKE -16291,0                       | Set Game I/O AN2 output                                       |
| CØ5E | 480 POKE -16290,0                       | Clear Game I/O AN3 output                                     |
| CØ5F | 490 POKE -16289,0                       | Set Game I/O AN3 output                                       |

### APPLE II BASIC ERROR MESSAGES

| *** SYNTAX ERR     | Results from a syntactic or typing error.                                                                                             |
|--------------------|----------------------------------------------------------------------------------------------------|
| *** > 32767 ERR    | A value entered or calculated was less than -32767 or greater than 32767.                                                             |
| *** > 255 ERR      | A value restricted to the range $\emptyset$ to 255 was outside that range.                                                            |
| *** BAD BRANCH ERR | Results from an attempt to branch to a non-existant line number.                                                                      |
| *** BAD RETURN ERR | Results from an attempt to execute more RETURNs than previously executed GOSUBs.                                                      |
| *** BAD NEXT ERR   | Results from an attempt to execute a NEXT statement for which there was not a corresponding FOR statement.                            |
| *** 16 GOSUBS ERR  | Results from more than 16 nested GOSUBs.                                                                                              |
| *** 16 FORS ERR    | Results from more than 16 nested FOR loops.                                                                                           |
| *** NO END ERR     | The last statement executed was not an END.                                                                                           |
| *** MEM FULL ERR   | The memory needed for the program has exceeded the memory size allotted.                                                              |
| *** TOO LONG ERR   | Results from more than 12 nested parentheses or more than 128 characters in input line.                                               |
| *** DIM ERR        | Results from an attempt to DIMension a string array which has been previously dimensioned.                                            |
| *** RANGE ERR      | An array was larger than the DIMensioned value or smaller than 1 or HLIN,VLIN, PLOT, TAB, or VTAB arguments are out of range.         |
| *** STR OVFL ERR   | The number of characters assigned to a string exceeded the DIMensioned value for that string.                                         |
| *** STRING ERR     | Results from an attempt to execute an illegal string operation.                                                                       |
| RETYPE LINE        | Results from illegal data being typed in response to an INPUT statement. This message also requests that the illegal item be retyped. |
|                    |                                                                                                    |

### Simplified Memory Map

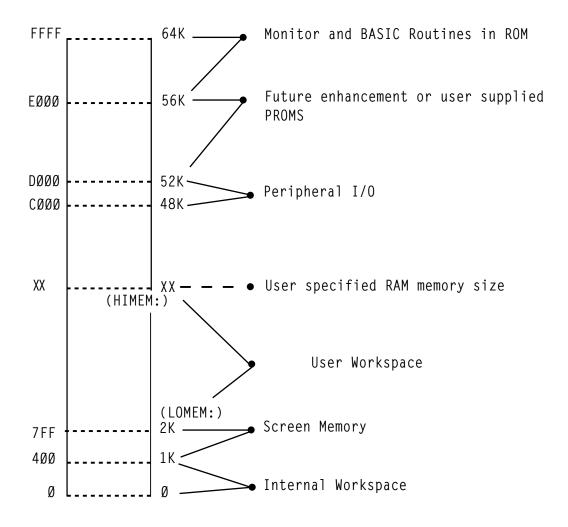

### READ/SAVE DATA SUBROUTINE

### INTRODUCTION

Valuable data can be generated on the Apple II computer and sometimes it is useful to have a software routine that will allow making a permanent record of this information. This paper discusses a simple subroutine that serves this purpose.

Before discussing the Read/Save routines a rudimentary knowledge of how variables are mapped into memory is needed.

Numeric variables are mapped into memory with four attributes. Appearing in order sequentually are the Variable Name, the Display Byte, the Next Variable Address, and the Data of the Variable. Diagramatically this is represented as:

| YN | DSP | NVA | DATA(0) | DATA(1)        | , | DATA(N)           |
|----|-----|-----|---------|----------------|---|-------------------|
| 1  |     |     | h<br>1  | h <sub>2</sub> |   | h <sub>n</sub> +1 |

VARIABLE NAME - up to 100 characters represented in memory as ASCII equivalents with the high order bit set.

DSP (DISPLAY) BYTE - set to 01 when DSP set in BASIC initiates a process that displays this variable with the line number every time it is changed within a program.

NVA (NEXT VARIABLE ADDRESS) - two bytes (first low order, the second high order) indicating the memory location of the next variable.

DATA - hexadecimal equivalent of numeric information, represented in pairs of bytes, low order byte first. String variables are formatted a bit differently than numeric ones. These variables have one extra attribute - a string terminator which designates the end of a string. A string variable is formatted as follows:

| VN | DSP | NVA | DATA(Ø)        | DATA(1)        | DATA(n)          | ST |
|----|-----|-----|----------------|----------------|------------------|----|
| 1  |     |     | h <sub>l</sub> | h <sub>2</sub> | h <sub>n+1</sub> |    |

VARIABLE NAME - up to 100 characters represented in memory as ASCII equivalents with the high order bit set.

DSP (DISPLAY) BYTE - set to 01 when DSP set in BASIC, initiates a process that displays this variable with the line number every time it is changed within a program.

NVA (NEXT VARIABLE ADDRESS) - two bytes (first low order, the second high order) indicating the memory location of the next variable.

DATA - ASCII equivalents with high order bit set.

STRING TERMINATOR (ST) - none high order bit set character indicating END of string.

There are two parts of any BASIC program represented in memory. One is the location of the variables used for the program, and the other is the actual BASIC program statements. As it turns out, the mapping of these within memory is a straightforward process. Program statements are placed into memory starting at the top of RAM memory\* unless manually shifted by the "HIMEM:." command, and are pushed down as each new (numerically larger) line numbered statement is entered into the system. Figure la illustrates this process diagramatically. Variables on the other hand are mapped into memory starting at the lowest position of RAM memory - hex \$800 (2048) unless manually shifted by the "LOMEM:" command. They are laid down from there (see Figure 1b) and continue until all the variables have been mapped into memory or until they collide with the program statements. In the event of the latter case a memory full error will be generated

35

<sup>\*</sup>Top of RAM memory is a function of the amount of memory. 16384 will be the value of "HIMEM:" for a 16K system.

The computer keeps track of the amount of memory used for the variable table and program statements. By placing the end memory location of each into \$CC-CD(204-205) and \$CA-CB(203-204), respectively. These are the BASIC memory program pointers and their values can be found by using the statements in Figure 2. CM defined in Figure 1 as the location of the end of the variable tape is equal to the number resulting from statement a of Figure 2. PP, the program pointer, is equal to the value resulting from statement 2b. These statements(Figure 2) can then be used on any Apple II computer to find the limits of the program and variable table.

### FINDING THE VARIABLE TABLE FROM BASIC

First, power up the Apple II, reset it, and use the CTRL B (control B) command to place the system into BASIC initializing the memory pointers. Using the statements from Figure 2 it is found that for a 16K Apple II CM is equal to 2048 and PP is equal to 16384. These also happen to be the values of OMEN and HIMEN: But this is expected because upon using the Bc command both memory pointers are initialized indicating no program statements and no variables.

To illustrate what a variable table looks like in Apple II memory suppose we want to assign the numeric variable A (\$C1 is the ASCII equivalent of a with the high order bit set) the value of -1 (FF FF in hex) and then examine the memory contents. The steps in this process are outlined in example I. Variable A is defined as equal to -1 (step 1). Then for convenience another variable - B - is defined as equal to Ø (step 2). Now that the variable table has been defined use of statement 2a indicates that CM is equal to 2060 (step 3). LOMEN has not been readjusted so it is equal to 2048. Therefore the variable table resides in memory from 2048 (\$800 hex) to 2060 (\$88C). Depressing the "RESET" key places the Apple II into the monitor mode (step 4).

We are now ready to examine the memory contents of the variable table. Since the variable table resides from \$800 hex to \$800 hex typing in "800.800" and then depressing the "RETURN" key (step 5) will list the memory contents of this range. Figure 3 lists the contents with each memory location labelled. Examining these contents we see that C1 is equal to the variable name and is the memory equivalent of "A" and that FF FF is the equivalent of -1. From this, since the variable name is at the beginning of the table and the data is at the end, the variable table representation of A extends from \$800 to \$805. We have then found

the memory range of where the variable A is mapped into memory. The reason forthis will become clear in the next section.

### READ/SAVE ROUTINE

The READ/SAVE subroutine has three parts. The first section (lines  $\emptyset$ -1 $\emptyset$ ) defines variable A and transfers control to the main program. Lines 2 $\emptyset$  through 26 represents the Write data to tape routine and lines 3 $\emptyset$ -38 represent the Read data from tape subroutine. Both READ and SAVE routines are executable by the BASIC "GOSUB X" (where X is 2 $\emptyset$  for write and 3 $\emptyset$  is for read) command. And as listed these routines can be directly incorporated into almost any BASIC program for read and saving a variable table. The limitation of these routines is that the whole part of a variable table is processed so it is necessary to maintain exactly the dimension statements for the variables used.

The variables used in this subroutine are defined as follows:

A = record length, must be the first variable defined

CM= the value obtained from statement a of figure 2

LM= is equal to the value of "LOMEM:"

Nominally 2048

### SAVING A DATA TABLE

The first step in a hard copy routine is to place the desired data onto tape. This is accomplished by determining the length of the variable table and setting A equal to it. Next within the main program when it is time to write the data a GOSUB2Ø statement will execute the write to tape process. Record length, variable A, is written to tape first (line 22) followed by the desired data (line 24). When this process is completed control is returned to the main program.

### READING A DATA TABLE

The second step is to read the data from tape. When it is time a GOSUB3Ø statement will initiate the read process. First, the record length is read in and checked to see if enough memory is available (line 32-34). If exactly the same dimension statements are used it is almost guaranteed that there will be enough memory available. After this the variable table is read in (line 34) and control is then returned to the main program (line 36). If not enough memory is available then an error is generated and control is returned to the main program (line 38)

### EXAMPLE OF READ/SAVE USAGE

The Read/Save routines may be incorporated directly into a main program. To illustrate this a test program is listed in example 2. This program dimensions a variable array of twenty by one, fills the array with numbers, writes the data table to tape, and then reads the data from tape listing the data on the video display. To get a feeling for how to use these routines enter this program and explore how the Read/Save routines work.

### CONCLUSION

Reading and Saving data in the format of a variable table is a relatively straight forward process with the Read/Save subroutine listed in figure 4. This routine will increase the flexibility of the Apple II by providing a permanent record of the data generated within a program. This program can be reprocessed. The Read/Save routines are a valuable addition to any data processing program.

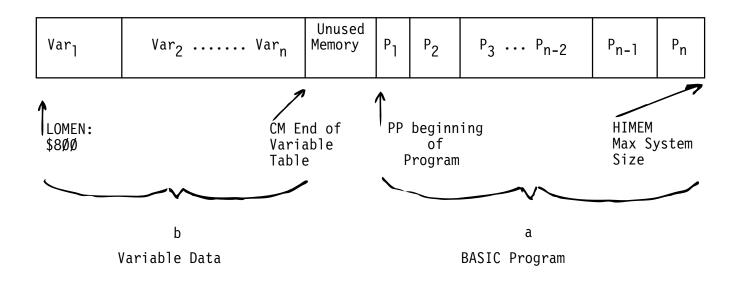

Figure 1

- a) PRINT PEEK(2 $\emptyset$ 4) + PEEK(2 $\emptyset$ 5)\*256  $\rightarrow$  PP
- b) PRINT PEEK(2 $\emptyset$ 2) + PEEK(2 $\emptyset$ 3)\*256  $\rightarrow$  CM

Figure 2

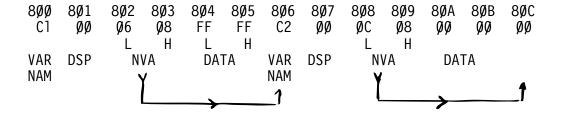

Figure 3 \$800.80C rewritten with labelling

### READ/SAVE PROGRAM COMMENTS A=Ø This must be the first statement in the program. It is initially $\emptyset$ , but if data is to be saved, it will equal the length of the data base. 10 GOTO 100 This statement moves command to the main program. 20 PRINT "REWIND TAPE THEN Lines 20-26 are the write data to tape START TAPE RECORDER": subroutine. INPUT "THEN HIT RETURN", B\$ 22 A=CM-LM: POKE 60,4: POKE 61,8: POKE 62,5: POKE 63,8: CALL -3Ø7 24 POKE 60, LM MOD 256: Writing data table to tape POKE 61, LM/256: POKE 62, CM MOD 256: POKE 63, CM/256: CALL -3Ø7 26 PRINT "DATA TABLE SAVED": Returning control to main program. RETURN 30 PRINT "REWIND THE TAPE Lines 30-38 are the READ data from tape THEN START TAPE RECORDER": subroutine. INPUT "AND HIT RETURN", B\$ 32 POKE 60,4: POKE 61,8: POKE 62,5: POKE 63,8: CALL -259 34 IF A<Ø THEN 38: P=LM+A: Checking the record length (A) for memory IF P>HM THEN 38: CM=P: requirements if everything is satisfactory POKE 60, LM MOD 256: the data is READ in. POKE 61, LM/256: POKE 62, CM MOD 256: POKE 63, CM/256: CALL -259 36 PRINT "DATA READ IN": RETURN

NOTE: CM, LM and A must be defined within the main program.

38 PRINT "\*\*\*TOO MUCH DATA

BASE\*\*\*": RETURN

Returning control to main program.

1 >A=1 Define variable A=-1, then hit RETURN Define variable  $B=\emptyset$ , then hit RETURN 2 >B=Ø Use statement 2a to find the end of >PRINT PEEK (204) + PEEK the VARIABLE TABLE (205) \* 256computer responds with= 2060 Hit the RESET key, Apple moves into 4 Monitor mode. Type in VARIABLE TABLE RANGE and HIT 5 \*800.80C the RETURN KEY.

Computer responds with:

Ø8ØØ- C1 ØØ 86 Ø8 FF FF C2 ØØ

Ø8Ø8 ØC Ø8 ØØ ØØ ØØ

Example 1

### Example 2

```
}LIST
                                                             110 PRINT "20 NUMBERS GENERATED"
   0 A=0
                                                             120 PRINT "NOW WE ARE GOING TO SAVE
  10 GOTO 100
                                                                 THE DATA": PRINT "WHEN YOU ARE R
  20 REM WRITE DATA TO TAPE ROUTINE
  22 A=CM-LM: POKE 60,4: POKE 61
                                                                 EADY START THE RECORDER IN RECOR
     ,8: POKE 62,5: POKE 63,8: CALL
                                                                 D MORE": INPUT "AND HIT RETURN"
     -307
                                                                 .A$
   24 POKE 60,LM MOD 256: POKE 61
                                                             130 CALL -936: PRINT "NOW WRITING DA
     .LM/256: POKE 62.CM MOD 256
                                                                 TA TO TAPE": GOSUB 20
     : POKE 63, CM/256: CALL -307
                                                             135 PRINT "NOW THE DATA IS SAVE"
  26 RETURN
                                                             140 PRINT "NOW WE ARE GOING TO CLEAR
   30 REM READ DATA SUBROUTINE
                                                                  THE X(20) TABLE AND READ THE DA
  32 POKE 60,4: POKE 61,8: POKE
                                                                 TA FROM TAPE*
     62,5: POKE 63,8: CALL -259
                                                             150 FOR I=1 TO 20:X(I): HEXT I
  34 IF A<0 THEN 38:P=LM+A: IF P>
                                                                 "X(";I;")= ";X(I): HEXT I
     HM THEN 38: CM=P: POKE 60,LM MOD
                                                             160 PRINT "NOW START TAPE RECORDER"
     256: POKE 61,LM/256: POKE 62
                                                                 : INPUT "AND THEN HIT RETURN"
     ,CM MOD 256: POKE 63,CM/256
                                                                 ,A$
     : CALL - 259
                                                             165 PRINT "A ",A
  36 RETURN
                                                             170 GOSUB 30
                                                             180 PRINT "ALL THE DATA READ IN"
  38 PRINT **** TOO MUCH DATA BASE **
     *":EHD
  100 DIM A$(1),X(20)
                                                             190 FOR I-1 TO 20: PRINT "X(":I:
                                                                 ")=";X(I): HEXT I
  105 FOR I=1 TO 20:X(I)=I: HEXT
     Ι
                                                             195 PRINT "THIS IS THE END"
  108 LM=2048:CM=2106:A=58:HM=16383
                                                             200 END
```

### A SIMPLE TONE SUBROUTINE

### INTRODUCTION

Computers can perform marvelous feats of mathematical computation at well beyond the speed capable of most human minds. They are fast, cold and accurate; man on the other hand is slower, has emotion, and makes errors. These differences create problems when the two interact with one another. So to reduce this problem humanizing of the computer is needed. Humanizing means incorporating within the computer procedures that aid in a program's usage. One such technique is the addition of a tone subroutine. This paper discusses the incorporation and usage of a tone subroutine within the Apple II computer.

### Tone Generation

To generate tones in a computer three things are needed: a speaker, a circuit to drive the speaker, and a means of triggering the circuit. As it happens the Apple II computer was designed with a two-inch speaker and an efficient speaker driving circuit. Control of the speaker is accomplished through software.

Toggling the speaker is a simple process, a mere PEEK - 16336 (\$CØ3Ø) in BASIC statement will perform this operation. This does not, however, produce tones, it only emits clicks. Generation of tones is the goal, so describing frequency and duration is needed, This is accomplished by toggling the speaker at regular intervals for a fixed period of time. Figure 1 lists a machine language routine that satisfies these requirements.

### Machine Language Program

This machine language program resides in page Ø of memory from \$02 (2) to \$14 (20). \$00 (00) is used to store the relative period (P) between toggling of the speaker and \$01 (01) is used as the memory location for the value of relative duration (0). Both P and D can range in value from \$00 (0) to \$FF (255). After the values for frequency and duration are placed into memory a CALL2 statement from BASIC will activate this routine. The speaker is toggled with the machine language statement residing at \$02 and then a

delay in time equal to the value in \$00 occurs. This process is repeated until the tone has lasted a relative period of time equal to the duration (value in \$01) and then this program is exited (statement \$14).

### Basic Program

The purpose of the machine language routine is to generate tones controllable from BASIC as the program dictates. Figure 2 lists the appropriate statement that will deposit the machine language routine into memory. They are in the form of a subroutine and can be activated by a GOSUB 32000 statement. It is only necessary to use this statement once at the beginning of a program. After that the machine language program will remain in memory unless a later part of the main program modifies the first 20 locations of page 0.

After the GOSUB 32000 has placed the machine language program into memory it may be activated by the statement in Figure 3. This statement is also in the form of a GOSUB because it can be used repetitively in a program. Once the frequency and duration have been defined by setting P and D equal to a value between 0 and 255 a GOSUB 25 statement is used to initiate the generation of a tone. The values of P and D are placed into \$00 and \$01 and the CALL2 command activates the machine language program that toggles the speaker. After the tone has ended control is returned to the main program.

The statements in Figures 2 and 3 can be directly incorporated into BASIC programs to provide for the generation of tones. Once added to a program an infinite variety of tone combinations can be produced. For example, tones can be used to prompt, indicate an error in entering or answering questions, and supplement video displays on the Apple II computer system.

Since the computer operates at a faster rate than man does, prompting can be used to indicate when the computer expects data to be entered. Tones can be generated at just about any time for any reason in a program. The programmer's imagination can guide the placement of these tones.

### CONCLUSION

The incorporation of tones through the routines discussed in this paper will aid in the humanizing of software used in the Apple computer. These routines can also help in transforming a dull program into a lively one. They are relatively easy to use and are a valuable addition to any program.

| 0000- | FF |    |    | ??? |               |
|-------|----|----|----|-----|---------------|
| 0001- | FF |    |    | ??? |               |
| 0002- | AD | 30 | CØ | LDA | \$C030        |
| 0005- | 88 |    |    | DEY |               |
| 0006- | DØ | 日本 |    | BHE | \$000C        |
| 0008- | C6 | 01 |    | DEC | <b>\$01</b>   |
| 000A- | FØ | 08 |    | BEQ | \$0014        |
| 000C- | CA |    |    | DEX |               |
| 000D- | DØ | F6 |    | BHE | <b>\$0005</b> |
| 000F- | A6 | 00 |    | LDX | <b>\$00</b>   |
| 0011- | 40 | 02 | 00 | JMP | \$0002        |
| 0014- | 60 |    |    | RTS |               |

# $\label{eq:figure 1} \textbf{FIGURE 1. Machine Language Program} \\ \textbf{adapted from a program by P. Lutas.}$

32000 POKE 2,173: POKE 3,48: POKE
4,192: POKE 5,136: POKE 6,208
: POKE 7,4: POKE 8,198: POKE
9,1: POKE 10,240

32005 POKE 11,8: POKE 12,202: POKE
13,208: POKE 14,246: POKE 15
,166: POKE 16,0: POKE 17,76
: POKE 18,2: POKE 19,0: POKE
20,96: RETURN

### FIGURE 2. BASIC "POKES"

25 POKE 0,P: POKE 1,D: CALL 2: RETURN

### FIGURE 3. GOSUB

These subroutines were created to make programming for High-Resolution Graphics easier, for both BASIC and machine. language programs. These subroutines occupy 757 bytes of memory and are available on either cassette tape or Read-Only Memory (ROM). This note describes use and care of these subroutines.

There are seven subroutines in this package. With these, a programmer can initialize High-Resolution mode, clear the screen, plot a point, draw a line, or draw and animate a predefined shape. on the screen. There are also some other general-purpose subroutines to shorten and simplify programming.

BASIC programs can access these subroutines by use of ,the CALL statement, and can pass information by using the POKE statement. There are special entry points for most of the subroutines that will perform the same functions as the original subroutines without modifying any BASIC pointers or registers. For machine language programming, a JSR to the appropriate subroutine address will perform the same function as a BASIC CALL.

In the following subroutine descriptions, all addresses given will be in decimal. The hexadecimal substitutes will be preceded by a dollar sign (\$). All entry points given are for the cassette tape subroutines, which load into addresses CØØ to FFF (hex). Equivalent addresses for the ROM subroutines will be in *italic type face*.

INIT Initiates High-Resolution Graphics mode.

From BASIC: CALL 3072 (or CALL -12288)

From machine language: JSR \$C00 (or JSR \$D000)

This subroutine sets High-Resolution Graphics mode with a  $280 \times 160$  matrix of dots in the top portion of the screen and four lines of text in the bottom portion of the screen. INIT also clears the screen.

CLEAR Clears the screen.

From BASIC: CALL 3886 (or CALL -12274)

From machine language: JSR SCOE (or JSR \$L000E)

This subroutine clears the High-Resolution screen without resetting the High-Resolution Graphics mode.

PLOT Plots a point on the screen.

From BASIC: CALL 3780 (or CALL -21589)

From machine language: JSR \$C7C (or JSR \$L107C)

This subroutine plots a single point on the screen. The X and Y coodinates of the point are passed in locations 800, 801, and 802 from BASIC, or in the A, X, and Y registers from machine language. The Y (vertical) coordinate can be from 0

### PLOT (continued)

(top of screen) to 159 (bottom of screen) and is passed in location 802 or the A-register; but the X (horizontal) coordinate can range from \$\beta\$ (left side of screen) to 279 (right side of screen) and must be split between locations 8\$\beta\$ (X MOD 256) and 8\$\beta\$1 (X/256).or, from machine language, between registers X (X LO) and Y (X HI). The color of the point to be plotted must be set in location 812 (\$32C). Four colors are possible: \$\beta\$ is BLACK, 85 (\$55) is GREEN, 17\$\beta\$ (\$AA) is VIOLET, and 255 (\$FF) is WHITE.

POSN Positions a point on the screen.

From BASIC: CALL 3761 (or CALL -11599]

From machine language: JSR \$C26 (or JSR \$D\$26)

This subroutine does all calculations for a PLOT, but does not plot a point (it leaves the screen unchanged). This is useful when used in conjumction with LINE or SHAPE (described later).

To use this subroutine, set up the X and Y coordinates just the same as for PLOT. The color in location 812 (\$326) is ignored.

LINE Draw a line on the screen.

LINE Draws a line on the screen.

From BASIC: CALL 3786 (or CALL -11574)

From machine language: JSR \$C95 (or JSR \$D\$95)

This subroutine draws a line from the last point PLOTted or POSN'ed to the point specified. One endpoint is the last point PLOTted or POSN'ed; the other endpoint is passed in the same manner as for a PLOT or POSN. The color of the line is set in location 812 (\$32C). After the line is drawn, the new endpoint becomes the base endpoint for the next line drawn.

SHAPE Draws a predefined shape on the screen.

From BASIC: CALL 38#5 (or CALL -11555)

From machine language: JSR \$DBC (or JSR \$DIBC)

This subroutine draws a predefined shape on the screen at the point previously PLOTted or POSN\*ed. The shape is defined by a table of vectors in memory. (How to create a vector table will be described later). The starting address of this table should be passed in locations 804 and 805 from BASIC or in the Y and X registers from machine language. The color of the shape should be passed in location 28 (\$1C).

There are two special variables that are used only with shapes: the scaling factor and the rotation factor. The scaling factor determines the relative size of the shape. A scaling factor of

# SHAPE (continued)

Ĺ

factor of 2 will draw the shape double size, etc. The scaling factor is passed in location 896 from BASIC or \$32F from machine language. The rotation factor specifies one of 64 possible angles of rotation for the shape. A rotation factor of \$\beta\$ will cause the shape to be drawn right-side up, where a rotation factor if 16 will draw the shape rotated 90° clockwise, etc. The rotation factor is passed in location 8\$\beta\$7 from BASIC of in the A-register from machine language.

The table of vectors which defines the shape to be drawn is a series of bytes stored in memory. Each byte is divided into three sections, and each section specifies whether or not to plot a point and also a direction to move (up, down, left, or right). The SHAPE subroutine steps through the vector table byte by byte, and then through each byte section by section. When it reaches a ## byte, it is finished.

The three sections are arranged in a byte like this:

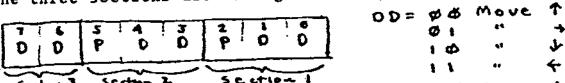

Each bit pair DD specifies a direction to move, and the two bits P specify whether or not to plot a point before moving. Notice that the last section (most significant bits) does not have a P field, so it can only be a move without plotting. The SHAPE

# SHAPE (continued)

subroutine processes the sections from right to left (least significant bit to most significant bit). IF THE REMAINING SECTIONS OF THE BYTE ARE ZERO, THEN THEY ARE IGNORED. Thus, the byte cannot end with sections of \$\$\phi\$\$ (move up without plotting).

Here is an example of how to create a vector table:

Suppose we want to draw a shape like this:

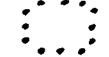

First, draw it on graph paper, one dot per square. Then decide where to start drawing the shape. Let's start this one in the center. Next, we must draw a path through each point in the shape, using only 90 angles on the turns:

Next, re-draw the shape as a series of vectors, each one moving one place up, down, left, or right, and distinguish the vectors that plot a point before moving:

Now "unwrap" those vectors and write them in a straight line.

Now draw a table like the one in Figure 1. For each vector in the line, figure the bit code and place it in the next available section in the table. If it will not fit or is a \$\mathref{g}\$ at the end of a byte, then skip that section and go on to the next. When you have finished

# SHAPE (continued)

Then make another table (as in figure 2) and re-copy the coded vectors from the first table. Then decode the vector information into a series of hexadecimal bytes, using the hexidecimal code table in figure 3. This series of hexadecimal bytes is your shape definition table, which you can now put into the Apple II's memory and use to draw that shape on the screen.

Shape vectors: JUHHASST>++++

|           |                                                                 |                                                              | •                                                                | S A START                                                                                                    | C         | 0085                                   |    |                                         |
|-----------|-----------------------------------------------------------------|--------------------------------------------------------------|------------------------------------------------------------------|----------------------------------------------------------------------------------------------------|-----------|----------------------------------------|----|-----------------------------------------|
| 012345678 | 01                                                              | 0 1 00<br>1 0 1<br>0 1 0<br>1 0 1<br>0 1 0<br>0 1 1<br>0 0 0 | A<br>0 1 Ø<br>1 1 1<br>0 0 0<br>1 0 0<br>1 0 1<br>1 0 0<br>1 1 0 | C B A START OF THE CONTRACT OF THE CONTRACT OF | イナシナ ているか | 000<br>001<br>010<br>011<br>100<br>110 | 95 | 000000000000000000000000000000000000000 |
| P         | 00                                                              | 000                                                          | 000                                                              | K EMPTY                                                                                                    | •         |                                        |    |                                         |
|           | This vector cannot be a plot vector  Figure 1. or a move Up (1) |                                                              |                                                                  |                                                                                                    |           |                                        |    |                                         |

|   | CIBIA      | •   |                             | Hex-becimal Codes |
|---|------------|-----|-----------------------------|-------------------|
| Ø | 1000110010 | η = | 12                          |                   |
| i | 0.01111111 | 1   | 3 F                         | 0000 7 0          |
| 2 | 00100000   | 1   | Z Ø                         | 000171            |
| 3 | 01100100   | 1   | 6 4                         | 001072            |
| ą | 00101101   | 1   | 2 0                         | 001173            |
| • | 00010101   |     | 15                          | 010079            |
| 3 |            |     |                             | · ·               |
| 6 | 60110110   | ľ   | 36                          | 010175            |
| 7 | 100011110  | 1   | IE                          | 011076            |
| 8 | 100000111  | (   | <b>Ø</b> 7                  | 011177            |
| 9 | 0000000    | )   | O O + Enti                  | (000 → 8          |
| • |            | -   | denotes end<br>of vector to | k.1001 -> 1       |
| • |            |     | Pt decion 144               | 1010 7 A          |
| - | igure 2.   |     |                             | 101178            |
|   |            |     |                             | •                 |
|   |            |     |                             | 110070            |
|   |            |     |                             | 110170            |
|   |            |     |                             | 1110 7 E          |
|   |            |     |                             | -> F              |
|   |            |     |                             |                   |

#### >REM HIRES DEMO-BASIC LISTING

#### )LIST

- 1 INIT=3072:CLEAR=3086:POSN=3761 :PLOT=3780:LINE=3786:SHAPE= 3805:FIND=3667:SINTBL=3840
- 5 DIM X(10),Y(10)
- 10 TEXT : CALL -936: VTAB 4: TAB

  10: PRINT \*\*\*\* 16 APPLE II \*\*\*\*

  : PRINT \* \*\*\* HIGH RESOLUTION G

  RAPHICS DEMOS \*\*\*\*\*: PRINT
- 15 PRINT "1 RANDOM LINE DRAW AT BAS

  IC SPEED":PRINT "2 RANDOM SHAPE

  PROJECTED INTO CORNER"
- 20 PRINT "3 CHRIS" MAD FOLLY":
  PRINT "4 RANDOM SHAPE SPIRALING
  INTO POINT": PRINT "5 SPIROGRAP
- 25 PRINT "6 HI-RES DONUT": PRINT
  "7 RANDOM WAVE FORM": PRINT
  "8 SUM OF TWO SINE WAVES"
- 30 PRINT: PRINT "HIT ANY KEY FOR N
  EW DEMO": PRINT "TYPE "CONTROL C
  "; RETURN BUTTON THEN TYPE "T
  EXT AND RETURN BUTTON TO STOP"
- 50 PRINT : INPUT "WHICH DEMO # DO Y OU WRNT ",X1
- 90 IF X1<1 OR X1>8 THEN 10: CALL INIT: GOTO 100\*X1
- 100 CALL INIT:X=4-:Y=X: GOSUB 2000 : POKE 812.255: CALL PLOT
- 110 X= RND (200):Y=RND (160): GOSUB 2000: CALL LINE: IF NOT RND (300) THEN POKE 23,(PEEK ( 28)+ RND (3)+1) MOD 4\*85: GOSUB 3000: GOTO 110
- 200 GOSUB 1000:X= RND (2)=279:Y=
   RND (2)\*159: CALL PLOT: FOR
   J=1 TO 30: FOR I=1 TO R: POKE
   800,X(I) MOD 256: POKE 801,
   X(I)>255: POKE 802,Y(I): CALL
   LINE

- 530 IF RND (500)C THEN POKE 28
  , RND (4)\*85:Y=Y+YDIR\*8: IF
  Y)0 AND Y(160 THEN 510:YDIR=
  -YDIR:Y=-Y: IF Y(0 THEN Y=Y+
  318: GOSUB 3000: GOTO 510
- 600 POKE -16302,0: POKE 768,5: POKE 769,0: POKE 800,140: POKE 801,0: POKE 802,0: POKE 804,0: POKE 805:3: POKE 812,255: CALL POCH
- 610 FOR R=0 TO 4160: POKE 807,R MOD 64: POKE 806,2+6\* NOT (R MOD 65): CALL SHAPE: NEXT R: GOSUB 3000: GOTO 610
- 700 J= RND (10)+ RND (10):K= RND (33)+ RND (31)+ RND (60):L= RND (9)/8: PRINT "FREQ#1 "
  ;J;" FREQ#2= ";K
- 710 GOSUB 4000: GOSUB 3000: GOTO 700
- 800 INPUT "REL FREQ #1=",J: INPUT

  "REL FREQ #2=",K: INPUT "MODE (0

  =SOLID, 1=POINTS)",L
- 810 GOSUB 4000: GOSUB 3000: GOTO 800
- 1000 CALL CLEAR: POKE 812, RND(
  3)\*85+85:R= RND (3)+2+ RND
  (2): FOR I=1 TO R:X(I)= RND
  (160):Y(I)= RND (160): NEXT
  I
- 1010 X=X(1):Y=Y(1): GOSUB 2000: RETURN 2000 POKE 800,X MOD 256: POKE 801 ,X)255: POKE 802,Y: RETURN
- 3000 IF PEEK (-16384)(128 THEN RETURN : POKE -16386,0: POP : GOTO 10
- 4000 CALL INIT: POKE 812,255:A=0
  :B=0: FOR 1=0 TO 279:A=(A+J)
  MOD 256:B=(B+K) MOD 256:Y=
  ( PEEK (SINTBL+A)+ PEEK (SINTBL+B))+5/16
- 4010 POKE 800,I MOD 256: POKE 801 ,I>255: POKE 802,Y: CALL LINE 6\*(NOT I OR L): HEXT I: RETURN

- 210 X(I)=(X(I)-X)\*9/10+X:Y(I)=( Y(I)-Y)\*9/10+Y: HEXT I,J: GOSUB 3000: GOTO 200
- 300 CALL INIT:X= RND (24)\*10+20 :Y= RND (14)\*10+20: POKE 812 , RND (3)\*85+85: GOSUB 2000 : CALL PLOT
- 310 IF RND (1000)(1 THEN 300: IF NOT RND (200) THEN POKE 28, RND (4)\*85
- 320 X1=X+( RHD (3)-1)\*25:Y1=Y+(
  RHD (3)-1)\*15: IF X1(0 OR
  X1)279 OR Y1(0 OR Y1)159 THEH
  320
- 330 X=X1:Y=Y1: GOSUB 2000: CALL LINE: GOSUB 3000: GOTO 310
- 400 GOSUB 1000: POKE 812, RND( 3)\*85+85: CALL PLOT
- 410 FOR J=1 TO 25: FOR I=1 TO R:

  POKE 800,X(I) MOD 255: POKE

  801,X)255: POKE 802,Y(I): CALL
  LINE
- 420 X=(X(I)-80+(Y(I)-80)/8)\*9/10 +80:Y(I)=(Y(I)-88-(X(I)-80) /8)\*9/10+80:X(I)=X: HEXT I, J: GOSUB 3000: GOTO 400
- 500 CALL INIT: POKE 800,0: CALL PLOT:X=0:Y=0:XDIR=1:YDIR=1: A=5:B=3:C=8
- 510 POKE 800,0: POKE 801,0: POKE 802,Y: CALL LINE: POKE 800, (279-X) MOD 256: POKE 801,XK 24: POKE 802,159: CALL LINE: POKE 800,23: POKE 801,1: POKE 802.159-Y: CALL LINE
- 515 IF RND (500) THEN 520:A=1+ RND (13):B=2+ RND (8):C=4+ RND (7)
- 520 POKE 800,X MOD 256: POKE 801 ,X>255: POKE 802,0: CALL LINE: X=X+XDIR\*A: IF X>0 AND X<288 THEN 530:XDIR=-XDIR:X=-X: OF X<0 THEN X=X+558

### ROD'S COLOR PATTERN

### PROGRAM DESCRIPTION

ROD'S COLOR PATTERN is a simple but eloquent program. It generates a continuous flow of colored mosaic-like patterns in a 40 high by 40 wide block matrix. Many of the patterns generated by this program are pleasing to the eye and will dazzle the mind for minutes at a time.

### REQUIREMENTS

4K or greater Apple II system with a color video display. BASIC is the programming language used.

### PROGRAM LISTING

```
100 GR
105 FOR W=3 TO 50
110 FOR I=1 TO 19
115 FOR J=0 TO 19
120 K=I+J
130 COLOR=J*3/(I+3)+I*W/12
135 PLOT I,K: PLOT K,I: PLOT 40
-I,40-K
136 PLOT 40-K,40-I: PLOT K,40-I:
PLOT 40-I,K: PLOT I,40-K: PLOT 40-K,I
140 NEXT J,I
145 NEXT W: GOTO 105
```

### PROGRAM LISTING: PONG

7/7/77 10 REM 15 REM PADDLE SWITCHES CONTROL PADDLE SIZE AFTER A MISS OR DURING A HIT 20 GR 25 DIM P(3): DIM HP\$(10) 30 =38:B=1:C=-1 35 COLOR=13: HLIN 1.38 AT 0: HLIN 1.38 AT 39 40 CALL -936: VTAB 23: INPUT \*HANDB ALL OR PONG ? ", HP\$ 45 INPUT "PADDLE SIZE (1-6) ", PS: IF PS(1 OR PS)6 THEN 45 :S=PS-1 50 CALL -936 55 IF HP\$(1)#"H" THEN 205 60 H=1: COLOR=13: VLIN 0.39 AT 39: GOTO 205 65 FOR X=A TO B STEP C 70 Y=YY+Y: IF Y>1 AND Y<38 THEN 80 IF Y<1 THEN Y=1: IF Y>38 THEN Y=38 75 V=-V: FOR T=1 TO 5:M= PEEK (-15336): **MEXT** T 80 IF X=C OR X=39+C THEN 85: COLOR= 0: PLOT X-C,YY: COLOR=15: PLOT X.Y 85 YY=Y: IF X MOD 2=0 THEN GOSUB 235: **HEXT** X 90 GOSUB 235 95 IF SCRN(X.Y+V\*(Y+V(40 AND Y+

Y)-1))=0 THEN 165

105 IF H AND C>0 THEN 130

): NEXT T

110 PP=P(X/38)

1

100 FOR T=1 TO 10:M= PEEK (-16336

115 IF Y=PP THEN V=3: IF Y=PP+1

THEN V=2: IF Y=PP+2 THEN V=

- 4 THEN V=-2: IF Y=PP+5 THEN V=-3 125 IF S=0 THEN V=3- RND (7) 130 COLOR=0: PLOT X-C.Y 135 IF (H AND C>0) OR (VY0= ABS (Y) AND X=0) THEN V=4- RND (9) 140 IF X=0 THEN VY0= ABS (V) 145 A=39-A:B=30-B:C=-C 5 THEN 5=5+1 155 IF PEEK (-16287)>127 AND S# 0 THEN S=S-1 160 GOTO 65 165 COLOR=0: PLOT X-C.Y 170 COLOR=15: PLOT X.Y+V\*(Y+V)-1 AND Y+V(40) 175 FOR T=1 TO 75:M= PEEK (-16336 ): NFXT T 180 IF X=0 THEN SR=SR+1: IF X=39 THEN SL=SL+1 185 VTAB 23: TAB 7: PRINT SL;: TAB 260 PRINT "": END 33: PRINT SR 190 COLOR=0: PLOT X-C, Y 195 IF SL=15 OR SR=15 THEN 260 200 COLOR=0: PLOT X,Y+V\*(Y+V)-1 AND Y+VY(40) 205 FOR T=1 RO 75: IF T MOD 5\*0 THEN 210: IF PEEK (-16286) >127 AND S#5 THEN S=S+1: IF PEEK (-16287)>127 AND S#0 THEN 5=5-1 210 GOSUB 235: NEXT T 215 YY=P(0): IF X=0 THEN YY=P(1 ) 220 IF H THEN YY= RND (37)+1 225 V=1- RHD (3) 230 GOTO 65
- 5 REM PONG BY WENDELL BITTER 120 IF Y=PP+3 THEN Y=-1: IF Y=PP+ 235 IF H THEN 245:P(1)=(( PDL ( 1)-24)\*20)/115: IF (1)=P(3 ) THEN 245: IF P(1)(0 THEN P(1)=0: IF P(1)+S>39 THEN P( 1)=39-5 240 COLOR=6: VLIN P(1),P(1)+S AT 39: COLOR=0: IF P(1))P(3) THEN VLIN 0.P(1)-1 AT 39: IF P(1 )(P(3) THEN VLIN P(1) AT 39:P(3)=P(1) 150 IF PEEK (-16286)>127 AND S# 245 P(0)=(( PDL (0)-24)\*20)/115 : IF P(0)<0 THEN P(0)=0: IF P(0)=P(2) THEN RETURN : IF P(0)+5>39 THEN P(0)=39-5 250 COLOR=6: VLIN P(0).P(0)+S AT 0: COLOR=0: IF P(0)>P(2) THEN VLIN 0.P(0)-1 AT 0: IF P(0) (P(2) THEN VLIN P(0)+5+1.39 AT 0 )+ PEEK (-16336)- PEEK (-16336 255 COLOR=0; IF P(0))P(2) THEN VLIN 0.P(0)-1 AT 0: IF P(0) (P(2) THEN VLIN P(0)+S+1,39 AT 0:P(2)=P(0): RETURN 265 END

### COLOR SKETCH

### PROGRAM DESCRIPTION

Color Sketch is a little program that transforms the Apple II into an artist's easel, the screen into a sketch pad. The user as an artist has a 40 high by 40 wide (1600 blocks) sketching pad to fill with a rainbow of fifteen colors. Placement of colors is determined by controlling paddle inputs; one for the horizontal and the other for the vertical. Colors are selected by depressing a letter from  $\underline{A}$  through  $\underline{P}$  on the keyboard.

An enormous number of distinct pictures can be drawn on the sketch pad and this program will provide many hours of visual entertainment.

### REQUIREMENTS

This program will fit into a 4K system in the BASIC mode.

### PROGRAM LISTING: COLOR SKETCH

- 5 POKE 2.173: POKE 3.48: POKE 4,192: POKE 5,165: POKE 6,8 : POKE 7,32: POKE 8,168: POKE 9,252: POKE 10,165: POKE 11 ,1: POKE 12,208: POKE 13,4
- 10 POKE 14,198: POKE 15,23: POKE 16.248: POKE 17.5: POKE 18. 188: POKE 19.2: POKE 28.76: POKE 21,2: POKE 22,0: POKE 23,96
- 15 DIM B\$(40): TEXT: CALL -936 : GOTO 90
- 20 CALL -936: GOTO 98
- 65: PRINT B\$(Z.Z):: NEXT Z: GOSUB 70: RETURN
- 30 B\$="\*\*\*\*\*\*\*\*\*\*\*\*\*\*\* \*\*\*\*\*\*\*\*\*\*\*\*\*\*\*\*\*
- 35 B\$="COLOR SKETCH": RETURN
- 40 B\$=COPYRIGHT APPLE COMPUTER 197 7": RETURN
- 45 B\$="THIS PROGRAM ALLLOWS YOU TO " : RETURN
- : RETURH
- 55 B\$="LOW RESOLUTION GRAPHICS WITH PADDLES": RETURN
- 60 KK=20:TON=28: GOSUB 85: RETURN
- 65 KK=10: TON=10: GOSUB 85: RETURN
- 70 KK=30:TON=50: GOSUB 85:KK=30 :TON=98: GOSUB 85: RETURN 75 KK=20: TON=20: GOSUB 85: RETURN
- 80 KK=0:TON=250: GOSUB 85:KK=9 :TON=250: GOSUB 85: RETURN

- 85 POKE 1.TOM MOD 256: POKE 24 ,TON/256+1: POKE 0,KK: CALL 2: RETURN
- 90 GOSUB 30: GOSUB 25: PRINT : TAB 10: GOSUB 35: GOSUB 25 : PRINT : GOSUB 30: GOSUB 25 : PRINT : TAB 5: GOSUB 40: GOSUB 25: PRINT : GOSUB 30: GOSUB
  - 95 PRINT: GOSUB 70: GOSUB 45: GOSUB 25: PRINT : GOSUB 50 : GOSUB 25: PRINT : GOSUB 55 : GOSUB 25: PRINT
- "WHEN READY HIT RETURN",B\$
  - 105 GR
  - 110 B\$="ABCDEFGHIJKLMHOP": CALL -936
  - 115 FOR Z=8 TO 15: COLOR=Z: PLOT 2\*2+4,39: YTAB 21: GOSUB 75 : TAB Z\*2+5: PRINT 2\$(Z+I).Z+ 2):: GOSUB 75: NEXT 2: TAB
- 50 B\$="SKETCH COLORED FIGURES IN" 120 YTAB 22-B\$="TYPE A LETTER TO CH AMGE COLOR.": GOSUB 25: PRINT :B\$="TYPE SPACE BAR TO STOP PLOT . ": GOSUB 25: PRINT
  - 125 Y=PDL (1)\*38/255:X= PDL (8 )\*39/255: YTAB 24: TAB1: PRINT "CURSOR POSITION: X=";X;" Y=" ;Y;" ";:
  - 130 IF PEEK (-16384))127 THRN 145 : IF X1=X AND Y1=Y THEN 126 : COLOR=C2: PLOY X1,Y1: IF NOT FLAG THEN 135: COLOR=C: PLOT X.Y

- 135 C2=SCRN(X.Y): C3=15: IF C2= 15 THEN C3=5: COLOR=C3: PLOT X,Y: X1=X:Y1=Y
- 140 GOTO 125
- 145 IF PEEK (-16384)\*160 THEN 155 :FLAG=0: POKE -16368,0: POKE 34,28: COLOR=0: HLIN 0,39 AT 39: CALL -936
- 150 PRINT :B\$="CONTINUE OR STOP" : VTAB 24: GOSUB 25: INPUT " (C/5) ",B\$: IF B\$(1,1)="C" THEN 110: PRINT "END" :END
  - : POKE -16368.0: GOTO 125

### MASTERMIND PROGRAM

### PROGRAM DESCRIPTION

MASTERMIND is a game of strategy that matches your wits against Apple's. The object of the game is to choose correctly which 5 colored bars have been secretly chosen by the computer. Eight different colors are possible for each bar - Red (R), Yellow (Y), Violet (V), Orange (O), White (W), and Black (B). A color may be used more than once. Guesses for a turn are made by selecting a color for each of the five hidden bars. After hitting the RETURN key Apple will indicate the correctness of the turn. Each white square to the right of your turn indicates a correctly colored and positioned bar. Each grey square acknowledges a correctly colored but improperly positioned bar. No squares indicate you're way off.

Test your skill and challenge the Apple II to a game of MASTERMIND.

### REQUIREMENTS

8K or greater Apple II computer system. BASIC is the programming language.

### PROGRAM LISTING: MASTERMIND

- 0 REM GAME OF MASTERMIND 8-25-77 WOZ (APPLE COMPUTER)
- 10 DIM A(6),C(8),D(5),X(8),X\$( 8):X(1)=2:X(2)=12:X(3)=1:X( 4)=13:X(5)=3:X(6)=9:X(7)=15 :X(8)=5:X\$="BRGYVOWX"
- 20 TEXT : CALL -936: PRINT \*

### **WELCO**

ME TO THE GAME OF MASTERMIND!

YOUR OBJECT US TO GUESS 5 COLOR S (WHICH\*

- 30 PRINT "I WILL MAKE UP) IN THE MI NIMUM NUMBER OF GUESSES. THER CHOSE FROM. \*
- 40 PRINT \*
- FEWER THAN 7 GUESSES--EXC ELLENT": PRINT " 7 TO 9 GUESSE S----G000": PRINT " 10 TO 14 G UESSES----AVERAGE\* 50 PRINT "MORE THAN 14 GUESSES--POO R
- ": CALL -384: TAB 7: PRINT "HIT ANY KEY TO BEGIN PLAY"
- 100 CALL -380: IF PEEK (-16385) (132 THEN 100: POKE -16368. 0: GR : PRINT : FOR I=1 TO 8:C(I)= RHD (8)+1: COLOR=X( I): HLIN I\*4-2, I\*4 AT 39: PRINT ":X\$(I.I):: HEXT I
- 110 TRY=0: PRINT : PRINT \* LETTER KEYS FOR COLOR CHANGE": PRINT ARROW KEYS FOR ADVANCE AND BA CK": PRINT " HIT RETURN TO ACC EPT GUESS #";

- TAB 32: PRINT TRY:: COLOR= 0: HLIN 0.39 AT Y:FLASH=1: FOR N=1 TO 5:A(N)=8: GOSUB 1000 : HEXT H:H=1
- 300 FOR WAIT=1 TO 10:KEY= PEEK (-16384): IF KEY(132 THEN 310 : POKE -16386.0:FLASH=1: FOR I=1 TO 8: IF KEY() ASC(X\$(I) ) THEN NEXT I: IF I=9 THEN 310:A(N)=I:KEY=149
- 310 GOSUB 1000: IF KEY=141 THEN 400: IF KEY=136 AND N>1 OR KEY=149 AND NG THEN N=N+KEY/ 5-28: NEXT WAIT:FLASH=1-FLASH: 4050 REM STATS 500-5100 WIN GOTO 300
- E ARE EIGHT DIFFERENT COLORS TO 400 COLOR=15:H=0: FOR I=1 TO 5: D(I)=C(I):J=I: GOSUB 2000: NEXT I: IF N=5 THEN 500: COLOR=5 : FOR J=1 TO 5: FOR I=1 TO 5: GOSUB 2000: NEXT I,J: GOTO 200
  - 500 PRINT : PRINT \*
  - YOU GOT IN \*
  - ;TRY;" TRIES (";: IF TRY<7 THEN PRINT "EXCELLENT":: IF TRY> 6 AND TRY <10 THEN PRINT "GOOD"
  - 510 IF TRY>9 AND TRY<15 THEN PRINT "AVERAGE";: IF TRY>14 THEN PRINT "POOR":: PRINT ")": CALL -384: TAB 5: PRINT \*HIT THE KEY TO PLAY AGAIN\*: GOTO 100
  - 1000 IF N=6 THEN RETURN : COLOR= X(A(H))\*FLASH: HLIN N\*4-2,N\* 4 AT Y: RETURN
    - 2000 IF A(I)()D(J) THEN RETURN; M=M+1: PLOT 21+M+M,Y: PRINT " "::A(I)=0:D(J)=9: RETURN

200 Y=TRY\*2 MOD 36+1:TRY=TRY+1: 3000 REM CALL -384 SETS INVERSE VID 3010 REM CALL -380 SETS HORMAL VID 3020 REM PEEK(-16384) IS KBD (ASCII) (IF ) 127 THEN STROBE SET) 3030 REM POKE-16386 CLRS KBD STROBE 3040 REM CALL-936 CLEARS SCREEN AND TABS CURSOR TO UPPER LEFT. 3050 REM IN 310. KEY/5-28= -1 OR +1 (ARROW KEY=136 OR 149 ASCII) 4000 REM STMTS 10-50 INTRO 4010 REM STMTS 100-110 NEW SETUP 4020 REM STMT 200 NEW GUESS 4030 REM STMTS 300-310 USER INPUT 4040 REM STMT 400 GUESS EVAL 4060 REM SUBR 1000 COLOR LINE

4070 REM SUBR 2000 MATCH TEST

### PROGRAM DESCRIPTION

This program plots three Biorhythm functions: Physical (P), Emotional (E), and Mental (M) or intellectual. All three functions are plotted in the color graphics display mode.

Biorhythm theory states that aspects of the mind run in cycles. A brief description of the three cycles follows:

### Physical

The Physical Biorhythm takes 23 days to complete and is an indirect indicator of the physical state of the individual. It covers physical well-being, basic bodily functions, strength, coordination, and resistance to disease.

### **Emotional**

The Emotional Biorhythm takes 28 days to complete. It indirectly indicates the level of sensitivity, mental health, mood, and creativity.

### Mental

The mental cycle takes 33 days to complete and indirectly indicates the level of alertness, logic and analytic functions of the individual, and mental receptivity.

### Biorhythms

Biorhythms are thought to affect behavior. When they cross a "baseline" the functions change phase - become unstable - and this causes Critical Days. These days are, according to the theory, our weakest and most vulnerable times. Accidents, catching colds, and bodily harm may occur on physically critical days. Depression, quarrels, and frustration are most likely on emotionally critical days. Finally, slowness of the mind, resistance to new situations and unclear thinking are likely on mentally critical days.

### REQUIREMENTS

This program fits into a 4K or greater system. BASIC is the programming language used.

#### PROGRAM LISTING: BIORHYTHM

- 5 POKE 2.173: POKE 3.48: POKE 4,192: POKE 5,165: POKE 6,8 : POKE 7,32: POKE 8,168: POKE 9.252: POKE 10.165: POKE 11 ,1: POKE 12,208: POKE 13,4
- 10 POKE 14,198, POKE 15,24: POKE 16,240: POKE 17,5: POKE 18, 198: POKE 19.1: POKE 20.76: POKE 21,2: POKE 22,8: POKE 23,96
- 15 GOTO 85
- 20 TT=3: GOSUB 30: RETURN
- 25 PRINT\*\*\*\*\*\*\*\*\*\*\*\*\*

\*\*\*\*\*\*\*\*\*\*\*\*\*\*\*\*\*\*\*\*\*\*\*\*\*\*\*\*\*\*\*

- 30 KK=8: TON=500: GOSUB 45: RETURN
- 35 KK=8: TON=250: GOSUB 45: RETURN
- 40 KK=8: TON=250: GOSUB 45: KK=0 :TON=250: GOSUB 45: RETURN
- 45 POKE 1.TON MOD 256: POKE 23 ,TON/256+1: POKE 0,KK: CALL 2: RETURN
- 50 A=(19-(P\*B(I)/100))\*(P\*100( C(I))+(P\*100)C(I))\*(P\*100(= 3\*C(I))\*((P\*100-C(I))/100\*B( I)/100)
- 55 A=A+(P\*100>3\*C(I))\*(38-((P\* 100-3\*C(I))/100\*B(I)/100)); A=39\*(A>39)+A\*(A(40): RETURN
- 60 KK=8:TN=500: GOSUB 70:KK=9: TM=250: GOSUB 70: RETURN 65 KK=7:TM=10: GOSUB 70: RETURN

- TM/256+1: POKE 0.KK: CALL 2 : RETURN
- 75 GOSUB 60: INPUT "DATE (M,D,Y,) " .M.D.Y:Y=Y+(Y(100)\*1900
- 80 A=Y-(M(3):N=Y MOD 58\*365-Y/ 58\*82+A/4-A/400+M\*31-M/12-M/ 7-M/5-3\*(M)2)+D: IF M(0 THEN N=H+21252: RETURN
  - 85 DIM M\$(10),B\$(3),B(3),C(3), BY(3):B(1)=348:B(2)=286:B(3 )=242:C(1)=575:C(2)=700:C(3 )=825:BY(1)=23:BV(2)=28
  - 90 BV(3)=33: TEXT : CALL -936: POKE 34.20: GOSUB 20: GOSUB 25: GOSUB 20: PRINT : TAB 10 : PRINT "APPLE II BIORHYTHM (4K) ": TAB 15: PRINT
  - 95 GOSUB 25: TAB 5: PRINT \*COPYRIGH T 1977 APPLE COMPUTER INC." :POKE 34,24: VTAB 24
- 100 GOSUB 60: INPUT "NAME ".N\$: VTAB 22: PRINT N\$: VTAB 24 : PRINT "BIRTH ":: GOSUB 75 : VTAB 22: TAB 21: PRINT "BIRTH DATE ":M: ", ":D: ", ":Y: VTAB 24: N1=N: CALL -868
- 105 PRINT "FORECASE ";: GOSUB 75 :N=N-N1: IF H(0 THEN N=N+21252 : VTAB 23: TAB 18: PRINT \*FORECA ST DATE ";M; ", ";D; ", ";Y: VTAB 24: CALL -868

- 70 POKE 1,TM MOD 256: POKE 24, 110 J=1: GR : POKE 34,23: FOR X= 18 TO 20: COLOR=3: HLIN 0.31 AT X: HEXT X: HLIH 1.3 AT 3: HLIN 1,3 AT 37: VLIN 2,4 AT 2: VTAB 21
  - 115 FOR Y=1 TO 31 STEP 3: PRINT Y;: IF Y<10 THEN PRINT " "; : PRINT " ":: NEXT Y: PRINT \* P E M\*: YTAB 24
  - 120 YTAB 23: PRINT \*DAYS LIVED \* :N: FOR I=1 TO 3: COLOR=1\*( I=1)+6\*(I=2)+8\*(I=3): VLIN 0,39 AT 33+I+I: VTAB 24
  - 125 FOR X=0 TO 31:P=(N MOD BV(I) +X) MOD BY(I): GOSUB 50: PLOT X.A: GOSUB 65: NEXT X: NEXT
  - 130 PRINT : INPUT "ANOTHER PLOT (Y/N) ) ".B\$: IF B\$(1.1)="Y" THEN 90: END

### DRAGON MAZE PROGRAM

### PROGRAM DESCRIPTION

DRAGON MAZE is a game that will test your skill and memory. A mazeis constructed on the video screen. You watch carefully as it is completed. After it is finished the maze is hidden as if the lights were turned out. The object of the game is to get out of the maze before the dragon eats you. A reddish-brown square indicates your position and a purple square represents the dragon's.\* You move by hitting a letter on the keyboard; U for up, D for down, R for right, and L for left. As you advance so does the dragon. The scent of humans drives the dragon crazy; when he is enraged he breaks through walls to get at you. DRAGON MAZE is not a game for the weak at heart. Try it if you dare to attempt out-smarting the dragon.

### REOUIREMENTS

8K or greater Apple II computer system. BASIC is the programming language.

<sup>\*</sup> Color tints may vary depending upon video monitor or television adjustments.

### PROGRAM LISTING: DRAGON MAZE

| 1 TEXT : CALL -936                  | 20 PRINT "IS, EVEN BEFORE YOU CAN S | 1090 Q=R+D+L+U                        |
|-------------------------------------|-------------------------------------|---------------------------------------|
| 2 PRINT "WELCOME TO THE DRAGON"S M  | EE IT, BY                           | 1100 IF (QK3 AND RND (10)K2) OR       |
| AZE! •                              | 21 PRINT "THE FACE THAT THE DRAGON  | Q=0 THEN 1178                         |
| 3 PRINT "YOU MAY WATCH WHILE I BUI  | CAN "T GET"                         | 1110 DR= RND (4)                      |
| LD A MAZE, "                        | 22 PRINT "THROUGH IT!)"             | 1120 GOTO 1130+10*DR                  |
| 4 PRINT "BUT WHEN IT'S COMPLETE, I  | 23 PRINT                            | 1130 IF NOT R THEN 1110:M(K)=M(K)     |
| "LL ERASE"                          | 89 DIM A\$(3)                       | +1:X-X+1                              |
| 5 PRINT "THE PICTURE. THEN YOU'LL   | 90 PRINT "TYPE "GO" TO BEGIN"       | 1135 VLIN 3*Y-2,3*Y-1 AT 3*(X-1)      |
| ONLY SEE THE WALLS AS YOU BUMP I    | ;: IMPUT A\$                        |                                       |
| HTO THEM. "                         | 100 GR : COLOR=15                   | 1136 GOTO 1035                        |
| 6 PRINT "TO MOVE, YOU HIT "R" FOR   | 105 CALL -936: PRINT "DRAGON MAZE"  | 1140 IF NOT D THEN 1110:M(K)=M(K)     |
| RIGHT, =                            | ;: TAB (25): PRINT "GARY J. SHAN    | ÷10:Y=Y+1                             |
| 7 PRINT "'L' FOR LEFT, 'U' FOR UP,  | HOH =                               | 1145 HLIN 3*X-2,3*X-1 AT 3*(Y-1)      |
| AND *                               | 110 FOR I=0 TO 39 STEP 3: YLIN      |                                       |
| 8 PRINT "'D' FOR DOWN. DO NOT HIT   | 0,39 AT I: HLIN 0,39 AT I: NEXT     | 1146 GOTO 1035                        |
| RETURH! =                           | Ferri                               | 1150 IF NOT L THEN 1110:M(K-1)=M(     |
| 9 PRINT                             | 120 COLOR=0                         | K-1>-1:X=X-1                          |
| 10 PRINT THE OBJECT IS FOR YOU (TH  | 130 S=1000                          | 1155 YLIN 3*Y-2,3*Y-1 AT 3*X          |
| E GREEN DOT"                        | 1000 DIM M(169),T(I)=0: HEXT        | 1156 GOTO 1035                        |
| 11 PRINT "TO GET TO THE DOOR ON THE | 1001 FOR I=1 TO 169:T(I)=0: HEXT    | 1160 IF NOT U THEN 1110:M(K-13)=      |
| RIGHT SIDE®                         | T                                   | M(K-13)-10:Y=Y-1                      |
| 12 PRINT "BEFORE THE DRAGON (THE RE | 1010 FOR I=1 TO 169:M(I)=11: HEXT   | 1165 HLIN 3*X-2,3*X-1 AT 3*Y: GOTO    |
| D DOT) EATS*                        | T.                                  | 1035                                  |
| 13 PRINT "YOU."                     | 1030 X= RHD (13)+1:Y= RHD (13)+1    | 1170 X= RND (13)+1:Y= RND (13)+1      |
| 14 PRINT "BEWARE!!!!!!!! SOMETIMES  | :C=169                              |                                       |
| THE DRAGON*                         | 1035 IF C=1 THEN 120                | 1180 IF M(X+13*(Y-1))>0 THEN 1170     |
| 15 PRINT "GETS REAL MAD, AND CLIMBS | 1040 R=0:D=0:L=0:U=0:K=X+13*(Y-1    |                                       |
| OVER A WALL."                       | ):M(K)= ABS (M(K)):C=C-1            | 1190 C=C+1: GOTO 1035                 |
| 16 PRINT "BUT MOST OF THE TIME, HE  | 1050 IF X=13 THEN 1060:R=M(K+1)>    | 1200 GOSUB 5000: PRINT *THE MAZE IS R |
| CAN "T GO OVER"                     | 9                                   | EADY*                                 |
| 17 PRINT "AND HAS TO GO AROUND."    | 1060 IF Y=13 THEN 1070:D=M(K+13)    | 1205 GR : COLOR=15                    |
|                                     | >0                                  | 1210 VLIN 0,39 AT 0: VLIN 0,39 AT     |
| 18 PRINT                            | 1070 IF X=1 THEN 1030:L=M(K-1))0    | 39: HLIN 0,39 AT 0: HLIN 0,           |
| 19 PRINT "(HINT, YOU CAN OFTEN TELL |                                     | 39 AT 39                              |
| WHERE A WALL"                       | 1080 IF Y=1 THEN 1090:U=M(K-13)>    | 1220 X=1:Y= RHD (13)+1: COLOR=8:      |
|                                     | 9                                   | PLOT 3*X-2,3*Y-2                      |

#### DRAGON MAZE cont.

| 1225 HX=3*X-2:HY=3*Y-2               | 2520 GOTO 2020                       | 7000 IF XXXX THEN 7005: IF YXXY THEN |
|--------------------------------------|--------------------------------------|--------------------------------------|
|                                      | 3000 DX=0:DY=-1                      | 7050 IF A/SA INCH (000; IF I/S) INCH |
| 1240 COLOR=0: VLIN 3*WY-2,3*WY-1     |                                      |                                      |
| AT 39                                | JOID II HANTUTALITENATO HHEN TEOD    | 7150                                 |
| 1250 SX=13:SY=WY                     | 3020 GOTO 2020                       | 7005 IF SX=13 THEN 7050: IF Y(SX+    |
| 1260 QX=3*5X-2:QY=3*5Y-2             | 3500 DX=0:DY=1                       | 13*(SY-1)))9 THEN 7010: IF           |
| 1270 RD=1                            | 3510 IF M(X+13(Y-1))/10 THEN 4300    |                                      |
| 1500 K= PEEK (-16384): IF K<128 THEN | 0010 11 111111011 177-10 111011 1000 | 7050                                 |
| 1500                                 | 3520 GOTO 2020                       | 7010 DX=1:DY=0                       |
| 1510 POKE -16368,0                   | 4000 GOSUB 5000                      | 7020 COLOR=0                         |
| 1515 QQ=K: GOSUB 7000:K=QQ           |                                      | 7022 RX=3*5X-2:RY=3*5Y-2             |
| 1516 IF SX=X AND SY=Y THEN 8000      |                                      |                                      |
| 1520 IF K= ASC("R") THEN 2000        | 4030 GOTO 1500                       | DY                                   |
| 1530 IF K= ASC("L") THEN 2500        | 4100 GOSUB 5000                      | 7024 COLOR=0                         |
| 1540 IF K= ASC( "U") THEN 3000       | 4110 COLOR=15                        | 7025 FOR K=0 TO 1: FOR L=0 TO 1:     |
| 1550 IF K= ASC( *D *) THEN 3500      | 4120 VLIN 3*(Y-1),3*Y AT 3*(X-1)     | PLOT QX+K,QY+L: NEXT L,K: COLOR=     |
| 1560 GOSUB 5000: GOTO 1500           |                                      | RD: FOR K=0 TO 1: FOR L=0 TO         |
| 2000 DX=1:DY=0                       | 4130 GOTO 1500                       | 1: PLOT RX+K,RY+L: NEXT L,K:         |
| 2010 IF M(X+13*(Y-1)) MOD 10 THEN    | 4200 GOSUB 5000                      | QX=RX:QY=RY                          |
| 4000                                 | 4210 COLOR=15                        | 7030 HEXT I                          |
| 2020 FX=3*X-2:FY=3*Y-2: FOR I=1 TO   | 4220 HLIN 3*(X-1),3*X AT 3*(Y-1)     | 7035 SX=SX+DX:SY=SY+DY               |
| 3                                    |                                      | 7040 T(SX+13 THEN 7100: IF T(SX+     |
| 2030 FX=FX+DX:FY=FY+DY               | 4230 GOTO 1500                       | 13*(SY-1))>9 THEN 7060: IF           |
| 2040 COLOR=0                         | 4300 GOSUB 5000                      | M(SX+13*(SY-1))/10 THEN 7100         |
| 2060 FOR K=0 TO 1: FOR L=0 TO 1:     | 4310 COLOR=15                        |                                      |
| PLOT HX+K,HY+L: HEXT L,K: COLOR=     | 4320 VLIN 3*(X-1),3*X AT 3*Y         | 7060 DX=0:DY=1: GOTO 7020            |
| 8: FOR K=0 TO 1: FOR L=0 TO          |                                      | 7100 IF SX=1 THEN 7150: IF T(SX+     |
| 1: PLOT FX+K,FY+L: NEXT L,K:         | 5000 S=S-1: FOR I=1 TO 20:A= PEEK    | 13*(SY-1))>9 THEN 7110: IF           |
| HX=FX:HY=FY                          |                                      | M(SX+13*(SY-1)-1) MOD 10 THEN        |
| 2110 NEXT I                          | (-16336)+ PEEK (-16336): NEXT        | 7150                                 |
| 2115 X=X+DX:Y=Y+DY                   | I: RETURN                            |                                      |
|                                      | 6000 PRINT "YOU WIN!"                |                                      |
| 2120 GOTO 1500                       | 6010 GOSUB 5000: GOSUB 5000: GOSUB   |                                      |
| 2500 DX=-1:DY=0                      | 5000                                 |                                      |
| 2510 IF M(X+13*(Y-1)-1 MOD 10 THEN   |                                      |                                      |
| 4100                                 | 6030 END                             |                                      |

#### DRAGON MAZE cont.

# APPLE II FIRMWARE

- 1. System Monitor Commands
- 2. Control and Editing Characters
- 3. Special Controls and Features
- 4. Annotated Monitor and Dis-assembler Listing
- 5. Binary Floating Point Package
- 6. Sweet 16 Interpreter Listing
- 7. 6502 Op Codes

#### System Monitor Commands

Apple II contains a powerful machine level monitor for use by the advanced programmer. To enter the monitor either press RESET button on keyboard or CALL-151 (Hex FF65) from Basic. Apple II will respond with an "\*" (asterisk) prompt character on the TV display. This action will not kill current BASIC program which may be re-entered by a  $C^{\rm C}$  (control C). NOTE: "adrs" is a four digit hexidecimal number and "data" is a two digit hexidecimal number. Remember to press "return" button at the end of each line.

| <u>Command Format</u>               | <pre>Example</pre>                                                                                                    | <u>Description</u>                                                                                                    |
|-------------------------------------|----------------------------------------------------------------------------------------------------|----------------------------------------------------------------------------------------------------|
| Examine Memory                      |                                                                                                    |                                                                                                    |
| adrs                                | *CØF2                                                                                                    | Examines (displays) single memory location of (adrs)                                                                                                    |
| adrsl.adrs2                         | *1024.1048                                                                                                    | Examines (displays) range of memory from (adrsl) thru (adrs2)                                                                                                    |
| (return)                            | *(return)                                                                                                    | Examines (displays) next 8 memory locations.                                                                                                    |
| .adrs2                              | *.4096                                                                                                    | Examines (displays) memory from current location through location (adrs2)                                                                                         |
| Change Memory                       |                                                                                                    |                                                                                                    |
| adrs:data<br>data data              | *A256:EF 2Ø 43                                                                                                    | Deposits data into memory starting at location (adrs).                                                                                                    |
| :data data<br>data                  | *:FØ A2 12                                                                                                    | Deposits data into memory starting after (adrs) last used for deposits.                                                                                           |
| Move Memory                         |                                                                                                    |                                                                                                    |
| adrsl <adrs2.<br>adrs3M</adrs2.<br> | *100 <b010.b410m< td=""><td>Copy the data now in the memory range from (adrs2) to (adrs3) into memory locations starting at (adrs1).</td></b010.b410m<>                                                          | Copy the data now in the memory range from (adrs2) to (adrs3) into memory locations starting at (adrs1).                                                          |
| Verify Memory                       |                                                                                                    |                                                                                                    |
| adsr1 <adrs2<br>adrs3V</adrs2<br>   | *100 <b010.b410v< td=""><td>Verify that block of data in memory range from (adrs2) to (adrs3) exactly matches data block starting at memory location (adrs1) and displays differences if any.</td></b010.b410v<> | Verify that block of data in memory range from (adrs2) to (adrs3) exactly matches data block starting at memory location (adrs1) and displays differences if any. |

| <u>Command Format</u>                  | <u>Example</u> | Description                                                                                                    |
|----------------------------------------|----------------|----------------------------------------------------------------------------------------------------|
| Cassette I/O                           |                |                                                                                                    |
| adrsl.adrs2R                           | *300.4FFR      | Reads cassette data into specified memory (adrs) range. Record length must be same as memory range or an error will occur.                                                                                                    |
| adrs1.adrs2W                           | *800.9FFW      | Writes onto cassette data from specified memory (adrs) range.                                                                                                    |
| Display                                |                |                                                                                                    |
| I                                      | *I             | Set inverse video mode. (Black characters on white background)                                                                                                    |
| М                                      | *N             | Set normal video mode. (White characters on black background)                                                                                                    |
| <u>Dis-assembler</u>                   |                |                                                                                                    |
| adrsL                                  | *C800L         | Decodes 20 instructions starting at memory (adrs) into 6502 assembly nmenonic code.                                                                                                    |
| L                                      | *[             | Decodes next 20 instructions starting at current memory address.                                                                                                    |
| Mini-assembler                         |                |                                                                                                    |
| (Turn-on)                              | *F666G         | Turns-on mini-assembler. Prompt character is now a "!" (exclamation point).                                                                                                    |
| <pre>\$(monitor   command)</pre>       | !\$C8ØØL       | Executes any monitor command from miniassembler then returns control to miniassembler. Note that many monitor commands change current memory address reference so that it is good practice to retype desired address reference upon return to mini-assembler. |
| adrs:(6502<br>MNEMONIC<br>instruction) | !CØ1Ø:STA 23FF | Assembles a mnemonic 6502 instruction into machine codes. If error, machine will refuse instruction, sound bell, and reprint line with up arrow under error.                                                                                                  |

| Command Format                            | Example              | Description                                                                                                    |
|-------------------------------------------|----------------------|----------------------------------------------------------------------------------------------------|
| <u>communa i oi mat</u>                   | <u> </u>             | <u>Besch (peron</u>                                                                                                    |
| (space) (6502<br>mnemonic<br>instruction) | ! STA Ø1FF           | Assembles instruction into next available memory location. (Note space between "f" and instruction)                                                                                                    |
| (TURN-OFF)                                | ! (Reset Button)     | Exits mini-assembler and returns to system monitor.                                                                                                    |
| Monitor Program Exe                       | ecution and Debuging |                                                                                                    |
| adrsG                                     | *300G                | Runs machine level program starting at memory (adrs).                                                                                                    |
| adrsT                                     | *800T                | Traces a program starting at memory location (adrs) and continues trace until hitting a breakpoint. Break occurs on instruction 00 (BRK), and returns control to system monitor. Opens 6502 status registers (see note 1) |
| asrdS                                     | *CØ5ØS               | Single steps through program beginning at memory location (adrs). Type a letter S for each additional step that you want displayed. Opens 6502 status registers (see Note 1).                                             |
| (Control E)                               | *EC                  | Displays 6502 status registers and opens them for modification (see Note 1)                                                                                                    |
| (Control Y)                               | *YC                  | Executes user specified machine                                                                                                    |

Executes user specified machine language subroutine starting at

memory location (3F8).

#### Note 1:

 $65 \mbox{\it 02}$  status registers are open if they are last line displayed on screen. To change them type ":" then "data" for each register.

Example: A = 3C X = FF  $Y = \emptyset\emptyset$  P = 32 S = F2 \*: FF Changes A register Changes A register only Changes A, X, and Y registers \*:FF ØØ 33

To change S register, you must first retype data for A, X, Y and P.

### Hexidecimal Arithmetic

| datal+data2 | *78+34 | Performs hexidecimal plus data2.        | sum of datal  |
|-------------|--------|-----------------------------------------|---------------|
| datal-data2 | *AE-34 | Performs hexidecimal datal minus data2. | difference of |

| <u>Command Format</u> <u>Example</u> | <u>Description</u>                                             |
|--------------------------------------|----------------------------------------------------------------|
| Set Input/Output Ports               |                                                                |
| (X) (Control P) *5P <sup>C</sup>     | Sets printer output to I/O slot number (X). (see Note 2 below) |
| (X) (Control K) *2K <sup>C</sup>     | Sets keyboard input to I/O slot number (X). (see Note 2 below) |

### Note 2:

Only slots 1 through 7 are addressable in this mode. Address Ø (Ex:  $\text{MP}^{\text{C}}$  or ØK $^{\text{C}}$ ) resets ports to internal video display and keyboard. These commands will not work unless Apple II interfaces are plugged into specificed I/O slot.

#### Multiple Commands

| Tarerpre communicas |                 |                                                                                |
|---------------------|-----------------|--------------------------------------------------------------------------------|
|                     | *100L 400G AFFT | Multiple monitor commands may be given on same line if separated by a "space". |
|                     | *LLLL           | Single letter commands may be repeated without spaces.                         |

#### SPECIAL CONTROL AND EDITING CHARACTERS

"Control" characters are indicated by a super-scripted "C" such as  $G^C$ . They are obtained by holding down the CTRL key while typing the specified letter. Control characters are NOT displayed on the TV screen.  $B^C$  and  $C^C$  must be followed by a carriage return. Screen editing characters are indicated by a sub-scripted "E" such as  $D_E$ . They are obtained by pressing and releasing the ESC key then typing specified letter. Edit characters send information only to display screen and does not send data to memory. For example,  $U^C$  moves to cursor to right and copies text while  $A_E$  moves cursor to right but does not copy text.

| <u>CHARACTER</u> | <u>DESCRIPTION OF ACTION</u>                                                                                                    |
|------------------|----------------------------------------------------------------------------------------------------|
| RESET key        | Immediately interrupts any program execution and resets computer. Also sets all text mode with scrolling window at maximum. Control is transferred to System Monitor and Apple prompts with a "*" (asterisk) and a bell. Hitting RESET key does NOT destroy existing BASIC or machine language program. |
| Control B        | If in System Monitor (as indicated by a "*"), a control B and a carriage return will transfer control to BASIC, scratching (killing) any existing BASIC program and set HIMEM: to maximum installed user memory and LOMEM: to 2048.                                                                     |
| Control C        | If in BASIC, halts program and displays line number where stop occurred*. Program may be continued with a CON command. If in <a href="System">System</a> Monitor, (as indicated by "*"), control C and a carriage return will enter BASIC <a href="without">without</a> killing current program.        |
| Control G        | Sounds bell (beeps speaker)                                                                                                    |
| Control H        | Backspaces cursor and deletes any overwritten characters from computer but not from screen. Apply supplied keyboards have special key "4" on right side of keyboard that provides this functions without using control button.                                                                          |
| Control J        | Issues line feed only                                                                                                    |
| Control V        | Compliment to H <sup>C</sup> . Forward spaces cursor and copies over written characters. Apple keyboards have "+" key on right side which also performs this function.                                                                                                    |
| Control X        | Immediately deletes current line.                                                                                                    |
|                  |                                                                                                    |

\* If BASIC program is expecting keyboard input, you will have

to hit carriage return key after typing control C.

### SPECIAL CONTROL AND EDITING CHARACTERS

### (continued)

| CHARACTER      | DESCRIPTION OF ACTION                                  |
|----------------|--------------------------------------------------------|
| A <sub>E</sub> | Move cursor to right                                   |
| B <sub>E</sub> | Move cursor to left                                    |
| $c_{E}$        | Move cursor down                                       |
| D <sub>E</sub> | Move cursor up                                         |
| EE             | Clear text from cursor to end of line                  |
| FE             | Clear text from cursor to end of page                  |
| <sup>@</sup> E | Home cursor to top of page, clear text to end of page. |

## Special Controls and Features

| <u>Hex</u>                           | BASI                       | <u>[C Example</u>                                                                 | <u>Description</u>                                                                                                    |
|--------------------------------------|----------------------------|-----------------------------------------------------------------------------------|----------------------------------------------------------------------------------------------------|
| Display Mo                           | ode Co                     | ontrols                                                                           |                                                                                                    |
| C05Ø<br>C051<br>C052<br>C053<br>C054 | 10<br>20<br>30<br>40<br>50 | POKE -16304,0<br>POKE -16303,0<br>POKE -16302,0<br>POKE -16301,0<br>POKE -16300,0 | Set color graphics mode Set text mode Clear mixed graphics Set mixed graphics (4 lines text) Clear display Page 2 (BASIC commands use Page 1 only)                   |
| C055<br>C056<br>C057                 | 6Ø<br>7Ø<br>8Ø             | POKE -16299,0<br>POKE -16298,0<br>POKE -16297,0                                   | Set display to Page 2 (alternate) Clear HIRES graphics mode Set HIRES graphics mode                                                                                  |
| TEXT Mode                            | Contr                      | rols                                                                              |                                                                                                    |
| 0020                                 | 9Ø P                       | POKE 32,L1                                                                        | Set left side of scrolling window to location specified by L1 in range of $\emptyset$ to 39.                                                                         |
| 0021                                 | 100                        | POKE 33,W1                                                                        | Set window width to amount specified by W1. L1+W1<40. W1>0                                                                                                    |
| 0022                                 | 110                        | POKE 34,T1                                                                        | Set window top to line specified by Tl in range of Ø to 23                                                                                                    |
| 0023                                 | 120                        | POKE 35,B1                                                                        | Set window bottom to line specified by Bl in the range of Ø to 23. B1>T1                                                                                             |
| 0024                                 | 140                        | CH=PEEK(36)<br>POKE 36,CH<br>TAB(CH+1)                                            | Read/set cusor horizontal position in the range of Ø to 39. If using TAB, you must add "1" to cusor position read value; Ex. 140 and 150 perform identical function. |
| 0025                                 | 170                        | CV=PEEK(37) POKE 37,CV VTAB(CV+1)                                                 | Similar to above. Read/set cusor vertical position in the range $\emptyset$ to 23.                                                                                   |
| 0032                                 |                            | POKE 50,127<br>POKE 50,255                                                        | Set inverse flag if 127 (Ex. 190)<br>Set normal flag if 255(Ex. 200)                                                                                                 |
| FC58                                 | 210                        | CALL -936                                                                         | (@ <sub>E</sub> ) Home cusor, clear screen                                                                                                    |
| FC42                                 | 220                        | CALL -958                                                                         | (F <sub>E</sub> ) Clear from cusor to end of page                                                                                                    |

| <u>Hex</u> | BASIC Example | <u>Description</u>                                |
|------------|---------------|---------------------------------------------------|
| FC9C       | 23Ø CALL -868 | (E <sub>E</sub> ) Clear from cusor to end of line |
| FC66       | 240 CALL -922 | (J <sup>C</sup> ) Line feed                       |
| FC7Ø       | 250 CALL -912 | Scroll up text one line                           |

# Miscellaneous

| CØ3Ø | 360 X=PEEK(-16336)<br>365 POKE -16336,0 | Toggle speaker                                                |
|------|-----------------------------------------|---------------------------------------------------------------|
| CØØØ | 370 X=PEEK(-16384                       | Read keyboard; if X>127 then key was pressed.                 |
| CØ1Ø | 380 POKE -16368,0                       | Clear keyboard strobe – always after reading keyboard.        |
| CØ61 | 390 X=PEEK(16287)                       | Read PDL(Ø) push button switch. If X>127 then switch is "on". |
| CØ62 | 400 X=PEEK(-16286)                      | Read PDL(1) push button switch.                               |
| CØ63 | 410 X=PEEK(-16285                       | Read PDL(2) push button switch.                               |
| CØ58 | 420 POKE -16296,0                       | Clear Game I/O ANØ output                                     |
| CØ59 | 430 POKE -16295,0                       | Set Game I/O ANØ output                                       |
| CØ5A | 440 POKE -16294,0                       | Clear Game I/O ANl output                                     |
| CØ5B | 450 POKE -16293,0                       | Set Game I/O AN1 output                                       |
| CØ5C | 460 POKE -16292,0                       | Clear Game I/O AN2 output                                     |
| CØ5D | 470 POKE -16291,0                       | Set Game I/O AN2 output                                       |
| CØ5E | 480 POKE -16290,0                       | Clear Game I/O AN3 output                                     |
| CØ5F | 490 POKE -16289,0                       | Set Game I/O AN3 output                                       |

```
APPLE II
     SYSTEM MONITOR
    COPYRIGHT 1977 BY
   APPLE COMPUTER, INC.
   ALL RIGHTS RESERVED
        S. WOZNIAK
        A. BAUM
********
         TITLE
                          "APPLE II SYSTEM MONITOR"
LOC0
         EPZ $00
LOC1
          EPZ
               $01
WNDLFT
          EPZ
               $20
WNDWDTH
          EPZ
               $21
WNDTOP
          EPZ
               $22
{\tt WNDBTM}
          EPZ
               $23
CH
          EPZ
               $24
CV
          EPZ
               $25
GBASL
          EPZ
               $26
GBASH
          EPZ
               $27
BASL
          EPZ
               $28
BASH
          EPZ
               $29
          EPZ
BAS2L
               $2A
BAS2H
          EPZ
               $2B
          EPZ
               $2C
H2
LMNEM
          EPZ
               $2C
RTNL
          EPZ
               $2C
V2
          EPZ
               $2D
RMNEM
          EPZ
               $2D
RTNH
          EPZ
               $2D
MASK
          EPZ
               $2E
CHKSUM
          EPZ
               $2E
FORMAT
          EPZ
LASTIN
          EPZ
               $2F
          EPZ
               $2F
LENGTH
SIGN
          EPZ
               $2F
COLOR
          EPZ
               $30
MODE
          EPZ
               $31
INVFLG
          EPZ
               $32
PROMPT
          EPZ
               $33
YSAV
          EPZ
               $34
YSAVl
          EPZ
               $35
CSWL
          EPZ
               $36
CSWH
          EPZ
               $37
          EPZ
               $38
KSWL
               $39
KSWH
          EPZ
PCL
          EPZ
               $3A
PCH
          EPZ
               $3B
XQT
          EPZ
               $3C
AlL
          EPZ
               $3C
AlH
          EPZ
               $3D
A2L
          EPZ
               $3E
A2H
          EPZ
               $3F
A3L
          EPZ
               $40
АЗН
          EPZ
               $41
          EPZ
               $42
A4L
A4H
          EPZ
               $43
               $44
A5L
          EPZ
A5H
          EPZ
               $45
```

```
XREG
                           EQU
                                  $46
                                  $47
                 YREG
                           EOU
                 STATUS
                           EOU
                                  $48
                 SPNT
                           EQU
                                  $49
                 RNDL
                           EQU
                                  $4E
                 RNDH
                           EQU
                                  $4F
                           EQU
                                  $50
                 ACL
                 ACH
                           EOU
                                  $51
                 XTNDL
                           EQU
                                  $52
                 XTNDH
                           EQU
                                  $53
                 AUXL
                           EQU
                                  $54
                 AUXH
                           EQU
                                  $55
                 PICK
                           EOU
                                  $95
                 IN
                           EOU
                                  $0200
                 USRADR
                           EQU
                                  $03F8
                 NMI
                           EQU
                                  $03FB
                 IRQLOC
                           EQU
                                  $03FE
                 IOADR
                           EOU
                                  $C000
                                  $C000
                 KBD
                           EOU
                 KBDSTRB
                           EOU
                                  $C010
                 TAPEOUT
                           EQU
                                  $C020
                 SPKR
                           EQU
                                  $C030
                 TXTCLR
                           EQU
                                  $C050
                 TXTSET
                                  $C051
                           EOU
                 MIXCLR
                           EOU
                                  $C052
                 MIXSET
                           EQU
                                  $C053
                 LOWSCR
                           EQU
                                  $C054
                 HISCR
                           EQU
                                  $C055
                                  $C056
                 LORES
                           EOU
                 HIRES
                           EOU
                                  $C057
                 TAPEIN
                           EQU
                                  $C060
                 PADDL0
                           EQU
                                  $C064
                 PTRIG
                           EQU
                                  $C070
                 BASIC
                           EOU
                                  $E000
                 BASIC2
                           EOU
                                  $E003
                                             ROM START ADDRESS
                           ORG
                                  $F800
F800: 4A
                 PLOT
                           LSR
                                             Y-COORD/2
                                  Α
F801: 08
                           PHP
                                             SAVE LSB IN CARRY
F802: 20 47 F8
                           JSR
                                  GBASCALC
                                             CALC BASE ADR IN GBASL, H
F805: 28
                                             RESTORE LSB FROM CARRY
                           PLP
                                  #$0F
                                             MASK SOF TE EVEN
F806: A9 OF
                           T<sub>1</sub>DA
F808: 90 02
                           BCC
                                  RTMASK
F80A: 69 E0
                           ADC
                                  #$E0
                                             MASK $F0 IF ODD
F80C: 85 2E
                 RTMASK
                           STA
                                  MASK
F80E: Bl 26
                 PLOT1
                           LDA
                                  (GBASL), Y DATA
F810: 45 30
                                             EOR COLOR
                           EOR
                                  COLOR
F812: 25 2E
                           AND
                                  MASK
                                              AND MASK
F814: 51 26
                           EOR
                                  (GBASL),Y
                                                XOR DATA
F816: 91 26
                           STA
                                  (GBASL),Y
                                                 TO DATA
F818: 60
                           RTS
F819: 20 00 F8
                 HLINE
                           JSR
                                  PLOT
                                             PLOT SQUARE
F81C: C4 2C
                 HT.TNE1
                           CPY
                                  H2
                                             DONE?
F81E: B0 11
                           BCS
                                  RTS1
                                              YES, RETURN
F820: C8
                           INY
                                             NO, INCR INDEX (X-COORD)
F821: 20 0E F8
                           JSR
                                  PLOT1
                                             PLOT NEXT SQUARE
F824: 90 F6
                           BCC
                                  HLINEl
                                             ALWAYS TAKEN
F826: 69 01
                 VLINEZ
                                             NEXT Y-COORD
                           ADC
                                  #$01
                                             SAVE ON STACK
F828: 48
                 VLINE
                           PHA
F829: 20 00 F8
                           JSR
                                  PLOT
                                             PLOT SQUARE
F82C: 68
                           PLA
                                             DONE?
F82D: C5 2D
                           CMP
                                  V2
F82F: 90 F5
                           BCC
                                  VLINEZ
                                              NO, LOOP.
F831: 60
                 RTS1
                           RTS
                                             MAX Y, FULL SCRN CLR ALWAYS TAKEN
F832: A0 2F
                 CLRSCR
                           LDY
                                  #$2F
F834: D0 02
                           BNE
                                  CLRSC2
F836: A0 27
                 CLRTOP
                                             MAX Y, TOP SCREEN CLR
                           LDY
                                  #$27
F838: 84 2D
                                             STORE AS BOTTOM COORD
                 CLRSC2
                           STY
                                  V2
                                 VLINE CALLS
                            FOR
F83A: A0 27
                           LDY
                                  #$27
                                             RIGHTMOST X-COORD (COLUMN)
F83C: A9 00
                 CLRSC3
                           LDA
                                  #$00
                                             TOP COORD FOR VLINE CALLS
F83E: 85 30
                           STA
                                  COLOR
                                             CLEAR COLOR (BLACK)
F840: 20 28 F8
                           JSR
                                  VLINE
                                             DRAW VLINE
F843: 88
                           DEY
                                             NEXT LEFTMOST X-COORD
F844: 10 F6
                                  CLRSC3
                                             LOOP UNTIL DONE.
                           BPL
F846: 60
                           RTS
F847: 48
                 GBASCALC PHA
                                             FOR INPUT 000DEFGH
F848: 4A
                           LSR
F849: 29 03
                                  #$03
                           AND
                                               GENERATE GBASH=000001FG
F84B: 09 04
                           ORA
                                  #$04
F84D: 85 27
                           STA
                                  GBASH
F84F: 68
                           PLA
                                             AND GBASL=HDEDE000
F850: 29 18
                           AND
                                  #$18
F852: 90 02
                           BCC
                                  GBCALC
F854: 69 7F
                           ADC
                                  #$7F
F856: 85 26
                 GBCALC
                           STA
                                  GBASL
```

ACC

EQU

\$45

```
F858: 0A
                           ASL
                                 Α
F859: 0A
                           ASL
                                 Α
F85A: 05 26
                           ORA
                                 GBASL
F85C: 85 26
                           STA
                                 GBASL
F85E: 60
                           RTS
F85F: A5 30
                 NXTCOL
                           LDA
                                 COLOR
                                           INCREMENT COLOR BY 3
F861: 18
                           CLC
F862: 69 03
                           ADC
                                 #$03
F864: 29 OF
                 SETCOL
                                 #$0F
                                           SETS COLOR=17*A MOD 16
                           AND
F866: 85 30
                           STA
                                 COLOR
F868: 0A
                           ASL
                                 Α
                                           BOTH HALF BYTES OF COLOR EOUAL
F869: 0A
                           ASL
                                 Α
F86A: 0A
                           ASL
                                 Α
F86B: 0A
                           ASL
F86C: 05 30
                           ORA
                                 COLOR
F86E: 85 30
                           STA
                                 COLOR
F870: 60
                           RTS
F871: 4A
                 SCRN
                           LSR
                                           READ SCREEN Y-COORD/2
F872: 08
                           PHP
                                           SAVE LSB (CARRY)
F873: 20 47 F8
                           JSR
                                 GBASCALC CALC BASE ADDRESS
                                 (GBASL),Y GET BYTE
F876: Bl 26
                           LDA
F878: 28
                                           RESTORE LSB FROM CARRY
                           PLP
F879: 90 04
                 SCRN2
                           {\tt BCC}
                                 RTMSKZ
                                           IF EVEN, USE LO H
F87B: 4A
                           LSR
F87C: 4A
                           LSR
                                 Α
                                           SHIFT HIGH HALF BYTE DOWN
F87D: 4A
                           LSR
                                 Α
F87E: 4A
                           LSR
                                 Α
F87F: 29 OF
                 RTMSKZ
                           AND
                                 #$0F
                                           MASK 4BITS
F881: 60
                           RTS
F882: A6 3A
                 INSDS1
                                 PCL
                                           PRINT PCL, H
                           LDX
F884: A4 3B
                           LDY
                                 PCH
F886: 20 96 FD
                                 PRYX2
                           JSR
F889: 20 48 F9
                                           FOLLOWED BY A BLANK
                           JSR
                                 PRBLNK
F88C: Al 3A
                           LDA
                                 (PCL,X) GET OP CODE
F88E: A8
                 INSDS2
                           TAY
F88F: 4A
                           LSR
                                           EVEN/ODD TEST
F890: 90 09
                           BCC
                                 IEVEN
                                           BIT 1 TEST
F892: 6A
                           ROR
F893: B0 10
                           BCS
                                 ERR
                                           XXXXXX11 INVALID OP
F895: C9 A2
                           CMP
                                 #$A2
F897: F0 0C
                           BEO
                                 ERR
                                           OPCODE $89 INVALID
F899: 29 87
                           AND
                                 #$87
                                           MASK BITS
F89B: 4A
                 TEVEN
                                           LSB INTO CARRY FOR L/R TEST
                           T<sub>1</sub>SR
                                 Α
F89C: AA
                           TAX
                                           GET FORMAT INDEX BYTE
F89D: BD 62 F9
                           LDA
                                 FMT1,X
F8A0: 20 79 F8
                                 SCRN2
                                           R/L HBYTE ON CARRY
                           JSR
F8A3: D0 04
                           BNE
                                 GETFMT
F8A5: A0 80
                                           SUBSTITUTE $80 FOR INVALID OPS
                 ERR
                           LDY
                                 #$80
                                           SET PRINT FORMAT INDEX TO 0
F8A7: A9 00
                           T<sub>1</sub>DA
                                 #$00
                 GETFMT
F8A9: AA
                           TAX
F8AA: BD A6 F9
                           LDA
                                 FMT2,X
                                           INDEX INTO PRINT FORMAT TABLE
F8AD: 85 2E
                                 FORMAT
                                           SAVE FOR ADR FIELD FORMATTING
                           STA
F8AF: 29 03
                                           MASK FOR 2BIT LENGTH
                           AND
                                 #$03
                                (P=1 BYTE, 1=2 BYTE, 2=3 BYTE)
F8B1: 85 2F
                           STA
                                 LENGTH
F8B3: 98
                           TYA
                                           OPCODE
F8B4: 29 8F
                           AND
                                 #$8F
                                           MASK FOR 1XXX1010 TEST
F8B6: AA
                           TAX
                                           SAVE IT
F8B7: 98
                                           OPCODE TO A AGAIN
                           TYA
F8B8: A0 03
                           LDY
                                 #$03
F8BA: E0 8A
                           CPX
                                 #$8A
F8BC: F0 0B
                           BEQ
                                 MNNDX3
F8BE: 4A
                 MNNDX1
                           LSR
F8BF: 90 08
                           BCC
                                 MNNDX3
                                           FORM INDEX INTO MNEMONIC TABLE
F8C1: 4A
                           LSR
                                 Α
F8C2: 4A
                 MNNDX2
                           LSR
                                             1) 1XXX1010=>00101XXX
F8C3: 09 20
                           ORA
                                 #$20
                                             2) XXXYYY01=>00111XXX
F8C5: 88
                                           3) XXXYYY10=>00110XXX
                           DEY
F8C6: D0 FA
                           BNE
                                 MNNDX2
                                             4) XXXYY100=>00100XXX
F8C8: C8
                                           5) XXXXX000=>000XXXXX
                           INY
F8C9: 88
                 MNNDX3
                           DEY
F8CA: D0 F2
                           BNE
                                 MNNDX1
F8CC: 60
                           RTS
F8CD: FF FF FF
                           DFB
                                 $FF,$FF,$FF
F8D0: 20 82 F8
                 INSTDSP
                                 INSDS1
                                           GEN FMT, LEN BYTES
                           JSR
F8D3: 48
                                           SAVE MNEMONIC TABLE INDEX
                           PHA
F8D4: B1 3A
                 PRNTOP
                           LDA
                                 (PCL),Y
F8D6: 20 DA FD
                           JSR
                                 PRBYTE
F8D9: A2 01
                           LDX
                                 #$01
                                           PRINT 2 BLANKS
F8DB: 20 4A F9
                 PRNTBL
                           JSR
                                 PRBL2
                                           PRINT INST (13 BYTES)
F8DE: C4 2F
                           CPY
                                 LENGTH
F8E0: C8
                           INY
                                           IN A 12 CHR FIELD
F8E1: 90 F1
                           BCC
                                 PRNTOP
F8E3: A2 03
                           LDX
                                 #$03
                                           CHAR COUNT FOR MNEMONIC PRINT
F8E5: C0 04
                           CPY
                                 #$04
```

```
F8E7: 90 F2
                                 PRNTBL
                          BCC
F8E9: 68
                           PLA
                                          RECOVER MNEMONIC INDEX
F8EA: A8
                          TAY
F8EB: B9 C0 F9
                          T.DA
                                 MNEML,Y
F8EE: 85 2C
                          STA
                                 LMNEM
                                           FETCH 3-CHAR MNEMONIC
F8F0: B9 00 FA
                           LDA
                                 MNEMR, Y
                                             (PACKED IN 2-BYTES)
F8F3: 85 2D
                           STA
                                 RMNEM
F8F5: A9 00
                 PRMN1
                          LDA
                                 #$00
F8F7: A0 05
                          LDY
                                 #$05
F8F9: 06 2D
                                           SHIFT 5 BITS OF
                 PRMN2
                          ASL
                                 RMNEM
F8FB: 26 2C
                          ROL
                                 LMNEM
                                             CHARACTER INTO A
F8FD: 2A
                           ROL
                                               (CLEARS CARRY)
F8FE: 88
                          DEY
F8FF: D0 F8
                          BNE
                                 PRMN2
                                          ADD "?" OFFSET
F901: 69 BF
                          ADC
                                 #$BF
F903: 20 ED FD
                           JSR
                                 COUT
                                           OUTPUT A CHAR OF MNEM
F906: CA
                           DEX
F907: D0 EC
                          BNE
                                 PRMN1
F909: 20 48 F9
                           JSR
                                 PRBLNK
                                          OUTPUT 3 BLANKS
F90C: A4 2F
                          LDY
                                 LENGTH
F90E: A2 06
                          T-DX
                                 #$06
                                          CNT FOR 6 FORMAT BITS
F910: E0 03
                 PRADR1
                           CPX
                                 #$03
F912: F0 1C
                          BEQ
                                 PRADR5
                                          IF X=3 THEN ADDR.
F914: 06 2E
                 PRADR2
                                 FORMAT
                          ASL
F916: 90 0E
                          BCC
                                 PRADR3
F918: BD B3 F9
                          LDA
                                 CHAR1-1,X
F91B: 20 ED FD
                           JSR
                                 COUT
F91E: BD B9 F9
                                 CHAR2-1,X
                          LDA
F921: F0 03
                           BEQ
                                 PRADR3
F923: 20 ED FD
                          JSR
                                 COUT
F926: CA
                 PRADR3
                          DEX
F927: D0 E7
                          BNE
                                 PRADR1
F929: 60
                           RTS
F92A: 88
                 PRADR4
                           DEY
F92B: 30 E7
                          BMI
                                 PRADR2
F92D: 20 DA FD
                           JSR
                                 PRBYTE
F930: A5 2E
                 PRADR5
                          LDA
                                 FORMAT
F932: C9 E8
                          CMP
                                 #$E8
                                           HANDLE REL ADR MODE
F934: B1 3A
                                 (PCL),Y
                                           SPECIAL (PRINT TARGET,
                           LDA
F936: 90 F2
                           BCC
                                 PRADR4
                                             NOT OFFSET)
F938: 20 56 F9
                 RELADR
                                 PCADJ3
                           JSR
F93B: AA
                                           PCL, PCH+OFFSET+1 TO A, Y
                          TAX
F93C: E8
                          INX
F93D: D0 01
                           BNE
                                 PRNTYX
                                           +1 TO Y, X
F93F: C8
                           INY
F940: 98
                 PRNTYX
                          TYA
F941: 20 DA FD
                                          OUTPUT TARGET ADR
                 PRNTAX
                                 PRBYTE
                          JSR
F944: 8A
                 PRNTX
                          TXA
                                             OF BRANCH AND RETURN
F945: 4C DA FD
                           JMP
                                 PRBYTE
F948: A2 03
                 PRBLNK
                          LDX
                                 #$03
                                           BLANK COUNT
F94A: A9 A0
                 PRBL2
                          LDA
                                 #$A0
                                           LOAD A SPACE
F94C: 20 ED FD
                                 COUT
                                          OUTPUT A BLANK
                 PRBL3
                           JSR
F94F: CA
                          DEX
F950: D0 F8
                          BNE
                                 PRBL2
                                           LOOP UNTIL COUNT=0
F952: 60
                          RTS
F953: 38
                                           0=1-BYTE, 1=2-BYTE
                 PCADJ
                           SEC
F954: A5 2F
                 PCADJ2
                          LDA
                                 LENGTH
                                             2=3-BYTE
F956: A4 3B
                 PCADJ3
                          LDY
                                 PCH
F958: AA
                                           TEST DISPLACEMENT SIGN
                          TAX
F959: 10 01
                          BPL
                                 PCADJ4
                                             (FOR REL BRANCH)
F95B: 88
                          DEY
                                           EXTEND NEG BY DEC PCH
F95C: 65 3A
                 PCADJ4
                          ADC
                                 PCL
F95E: 90 01
                          BCC
                                 RTS2
                                           PCL+LENGTH(OR DISPL)+1 TO A
F960: C8
                          INY
                                           CARRY INTO Y (PCH)
                 RTS2
F961: 60
                          RTS
                           FMT1 BYTES:
                                                  XXXXXXYO INSTRS
                                                  THEN LEFT HALF BYTE
                           IF Y=0
                           IF Y=1
                                                  THEN RIGHT HALF BYTE
                                                        (X=INDEX)
F962: 04 20 54
F965: 30 0D
                 FMT1
                          DFB
                                 $04,$20,$54,$30,$0D
F967: 80 04 90
F96A: 03 22
                          DFB
                                 $80,$04,$90,$03,$22
F96C: 54 33 0D
F96F: 80 04
                          DFB
                                 $54,$33,$0D,$80,$04
F971: 90 04 20
F974: 54 33
                          DFB
                                 $90,$04,$20,$54,$33
F976: 0D 80 04
F979: 90 04
                          DFB
                                 $0D,$80,$04,$90,$04
F97B: 20 54 3B
F97E: 0D 80
                          DFB
                                 $20,$54,$3B,$0D,$80
F980: 04 90 00
F983: 22 44
                          DFB
                                 $04,$90,$00,$22,$44
F985: 33 OD C8
F988: 44 00
                          DFB
                                 $33,$0D,$C8,$44,$00
```

```
F98A: 11 22 44
F98D: 33 0D
                          DFB
                                $11,$22,$44,$33,$0D
F98F: C8 44 A9
F992: 01 22
                          DFR
                                $C8,$44,$A9,$01,$22
F994: 44 33 0D
F997: 80 04
                          DFB
                                $44,$33,$0D,$80,$04
F999: 90 01 22
F99C: 44 33
                          DFB
                                $90,$01,$22,$44,$33
F99E: 0D 80 04
F9Al: 90
                          DFB
                                $0D,$80,$04,$90
F9A2: 26 31 87
F9A5: 9A
                          DFB
                                $26,$31,$87,$9A $ZZXXXY01 INSTR'S
F9A6: 00
                FMT2
                          DFB
                                $00
                                         ERR
F9A7: 21
                          DFB
                                $21
                                          IMM
F9A8: 81
                          DFB
                                $81
                                          Z-PAGE
F9A9: 82
                          DFB
                                $82
                                          ABS
F9AA: 00
                          DFB
                                $00
                                          IMPLIED
F9AB: 00
                          DFB
                                $00
                                          ACCUMULATOR
F9AC: 59
                          DFB
                                $59
                                          (ZPAG,X)
F9AD: 4D
                          DFB
                                $4D
                                          (ZPAG),Y
F9AE: 91
                          DFB
                                $91
                                          ZPAG, X
F9AF: 92
                          DFB
                                $92
                                          ABS,X
F9B0: 86
                          DFB
                                $86
                                          ABS, Y
F9Bl: 4A
                          DFB
                                $4A
                                          (ABS)
F9B2: 85
                          DFB
                                $85
                                          ZPAG.Y
F9B3: 9D
                          DFB
                                $9D
                                         RELATIVE
F9B4: AC A9 AC
F9B7: A3 A8 A4
                CHARl
                          ASC
                                ",),#($"
F9BA: D9 00 D8
                                $D9,$00,$D8,$A4,$A4,$00
F9BD: A4 A4 00
                CHAR2
                          DFB
                 *CHAR2:
                          "Y",0,"X$$",0
                           MNEML
                                          IS OF FORM:
                           (A) XXXXX000
                           (B) XXXYY100
                           (C) 1XXX1010
                           (D) XXXYYY10
                           (E) XXXYYY01
                               (X=INDEX)
F9C0: 1C 8A 1C
F9C3: 23 5D 8B MNEML
                          DFB
                                $1C,$8A,$1C,$23,$5D,$
F9C6: 1B Al 9D
F9C9: 8A 1D 23
                          DFB
                                $1B,$A1,$9D,$8A,$1D,$23
F9CC: 9D 8B 1D
F9CF: Al 00 29
                          DFB
                                $9D,$8B,$1D,$A1,$00,$29
F9D2: 19 AE 69
F9D5: A8 19 23
                          DFB
                                $19,$AE,$69,$A8,$19,$23
F9D8: 24 53 1B
F9DB: 23 24 53
                          DFB
                                $24,$53,$1B,$23,$24,$53
F9DE: 19 Al
                          DFB
                                $19,$Al
                                           (A) FORMAT ABOVE
F9E0: 00 1A 5B
F9E3: 5B A5 69
                          DFB
                                $00,$1A,$5B,$5B,$A5,$69
F9E6: 24 24
                          DFB
                                $24,$24
                                           (B) FORMAT
F9E8: AE AE A8
                                $AE,$AE,$A8,$AD,$29,$00
F9EB: AD 29 00
                          DFB
F9EE: 7C 00
                                $7C,$00
                          DFB
                                           (C) FORMAT
F9F0: 15 9C 6D
F9F3: 9C A5 69
                          DFB
                                $15,$9C,$6D,$9C,$A5,$69
F9F6: 29 53
                          DFB
                                $29,$53
                                           (D) FORMAT
F9F8: 84 13 34
F9FB: 11 A5 69
                          DFB
                                $84,$13,$34,$11,$A5,$69
F9FE: 23 A0
                          DFB
                                $23,$A0
                                           (E) FORMAT
FA00: D8 62 5A
                                $D8,$62,$5A,$48,$26,$62
FA03: 48 26 62
                MNEMR
                          DFB
FA06: 94 88 54
FA09: 44 C8 54
                          DFB
                                $94,$88,$54,$44,$C8,$54
FA0C: 68 44 E8
FA0F: 94 00 B4
                          DFB
                                $68,$44,$E8,$94,$00,$B4
FA12: 08 84 74
FA15: B4 28 6E
                          DFB
                                $08,$84,$74,$B4,$28,$6E
FA18: 74 F4 CC
FA1B: 4A 72 F2
                          DFB
                                $74,$F4,$CC,$4A,$72,$F2
FAlE: A4 8A
                          DFB
                                $A4,$8A
                                           (A) FORMAT
FA20: 00 AA A2
FA23: A2 74 74
                                $00,$AA,$A2,$A2,$74,$74
                          DFB
FA26: 74 72
                          DFB
                                $74,$72
                                           (B) FORMAT
FA28: 44 68 B2
                                $44,$68,$B2,$32,$B2,$00
FA2B: 32 B2 00
                          DFB
                                           (C) FORMAT
FA2E: 22 00
                          DFB
                                $22,$00
FA30: 1A 1A 26
FA33: 26 72 72
                                $1A,$1A,$26,$26,$72,$72
                          DFB
FA36: 88 C8
                          DFB
                                $88,$C8
                                           (D) FORMAT
FA38: C4 CA 26
FA3B: 48 44 44
                          DFB
                                $C4,$CA,$26,$48,$44,$44
FA3E: A2 C8
                                $A2,$C8
                                            (E) FORMAT
                          DFB
```

| FA40:          |    |     |     |                  | DFB        |                  |                                                 |
|----------------|----|-----|-----|------------------|------------|------------------|-------------------------------------------------|
| FA43:<br>FA46: |    | D0  | F8  | STEP             | JSR<br>PLA | INSTDSP          | DISASSEMBLE ONE INST<br>AT (PCL,H)              |
| FA47:          |    | 2C  |     |                  | STA        | RTNL             | ADJUST TO USER                                  |
| FA49:          |    |     |     |                  | PLA        |                  | STACK. SAVE                                     |
| FA4A:          |    |     |     |                  | STA        |                  | RTN ADR.                                        |
| FA4C:          |    |     | E D | VOTNIM           | LDX        |                  | THIM YES ADEA                                   |
| FA4E:<br>FA51: |    |     | гв  | XQINIT           | LDA<br>STA | XQT,X            | INIT XEQ AREA                                   |
| FA53:          |    | 50  |     |                  | DEX        | NQI/N            |                                                 |
| FA54:          |    | F8  |     |                  | BNE        | XQINIT           |                                                 |
| FA56:          |    |     |     |                  | LDA        | (PCL,X)          | USER OPCODE BYTE                                |
| FA58:          |    |     |     |                  | BEQ        | XBRK             | SPECIAL IF BREAK                                |
| FA5A:<br>FA5C: |    |     |     |                  | LDY<br>CMP |                  | LEN FROM DISASSEMBLY                            |
| FA5E:          |    |     |     |                  | BEQ        |                  | HANDLE JSR, RTS, JMP,                           |
| FA60:          |    |     |     |                  |            | #\$60            | JMP (), RTI SPECIAL                             |
| FA62:          | F0 | 45  |     |                  |            | XRTS             | ***                                             |
| FA64:          |    |     |     |                  | CMP        |                  |                                                 |
| FA66: FA68:    |    |     |     |                  | BEQ<br>CMP |                  |                                                 |
| FA6A:          |    |     |     |                  | BEQ        |                  |                                                 |
| FA6C:          |    |     |     |                  | CMP        |                  |                                                 |
| FA6E:          | F0 | 35  |     |                  | BEQ        | XRTI             |                                                 |
| FA70:          |    |     |     |                  | AND        |                  |                                                 |
| FA72:<br>FA74: |    |     |     |                  | EOR        | #\$14            | CODY HEED THEM MO VEO ADEA                      |
| FA74:          |    |     |     |                  | BEQ        | #\$04<br>XQ2     | COPY USER INST TO XEQ AREA WITH TRAILING NOPS   |
| FA78:          |    |     |     | XQ1              |            |                  | CHANGE REL BRANCH                               |
| FA7A:          |    |     | 00  | XQ2              | STA        | (PCL),Y<br>XQT,Y | DISP TO 4 FOR                                   |
| FA7D:          |    |     |     |                  | DEY        |                  | JMP TO BRANCH OR                                |
| FA7E:          |    |     |     |                  | BPL        |                  | NBRANCH FROM XEQ.                               |
| FA80:<br>FA83: |    |     |     |                  |            | RESTORE          | RESTORE USER REG CONTENTS. XEQ USER OP FROM RAM |
| FA86:          |    |     | 00  | IRQ              | JMP<br>STA |                  | (RETURN TO NBRANCH)                             |
| FA88:          |    |     |     |                  | PLA        |                  | (,                                              |
| FA89:          | 48 |     |     |                  | PHA        |                  | **IRQ HANDLER                                   |
| FA8A:          |    |     |     |                  | ASL        | A                |                                                 |
| FA8B:<br>FA8C: |    |     |     |                  | ASL<br>ASL | A<br>A           |                                                 |
| FA8D:          |    | 0.3 |     |                  | BMI        | BREAK            | TEST FOR BREAK                                  |
| FA8F:          |    |     | 03  |                  |            | (IRQLOC)         | USER ROUTINE VECTOR IN RAM                      |
| FA92:          |    |     |     | BREAK            | PLP        | ( ~ ~ )          |                                                 |
| FA93:          |    | 4 C | FF  |                  | JSR        | SAVl             | SAVE REG'S ON BREAK                             |
| FA96:          |    | 2.3 |     |                  | PLA        | DOT              | INCLUDING PC                                    |
| FA97:<br>FA99: |    | 3A  |     |                  | STA<br>PLA | PCL              |                                                 |
| FA9A:          |    | 3B  |     |                  | STA        | PCH              |                                                 |
| FA9C:          | 20 | 82  | F8  | XBRK             | JSR        | INSDS1           | PRINT USER PC.                                  |
| FA9F:          |    |     |     |                  | JSR        | RGDSP1           | AND REG'S                                       |
| FAA2:          |    | 65  | FF  |                  | JMP        | MON              | GO TO MONITOR                                   |
| FAA5:<br>FAA6: |    |     |     | XRTI             | ${	t CLC}$ |                  | SIMULATE RTI BY EXPECTING                       |
| FAA7:          |    | 48  |     |                  | STA        | STATUS           | STATUS FROM STACK, THEN RTS                     |
| FAA9:          |    |     |     | XRTS             | PLA        |                  | RTS SIMULATION                                  |
| FAAA:          |    | 3A  |     |                  | STA        | PCL              | EXTRACT PC FROM STACK                           |
| FAAC:          |    | 2.5 |     | D.G.T.11.G.O.    | PLA        | D.C.17           | AND UPDATE PC BY 1 (LEN=0)                      |
| FAAD:<br>FAAF: |    |     |     | PCINC2<br>PCINC3 | STA<br>LDA | PCH<br>LENGTH    | UPDATE PC BY LEN                                |
| FAB1:          |    |     |     | FCINCS           |            | PCADJ3           | OFDATE FC BI DEN                                |
| FAB4:          |    |     |     |                  |            | PCH              |                                                 |
| FAB6:          |    |     |     |                  | CLC        |                  |                                                 |
| FAB7:          |    |     |     |                  | BCC        | NEWPCL           |                                                 |
| FAB9:<br>FABA: |    |     | EΟ  | XJSR             | CLC<br>JSR | PCADJ2           | UPDATE PC AND PUSH                              |
| FABD:          |    |     | ГЭ  |                  | TAX        | FCAD02           | ONTO STACH FOR                                  |
| FABE:          |    |     |     |                  | TYA        |                  | JSR SIMULATE                                    |
| FABF:          | 48 |     |     |                  | PHA        |                  |                                                 |
| FAC0:          |    |     |     |                  | TXA        |                  |                                                 |
| FAC1: FAC2:    |    | 0.2 |     |                  | PHA        | # ¢ 0 2          |                                                 |
| FAC2:          |    | 02  |     | XJMP             | LDY        | #\$02            |                                                 |
| FAC5:          |    | 3A  |     | XJMPAT           |            | (PCL),Y          |                                                 |
| FAC7:          | AA |     |     |                  | TAX        |                  | LOAD PC FOR JMP,                                |
| FAC8:          |    | •   |     |                  | DEY        | (DGT ) 55        | (JMP) SIMULATE.                                 |
| FAC9:          |    |     |     |                  | LDA<br>STX | (PCL),Y<br>PCH   |                                                 |
| FACB:          |    |     |     | NEWPCL           | STA        | PCL              |                                                 |
| FACF:          |    |     |     |                  | BCS        | XJMP             |                                                 |
| FAD1:          | A5 |     |     | RTNJMP           | LDA        | RTNH             |                                                 |
| FAD3:          |    | _   |     |                  | PHA        |                  |                                                 |
| FAD4:<br>FAD6: |    |     |     |                  | LDA        | RTNL             |                                                 |
| FAD6:          |    |     | FD  | REGDSP           | PHA<br>JSR | CROUT            | DISPLAY USER REG                                |
| FADA:          |    |     |     | RGDSPl           | LDA        |                  | CONTENTS WITH                                   |
| FADC:          |    |     |     |                  | STA        | A3L              | LABELS                                          |
|                |    |     |     |                  |            | 81               |                                                 |
|                |    |     |     |                  |            |                  |                                                 |

```
FADE: A9 00
                                 #ACC/256
                          LDA
FAE0: 85 41
                          STA
                                 АЗН
FAE2: A2 FB
                          LDX
                                 #$FB
FAE4: A9 A0
                 RDSP1
                          LDA
                                 #$A0
FAE6: 20 ED FD
                          JSR
                                 COUT
FAE9: BD lE FA
                                 RTBL-$FB,X
                          LDA
FAEC: 20 ED FD
                          JSR
                                 COUT
FAEF: A9 BD
                          LDA
                                 #$BD
FAF1: 20 ED FD
                          JSR
                                 COUT
FAF4: B5 4A
                          LDA
                                 ACC+5,X
FAF6: 20 DA FD
                          JSR
                                 PRBYTE
FAF9: E8
                          INX
FAFA: 30 E8
                          BMI
                                 RDSP1
FAFC: 60
                          RTS
FAFD: 18
                 BRANCH
                          CLC
                                            BRANCH TAKEN,
FAFE: A0 01
                          LDY
                                 #$01
                                              ADD LEN+2 TO PC
FB00: Bl 3A
                          LDA
                                 (PCL),Y
FB02: 20 56 F9
                          JSR
                                 PCADJ3
FB05: 85 3A
                          STA
                                 PCL
FB07: 98
                          TYA
FB08: 38
                          SEC
FB09: B0 A2
                          BCS
                                 PCINC2
FB0B: 20 4A FF
                NBRNCH
                                            NORMAL RETURN AFTER
                          JSR
                                 SAVE
FB0E: 38
                          SEC
                                              XEQ USER OF
FB0F: B0 9E
                          BCS
                                 PCTNC3
                                            GO UPDATE PC
FBll: EA
                 TNTTBL
                          NOP
                                            DUMMY FILL FOR
FB12: EA
                          NOP
FB13: 4C 0B FB
                          JMP
                                 NBRNCH
                                              XEQ AREA
FB16: 4C FD FA
                          JMP
                                 BRANCH
FB19: C1
                 RTBL
                                 $Cl
                          DFB
FBlA: D8
                          DFB
                                 $D8
FBlB: D9
                          DFB
                                 $D9
FB1C: D0
                          DFB
                                 $D0
FBlD: D3
                          DFB
                                 $D3
FBlE: AD 70 CO
                PREAD
                          LDA
                                            TRIGGER PADDLES
                                 PTRIG
                                            INIT COUNT
FB21: A0 00
                          LDY
                                 #$00
FB23: EA
                                            COMPENSATE FOR 1ST COUNT
                          NOP
FB24: EA
                          NOP
FB25: BD 64 CO PREAD2
                          LDA
                                 PADDL0,X
                                            COUNT Y-REG EVERY
FB28: 10 04
                          BPT.
                                 RTS2D
                                              12 USEC
FB2A: C8
                          INY
FB2B: D0 F8
                          BNE
                                 PREAD2
                                              EXIT AT 255 MAX
FB2D: 88
                          DEY
FB2E: 60
                 RTS2D
                          RTS
FB2F: A9 00
                                            CLR STATUS FOR DEBUG
                 INIT
                          LDA
                                 #$00
FB31: 85 48
                          STA
                                 STATUS
                                              SOFTWARE
FB33: AD 56 C0
                          LDA
                                 LORES
                          LDA
FB36: AD 54 C0
                                 LOWSCR
                                            INIT VIDEO MODE
FB39: AD 51 C0
                 SETTXT
                          LDA
                                 TXTSET
                                            SET FOR TEXT MODE
FB3C: A9 00
                          LDA
                                 #$00
                                              FULL SCREEN WINDOW
FB3E: F0 0B
                          BEQ
                                 SETWND
FB40: AD 50 C0
                 SETGR
                          LDA
                                            SET FOR GRAPHICS MODE
                                 TXTCLR
FB43: AD 53 CO
                          LDA
                                              LOWER 4 LINES AS
                                 MIXSET
FB46: 20 36 F8
                          JSR
                                 CLRTOP
                                              TEXT WINDOW
FB49: A9 14
                          LDA
                                 #$14
FB4B: 85 22
                 SETWND
                                 WNDTOP
                                            SET FOR 40 COL WINDOW
                          STA
                                              TOP IN A-REG,
FB4D: A9 00
                          LDA
                                 #$00
FB4F: 85 20
                                              BTTM AT LINE 24
                          STA
                                 WNDLFT
FB51: A9 28
                          LDA
                                 #$28
FB53: 85 21
                          STA
                                 WNDWDTH
FB55: A9 18
                          LDA
                                 #$18
FB57: 85 23
                                 WNDBTM
                                              VTAB TO ROW 23
                          STA
FB59: A9 17
                          LDA
                                 #$17
FB5B: 85 25
                                            VTABS TO ROW IN A-REG
                 TABV
                          STA
                                 CV
FB5D: 4C 22 FC
                          JMP
                                 VTAB
FB60: 20 A4 FB
                 MULPM
                          JSR
                                 MDl
                                            ABS VAL OF AC AUX
FB63: A0 10
                 MUL
                          LDY
                                 #$10
                                            INDEX FOR 16 BITS
FB65: A5 50
                 MUL2
                          LDA
                                 ACL
                                            ACX * AUX + XTND
FB67: 4A
                                             TO AC, XTND
                          LSR
                                 Α
FB68: 90 0C
                          BCC
                                 MUL4
                                            IF NO CARRY,
FB6A: 18
                          CLC
                                             NO PARTIAL PROD.
FB6B: A2 FE
                          LDX
                                 #$FE
FB6D: B5 54
                 MUL3
                          LDA
                                 XTNDL+2,X ADD MPLCND (AUX)
                                             TO PARTIAL PROD
FB6F: 75 56
                          ADC
                                 AUXL+2,X
FB71: 95 54
                          STA
                                 XTNDL+2,X
                                             (XTND)
FB73: E8
                          TNX
FB74: D0 F7
                          BNE
                                 MUL3
FB76: A2 03
                 MUL4
                          LDX
                                 #$03
FB78: 76
                 MUL5
                          DFB
                                 $76
FB79: 50
                          DFB
                                 $50
FB7A: CA
                          DEX
                                 MUT.5
FB7B: 10 FB
                          BPT.
FB7D: 88
                          DEY
FB7E: D0 E5
                          BNE
                                 MUL2
FB80: 60
                          RTS
```

| <b></b> 01  | 00 74          |    | D T11D11         | 7.0D        |                  |                                                   |
|-------------|----------------|----|------------------|-------------|------------------|---------------------------------------------------|
|             | 20 A4<br>A0 10 |    | DIVPM<br>DIV     | JSR<br>LDY  |                  | ABS VAL OF AC, AUX. INDEX FOR 16 BITS             |
|             | 06 50          |    | DIV2             | ASL         | ACL              | INDEX FOR TO BITS                                 |
|             | 26 51          |    |                  | ROL         | ACH              |                                                   |
|             | 26 52          |    |                  | ROL         | XTNDL            | XTND/AUX                                          |
|             | 26 53          |    |                  | ROL         | XTNDH            | TO AC.                                            |
| FB8E:       | A5 52          |    |                  | SEC<br>LDA  | XTNDL            |                                                   |
|             | E5 54          |    |                  | SBC         | AUXL             | MOD TO XTND.                                      |
| FB93:       | AA             |    |                  | TAX         |                  |                                                   |
|             | A5 53          |    |                  | LDA         | XTNDH            |                                                   |
|             | E5 55 90 06    |    |                  | SBC<br>BCC  | AUXH<br>DIV3     |                                                   |
|             | 86 52          |    |                  | STX         | XTNDL            |                                                   |
| FB9C:       | 85 53          |    |                  |             | XTNDH            |                                                   |
|             | E6 50          |    |                  | INC         | ACL              |                                                   |
| FBA0:       |                |    | DIV3             | DEY         | DTIIO            |                                                   |
| FBA3:       | D0 E3          |    |                  | BNE<br>RTS  | DIV2             |                                                   |
|             | A0 00          |    | MDl              | LDY         | #\$00            | ABS VAL OF AC, AUX                                |
| FBA6:       | 84 2F          |    |                  | STY         | SIGN             | WITH RESULT SIGN                                  |
|             | A2 54          |    |                  | LDX         |                  | IN LSB OF SIGN.                                   |
|             | 20 AF<br>A2 50 |    |                  | JSR<br>LDX  | MD3<br>#ACL      |                                                   |
|             | B5 01          |    | MD3              | LDA         | LOC1,X           | X SPECIFIES AC OR AUX                             |
|             | 10 OD          |    | 1123             | BPL         | MDRTS            | n bileiiilb ne en nen                             |
| FBB3:       |                |    |                  | SEC         |                  |                                                   |
| FBB4:       |                |    |                  | TYA         |                  | 20VD1 2DD21T1TD DD2                               |
|             | F5 00<br>95 00 |    |                  | SBC         | LOC0,X<br>LOC0,X | COMPL SPECIFIED REG IF NEG.                       |
| FBB9:       |                |    |                  | STA<br>TYA  | LOCU, X          | IF NEG.                                           |
|             | F5 01          |    |                  | SBC         | LOC1,X           |                                                   |
|             | 95 01          |    |                  | STA         | LOC1,X           |                                                   |
|             | E6 2F          |    |                  | INC         | SIGN             |                                                   |
| FBC0: FBC1: |                |    | MDRTS<br>BASCALC | RTS<br>PHA  |                  | CALC BASE ADR IN BASL,H                           |
| FBC2:       |                |    | DASCALC          | LSR         | A                | FOR GIVEN LINE NO                                 |
|             | 29 03          |    |                  |             | #\$03            | 0<=LINE NO.<=\$17                                 |
|             | 09 04          |    |                  | ORA         | #\$04            | ARG=000ABCDE, GENERATE                            |
|             | 85 29          |    |                  | STA         | BASH             | BASH=000001CD                                     |
| FBC9:       | 29 18          |    |                  | PLA<br>AND  | #\$18            | AND<br>BASL=EABAB000                              |
|             | 90 02          |    |                  |             | BSCLC2           | BINDE BINDING O                                   |
|             | 69 7F          |    |                  | ADC         | #\$7F            |                                                   |
|             | 85 28          |    | BSCLC2           | STA         | BASL             |                                                   |
| FBD2: FBD3: |                |    |                  | ASL         |                  |                                                   |
|             | 05 28          |    |                  | ASL<br>ORA  | BASL             |                                                   |
|             | 85 28          |    |                  | STA         | BASL             |                                                   |
| FBD8:       |                |    |                  | RTS         |                  |                                                   |
|             | C9 87          |    | BELL1            | CMP         | #\$87<br>B#33B   | BELL CHAR? (CNTRL-G)                              |
|             | D0 12<br>A9 40 |    |                  | BNE<br>T.DA | RTS2B<br>#\$40   | NO, RETURN<br>DELAY .01 SECONDS                   |
|             | 20 A8          |    |                  | JSR         | WAIT             | DEBMI . OI DECONDO                                |
|             | A0 C0          |    |                  | LDY         | #\$C0            |                                                   |
|             | A9 0C          |    | BELL2            | LDA         | #\$0C            | TOGGLE SPEAKER AT                                 |
|             | 20 A8<br>AD 30 |    |                  | JSR         | WAIT             | 1 KHZ FOR .1 SEC.                                 |
| FBEC:       |                | CU |                  | LDA<br>DEY  | SPKR             |                                                   |
|             | D0 F5          |    |                  | BNE         | BELL2            |                                                   |
| FBEF:       |                |    | RTS2B            | RTS         |                  |                                                   |
|             | A4 24          |    | STOADV           | LDY         | CH (DAGE) W      | CURSOR H INDEX TO Y-REG                           |
|             | 91 28<br>E6 24 |    | ADVANCE          | STA<br>INC  | (BASL),Y<br>CH   | STORE CHAR IN LINE<br>INCREMENT CURSOR H INDEX    |
|             | A5 24          |    | 71D V71IVCL      | LDA         | CH               | (MOVE RIGHT)                                      |
|             | C5 21          |    |                  | CMP         | WNDWDTH          | BEYOND WINDOW WIDTH?                              |
|             | B0 66          |    |                  | BCS         | CR               | YES CR TO NEXT LINE                               |
| FBFC:       | 60<br>C9 A0    |    | RTS3<br>VIDOUT   | RTS<br>CMP  | #\$A0            | NO, RETURN<br>CONTROL CHAR?                       |
|             | BO EF          |    | VIDOUI           | BCS         | STOADV           | NO, OUTPUT IT.                                    |
| FC01:       |                |    |                  | TAY         |                  | INVERSE VIDEO?                                    |
|             | 10 EC          |    |                  | BPL         | STOADV           | YES, OUTPUT IT.                                   |
|             | C9 8D          |    |                  | CMP         | #\$8D            | CR?                                               |
|             | F0 5A<br>C9 8A |    |                  | BEQ<br>CMP  | CR<br>#\$8A      | YES.<br>LINE FEED?                                |
|             | F0 5A          |    |                  | BEQ         | LF               | IF SO, DO IT.                                     |
|             | C9 88          |    |                  | CMP         | #\$88            | BACK SPACE? (CNTRL-H)                             |
|             | D0 C9          |    | D.C.             | BNE         | BELL1            | NO, CHECK FOR BELL.                               |
|             | C6 24<br>10 E8 |    | BS               | DEC<br>BPL  | CH<br>RTS3       | DECREMENT CURSOR H INDEX IF POS, OK. ELSE MOVE UP |
|             | A5 21          |    |                  | LDA         | WNDWDTH          | SET CH TO WNDWDTH-1                               |
| FC16:       | 85 24          |    |                  | STA         | СН               |                                                   |
|             | C6 24          |    | IID              | DEC         | СН               | (RIGHTMOST SCREEN POS)                            |
|             | A5 22<br>C5 25 |    | UP               | LDA<br>CMP  | WNDTOP<br>CV     | CURSOR V INDEX                                    |
| 1010:       | CJ 23          |    |                  | CLIL        | ~ v              |                                                   |

```
FClE: B0 0B
                           BCS
                                 RTS4
                                             IF TOP LINE THEN RETURN
FC20: C6 25
                                             DEC CURSOR V-INDEX
                           DEC
                                 CV
FC22: A5 25
                 VTAB
                                 CV
                                             GET CURSOR V-INDEX
                           LDA
FC24: 20 Cl FB VTABZ
                                 BASCALC
                                             GENERATE BASE ADR
                           JSR
FC27: 65 20
                           ADC
                                 WNDLFT
                                             ADD WINDOW LEFT INDEX
FC29: 85 28
                           STA
                                 BASL
                                             TO BASL
FC2B: 60
                 RTS4
                           RTS
FC2C: 49 C0
                 ESC1
                           EOR
FC2E: F0 28
                           BEO
                                 HOME
                                               IF SO, DO HOME AND CLEAR
                                             ESC-A OR B CHECK
FC30: 69 FD
                           ADC
                                 #SFD
FC32: 90 C0
                           BCC
                                 ADVANCE
                                               A, ADVANCE
FC34: F0 DA
                           BEQ
                                 BS
                                               B, BACKSPACE
FC36: 69 FD
                           ADC
                                 #$FD
                                             ESC-C OR D CHECK
                                               C, DOWN
FC38: 90 2C
                           всс
                                 LF
FC3A: FO DE
                                               D, GO UP
                           BEO
                                 UP
                                             ESC-E OR F CHECK
FC3C: 69 FD
                           ADC
                                 #$FD
FC3E: 90 5C
                           BCC
                                 CLREOL
                                               E, CLEAR TO END OF LINE
FC40: D0 E9
                           BNE
                                 RTS4
                                               NOT F, RETURN
                                             CURSOR H TO Y INDEX
CURSOR V TO A-REGISTER
FC42: A4 24
                 CLREOP
                           LDY
                                 CH
FC44: A5 25
                           LDA
                                 CV
FC46: 48
                 CLEOP1
                           PHA
                                             SAVE CURRENT LINE ON STK
FC47: 20 24 FC
                           JSR
                                 VTABZ
                                             CALC BASE ADDRESS
FC4A: 20 9E FC
                                 CLEOLZ
                                             CLEAR TO EOL, SET CARRY
                           JSR
                                             CLEAR FROM H INDEX=0 FOR REST
FC4D: A0 00
                           LDY
                                 #$00
FC4F: 68
                                             INCREMENT CURRENT LINE
                           PLA
FC50: 69 00
                                 #$00
                                             (CARRY IS SET)
                           ADC
                                             DONE TO BOTTOM OF WINDOW?
FC52: C5 23
                           CMP
                                 WNDBTM
FC54: 90 F0
                           BCC
                                 CLEOP1
                                               NO, KEEP CLEARING LINES
FC56: B0 CA
                                               YES, TAB TO CURRENT LINE
                           BCS
                                 VTAB
FC58: A5 22
                 HOME
                                 WNDTOP
                                             INIT CURSOR V
                           LDA
FC5A: 85 25
                           STA
                                 CV
                                               AND H-INDICES
FC5C: A0 00
                           LDY
                                 #$00
                                             THEN CLEAR TO END OF PAGE
FC5E: 84 24
                           STY
                                 CH
FC60: F0 E4
                           BEO
                                 CLEOP1
FC62: A9 00
                                             CURSOR TO LEFT OF INDEX
                 CR
                           LDA
                                 #$00
FC64: 85 24
                                             (RET CURSOR H=0)
                           STA
                                 CH
FC66: E6 25
                 LF
                           TNC
                                 CV
                                             INCR CURSOR V(DOWN 1 LINE)
FC68: A5 25
                           T.DA
                                 CV
FC6A: C5 23
                           CMP
                                 WNDBTM
                                             OFF SCREEN?
FC6C: 90 B6
                           BCC
                                 VTABZ
                                               NO, SET BASE ADDR
                                             DECR CURSOR V(BACK TO BOTTOM LINE)
FC6E: C6 25
                           DEC
                                 CV
FC70: A5 22
                 SCROLL
                           T.DA
                                 WNDTOP
                                             START AT TOP OF SCRL WNDW
FC72: 48
                           PHA
FC73: 20 24 FC
                           JSR
                                 VTABZ
                                             GENERATE BASE ADR
FC76: A5 28
                 SCRLl
                                             COPY BASL, H
                           LDA
                                 BASL
FC78: 85 2A
                                               TO BAS2L, H
                           STA
                                 BAS2L
FC7A: A5 29
                           LDA
                                 BASH
FC7C: 85 2B
                           STA
                                 BAS2H
FC7E: A4 21
                           LDY
                                 WNDWDTH
                                             INIT Y TO RIGHTMOST INDEX
FC80: 88
                           DEY
                                               OF SCROLLING WINDOW
FC81: 68
                           PLA
FC82: 69 01
                           ADC
                                 #$01
                                             INCR LINE NUMBER
FC84: C5 23
                                 WNDBTM
                                             DONE?
                           CMP
FC86: B0 0D
                           BCS
                                 SCRL3
                                               YES, FINISH
FC88: 48
                           PHA
FC89: 20 24 FC
                           JSR
                                 VTABZ
                                             FORM BASL, H (BASE ADDR)
FC8C: Bl 28
                 SCRL2
                           T.DA
                                 (BASL),Y
                                             MOVE A CHR UP ON LINE
FC8E: 91 2A
                                 (BAS2L),Y
                           STA
FC90: 88
                           DEV
                                             NEXT CHAR OF LINE
FC91: 10 F9
                           BPL
                                 SCRL2
FC93: 30 El
                           BMI
                                 SCRLl
                                             NEXT LINE (ALWAYS TAKEN)
FC95: A0 00
                                             CLEAR BOTTOM LINE
                 SCRL3
                           LDY
                                 #$00
FC97: 20 9E FC
                           JSR
                                 CLEOLZ
                                             GET BASE ADDR FOR BOTTOM LINE
FC9A: B0 86
                                 VTAB
                                             CARRY IS SET
                           BCS
FC9C: A4 24
                 CLREOL
                           LDY
                                 CH
                                             CURSOR H INDEX
FC9E: A9 A0
                 CLEOLZ
                           LDA
                                 #$A0
FCA0: 91 28
                 CLEOL2
                           STA
                                 (BASL),Y
                                             STORE BLANKS FROM 'HERE'
FCA2: C8
                                               TO END OF LINES (WNDWDTH)
                           INY
FCA3: C4 21
                                 WNDWDTH
                           CPY
FCA5: 90 F9
                           BCC
                                 CLEOL2
FCA7: 60
                           RTS
FCA8: 38
                 WAIT
                           SEC
FCA9: 48
                 WAIT2
                           PHA
FCAA: E9 01
                 WAIT3
                           SBC
                                 #$01
FCAC: D0 FC
                                             1.0204 USEC
                           BNE
                                 WAIT3
FCAE: 68
                                             (13+2712*A+512*A*A)
                           PLA
                                 #$01
FCAF: E9 01
                           SBC
FCBl: D0 F6
                           BNE
                                 WAIT2
FCB3: 60
                           RTS
FCB4: E6 42
                 NXTA4
                                 A4L
                                             INCR 2-BYTE A4
                           INC
FCB6: D0 02
                           BNE
                                 NXTAl
                                               AND Al
FCB8: E6 43
                           INC
                                 A4H
FCBA: A5 3C
                 NXTAl
                           LDA
                                 AlL
                                             INCR 2-BYTE Al.
FCBC: C5 3E
                           CMP
                                 A2L
FCBE: A5 3D
                           LDA
                                               AND COMPARE TO A2
                                 AlH
```

```
FCC0: E5 3F
                          SBC
                                 A2H
FCC2: E6 3C
                                               (CARRY SET IF >=)
                          INC
                                 AlL
FCC4: D0 02
                                 RTS4B
                          BNE
FCC6: E6 3D
                          TNC
                                 AlH
FCC8: 60
                 RTS4B
                          RTS
FCC9: A0 4B
                                 #$4B
                                            WRITE A*256 'LONG 1'
                 HEADR
                          LDY
FCCB: 20 DB FC
                          JSR
                                 ZERDLY
                                              HALF CYCLES
FCCE: D0 F9
                                               (650 USEC EACH)
                          BNE
                                 HEADR
FCD0: 69 FE
                          ADC
                                 #SFE
                                            THEN A 'SHORT 0'
FCD2: B0 F5
                          BCS
                                 HEADR
FCD4: A0 21
                          LDY
                                 #$21
                                               (400 USEC)
FCD6: 20 DB FC WRBIT
                          JSR
                                 ZERDLY
                                             WRITE TWO HALF CYCLES
FCD9: C8
                                              OF 250 USEC ('0')
                          INY
                                              OR 500 USEC ('0')
FCDA: C8
                          TNY
FCDB: 88
                 ZERDLY
                          DEY
FCDC: D0 FD
                          BNE
                                 ZERDLY
FCDE: 90 05
                          BCC
                                 WRTAPE
                                            Y IS COUNT FOR
FCE0: A0 32
                          LDY
                                              TIMING LOOP
                                 #$32
FCE2: 88
                 ONEDLY
                          DEY
FCE3: D0 FD
                          BNE
                                 ONEDLY
FCE5: AC 20 C0
                WRTAPE
                          LDY
                                 TAPEOUT
FCE8: A0 2C
                          LDY
                                 #$2C
FCEA: CA
                          DEX
FCEB: 60
                          RTS
                                            8 BITS TO READ
FCEC: A2 08
                 RDBYTE
                                 #$08
                          T'DX
                                            READ TWO TRANSITIONS
FCEE: 48
                 RDBYT2
                          PHA
FCEF: 20 FA FC
                          JSR
                                 RD2BIT
                                               (FIND EDGE)
FCF2: 68
                          PLA
FCF3: 2A
                          ROL
                                            NEXT BIT
FCF4: A0 3A
                                            COUNT FOR SAMPLES
                                 #$3A
                          LDY
FCF6: CA
                          DEX
FCF7: D0 F5
                          BNE
                                 RDBYT2
FCF9: 60
                          RTS
FCFA: 20 FD FC
                RD2BIT
                          JSR
                                 RDBIT
FCFD: 88
                                            DECR Y UNTIL
                 RDBIT
                          DEY
FCFE: AD 60 CO
                                             TAPE TRANSITION
                          T.DA
                                 TAPETN
FD01: 45 2F
                          EOR
                                 LASTIN
FD03: 10 F8
                          BPL
                                 RDBIT
FD05: 45 2F
                          EOR
                                 LASTIN
FD07: 85 2F
                          STA
                                 LASTIN
FD09: C0 80
                          CPY
                                            SET CARRY ON Y
                                 #$80
FD0B: 60
                          RTS
FD0C: A4 24
                 RDKEY
                          LDY
                                 CH
FD0E: B1 28
                          LDA
                                 (BASL),Y
                                            SET SCREEN TO FLASH
FD10: 48
                          PHA
FD11: 29 3F
                          AND
                                 #$3F
FD13: 09 40
                          ORA
                                 #$40
FD15: 91 28
                          STA
                                 (BASL),Y
FD17: 68
                          PLA
FD18: 6C 38 00
                          JMP
                                 (KSWL)
                                            GO TO USER KEY-IN
FD1B: E6 4E
                 KEYIN
                          INC
                                 RNDL
FD1D: D0 02
                                            INCR RND NUMBER
                                 KEYIN2
                          BNE
FD1F: E6 4F
                          INC
                                 RNDH
FD21: 2C 00 C0
                KEYIN2
                          BIT
                                 KBD
                                            KEY DOWN?
FD24: 10 F5
                          BPL
                                 KEYIN
                                              LOOP
FD26: 91 28
                                            REPLACE FLASHING SCREEN
                          STA
                                 (BASL),Y
FD28: AD 00 C0
                          LDA
                                 KBD
                                            GET KEYCODE
                                 KBDSTRB
FD2B: 2C 10 C0
                          BIT
                                            CLR KEY STROBE
FD2E: 60
                          RTS
FD2F: 20 0C FD
                ESC
                          JSR
                                 RDKEY
                                            GET KEYCODE
FD32: 20 2C FC
                                 ESC1
                                              HANDLE ESC FUNC.
                          JSR
FD35: 20 0C FD
                RDCHAR
                          JSR
                                 RDKEY
                                             READ KEY
FD38: C9 9B
                          CMP
                                 #$9B
                                            ESC?
FD3A: F0 F3
                                              YES, DON'T RETURN
                          BEO
                                 ESC
FD3C: 60
                          RTS
FD3D: A5 32
                 NOTCR
                          LDA
                                 INVFLG
FD3F: 48
                          PHA
FD40: A9 FF
                                 #$FF
                          LDA
FD42: 85 32
                                            ECHO USER LINE
                          STA
                                 INVFLG
FD44: BD 00 02
                          LDA
                                 IN,X
                                              NON INVERSE
FD47: 20 ED FD
                          JSR
                                 COUT
FD4A: 68
                          PLA
FD4B: 85 32
                          STA
                                 INVFLG
FD4D: BD 00 02
                          T.DA
                                 TN.X
FD50: C9 88
                                            CHECK FOR EDIT KEYS
                          CMP
                                 #$88
FD52: F0 1D
                          BEO
                                 BCKSPC
                                              BS, CTRL-X
FD54: C9 98
                          CMP
                                 #$98
FD56: F0 0A
                                 CANCEL
                          BEQ
FD58: E0 F8
                          CPX
                                 #$F8
                                            MARGIN?
FD5A: 90 03
                                 NOTCR1
                          BCC
                                              YES, SOUND BELL
FD5C: 20 3A FF
                          JSR
                                 BELL
FD5F: E8
                 NOTCR1
                          INX
                                            ADVANCE INPUT INDEX
FD60: D0 13
                          BNE
                                 NXTCHAR
FD62: A9 DC
                 CANCEL
                                 #$DC
                                            BACKSLASH AFTER CANCELLED LINE
                          LDA
FD64: 20 ED FD
                                 COUT
                          JSR
```

```
FD67: 20 8E FD
                 GETLNZ
                           JSR
                                 CROUT
                                             OUTPUT CR
FD6A: A5 33
                 GETLN
                           LDA
                                 PROMPT
                                             OUTPUT PROMPT CHAR
FD6C: 20 ED FD
                           JSR
                                 COUT
FD6F: A2 01
                           T^{1}DX
                                 #$01
                                             INIT INPUT INDEX
FD71: 8A
                 BCKSPC
                           TXA
                                               WILL BACKSPACE TO 0
FD72: F0 F3
                           BEQ
                                 GETLNZ
FD74: CA
                           DEX
FD75: 20 35 FD
                 NXTCHAR
                                 RDCHAR
                          JSR
FD78: C9 95
                                             USE SCREEN CHAR
                           CMP
                                 #PICK
FD7A: D0 02
                           BNE
                                 CAPTST
                                               FOR CTRL-U
                                 (BASL),Y
FD7C: B1 28
                           LDA
FD7E: C9 E0
                 CAPTST
                           CMP
                                 #$E0
FD80: 90 02
                           BCC
                                 ADDINP
                                             CONVERT TO CAPS
FD82: 29 DF
                           AND
                                 #SDF
FD84: 9D 00 02 ADDINP
                           STA
                                 IN,X
                                             ADD TO INPUT BUF
FD87: C9 8D
                           CMP
                                 #$8D
FD89: D0 B2
                           BNE
                                 NOTCR
FD8B: 20 9C FC
                           JSR
                                 CLREOL
                                             CLR TO EOL IF CR
FD8E: A9 8D
                 CROUT
                           T.DA
                                 #$8D
FD90: D0 5B
                           BNE
                                 COUT
FD92: A4 3D
                 PRAl
                           LDY
                                 AlH
                                             PRINT CR, Al IN HEX
FD94: A6
                           LDX
                                 AlL
         3C
FD96: 20 8E FD
                 PRYX2
                           JSR
                                 CROUT
FD99: 20 40 F9
                           JSR
                                 PRNTYX
FD9C: A0 00
                           LDY
                                 #$00
FD9E: A9 AD
                                             PRINT '-'
                           LDA
                                 #$AD
FDA0: 4C ED FD
                           JMP
                                 COUT
FDA3: A5 3C
                 8MAX
                           LDA
                                 AlL
                                             SET TO FINISH AT
FDA5: 09 07
                           ORA
                                 #$07
FDA7: 85 3E
                                               MOD 8=7
                           STA
                                 A2L
FDA9: A5 3D
                           LDA
                                 AlH
FDAB: 85 3F
                           STA
                                 A2H
FDAD: A5 3C
                 MODSCHK
                          LDA
                                 AlL
FDAF: 29 07
                           AND
                                 #$07
FDB1: D0 03
                                 DATAOUT
                           BNE
FDB3: 20 92 FD
                                 PRAl
                 XΔM
                           JSR
FDB6: A9 A0
                 DATAOUT
                          LDA
                                 #$A0
FDB8: 20 ED FD
                           JSR
                                 COUT
                                             OUTPUT BLANK
FDBB: Bl 3C
                           LDA
                                 (AlL),Y
FDBD: 20 DA FD
                           JSR
                                 PRBYTE
                                             OUTPUT BYTE IN HEX
FDC0: 20 BA FC
                           JSR
                                 NXTA1
FDC3: 90 E8
                                             CHECK IF TIME TO,
                           RCC
                                 MODSCHK
FDC5: 60
                 RTS4C
                           RTS
                                               PRINT ADDR
FDC6: 4A
                 XAMPM
                           LSR
                                             DETERMINE IF MON
FDC7: 90 EA
                           BCC
                                 XAM
                                               MODE IS XAM
FDC9: 4A
                           LSR
                                               ADD, OR SUB
                                 Α
FDCA: 4A
                           LSR
                                 Α
FDCB: A5 3E
                           LDA
                                 A2L
FDCD: 90 02
                           BCC
                                 ADD
FDCF: 49 FF
                           EOR
                                 #$FF
                                             SUB: FORM 2'S COMPLEMENT
FDD1: 65 3C
                 ADD
                           ADC
                                 AlL
FDD3: 48
                           PHA
FDD4: A9 BD
                                 #$BD
                           LDA
FDD6: 20 ED FD
                           JSR
                                 COUT
                                             PRINT '=', THEN RESULT
FDD9: 68
                           PLA
FDDA: 48
                 PRBYTE
                           PHA
                                             PRINT BYTE AS 2 HEX
FDDB: 4A
                           LSR
                                               DIGITS, DESTROYS A-REG
                                 Α
FDDC: 4A
                           LSR
                                 Α
FDDD: 4A
                           LSR
                                 Α
FDDE: 4A
                           LSR
FDDF: 20 E5 FD
                           JSR
                                 PRHEXZ
FDE2: 68
                           PLA
FDE3: 29 OF
                 PRHEX
                           AND
                                 #$0F
                                             PRINT HEX DIG IN A-REG
FDE5: 09 B0
                                 #$B0
                 PRHEXZ
                           ORA
                                               LSB'S
FDE7: C9 BA
                           CMP
                                 #$BA
FDE9: 90 02
                           BCC
                                 COUT
FDEB: 69 06
                           ADC
                                 #$06
FDED: 6C 36 00
                 COUT
                           JMP
                                 (CSWL)
                                             VECTOR TO USER OUTPUT ROUTINE
FDF0: C9 A0
                           CMP
                                 #$AO
                 COUTL
FDF2: 90 02
                           BCC
                                 COUTZ
                                             DON'T OUTPUT CTRL'S INVERSE
FDF4: 25 32
                           AND
                                 INVFLG
                                             MASK WITH INVERSE FLAG
FDF6: 84 35
                 COUTZ
                           STY
                                 YSAVl
                                             SAV Y-REG
FDF8: 48
                           PHA
                                             SAV A-REG
FDF9: 20 FD FB
                                 VIDOUT
                                             OUTPUT A-REG AS ASCII
                           JSR
FDFC: 68
                                             RESTORE A-REG
                           PT.A
FDFD: A4 35
                           LDY
                                 YSAVl
                                               AND Y-REG
FDFF: 60
                           RTS
                                               THEN RETURN
FE00: C6 34
                                 YSAV
                 BLl
                           DEC
FE02: F0 9F
                           BEO
                                 XAM8
FE04: CA
                                             BLANK TO MON
                 BLANK
                           DEX
FE05: D0 16
                           BNE
                                 SETMDZ
                                             AFTER BLANK
FE07: C9 BA
                           CMP
                                 #$BA
                                             DATA STORE MODE?
FE09: D0 BB
                           BNE
                                 XAMPM
                                               NO, XAM, ADD, OR SUB
FE0B: 85 31
                 STOR
                           STA
                                 MODE
                                             KEEP IN STORE MODE
FE0D: A5 3E
                           LDA
                                 A2L
```

```
FE0F: 91 40
                          STA
                                 (A3L),Y
                                            STORE AS LOW BYTE AS (A3)
FE11: E6 40
                           INC
                                 A3L
FE13: D0 02
                          BNE
                                 RTS5
                                             INCR A3, RETURN
FE15: E6 41
                          TNC
                                 A3H
FE17: 60
                 RTS5
                          RTS
FE18: A4 34
                                             SAVE CONVERTED ':', '+',
                 SETMODE
                          LDY
FE1A: B9 FF 01
                          LDA
                                 IN-1,Y
                                               '-', '.' AS MODE.
FE1D: 85 31
                 SETMDZ
                                 MODE
                          STA
FE1F: 60
                          RTS
FE20: A2 01
                 T.T
                          LDX
                                 #$01
FE22: B5 3E
                                             COPY A2 (2 BYTES) TO
                 LT2
                          LDA
                                 A2L,X
FE24: 95 42
                          STA
                                 A4L,X
                                               A4 AND A5
FE26: 95 44
                          STA
                                 A5L,X
FE28: CA
                          DEX
FE29: 10 F7
                          BPL
                                 LT2
FE2B: 60
                          RTS
FE2C: Bl 3C
                 MOVE
                          LDA
                                 (AlL),Y
                                             MOVE (Al TO A2) TO
                                 (A4L),Y
FE2E: 91 42
                          STA
                                               (A4)
FE30: 20 B4 FC
                          JSR
                                 NXTA4
FE33: 90 F7
                          BCC
                                 MOVE
FE35: 60
                          RTS
FE36: Bl 3C
                 VFY
                          LDA
                                             VERIFY (Al TO A2) WITH
                                 (AlL),Y
FE38: D1 42
                          CMP
                                 (A4L),Y
                                               (A4)
FE3A: F0 1C
                                 VFYOK
                          BEO
FE3C: 20 92 FD
                                 PRA1
                          JSR
FE3F: Bl 3C
                          LDA
                                 (AlL),Y
FE41: 20 DA FD
                          JSR
                                 PRBYTE
FE44: A9 A0
                                 #$A0
                          LDA
FE46: 20 ED FD
                          JSR
                                 COUT
FE49: A9 A8
                          LDA
                                 #$A8
FE4B: 20 ED FD
                          JSR
                                 COUT
FE4E: Bl 42
                          LDA
                                 (A4L),Y
FE50: 20 DA FD
                          JSR
                                 PRBYTE
FE53: A9 A9
                          LDA
                                 #$A9
FE55: 20 ED FD
                                 COUT
                          JSR
FE58: 20 B4 FC
                 VFYOK
                                 NXTA4
                          JSR
FE5B: 90 D9
                          BCC
                                 VFY
FE5D: 60
                          RTS
FE5E: 20 75 FE LIST
                                 Alpc
                                            MOVE Al (2 BYTES) TO
                          JSR
FE61: A9 14
                                               PC IF SPEC'D AND
                          LDA
                                 #$14
FE63: 48
                 LIST2
                          PHA
                                               DISEMBLE 20 INSTRS
FE64: 20 D0 F8
                                 INSTDSP
                          JSR
FE67: 20 53 F9
                          JSR
                                 PCADJ
                                            ADJUST PC EACH INSTR
FE6A: 85 3A
                          STA
                                 PCL
FE6C: 84 3B
                          STY
                                 PCH
FE6E: 68
                          PLA
FE6F: 38
                          SEC
FE70: E9 01
                                 #$01
                                             NEXT OF 20 INSTRS
                          SBC
FE72: D0 EF
                          BNE
                                 LIST2
FE74: 60
                          RTS
FE75: 8A
                 Alpc
                                             IF USER SPEC'D ADR
                          TXA
FE76: F0 07
                                 Alpcrts
                                               COPY FROM Al TO PC
                          BEO
FE78: B5 3C
                 Alpclp
                          LDA
                                 AlL,X
FE7A: 95 3A
                          STA
                                 PCL,X
FE7C: CA
                          DEX
FE7D: 10 F9
                          \mathtt{BPL}
                                 Alpclp
FE7F: 60
                 Alpcrts
                          RTS
FE80: A0 3F
                 SETINV
                          LDY
                                 #$3F
                                            SET FOR INVERSE VID
FE82: D0 02
                          BNE
                                 SETIFLG
                                             VIA COUT1
FE84: A0 FF
                 SETNORM
                          LDY
                                 #$FF
                                             SET FOR NORMAL VID
FE86: 84 32
                 SETIFLG
                          STY
                                 INVFLG
FE88: 60
                          RTS
FE89: A9 00
                 SETKBD
                                 #$00
                                             SIMULATE PORT #0 INPUT
                          LDA
FE8B: 85 3E
                 INPORT
                          STA
                                 A 2 T.
                                               SPECIFIED (KEYIN ROUTINE)
FE8D: A2 38
                 INPRT
                          LDX
                                 #KSWL
FE8F: A0 1B
                          LDY
                                 #KEYIN
FE91: D0 08
                          BNE
                                 IOPRT
FE93: A9 00
                 SETVID
                          LDA
                                 #$00
                                             SIMULATE PORT #0 OUTPUT
FE95: 85 3E
                 OUTPORT
                                               SPECIFIED (COUT1 ROUTINE)
                          STA
                                 A 2 T.
FE97: A2 36
                 OUTPRT
                          LDX
                                 #CSWL
FE99: A0 F0
                          LDY
                                 #COUT1
FE9B: A5 3E
                 IOPRT
                          LDA
                                 A2L
                                            SET RAM IN/OUT VECTORS
FE9D: 29 OF
                          AND
                                 #$0F
FE9F: F0 06
                                 TOPRT1
                          BEO
FEAl: 09 C0
                          ORA
                                 #IOADR/256
FEA3: A0 00
                          LDY
                                 #$00
FEA5: F0 02
                          BEQ
                                 IOPRT2
FEA7: A9 FD
                                 #COUT1/256
                 IOPRT1
                          LDA
FEA9: 94 00
                 IOPRT2
                          STY
                                 LOC0,X
FEAB: 95 01
                          STA
                                 LOC1.X
FEAD: 60
                          RTS
FEAE: EA
                          NOP
FEAF: EA
                          NOP
FEB0: 4C 00 E0
                 XBASIC
                          JMP
                                 BASIC
                                             TO BASIC WITH SCRATCH
FEB3: 4C 03 E0 BASCONT
                                             CONTINUE BASIC
                          JMP
                                 BASIC2
```

| EED6.                                                                                                    | 20 75                                                                                                    | ਰਾਹ                  | CO                    | TCD                                                                                     | A l DC                                                                                                    | ADR TO PC IF SPEC'D                                                                                              |
|----------------------------------------------------------------------------------------------------|----------------------------------------------------------------------------------------------------|----------------------|-----------------------|-----------------------------------------------------------------------------------------|----------------------------------------------------------------------------------------------------|----------------------------------------------------------------------------------------------------|
|                                                                                                    |                                                                                                    |                      | GO                    | JSR                                                                                     | Alpc                                                                                                    |                                                                                                    |
|                                                                                                    | 20 3F                                                                                                    |                      |                       | JSR                                                                                     | RESTORE                                                                                                    | RESTORE META REGS                                                                                                |
|                                                                                                    | 6C 3A<br>4C D7                                                                                                    |                      | DECE                  | JMP                                                                                     | (PCL)                                                                                                    | GO TO USER SUBR                                                                                                  |
|                                                                                                    |                                                                                                    |                      | REGZ                  | JMP                                                                                     | REGDSP                                                                                                    | TO REG DISPLAY                                                                                                   |
|                                                                                                    | C6 34                                                                                                    |                      | TRACE                 | DEC                                                                                     | YSAV                                                                                                    | 100 mg ng TE GDEGID                                                                                              |
|                                                                                                    | 20 75                                                                                                    |                      | STEPZ                 | JSR                                                                                     | Alpc                                                                                                    | ADR TO PC IF SPEC'D                                                                                              |
|                                                                                                    | 4C 43                                                                                                    |                      |                       | JMP                                                                                     | STEP                                                                                                    | TAKE ONE STEP                                                                                                    |
|                                                                                                    | 4C F8                                                                                                    | 03                   | USR                   | JMP<br>LDA                                                                              | USRADR                                                                                                    | TO USR SUBR AT USRADR                                                                                            |
|                                                                                                    | A9 40                                                                                                    |                      | WRITE                 |                                                                                         |                                                                                                    |                                                                                                    |
| FECF:                                                                                                    | 20 C9                                                                                                    | FC                   |                       | JSR                                                                                     | HEADR                                                                                                    | WRITE 10-SEC HEADER                                                                                              |
| FED2:                                                                                                    | A0 27                                                                                                    |                      |                       | LDY                                                                                     | #\$27                                                                                                    |                                                                                                    |
| FED4:                                                                                                    | A2 00                                                                                                    |                      | WRl                   | LDX                                                                                     | #\$00                                                                                                    |                                                                                                    |
| FED6:                                                                                                    | 41 3C                                                                                                    |                      |                       | EOR                                                                                     | (AlL,X)                                                                                                    |                                                                                                    |
| FED8:                                                                                                    | 48                                                                                                    |                      |                       | PHA                                                                                     |                                                                                                    |                                                                                                    |
| FED9:                                                                                                    | Al 3C                                                                                                    |                      |                       | LDA                                                                                     | (AlL,X)                                                                                                    |                                                                                                    |
| FEDB:                                                                                                    | 20 ED                                                                                                    | FE                   |                       | JSR                                                                                     | WRBYTE                                                                                                    |                                                                                                    |
| FEDE:                                                                                                    | 20 BA                                                                                                    | FC                   |                       | JSR                                                                                     | NXTAl                                                                                                    |                                                                                                    |
|                                                                                                    | A0 1D                                                                                                    |                      |                       | LDY                                                                                     | #\$1D                                                                                                    |                                                                                                    |
| FEE3:                                                                                                    |                                                                                                    |                      |                       | PLA                                                                                     | " /                                                                                                    |                                                                                                    |
|                                                                                                    | 90 EE                                                                                                    |                      |                       | BCC                                                                                     | WRl                                                                                                    |                                                                                                    |
|                                                                                                    | A0 22                                                                                                    |                      |                       | LDY                                                                                     | #\$22                                                                                                    |                                                                                                    |
|                                                                                                    | 20 ED                                                                                                    | ਸ਼ਸ਼                 |                       | JSR                                                                                     | WRBYTE                                                                                                    |                                                                                                    |
|                                                                                                    | F0 4D                                                                                                    | 1 11                 |                       | BEQ                                                                                     | BELL                                                                                                    |                                                                                                    |
|                                                                                                    | A2 10                                                                                                    |                      | MDDVME                |                                                                                         |                                                                                                    |                                                                                                    |
|                                                                                                    |                                                                                                    |                      | WRBYTE                | LDX                                                                                     | #\$10                                                                                                    |                                                                                                    |
| FEEF:                                                                                                    |                                                                                                    |                      | WRBYT2                | ASL                                                                                     | A                                                                                                    |                                                                                                    |
|                                                                                                    | 20 D6                                                                                                    |                      |                       | JSR                                                                                     | WRBIT                                                                                                    |                                                                                                    |
|                                                                                                    | DO FA                                                                                                    |                      |                       | BNE                                                                                     | WRBYT2                                                                                                    |                                                                                                    |
| FEF5:                                                                                                    |                                                                                                    |                      |                       | RTS                                                                                     |                                                                                                    |                                                                                                    |
|                                                                                                    | 20 00                                                                                                    | FE                   | CRMON                 | JSR                                                                                     | BLl                                                                                                    | HANDLE A CR AS BLANK                                                                                             |
| FEF9:                                                                                                    | 68                                                                                                    |                      |                       | PLA                                                                                     |                                                                                                    | THEN POP STACK                                                                                                   |
| FEFA:                                                                                                    | 68                                                                                                    |                      |                       | PLA                                                                                     |                                                                                                    | AND RTN TO MON                                                                                                   |
| FEFB:                                                                                                    | D0 6C                                                                                                    |                      |                       | BNE                                                                                     | MONZ                                                                                                    |                                                                                                    |
| FEFD:                                                                                                    | 20 FA                                                                                                    | FC                   | READ                  | JSR                                                                                     | RD2BIT                                                                                                    | FIND TAPEIN EDGE                                                                                                 |
| FF00:                                                                                                    | A9 16                                                                                                    |                      |                       | LDA                                                                                     | #\$16                                                                                                    |                                                                                                    |
|                                                                                                    | 20 C9                                                                                                    | FC                   |                       | JSR                                                                                     | HEADR                                                                                                    | DELAY 3.5 SECONDS                                                                                                |
|                                                                                                    | 85 2E                                                                                                    |                      |                       | STA                                                                                     |                                                                                                    | INIT CHKSUM=\$FF                                                                                                 |
|                                                                                                    | 20 FA                                                                                                    | FC                   |                       |                                                                                         | RD2BIT                                                                                                    | FIND TAPEIN EDGE                                                                                                 |
|                                                                                                    | A0 24                                                                                                    |                      | RD2                   |                                                                                         |                                                                                                    | LOOK FOR SYNC BIT                                                                                                |
|                                                                                                    | 20 FD                                                                                                    |                      | KD2                   | LDY<br>JSR<br>BCS<br>JSR                                                                | RDBIT                                                                                                    | (SHORT 0)                                                                                                    |
|                                                                                                    | B0 F9                                                                                                    | rc                   |                       | BCS                                                                                     | RD2                                                                                                    | LOOP UNTIL FOUND                                                                                                 |
|                                                                                                    |                                                                                                    | EC                   |                       | DCD<br>TCD                                                                              | RDZ                                                                                                    |                                                                                                    |
|                                                                                                    | 20 FD                                                                                                    | FC                   |                       | JSR                                                                                     | RDBIT                                                                                                    | SKIP SECOND SYNC H-CYCLE                                                                                         |
|                                                                                                    | A0 3B                                                                                                    |                      |                       |                                                                                         | #\$3B                                                                                                    | INDEX FOR 0/1 TEST                                                                                               |
|                                                                                                    | 20 EC                                                                                                    | FC                   | RD3                   | JSR                                                                                     | RDBYTE                                                                                                    | READ A BYTE                                                                                                    |
|                                                                                                    | 81 3C                                                                                                    |                      |                       | STA                                                                                     | (AlL,X)                                                                                                    | STORE AT (Al)                                                                                                    |
|                                                                                                    | 45 2E                                                                                                    |                      |                       | EOR                                                                                     | CHKSUM                                                                                                    |                                                                                                    |
|                                                                                                    | 85 2E                                                                                                    |                      |                       | STA                                                                                     | CHKSUM                                                                                                    | UPDATE RUNNING CHKSUM                                                                                            |
|                                                                                                    | 20 BA                                                                                                    | FC                   |                       | JSR                                                                                     | NXTAl                                                                                                    | INC Al, COMPARE TO A2                                                                                            |
|                                                                                                    | A0 35                                                                                                    |                      |                       | LDY                                                                                     | #\$35                                                                                                    | COMPENSATE 0/1 INDEX                                                                                             |
|                                                                                                    | 90 F0                                                                                                    |                      |                       | BCC                                                                                     | RD3                                                                                                    | LOOP UNTIL DONE                                                                                                  |
| FF26:                                                                                                    | 20 EC                                                                                                    | FC                   |                       | JSR                                                                                     | RDBYTE                                                                                                    | READ CHKSUM BYTE                                                                                                 |
| FF29:                                                                                                    | C5 2E                                                                                                    |                      |                       | CMP                                                                                     | CHKSUM                                                                                                    |                                                                                                    |
| FF2B:                                                                                                    | F0 0D                                                                                                    |                      |                       | BEQ                                                                                     | BELL                                                                                                    | GOOD, SOUND BELL AND RETURN                                                                                      |
| FF2D:                                                                                                    | A9 C5                                                                                                    |                      | PRERR                 | LDA                                                                                     | #\$C5                                                                                                    |                                                                                                    |
| FF2F:                                                                                                    | 20 ED                                                                                                    | FD                   |                       | JSR                                                                                     | COUT                                                                                                    | PRINT "ERR", THEN BELL                                                                                           |
|                                                                                                    | A9 D2                                                                                                    |                      |                       | LDA                                                                                     | #\$D2                                                                                                    | •                                                                                                    |
| FF34:                                                                                                    | 20 ED                                                                                                    | FD                   |                       | JSR                                                                                     | COUT                                                                                                    |                                                                                                    |
|                                                                                                    | 20 ED                                                                                                    |                      |                       | JSR                                                                                     | COUT                                                                                                    |                                                                                                    |
|                                                                                                    | A9 87                                                                                                    |                      | BELL                  | LDA                                                                                     | #\$87                                                                                                    | OUTPUT BELL AND RETURN                                                                                           |
|                                                                                                    | 4C ED                                                                                                    |                      |                       | JMP                                                                                     | COUT                                                                                                    | 001101 2222 1112 11210111                                                                                        |
|                                                                                                    | A5 48                                                                                                    |                      | RESTORE               | LDA                                                                                     | STATUS                                                                                                    | RESTORE 6502 REG CONTENTS                                                                                        |
| FF41:                                                                                                    |                                                                                                    |                      | KEDIOKE               | PHA                                                                                     | DITTIOD                                                                                                    | REDICKE 0302 REG CONTENTS                                                                                        |
|                                                                                                    | 10                                                                                                    |                      |                       |                                                                                         |                                                                                                    | USED BY DEBUG SOFTWARE                                                                                           |
|                                                                                                    | A5 /5                                                                                                    |                      |                       |                                                                                         | ACC                                                                                                    | USED BY DEBUG SOFTWARE                                                                                           |
| FF44:                                                                                                    | A5 45                                                                                                    |                      | DECMD]                | LDA                                                                                     | ACC                                                                                                    | USED BY DEBUG SOFTWARE                                                                                           |
|                                                                                                    | A6 46                                                                                                    |                      | RESTRl                | LDA<br>LDX                                                                              | XREG                                                                                                    | USED BY DEBUG SOFTWARE                                                                                           |
| FF46:                                                                                                    | A6 46<br>A4 47                                                                                                    |                      | RESTR1                | LDA<br>LDX<br>LDY                                                                       |                                                                                                    | USED BY DEBUG SOFTWARE                                                                                           |
| FF46:<br>FF48:                                                                                                    | A6 46<br>A4 47<br>28                                                                                                    |                      | RESTRl                | LDA<br>LDX<br>LDY<br>PLP                                                                | XREG                                                                                                    | USED BY DEBUG SOFTWARE                                                                                           |
| FF46:<br>FF48:<br>FF49:                                                                                                    | A6 46<br>A4 47<br>28<br>60                                                                                                    |                      |                       | LDA<br>LDX<br>LDY<br>PLP<br>RTS                                                         | XREG<br>YREG                                                                                                    |                                                                                                    |
| FF46:<br>FF48:<br>FF49:<br>FF4A:                                                                                                    | A6 46<br>A4 47<br>28<br>60<br>85 45                                                                                                    |                      | SAVE                  | LDA<br>LDX<br>LDY<br>PLP<br>RTS<br>STA                                                  | XREG<br>YREG<br>ACC                                                                                                    | USED BY DEBUG SOFTWARE  SAVE 6502 REG CONTENTS                                                                   |
| FF46:<br>FF48:<br>FF49:<br>FF4A:<br>FF4C:                                                                                                    | A6 46<br>A4 47<br>28<br>60<br>85 45<br>86 46                                                                                                    |                      |                       | LDA<br>LDX<br>LDY<br>PLP<br>RTS                                                         | XREG<br>YREG                                                                                                    |                                                                                                    |
| FF46:<br>FF48:<br>FF49:<br>FF4C:<br>FF4E:                                                                                                    | A6 46<br>A4 47<br>28<br>60<br>85 45<br>86 46<br>84 47                                                                                                    |                      | SAVE                  | LDA<br>LDX<br>LDY<br>PLP<br>RTS<br>STA                                                  | XREG<br>YREG<br>ACC                                                                                                    |                                                                                                    |
| FF46:<br>FF48:<br>FF49:<br>FF4A:<br>FF4C:                                                                                                    | A6 46<br>A4 47<br>28<br>60<br>85 45<br>86 46<br>84 47                                                                                                    |                      | SAVE                  | LDA<br>LDX<br>LDY<br>PLP<br>RTS<br>STA<br>STX                                           | XREG<br>YREG<br>ACC<br>XREG                                                                                             |                                                                                                    |
| FF46:<br>FF48:<br>FF49:<br>FF4C:<br>FF4E:                                                                                                    | A6 46<br>A4 47<br>28<br>60<br>85 45<br>86 46<br>84 47<br>08                                                                                                |                      | SAVE                  | LDA<br>LDY<br>PLP<br>RTS<br>STA<br>STX<br>STY                                           | XREG<br>YREG<br>ACC<br>XREG                                                                                             |                                                                                                    |
| FF46:<br>FF49:<br>FF4A:<br>FF4C:<br>FF4E:<br>FF50:<br>FF51:                                                                                     | A6 46<br>A4 47<br>28<br>60<br>85 45<br>86 46<br>84 47<br>08                                                                                                |                      | SAVE                  | LDA<br>LDX<br>LDY<br>PLP<br>RTS<br>STA<br>STX<br>STY<br>PHP                             | XREG<br>YREG<br>ACC<br>XREG                                                                                             |                                                                                                    |
| FF46:<br>FF49:<br>FF4A:<br>FF4C:<br>FF4E:<br>FF50:<br>FF51:                                                                                     | A6 46<br>A4 47<br>28 60<br>85 45<br>86 46<br>84 47<br>08 68<br>85 48                                                                                       |                      | SAVE                  | LDA<br>LDX<br>LDY<br>PLP<br>RTS<br>STA<br>STX<br>STY<br>PHP                             | XREG<br>YREG<br>ACC<br>XREG<br>YREG                                                                                     |                                                                                                    |
| FF46:<br>FF48:<br>FF4A:<br>FF4C:<br>FF4E:<br>FF50:<br>FF51:<br>FF52:<br>FF54:                                                                   | A6 46<br>A4 47<br>28 60<br>85 45<br>86 46<br>84 47<br>08 68<br>85 48                                                                                       |                      | SAVE                  | LDA<br>LDX<br>LDY<br>PLP<br>RTS<br>STA<br>STX<br>STY<br>PHP<br>PLA<br>STA               | XREG<br>YREG<br>ACC<br>XREG<br>YREG                                                                                     |                                                                                                    |
| FF46:<br>FF48:<br>FF4A:<br>FF4C:<br>FF4E:<br>FF50:<br>FF51:<br>FF52:<br>FF54:                                                                   | A6 46<br>A4 47<br>28 60 85 45<br>86 46<br>84 47<br>08 68<br>85 48<br>BA 86 49                                                                              |                      | SAVE                  | LDA<br>LDX<br>LDY<br>PLP<br>RTS<br>STA<br>STX<br>STY<br>PHP<br>PLA<br>STA<br>TSX        | XREG<br>YREG<br>ACC<br>XREG<br>YREG<br>STATUS                                                                           |                                                                                                    |
| FF46:<br>FF48:<br>FF4A:<br>FF4C:<br>FF4E:<br>FF50:<br>FF51:<br>FF52:<br>FF55:                                                                   | A6 46<br>A4 47<br>28 60<br>85 45<br>86 46<br>84 47<br>08 68<br>85 48<br>BA 86 49<br>D8                                                                     |                      | SAVE                  | LDA<br>LDX<br>LDY<br>PLP<br>RTS<br>STA<br>STX<br>STY<br>PHP<br>PLA<br>STA<br>TSX<br>STX | XREG<br>YREG<br>ACC<br>XREG<br>YREG<br>STATUS                                                                           |                                                                                                    |
| FF46:<br>FF48:<br>FF49:<br>FF4A:<br>FF50:<br>FF51:<br>FF51:<br>FF55:<br>FF55:<br>FF55:                                                          | A6 46<br>A4 47<br>28 60<br>85 45<br>86 46<br>84 47<br>08 68<br>85 48<br>BA 86 49<br>D8                                                                     |                      | SAVE                  | LDA LDX LDY PLP RTS STA STX STY PHP PLA STA TSX STX CLD                                 | XREG<br>YREG<br>ACC<br>XREG<br>YREG<br>STATUS                                                                           |                                                                                                    |
| FF46:<br>FF48:<br>FF4A:<br>FF4C:<br>FF50:<br>FF51:<br>FF52:<br>FF55:<br>FF57:<br>FF57:<br>FF58:<br>FF59:                                        | A6 46 47 28 60 85 45 86 46 84 47 08 85 48 BA 86 49 D8 60                                                                                                   | FE                   | SAVE<br>SAV1          | LDA LDX LDY PLP RTS STA STX STY PHP PLA STA TSX STX CLD RTS                             | XREG<br>YREG<br>ACC<br>XREG<br>YREG<br>STATUS                                                                           | SAVE 6502 REG CONTENTS                                                                                           |
| FF46:<br>FF48:<br>FF4A:<br>FF4C:<br>FF50:<br>FF51:<br>FF52:<br>FF55:<br>FF55:<br>FF57:<br>FF58:<br>FF59:<br>FF50:                               | A6 46<br>A4 47<br>28 60 85 45<br>86 46<br>88 47<br>08 88 48<br>88 49<br>86 49<br>86 49<br>86 49                                                            | FE<br>FB             | SAVE<br>SAV1          | LDA LDX LDY PLP RTS STA STX STY PHP STA TSX STX CLD JSR JSR                             | XREG<br>YREG<br>ACC<br>XREG<br>YREG<br>STATUS<br>SPNT                                                                   | SAVE 6502 REG CONTENTS  SET SCREEN MODE AND INIT KBD/SCREEN                                                      |
| FF46:<br>FF48:<br>FF42:<br>FF4C:<br>FF50:<br>FF51:<br>FF52:<br>FF55:<br>FF55:<br>FF55:<br>FF55:<br>FF55:<br>FF5C:<br>FF5F:                      | A6 46 47 28 60 46 46 47 08 68 48 48 68 49 BA 60 20 84 20 2F 20 93                                                                                          | FE<br>FB<br>FE       | SAVE<br>SAV1          | LDA LDX LDY PLP RTS STA STX STY PHP PLA STA TSX STX CLD RTS JSR JSR                     | XREG<br>YREG<br>ACC<br>XREG<br>YREG<br>STATUS<br>SPNT<br>SETNORM<br>INIT<br>SETVID                                      | SAVE 6502 REG CONTENTS  SET SCREEN MODE                                                                          |
| FF46:<br>FF48:<br>FF4A:<br>FF4E:<br>FF50:<br>FF51:<br>FF52:<br>FF55:<br>FF55:<br>FF55:<br>FF55:<br>FF56:<br>FF56:                               | A6 46 A4 47 28 60 46 84 47 08 86 85 48 86 49 D8 60 20 84 20 27 29 320 89                                                                                   | FE<br>FB<br>FE       | SAVE<br>SAV1<br>RESET | LDA LDX LDY PLP RTS STA STX STY PHP PLA TSX STX CLD RTS JSR JSR JSR                     | XREG<br>YREG<br>ACC<br>XREG<br>YREG<br>STATUS<br>SPNT                                                                   | SAVE 6502 REG CONTENTS  SET SCREEN MODE AND INIT KBD/SCREEN AS I/O DEV'S                                         |
| FF46:<br>FF48:<br>FF4A:<br>FF4C:<br>FF50:<br>FF51:<br>FF52:<br>FF55:<br>FF55:<br>FF55:<br>FF55:<br>FF56:<br>FF56:<br>FF65:                      | A6 46 A4 47 28 60 46 84 47 08 86 48 A8 49 BA 60 20 84 20 2F 20 98 DB                                                                                       | FE<br>FB<br>FE<br>FE | SAVE<br>SAV1          | LDA LDX LDY PLP RTS STA STX STY PHP PLA TSX STX CLD RTS JSR JSR JSR CLD                 | XREG<br>YREG<br>ACC<br>XREG<br>YREG<br>STATUS<br>SPNT<br>SETNORM<br>INIT<br>SETVID<br>SETKBD                            | SAVE 6502 REG CONTENTS  SET SCREEN MODE AND INIT KBD/SCREEN                                                      |
| FF46:<br>FF48:<br>FF4A:<br>FF4C:<br>FF50:<br>FF51:<br>FF52:<br>FF57:<br>FF57:<br>FF57:<br>FF56:<br>FF66:<br>FF66:                               | A6 46<br>A4 47<br>28 60 85 45<br>86 46<br>84 47<br>08 85 48<br>BA 68 49<br>BB 49<br>CO 20 84<br>20 2F<br>20 93<br>20 8<br>20 84<br>20 93<br>20 84<br>20 3A | FE<br>FB<br>FE<br>FE | SAVE<br>SAV1<br>RESET | LDA LDX LDY PLP RTS STA STX STY PHP PLA STA TSX STX CLD RTS JSR JSR CLD JSR CLD JSR     | XREG<br>YREG<br>ACC<br>XREG<br>YREG<br>STATUS<br>SPNT<br>SETNORM<br>INIT<br>SETVID<br>SETKBD<br>BELL                    | SAVE 6502 REG CONTENTS  SET SCREEN MODE AND INIT KBD/SCREEN AS I/O DEV'S  MUST SET HEX MODE!                     |
| FF46:<br>FF48:<br>FF4A:<br>FF4C:<br>FF50:<br>FF51:<br>FF52:<br>FF557:<br>FF557:<br>FF557:<br>FF557:<br>FF66:<br>FF66:<br>FF66:<br>FF66:         | A6 46 A4 47 28 60 47 68 47 68 48 A9 A9 AA A9 AA                                                                                                    | FE<br>FB<br>FE<br>FE | SAVE<br>SAV1<br>RESET | LDA LDX LDY PLP RTS STA STX STY PHP PLA STA TSX STX CLD JSR JSR JSR LDA                 | XREG<br>YREG<br>ACC<br>XREG<br>YREG<br>STATUS<br>SPNT<br>SETNORM<br>INIT<br>SETVID<br>SETKBD<br>BELL<br>#\$AA           | SAVE 6502 REG CONTENTS  SET SCREEN MODE AND INIT KBD/SCREEN AS I/O DEV'S                                         |
| FF46:<br>FF48:<br>FF44:<br>FF4C:<br>FF50:<br>FF51:<br>FF554:<br>FF55:<br>FF558:<br>FF55C:<br>FF5C:<br>FF66:<br>FF66:<br>FF66:<br>FF66:<br>FF68: | A6 46 47 28 60 46 84 47 08 86 49 BA 60 20 84 20 25 20 93 20 89 D8 20 3A 85 33                                                                              | FE<br>FB<br>FE<br>FE | SAVE<br>SAV1<br>RESET | LDA LDY PLP RTS STA STX STY PHP PLA STA TSX STX CLD RTS JSR JSR JSR JSR LDA STA         | XREG<br>YREG<br>ACC<br>XREG<br>YREG<br>STATUS<br>SPNT<br>SETNORM<br>INIT<br>SETVID<br>SETKBD<br>BELL<br>#\$AA<br>PROMPT | SAVE 6502 REG CONTENTS  SET SCREEN MODE AND INIT KBD/SCREEN AS I/O DEV'S  MUST SET HEX MODE!  '*' PROMPT FOR MON |
| FF46:<br>FF48:<br>FF44:<br>FF4C:<br>FF50:<br>FF51:<br>FF554:<br>FF55:<br>FF558:<br>FF55C:<br>FF5C:<br>FF66:<br>FF66:<br>FF66:<br>FF66:<br>FF68: | A6 46 A4 47 28 60 47 68 47 68 48 A9 A9 AA A9 AA                                                                                                    | FE<br>FB<br>FE<br>FE | SAVE<br>SAV1<br>RESET | LDA LDX LDY PLP RTS STA STX STY PHP PLA STA TSX STX CLD JSR JSR JSR LDA                 | XREG<br>YREG<br>ACC<br>XREG<br>YREG<br>STATUS<br>SPNT<br>SETNORM<br>INIT<br>SETVID<br>SETKBD<br>BELL<br>#\$AA           | SAVE 6502 REG CONTENTS  SET SCREEN MODE AND INIT KBD/SCREEN AS I/O DEV'S  MUST SET HEX MODE!                     |

```
FF70: 20 C7 FF
                                  ZMODE
                                              CLEAR MON MODE, SCAN IDX
                           JSR
FF73: 20 A7 FF
                                              GET ITEM, NON-HEX
                 NXTITM
                           JSR
                                  GETNUM
                                                CHAR IN A-REG
FF76: 84 34
                           STY
                                  YSAV
FF78: A0 17
                           LDY
                                  #$17
                                                X-REG=0 IF NO HEX INPUT
FF7A: 88
                 CHRSRCH
                           DEY
FF7B: 30 E8
                                  MON
                                              NOT FOUND, GO TO MON
                           BMI
                                              FIND CMND CHAR IN TEL
FF7D: D9 CC FF
                           CMP
                                  CHRTBL, Y
FF80: D0 F8
                           BNE
                                  CHRSRCH
FF82: 20 BE FF
                                  TOSUB
                                              FOUND, CALL CORRESPONDING
                           JSR
FF85: A4 34
                           LDY
                                  YSAV
                                                SUBROUTINE
FF87: 4C 73 FF
                           JMP
                                  NXTITM
                 DIG
FF8A: A2 03
                           LDX
                                  #$03
FF8C: 0A
                           ASL
                                  Α
FF8D: 0A
                           AST.
                                              GOT HEX DIG,
                                  Α
FF8E: 0A
                           ASL
                                  Α
                                                SHIFT INTO A2
FF8F: 0A
                           ASL
                                  Α
FF90: 0A
                 NXTBIT
                           ASL
                                  Α
FF91: 26 3E
                           ROL
                                  A2L
FF93: 26 3F
                           ROT.
                                  A2H
FF95: CA
                           DEX
                                              LEAVE X=$FF IF DIG
FF96: 10 F8
                           BPL
                                  NXTBTT
FF98: A5 31
                 NXTBAS
                           LDA
                                  MODE
FF9A: D0 06
                                              IF MODE IS ZERO
                           BNE
                                  NXTBS2
FF9C: B5 3F
                           LDA
                                               THEN COPY A2 TO
                                  A2H,X
FF9E: 95 3D
                           STA
                                  AlH,X
                                               Al AND A3
FFA0: 95 41
                           STA
                                  A3H,X
FFA2: E8
                 NXTBS2
                           INX
FFA3: F0 F3
                                  NXTBAS
                           BEO
FFA5: D0 06
                           BNE
                                  NXTCHR
FFA7: A2 00
                                              CLEAR A2
                 GETNUM
                                  #$00
                           LDX
FFA9: 86 3E
                           STX
                                  A 2 T.
FFAB: 86 3F
                           STX
                                  A2H
FFAD: B9 00 02
                 NXTCHR
                           LDA
                                  IN,Y
                                              GET CHAR
FFB0: C8
                            INY
FFB1: 49 B0
                                  #$B0
                           EOR
FFB3: C9 0A
                           CMP
                                  #$0A
FFB5: 90 D3
                           BCC
                                  DIG
                                              IF HEX DIG, THEN
FFB7: 69 88
                           ADC
                                  #$88
FFB9: C9 FA
                           CMP
                                  #$FA
FFBB: B0 CD
                           BCS
                                  DIG
                           RTS
FFBD: 60
FFBE: A9 FE
                                  #GO/256
                                              PUSH HIGH-ORDER
                 TOSUB
                           LDA
FFC0: 48
                           PHA
                                                SUBR ADR ON STK
FFC1: B9 E3 FF
                           LDA
                                  SUBTBL, Y
                                              PUSH LOW-ORDER
FFC4: 48
                           PHA
                                                SUBR ADR ON STK
FFC5: A5 31
                           LDA
                                  MODE
FFC7: A0 00
                 ZMODE
                           LDY
                                  #$00
                                              CLR MODE, OLD MODE
FFC9: 84 31
                           STY
                                  MODE
                                                TO A-REG
FFCB: 60
                           RTS
                                              GO TO SUBR VIA RTS
FFCC: BC
                 CHRTBL
                                  $BC
                                              F("CTRL-C")
                                              F("CTRL-Y")
F("CTRL-E")
FFCD: B2
                           DFB
                                  $B2
FFCE: BE
                           DFB
                                  SBE
                                              F("T")
F("V")
FFCF: ED
                           DFB
                                  SED
FFD0: EF
                           DFB
                                  SEF
                                              F("CTRL-K")
FFD1: C4
                           DFB
                                  $C4
FFD2: EC
                                  $EC
                                              F("S")
                           DFB
                                              F("CTRL-P")
FFD3: A9
                           DFB
                                  $A9
                                              F("CTRL-B")
F("-")
F("+")
FFD4: BB
                           DFB
                                  $BB
FFD5: A6
                           DFB
                                  $A6
FFD6: A4
                           DFB
                                  $A4
FFD7: 06
                           DFB
                                  $06
                                              F("M") (F=EX-OR $B0+$89)
                                              F("<")
FFD8: 95
                           DFB
                                  $95
                                              F("N")
F("I")
FFD9: 07
                           DFB
                                  $07
FFDA: 02
                           DFB
                                  $02
                                              F("L")
FFDB: 05
                           DFB
                                  $05
FFDC: F0
                           DFB
                                  $F0
                                              F("W")
FFDD: 00
                           DFB
                                  $00
                                              F("G")
FFDE: EB
                           DFB
                                  $EB
                                              F("R")
                                              F(":")
FFDF: 93
                           DFB
                                  $93
                                              F(".")
FFE0: A7
                           DFB
                                  $A7
FFEl: C6
                           DFB
                                  $C6
                                              F("CR")
FFE2: 99
                           DFB
                                  $99
                                              F(BLANK)
                 SUBTBL
                                  BASCONT-1
FFE3: B2
                           DFB
FFE4: C9
                                  USR-1
                           DFB
FFE5: BE
                                  REGZ-1
                           DFB
FFE6: Cl
                           DFB
                                  TRACE-1
FFE7: 35
                           DFB
                                  VFY-1
FFE8: 8C
                           DFB
                                  INPRT-1
FFE9: C3
                           DFB
                                  STEPZ-1
FFEA: 96
                           DFB
                                  OUTPRT-1
FFEB: AF
                           DFB
                                  XBASIC-1
FFEC: 17
                           DFB
                                  SETMODE-1
FFED: 17
                           DFB
                                  SETMODE-1
FFEE: 2B
                           DFB
                                  MOVE-1
FFEF: 1F
                                  LT-1
                           DFB
```

| FFF0: | 83 |       | DFB | #SETNORM-1 |              |
|-------|----|-------|-----|------------|--------------|
| FFF1: | 7F |       | DFB | #SETINV-1  |              |
| FFF2: | 5D |       | DFB | #LIST-1    |              |
| FFF3: | CC |       | DFB | #WRITE-1   |              |
| FFF4: | F5 |       | DFB | #GO-1      |              |
| FFF5: | FC |       | DFB | #READ-1    |              |
| FFF6: | 17 |       | DFB | #SETMODE-1 |              |
| FFF7: | 17 |       | DFB | #SETMODE-1 |              |
| FFF8: | F5 |       | DFB | #CRMON-1   |              |
| FFF9: | 03 |       | DFB | #BLANK-1   |              |
| FFFA: | FB |       | DFB | #NMI       | NMI VECTOR   |
| FFFB: | 03 |       | DFB | #NMI/256   |              |
| FFFC: | 59 |       | DFB | #RESET     | RESET VECTOR |
| FFFD: | FF |       | DFB | #RESET/256 |              |
| FFFE: | 86 |       | DFB | #IRQ       | IRQ VECTOR   |
| FFFF: | FA |       | DFB | #IRQ/256   | -            |
|       |    | XOTNZ | EOU | \$3C       |              |

```
APPLE-II
                      MINI-ASSEMBLER
                     COPYRIGHT 1977 BY
                    APPLE COMPUTER INC.
                    ALL RIGHTS RESERVED
                        S. WOZNIAK
                         A. BAUM
                   TITLE "APPLE-II MINI-ASSEMBLER"
                  FORMAT
                             EPZ
                                  $2E
                  LENGTH
                                  $2F
                             EPZ
                  MODE
                             EPZ
                                   $31
                  PROMPT
                             EPZ
                                  $33
                             EPZ
                  YSAV
                                  $34
                             EPZ
                                   $35
                  PCL
                             \mathtt{EPZ}
                                   $3A
                  PCH
                             EPZ
                                   $3B
                  AlH
                             EPZ
                                   $3D
                  A2L
                                  $3E
                             EPZ
                  A2H
                             EPZ
                                   $3F
                  A4L
                             \mathtt{EPZ}
                                   $42
                  A4H
                             \mathtt{EPZ}
                                   $43
                  FMT
                             EPZ
                                   $44
                             EQU
                                   $200
                  IN
                  INSDS2
                             EQU
                                   $F88E
                  INSTDSP
                             EQU
                                   $F8D0
                  PRBL2
                             EQU
                                   $F94A
                  PCADJ
                             EQU
                                   $F953
                  CHARl
                             EQU
                                   $F9B4
                             EQU
                                   $F9BA
                  CHAR2
                  MNEML
                             EQU
                                   $F9C0
                  MNEMR
                             EQU
                                   $FA00
                  CURSUP
                             EQU
                                   $FC1A
                  GETLNZ
                             EQU
                                   $FD67
                  COUT
                             EQU
                                   $FDED
                             EQU
                  BLl
                                   $FE00
                  Alpclp
                             EQU
                                   $FE78
                  BELL
                             EQU
                                   $FF3A
                  GETNUM
                             EQU
                                   $FFA7
                  TOSUB
                             EQU
                                   $FFBE
                  ZMODE
                             EQU
                                   $FFC7
                  CHRTBL
                             EOU
                                   SFFCC
                             ORG
                                  $F500
F500: E9 81
                  REL
                             {\tt SBC}
                                   #$81
                                             IS FMT COMPATIBLE
F502: 4A
                             LSR
                                             WITH RELATIVE MODE?
F503: D0 14
                             BNE
                                  ERR3
                                              NO.
F505: A4 3F
                             LDY
                                  A2H
F507: A6 3E
                                             DOUBLE DECREMENT
                             T'DX
                                  A2T
F509: D0 01
                             BNE
                                  REL2
F50B: 88
                             DEY
F50C: CA
                  REL2
                             DEX
F50D: 8A
                             TXA
F50E: 18
                             CLC
F50F: E5 3A
                                  PCL
                                            FORM ADDR-PC-2
                             SBC
F511: 85 3E
                             STA
                                  A2L
F513: 10 01
                             {\tt BPL}
                                  REL3
F515: C8
                             INY
F516: 98
                  REL3
                             TYA
```

```
F517: E5 3B
                           SBC PCH
F519: D0 6B
                ERR3
                           BNE
                                ERR
                                          ERROR IF >1-BYTE BRANCH
F51B: A4 2F
                                LENGTH
                FINDOP
                           LDY
F51D: B9 3D 00
                FNDOP2
                           LDA
                                AlH,Y
                                          MOVE INST TO (PC)
F520: 91 3A
                           STA
                                (PCL),Y
F522: 88
                           DEY
F523: 10 F8
                           BPL
                                FNDOP2
F525: 20 1A FC
                                CURSUP
                           JSR
                                          RESTORE CURSOR
F528: 20 1A FC
                           JSR
                                CURSUP
F52B: 20 D0 F8
                           JSR
                                INSTDSP
                                          TYPE FORMATTED LINE
F52E: 20 53 F9
                                PCADJ
                                          UPDATE PC
                           JSR
F531: 84 3B
                           STY
                                PCH
F533: 85 3A
                           STA
                                PCL
F535: 4C 95 F5
                           JMP
                                NXTLINE GET NEXT LINE
F538: 20 BE FF
                                          GO TO DELIM HANDLER
                FAKEMON3
                           JSR
                                TOSUB
F53B: A4 34
                                YSAV
                                          RESTORE Y-INDEX
                           LDY
F53D: 20 A7 FF
                                          READ PARAM
                FAKEMON
                           JSR
                                GETNUM
                                          SAVE Y-INDEX
F540: 84 34
                           STY
                                YSAV
F542: A0 17
                           LDY
                                #$17
                                          TNIT DELIMITER INDEX
F544: 88
                FAKEMON2
                                          CHECK NEXT DELIM
                           DEY
F545: 30 4B
                           BMI RESETZ
                                          ERR IF UNRECOGNIZED DELIM
F547: D9 CC FF
                           CMP
                                CHRTBL, Y COMPARE WITH DELIM TABLE
F54A: D0 F8
                           BNE
                                FAKEMON2 NO MATCH
F54C: C0 15
                           CPY
                                #$15
                                          MATCH, IS IT CR?
F54E: D0 E8
                                FAKEMON3 NO, HANDLE IT IN MONITOR
                           BNE
F550: A5 31
                           LDA
                                MODE
F552: A0 00
                           LDY
                                #$0
F554: C6 34
                           DEC
                                YSAV
F556: 20 00 FE
                           JSR
                                BLl
                                          HANDLE CR OUTSIDE MONITOR
F559: 4C 95 F5
                                NXTLINE
                           JMP
F55C: A5 3D
                TRYNEXT
                                          GET TRIAL OPCODE
                           T.DA
                                AlH
F55E: 20 8E F8
                           JSR
                                INSDS2
                                          GET FMT+LENGTH FOR OPCODE
F561: AA
                           TAX
F562: BD 00 FA
                                MNEMR, X GET LOWER MNEMONIC BYTE
                           LDA
F565: C5 42
                           CMP
                                A4L
                                          MATCH?
                                         NO, TRY NEXT OPCODE.
GET UPPER MNEMONIC BYTE
F567: D0 13
                           BNE
                                NEXTOP
F569: BD C0 F9
                           LDA
                                MNEML,X
F56C: C5 43
                           CMP
                                A4H
                                          MATCH?
F56E: D0 0C
                           BNE
                                NEXTOP
                                          NO, TRY NEXT OPCODE
F570: A5 44
                           LDA
                                FMT
F572: A4 2E
                           LDY
                                FORMAT
                                          GET TRIAL FORMAT
F574: C0 9D
                           CPY
                                #$9D
                                          TRIAL FORMAT RELATIVE?
F576: F0 88
                           BEO
                                REL
                                          YES.
F578: C5 2E
                NREL
                           CMP
                                FORMAT
                                          SAME FORMAT?
F57A: F0 9F
                           BEQ
                                FINDOP
                                          YES.
                                          NO, TRY NEXT OPCODE
F57C: C6 3D
                NEXTOP
                           DEC
                                AlH
F57E: D0 DC
                                TRYNEXT
                           BNE
F580: E6 44
                           INC
                                FMT
                                          NO MORE, TRY WITH LEN=2
F582: C6 35
                                          WAS L=2 ALREADY?
                           DEC
                                т.
                                TRYNEXT
F584: F0 D6
                           BEO
                                          NO.
F586: A4 34
                ERR
                           LDY
                                YSAV
                                          YES, UNRECOGNIZED INST.
F588: 98
                ERR2
                           TYA
F589: AA
                           TAX
F58A: 20 4A F9
                           JSR PRBL2
                                          PRINT ^ UNDER LAST READ
                                          CHAR TO INDICATE ERROR
F58D: A9 DE
                           LDA
                                #$DE
F58F: 20 ED FD
                           JSR
                                COUT
                                          POSITION.
F592: 20 3A FF
                RESETZ
                           JSR
                                BELL
F595: A9 Al
                 NXTLINE
                           LDA
                                #$A1
F597: 85 33
                                PROMPT
                                          INITIALIZE PROMPT
                           STA
F599: 20 67 FD
                           JSR
                                GETT-NZ
                                          GET LINE.
F59C: 20 C7 FF
                           JSR
                                ZMODE
                                          INIT SCREEN STUFF
F59F: AD 00 02
                           LDA
                                IN
                                          GET CHAR
F5A2: C9 A0
                           CMP
                                #$A0
                                          ASCII BLANK?
F5A4: F0 13
                                SPACE
                           BEO
F5A6: C8
                           INY
                                          ASCII '$' IN COL 1?
F5A7: C9 A4
                           CMP
                                #$A4
                                          YES, SIMULATE MONITOR
F5A9: F0 92
                           BEO
                                FAKEMON
F5AB: 88
                           DEY
                                          NO, BACKUP A CHAR
                                GETNUM
                                          GET A NUMBER
F5AC: 20 A7 FF
                           JSR
                                          ':' TERMINATOR?
F5AF: C9 93
                           CMP
                                #$93
F5Bl: D0 D5
                ERR4
                           BNE
                                          NO, ERR.
                                ERR2
F5B3: 8A
                           TXA
F5B4: F0 D2
                           BEQ
                                ERR2
                                          NO ADR PRECEDING COLON.
F5B6: 20 78 FE
                           JSR
                                Alpclp
                                          MOVE ADR TO PCL, PCH.
F5B9: A9 03
                 SPACE
                           LDA
                                #$3
                                          COUNT OF CHARS IN MNEMONIC
F5BB: 85 3D
                           STA
                                AlH
F5BD: 20 34 F6
                NXTMN
                                          GET FIRST MNEM CHAR.
                           JSR
                                GETNSP
F5C0: 0A
                NXTM
                           ASL
                                Α
F5Cl: E9 BE
                           SBC
                                #$BE
                                          SUBTRACT OFFSET
F5C3: C9 C2
                           CMP
                                          LEGAL CHAR?
                                #$C2
F5C5: 90 Cl
                           BCC
                                ERR2
F5C7: 0A
                                          COMPRESS-LEFT JUSTIFY
                           ASL
                                Α
F5C8: 0A
                           ASL
                                Α
F5C9: A2 04
                           T'DX
                                #$4
F5CB: 0A
                ихтм2
                           ASL
                                Α
                                          DO 5 TRIPLE WORD SHIFTS
```

```
F5CC: 26 42
                           ROL A4L
F5CE: 26 43
                           ROL
                                 A4H
F5D0: CA
                           DEX
F5D1: 10 F8
                            BPL
                                 NXTM2
                                          DONE WITH 3 CHARS?
F5D3: C6 3D
                            DEC
                                 AlH
F5D5: F0 F4
                            BEQ
                                 NXTM2
                                           YES, BUT DO 1 MORE SHIFT
F5D7: 10 E4
                                 NXTMN
                            \mathtt{BPL}
                                           5 CHARS IN ADDR MODE
F5D9: A2 05
                 FORM1
                           LDX
                                 #$5
F5DB: 20 34 F6
                                          GET FIRST CHAR OF ADDR
                 FORM2
                            JSR
                                 GETNSP
F5DE: 84 34
                            STY
                                 YSAV
F5E0: DD B4 F9
                            CMP
                                 CHAR1,X
                                          FIRST CHAR MATCH PATTERN?
F5E3: D0 13
                            BNE
                                 FORM3
                                           YES, GET SECOND CHAR
F5E5: 20 34 F6
                            JSR
                                 GETNSP
F5E8: DD BA F9
                                 CHAR2,X
                                          MATCHES SECOND HALF?
                            CMP
F5EB: F0 0D
                            BEO
                                 FORM5
                                           YES.
                                 CHAR2,X
                                          NO, IS SECOND HALF ZERO?
F5ED: BD BA F9
                            LDA
F5F0: F0 07
                            BEQ
                                 FORM4
                                           YES.
F5F2: C9 A4
                                           NO, SECOND HALF OPTIONAL?
                            CMP
                                 #$A4
F5F4: F0 03
                            BEQ
                                 FORM4
                                           YES.
F5F6: A4 34
                           LDY
                                 YSAV
F5F8: 18
                 FORM3
                                           CLEAR BIT-NO MATCH
                            CLC
F5F9: 88
                 FORM4
                            DEY
                                          BACK UP 1 CHAR
F5FA: 26 44
                 FORM5
                            ROL
                                 FMT
                                           FORM FORMAT BYTE
F5FC: E0 03
                                 #$3
                                           TIME TO CHECK FOR ADDR.
                            \mathtt{CPX}
F5FE: D0 0D
                            BNE
                                 FORM7
                                          NO
F600: 20 A7 FF
                            JSR
                                 GETNUM
                                          YES
F603: A5 3F
                            LDA
                                 A2H
F605: F0 01
                            BEQ
                                 FORM6
                                          HIGH-ORDER BYTE ZERO
F607: E8
                            INX
                                           NO, INCR FOR 2-BYTE
F608: 86 35
                 FORM6
                                           STORE LENGTH
                            STX
F60A: A2 03
                            LDX
                                 #$3
                                          RELOAD FORMAT INDEX
                                          BACKUP A CHAR
F60C: 88
                            DEY
                                           SAVE INDEX
F60D: 86 3D
                 FORM7
                            STX
                                 AlH
F60F: CA
                            DEX
                                          DONE WITH FORMAT CHECK?
F610: 10 C9
                            \mathtt{BPL}
                                 FORM2
F612: A5 44
                            LDA
                                 FMT
                                           YES, PUT LENGTH
F614: 0A
                            ASL
                                          IN LOW BITS
                                 Α
F615: 0A
                            ASL
                                 Α
F616: 05 35
                            ORA
                                 L
F618: C9 20
                            CMP
                                 #$20
F61A: B0 06
                            BCS
                                 FORM8
                                          ADD "$" IF NONZERO LENGTH
F61C: A6 35
                                          AND DON'T ALREADY HAVE IT
                            LDX
                                 T.
F61E: F0 02
                            BEQ
                                 FORM8
F620: 09 80
                            ORA
                                 #$80
F622: 85 44
                 FORM8
                            \mathtt{STA}
                                 FMT
F624: 84 34
                            STY
                                 YSAV
F626: B9 00 02
                                           GET NEXT NONBLANK
                            LDA
                                 IN,Y
F629: C9 BB
                            CMP
                                 #$BB
                                           ';' START OF COMMENT?
F62B: F0 04
                            BEO
                                 FORM9
                                           YES
F62D: C9 8D
                            CMP
                                 #$8D
                                          CARRIAGE RETURN?
F62F: D0 80
                            BNE
                                 ERR4
                                          NO, ERR.
F631: 4C 5C F5 FORM9
                            JMP
                                 TRYNEXT
F634: B9 00 02
                 GETNSP
                            LDA
                                 IN,Y
F637: C8
                            INY
F638: C9 A0
                                 #$A0
                            CMP
                                          GET NEXT NON BLANK CHAR
F63A: F0 F8
                            BEO
                                 GETNSP
F63C: 60
                            RTS
                            ORG
                                 $F666
F666: 4C 92 F5 MINASM
                           JMP
                                 RESETZ
```

```
*******
                    APPLE-II FLOATING
                     POINT ROUTINES
                    COPYRIGHT 1977 BY
                 * APPLE COMPUTER INC.
                 * ALL RIGHTS RESERVED
                       S. WOZNIAK
                  TITLE "FLOATING POINT ROUTINES"
                 SIGN
                           EPZ
                                $F3
                 X2
                           EPZ
                                 $F4
                 M2
                           EPZ
                                 $F5
                 Хl
                           EPZ
                                 $F8
                Ml
                           EPZ
                                $F9
                 Ε
                           EPZ
                                SFC
                OVLOC
                           EOU
                                 $3F5
                           ORG
                                 $F425
F425: 18
                 ADD
                           CLC
                                          CLEAR CARRY
F426: A2 02
                           LDX
                                #$2
                                          INDEX FOR 3-BYTE ADD.
F428: B5 F9
                ADD1
                           LDA
                                Ml,X
                                          ADD A BYTE OF MANT2 TO MANT1
F42A: 75 F5
                           ADC
                                M2,X
F42C: 95 F9
                           STA
                                Ml,X
F42E: CA
                           DEX
                                          INDEX TO NEXT MORE SIGNIF. BYTE.
F42F: 10 F7
                                ADD1
                                          LOOP UNTIL DONE.
                           BPL
F431: 60
                           RTS
                                          RETURN
F432: 06 F3
                                          CLEAR LSB OF SIGN.
                 MD1
                                SIGN
                           ASL
                                          ABS VAL OF Ml, THEN SWAP WITH M2
F434: 20 37 F4
                                ABSWAP
                           JSR
                 ABSWAP
F437: 24 F9
                           BIT
                                Ml
                                          MANT1 NEGATIVE?
F439: 10 05
                           \mathtt{BPL}
                                ABSWAP1
                                          NO, SWAP WITH MANT2 AND RETURN.
F43B: 20 A4 F4
                           JSR
                                FCOMPL
                                          YES, COMPLEMENT IT.
                                          INCR SIGN, COMPLEMENTING LSB.
F43E: E6 F3
                           INC
                                SIGN
                                          SET CARRY FOR RETURN TO MUL/DIV. INDEX FOR 4 BYTE SWAP.
F440: 38
                 ABSWAP1
                           SEC
                                 #$4
F441: A2 04
                 SWAP
                           LDX
F443: 94 FB
                 SWAP1
                           STY
                                E-1,X
F445: B5 F7
                           LDA
                                X1-1, X
                                          SWAP A BYTE OF EXP/MANT1 WITH
F447: B4 F3
                           LDY
                                X2-1,X
                                          EXP/MANT2 AND LEAVE A COPY OF
F449: 94 F7
                           STY
                                X1-1,X
                                          MANT1 IN E (3 BYTES). E+3 USED
F44B: 95 F3
                           STA
                                X2-1,X
                                          ADVANCE INDEX TO NEXT BYTE
F44D: CA
                           DEX
F44E: D0 F3
                           BNE
                                SWAP1
                                          LOOP UNTIL DONE.
F450: 60
                           RTS
                                          RETURN
F451: A9 8E
                                 #$8E
                FLOAT
                           LDA
                                          INIT EXPl TO 14,
F453: 85 F8
                           STA
                                Xl
                                          THEN NORMALIZE TO FLOAT.
                                          HIGH-ORDER MANT1 BYTE.
F455: A5 F9
                NORM1
                           LDA
                                Ml
                                 #$C0
F457: C9 C0
                           CMP
                                          UPPER TWO BITS UNEQUAL?
F459: 30 0C
                           {\tt BMI}
                                RTS1
                                          YES, RETURN WITH MANTL NORMALIZED
F45B: C6 F8
                           DEC
                                 Xl
                                          DECREMENT EXPl.
F45D: 06 FB
                                M1+2
                           ASL
F45F: 26 FA
                           ROL
                                M1+1
                                          SHIFT MANT1 (3 BYTES) LEFT.
F461: 26 F9
                           ROL
                                Ml
                NORM
F463: A5 F8
                           LDA
                                Хl
                                          EXPl ZERO?
F465: D0 EE
                           BNE
                                NORMl
                                          NO, CONTINUE NORMALIZING.
F467: 60
                 RTS1
                           RTS
                                          RETURN.
                                FCOMPL
                                          CMPL MANT1, CLEARS CARRY UNLESS 0
F468: 20 A4 F4
                FSUB
                           JSR
F46B: 20 7B F4
                                ALGNSWP
                                          RIGHT SHIFT MANTL OR SWAP WITH
                SWPALGN
                           JSR
                           LDA
F46E: A5 F4
                 FADD
                                X2
F470: C5 F8
                           CMP
                                 x1
                                          COMPARE EXPl WITH EXP2.
F472: D0 F7
                           BNE
                                 SWPALGN
                                          IF #, SWAP ADDENDS OR ALIGN MANTS.
F474: 20 25 F4
                                ADD
                                          ADD ALIGNED MANTISSAS.
                           JSR
F477: 50 EA
                ADDEND
                           BVC
                                NORM
                                          NO OVERFLOW, NORMALIZE RESULT.
F479: 70 05
                           BVS
                                RTLOG
                                          OV: SHIFT MI RIGHT, CARRY INTO SIGN
```

```
F47B: 90 C4
                 ALGNSWP
                           BCC SWAP
                                          SWAP IF CARRY CLEAR,
                         ELSE SHIFT RIGHT ARITH.
F47D: A5 F9
                 RTAR
                                           SIGN OF MANT1 INTO CARRY FOR
                           LDA Ml
F47F: 0A
                           ASL
                                           RIGHT ARITH SHIFT.
F480: E6 F8
                                           INCR X1 TO ADJUST FOR RIGHT SHIFT
                 RTLOG
                           INC
                                 OVFL
                                           EXPL OUT OF RANGE.
F482: F0 75
                           BEO
F484: A2 FA
                 RTT-OG1
                                           INDEX FOR 6:BYTE RIGHT SHIFT.
                           T-DX
                                 #$FA
F486: 76 FF
                 ROR1
                           ROR
                                 E+3.X
F488: E8
                            INX
                                           NEXT BYTE OF SHIFT.
F489: D0 FB
                                           LOOP UNTIL DONE.
                            BNE
                                 ROR1
F48B: 60
                           RTS
                                           RETURN.
                                           ABS VAL OF MANT1, MANT2
F48C: 20 32 F4
                 FMUL
                                 MDl
                           JSR
                                           ADD EXP1 TO EXP2 FOR PRODUCT EXP
F48F: 65 F8
                           ADC:
                                 x 1
F491: 20 E2 F4
                           JSR
                                 MD2
                                           CHECK PROD. EXP AND PREP. FOR MUL
F494: 18
                           \mathtt{CLC}
                                           CLEAR CARRY FOR FIRST BIT.
                                           Ml AND E RIGHT (PROD AND MPLIER)
IF CARRY CLEAR, SKIP PARTIAL PROD
F495: 20 84 F4
                 MULl
                            JSR
                                 RTLOG1
F498: 90 03
                           BCC
                                 MUL2
F49A: 20 25 F4
                                           ADD MULTIPLICAND TO PRODUCT.
                                 ADD
                            JSR
                 MUL2
F49D: 88
                           DEY
                                           NEXT MUL ITERATION.
F49E: 10 F5
                           BPL
                                 MIJT. 1
                                           LOOP UNTIL DONE.
F4A0: 46 F3
                 MDEND
                           LSR
                                 SIGN
                                           TEST SIGN LSB.
F4A2: 90 BF
                                           IF EVEN, NORMALIZE PROD, ELSE COMP
                 NORMX
                            BCC
                                 NORM
F4A4: 38
                 FCOMPL
                           SEC
                                           SET CARRY FOR SUBTRACT.
F4A5: A2 03
                           LDX
                                 #$3
                                           INDEX FOR 3 BYTE SUBTRACT.
F4A7: A9 00
                 COMPL1
                           LDA
                                 #$0
                                           CLEAR A.
                                           SUBTRACT BYTE OF EXPl.
F4A9: F5 F8
                           SBC
                                 X1, X
F4AB: 95 F8
                            STA
                                 X1, X
                                           RESTORE IT.
F4AD: CA
                            DEX
                                           NEXT MORE SIGNIFICANT BYTE.
F4AE: D0 F7
                           BNE
                                 COMPL1
                                           LOOP UNTIL DONE.
F4B0: F0 C5
                           BEQ
                                 ADDEND
                                           NORMALIZE (OR SHIFT RT IF OVFL).
F4B2: 20 32 F4
                                           TAKE ABS VAL OF MANT1, MANT2.
                 FDIV
                           JSR
                                 MDl
F4B5: E5 F8
                            SBC
                                 X1
                                           SUBTRACT EXPl FROM EXP2.
F4B7: 20 E2 F4
                            JSR
                                 MD2
                                           SAVE AS QUOTIENT EXP.
F4BA: 38
                 DIVl
                                           SET CARRY FOR SUBTRACT.
                            SEC
F4BB: A2 02
                           LDX
                                 #$2
                                           INDEX FOR 3-BYTE SUBTRACTION.
F4BD: B5 F5
                 DIV2
                           LDA
                                 M2.X
F4BF: F5 FC
                            SBC
                                           SUBTRACT A BYTE OF E FROM MANT2.
                                 E,X
F4C1: 48
                           PHA
                                           SAVE ON STACK.
F4C2: CA
                           DEX
                                           NEXT MORE SIGNIFICANT BYTE.
F4C3: 10 F8
                            \mathtt{BPL}
                                 DIV2
                                           LOOP UNTIL DONE.
F4C5: A2 FD
                                           INDEX FOR 3-BYTE CONDITIONAL MOVE
                           LDX
                                 #$FD
F4C7: 68
                 DIV3
                           PLA
                                           PULL BYTE OF DIFFERENCE OFF STACK
F4C8: 90 02
                                DTV4
                                           IF M2<E THEN DON'T RESTORE M2.
                           BCC
F4CA: 95 F8
                           STA
                                M2+3.X
F4CC: E8
                 DIV4
                           INX
                                           NEXT LESS SIGNIFICANT BYTE.
F4CD: D0 F8
                            BNE
                                 DIV3
                                           LOOP UNTIL DONE.
F4CF: 26 FB
                            ROL
                                 M1+2
F4D1: 26 FA
                                 M1+1
                                           ROLL QUOTIENT LEFT, CARRY INTO LSB
                           ROL
F4D3: 26 F9
                           ROT.
                                 MΠ
F4D5: 06 F7
                           AST
                                 M2 + 2
F4D7: 26 F6
                           ROL
                                 M2 + 1
                                           SHIFT DIVIDEND LEFT
F4D9: 26 F5
                           ROL
                                 M2
F4DB: B0 1C
                            BCS
                                 OVFL
                                           OVFL IS DUE TO UNNORMED DIVISOR
F4DD: 88
                                           NEXT DIVIDE ITERATION.
                            DEY
F4DE: D0 DA
                                           LOOP UNTIL DONE 23 ITERATIONS.
                            BNE
                                 DIV1
F4E0: F0 BE
                                           NORM. QUOTIENT AND CORRECT SIGN.
                           BEO
                                 MDEND
F4E2: 86 FB
                 MD2
                           STX
                                 M1+2
F4E4: 86 FA
                            STX
                                 M1+1
                                           CLEAR MANT1 (3 BYTES) FOR MUL/DIV.
F4E6: 86 F9
                            STX
                                 Ml
F4E8: B0 0D
                           BCS
                                 OVCHK
                                           IF CALC. SET CARRY, CHECK FOR OVFL
                                           IF NEG THEN NO UNDERFLOW.
F4EA: 30 04
                            BMI
                                 MD3
                                           POP ONE RETURN LEVEL.
F4EC: 68
                           PLA
F4ED: 68
                           PLA
F4EE: 90 B2
                           BCC
                                 NORMX
                                           CLEAR X1 AND RETURN.
F4F0: 49 80
                                           COMPLEMENT SIGN BIT OF EXPONENT.
                           EOR
                                 #$80
F4F2: 85 F8
                            STA
                                 Хĺ
                                           STORE IT.
                                           COUNT 24 MUL/23 DIV ITERATIONS.
F4F4: A0 17
                                 #$17
                           LDY
F4F6: 60
                           RTS
                                           RETURN.
F4F7: 10 F7
                 OVCHK
                           BPL
                                 MD3
                                           IF POSITIVE EXP THEN NO OVFL.
F4F9: 4C F5 03
                 OVFL
                            JMP
                                 OVLOC
                            ORG
                                 $F63D
F63D: 20 7D F4
                 FTX1
                                 RTAR
                           JSR
F640: A5 F8
                           LDA
                 FIX
                                 Xl
F642: 10 13
                           BPT.
                                 UNDEL
F644: C9 8E
                            CMP
                                 #$8E
F646: D0 F5
                           BNE
                                 FIX1
F648: 24 F9
                            BIT
                                 Ml
F64A: 10 0A
                            \mathtt{BPL}
                                 FIXRTS
F64C: A5 FB
                           LDA
                                 M1+2
F64E: F0 06
                           BEO
                                 FIXRTS
F650: E6 FA
                           INC
                                 M1+1
F652: D0 02
                            BNE
                                 FIXRTS
F654: E6 F9
                            INC
                                 Ml
F656: 60
                 FIXRTS
                           RTS
F657: A9 00
                 UNDFL
                                 #$0
                           LDA
F659: 85 F9
                           STA
                                 MΠ
F65B: 85 FA
                            STA
                                 M1 + 1
F65D: 60
                           RTS
```

```
******
                    APPLE-II PSEUDO
                * MACHINE INTERPRETER
                    COPYRIGHT 1977
                * APPLE COMPUTER INC
                * ALL RIGHTS RESERVED
                      S. WOZNIAK
                *******
                 TITLE "SWEET16 INTERPRETER"
                R0L
                         EPZ $0
                          EPZ
                R0H
                               $1
                R14H
                          EP7
                               $1D
                R15L
                          EPZ
                               $1E
                R15H
                          EPZ
                               $1F
                S16PAG
                          EQU
                               $F7
                SAVE
                          EOU
                               $FF4A
                RESTORE
                          EQU
                               $FF3F
                          ORG
                               $F689
                                        PRESERVE 6502 REG CONTENTS
F689: 20 4A FF SW16
                          JSR
                               SAVE
F68C: 68
                          PLA
F68D: 85 1E
                          STA R15L
                                        INIT SWEET16 PC
                                        FROM RETURN
F68F: 68
                          PTA
F690: 85 1F
                          STA R15H
                                          ADDRESS
                                        INTERPRET AND EXECUTE
F692: 20 98 F6
                SW16B
                          JSR
                               SW16C
F695: 4C 92 F6
                          JMP
                               SW16B
                                        ONE SWEET16 INSTR.
F698: E6 1E
                SW16C
                          INC
                               R15L
F69A: D0 02
                               SW16D
                                        INCR SWEET16 PC FOR FETCH
                          BNE
F69C: E6 1F
                          INC
                               R15H
F69E: A9 F7
                SW16D
                          LDA
                               #SW16PAG
F6A0: 48
                          PHA
                                        PUSH ON STACK FOR RTS
F6Al: A0 00
                          LDY
                               #$0
F6A3: B1 1E
                          LDA
                              (R15L), Y FETCH INSTR
F6A5: 29 OF
                          AND
                                        MASK REG SPECIFICATION
                              #$F
F6A7: 0A
                          ASL A
                                        DOUBLE FOR TWO BYTE REGISTERS
F6A8: AA
                          TAX
                                        TO X REG FOR INDEXING
F6A9: 4A
                          LSR
F6AA: 51 1E
                          EOR
                               (R15L), Y NOW HAVE OPCODE
                                        IF ZERO THEN NON-REG OP
F6AC: F0 0B
                          BEQ
                               TOBR
F6AE: 86 1D
                                        INDICATE'PRIOR RESULT REG'
                          STX
                               R14H
F6B0: 4A
                          LSR
                               Α
F6Bl: 4A
                          LSR
                               Α
                                        OPCODE*2 TO LSB'S
F6B2: 4A
                          LSR
                              Α
F6B3: A8
                          TAY
                                        TO Y REG FOR INDEXING
                               OPTBL-2,Y LOW ORDER ADR BYTE
F6B4: B9 E1 F6
                          LDA
F6B7: 48
                                        ONTO STACK
                          PHA
F6B8: 60
                          RTS
                                        GOTO REG-OP ROUTINE
F6B9: E6 1E
                TOBR
                          INC
                               R15L
                               TOBR2
F6BB: D0 02
                          BNE
                                        INCR PC
F6BD: E6 1F
                               R15H
                          INC
F6BF: BD E4 F6
                TOBR2
                          LDA
                               BRTBL,X
                                       LOW ORDER ADR BYTE
F6C2: 48
                          PHA
                                        ONTO STACK FOR NON-REG OP
F6C3: A5 1D
                          LDA
                              R14H
                                        'PRIOR RESULT REG' INDEX
F6C5: 4A
                                        PREPARE CARRY FOR BC, BNC.
                          LSR
                              Α
F6C6: 60
                          RTS
                                        GOTO NON-REG OP ROUTINE
F6C7: 68
                                        POP RETURN ADDRESS
                RTNZ
                          PLA
F6C8: 68
                          PLA
F6C9: 20 3F FF
                          JSR
                              RESTORE RESTORE 6502 REG CONTENTS
F6CC: 6C 1E 00
                          JMP
                               (R15L)
                                        RETURN TO 6502 CODE VIA PC
F6CF: Bl lE
                SETZ
                               (R15L), Y HIGH-ORDER BYTE OF CONSTANT
                          LDA
```

```
F6D1: 95 01
                            STA ROH, X
F6D3: 88
                           DEY
F6D4: B1 1E
                           LDA
                                 (R15L), Y LOW-ORDER BYTE OF CONSTANT
F6D6: 95 00
                           STA
                                 ROL,X
F6D8: 98
                           TYA
                                           Y-REG CONTAINS 1
F6D9: 38
                            SEC
                                           ADD 2 TO PC
F6DA: 65 1E
                            ADC
                                 R15L
F6DC: 85 1E
                            STA
                                 R15L
F6DE: 90 02
                            BCC
                                 SET2
F6E0: E6 1F
                            INC
                                 R15H
F6E2: 60
                 SET2
                            RTS
F6E3: 02
                 OPTBL
                            DFB
                                 SET-1
                                           (1X)
F6E4: F9
                 BRTBL
                            DFB
                                 RTN-1
                                           (0)
F6E5: 04
                            DFB
                                 LD-1
                                           (2X)
F6E6: 9D
                            DFB
                                 BR-1
                                           (1)
F6E7: 0D
                            DFB
                                 ST-1
                                           (3X)
                                           (2)
F6E8: 9E
                            DFB
                                 BNC-1
F6E9: 25
                            DFB
                                 LDAT-1
                                           (4X)
F6EA: AF
                                 BC-1
                            DFB
                                           (3)
F6EB: 16
                            DFB
                                 STAT-1
                                           (5X)
F6EC: B2
                            DFB
                                 BP-1
                                           (4)
F6ED: 47
                            DFB
                                 LDDAT-1
                                           (6X)
F6EE: B9
                            DFB
                                 BM-1
                                           (5)
F6EF: 51
                           DFB
                                 STDAT-1
                                           (7X)
F6F0: C0
                            DFB
                                 BZ-1
                                           (6)
F6F1: 2F
                            DFB
                                 POP-1
                                           (8X)
F6F2: C9
                            DFB
                                 BNZ-1
                                           (7)
F6F3: 5B
                            DFB
                                 STPAT-1
                                           (9X)
F6F4: D2
                           DFB
                                 BMl-1
                                           (8)
F6F5: 85
                            DFB
                                 ADD-1
                                           (AX)
F6F6: DD
                           DFB
                                 BNM1-1
                                           (9)
F6F7: 6E
                            DFB
                                 SUB-1
                                           (BX)
F6F8: 05
                            DFB
                                 BK-1
                                           (A)
F6F9: 33
                                           (CX)
                            DFB
                                 POPD-1
F6FA: E8
                            DFB
                                 RS-1
                                           (B)
F6FB: 70
                            DFB
                                 CPR-1
                                           (DX)
F6FC: 93
                            DFB
                                 BS-1
                                           (C)
F6FD: 1E
                            DFB
                                 INR-1
                                           (EX)
F6FE: E7
                            DFB
                                 NUL-1
                                           (D)
F6FF: 65
                            DFB
                                 DCR-1
                                           (FX)
F700: E7
                            DFB
                                 NUL-1
                                           (E)
F701: E7
                                           (UNUSED)
                            DFB
                                 NUL-1
F702: E7
                            DFB
                                 NUL-1
                                           (F)
F703: 10 CA
                 SET
                            \mathtt{BPL}
                                 SETZ
                                           ALWAYS TAKEN
F705: B5 00
                 LD
                            LDA
                                 ROL,X
                            EQU
                                 *-1
F707: 85 00
                            STA
                                 R0L
F709: B5 01
                            LDA
                                 ROH,X
                                           MOVE RX TO RO
F70B: 85 01
                            STA
                                 R0H
F70D: 60
                            RTS
F70E: A5 00
                                 R0L
                            LDA
F710: 95 00
                            STA
                                 ROL,X
                                           MOVE RO TO RX
F712: A5 01
                            LDA
                                 R0H
F714: 95 01
                            STA
                                 ROH,X
F716: 60
                            RTS
F717: A5 00
                 STAT
                            LDA
                                 R0L
F719: 81 00
                 STAT2
                            STA
                                 (ROL,X) STORE BYTE INDIRECT
F71B: A0 00
                            LDY
                                 #$O
                 STAT3
                                 R14H
                                           INDICATE RO IS RESULT NEG
F71D: 84 1D
                            STY
F71F: F6 00
                 INR
                            INC
                                 ROL,X
F721: D0 02
                            BNE
                                 INR2
                                           INCR RX
F723: F6 01
                            INC
                                 ROH, X
F725: 60
                 INR2
                            RTS
                                 (ROL,X)
F726: Al 00
                                          LOAD INDIRECT (RX)
                 LDAT
                            T<sub>1</sub>DA
F728: 85 00
                            STA
                                 R0L
                                           TO R0
F72A: A0 00
                            LDY
                                 #$0
F72C: 84 01
                            STY
                                           ZERO HIGH-ORDER RO BYTE
                                 R0H
F72E: F0 ED
                            BEQ
                                 STAT3
                                           ALWAYS TAKEN
F730: A0 00
                                           HIGH ORDER BYTE = 0
                 POP
                            LDY
                                 #$0
                                           ALWAYS TAKEN
F732: F0 06
                            BEO
                                 POP2
F734: 20 66 F7
                 POPD
                            JSR
                                 DCR
                                           DECR RX
F737: Al 00
                            LDA
                                 (ROL,X)
                                           POP HIGH ORDER BYTE @RX
F739: A8
                                           SAVE IN Y-REG
                            TAY
F73A: 20 66 F7
                 POP2
                            JSR
                                 DCR
                                           DECR RX
                                 (ROL,X)
F73D: A1 00
                                           LOW-ORDER BYTE
                            T<sub>1</sub>DA
F73F: 85 00
                            STA
                                 ROT.
                                           TO RO
F741: 84 01
                            STY
                                 R0H
F743: A0 00
                 POP3
                            LDY
                                 #$0
                                           INDICATE RO AS LAST RESULT REG
F745: 84 1D
                            STY
                                 R14H
F747: 60
                            RTS
F748: 20 26 F7 LDDAT
                                           LOW-ORDER BYTE TO RO, INCR RX
                            JSR
                                 T_1DAT
F74B: Al 00
                            LDA
                                 (ROL, X)
                                          HIGH-ORDER BYTE TO RO
F74D: 85 01
                            STA
                                 R0H
F74F: 4C 1F F7
                            JMP
                                 INR
                                           INCR RX
F752: 20 17 F7 STDAT
                                           STORE INDIRECT LOW-ORDER
                            JSR
                                 STAT
```

| F755: A5 F757: 81                                                                                                    |                                                                                  |                      |                                                                                                    |                                                                                                    |                                                                                                    |
|----------------------------------------------------------------------------------------------------|----------------------------------------------------------------------------------|----------------------|----------------------------------------------------------------------------------------------------|----------------------------------------------------------------------------------------------------|----------------------------------------------------------------------------------------------------|
|                                                                                                    |                                                                                  |                      | LDA                                                                                                    | ROH                                                                                                    | BYTE AND INCR RX. THEN                                                                                                    |
| F759: 4C                                                                                                    |                                                                                  |                      | STA<br>JMP                                                                                                    | (ROL,X)<br>INR                                                                                                    | STORE HIGH-ORDER BYTE. INCR RX AND RETURN                                                                                                    |
| F75C: 20                                                                                                    |                                                                                  | STPAT                | JSR                                                                                                    | DCR                                                                                                    | DECR RX                                                                                                    |
| F75F: A5                                                                                                    |                                                                                  |                      | LDA                                                                                                    | R0L                                                                                                    |                                                                                                    |
| F761: 81                                                                                                    |                                                                                  |                      | STA                                                                                                    | (ROL,X)                                                                                                    | STORE RO LOW BYTE @RX                                                                                                    |
| F763: 4C                                                                                                    |                                                                                  |                      | JMP                                                                                                    | POP3                                                                                                    | INDICATE RO AS LAST RSLT REG                                                                                                    |
| F766: B5                                                                                                    |                                                                                  | DCR                  | LDA                                                                                                    | ROL,X                                                                                                    | DEGD DV                                                                                                    |
| F768: D0 F76A: D6                                                                                                    |                                                                                  |                      | BNE<br>DEC                                                                                                    | DCR2<br>ROH,X                                                                                                    | DECR RX                                                                                                    |
| F76C: D6                                                                                                    |                                                                                  | DCR2                 | DEC                                                                                                    | ROL,X                                                                                                    |                                                                                                    |
| F76E: 60                                                                                                    |                                                                                  |                      | RTS                                                                                                    |                                                                                                    |                                                                                                    |
| F76F: A0                                                                                                    | 00                                                                               | SUB                  | LDY                                                                                                    | #\$0                                                                                                    | RESULT TO R0                                                                                                    |
| F771: 38                                                                                                    |                                                                                  | CPR                  | SEC                                                                                                    |                                                                                                    | NOTE Y-REG = $13*2$ FOR CPR                                                                                                    |
| F772: A5                                                                                                    |                                                                                  |                      | LDA                                                                                                    | ROL                                                                                                    |                                                                                                    |
| F774: F5 F776: 99                                                                                                    |                                                                                  |                      | SBC<br>STA                                                                                                    | ROL,X<br>ROL,Y                                                                                                    | R0-RX TO RY                                                                                                    |
| F779: A5                                                                                                    |                                                                                  |                      | LDA                                                                                                    | ROH, I                                                                                                    | RU-RX TO RI                                                                                                    |
| F77B: F5                                                                                                    |                                                                                  |                      | SBC                                                                                                    | ROH, X                                                                                                    |                                                                                                    |
| F77D: 99                                                                                                    | 01 00                                                                            | SUB2                 | STA                                                                                                    | ROH,Y                                                                                                    |                                                                                                    |
| F780: 98                                                                                                    |                                                                                  |                      | TYA                                                                                                    |                                                                                                    | LAST RESULT REG*2                                                                                                    |
| F781: 69                                                                                                    |                                                                                  |                      | ADC                                                                                                    | #\$0<br>D14H                                                                                                    | CARRY TO LSB                                                                                                    |
| F783: 85<br>F785: 60                                                                                                    |                                                                                  |                      | STA<br>RTS                                                                                                    | R14H                                                                                                    |                                                                                                    |
| F786: A5                                                                                                    |                                                                                  | ADD                  | LDA                                                                                                    | R0L                                                                                                    |                                                                                                    |
| F788: 75                                                                                                    |                                                                                  |                      | ADC                                                                                                    | ROL,X                                                                                                    |                                                                                                    |
| F78A: 85                                                                                                    |                                                                                  |                      | STA                                                                                                    | R0L                                                                                                    | R0+RX TO R0                                                                                                    |
| F78C: A5                                                                                                    |                                                                                  |                      | LDA                                                                                                    | R0H                                                                                                    |                                                                                                    |
| F78E: 75                                                                                                    |                                                                                  |                      | ADC                                                                                                    | ROH,X                                                                                                    | DA HOD DEGULE                                                                                                    |
| F790: A0 F792: F0                                                                                                    |                                                                                  |                      | LDY<br>BEQ                                                                                                    | #\$0<br>SUB2                                                                                                    | R0 FOR RESULT<br>FINISH ADD                                                                                                    |
| F794: A5                                                                                                    |                                                                                  | BS                   | LDA                                                                                                    | R15L                                                                                                    | NOTE X-REG IS 12*2!                                                                                                    |
| F796: 20                                                                                                    |                                                                                  | 22                   | JSR                                                                                                    | STAT2                                                                                                    | PUSH LOW PC BYTE VIA R12                                                                                                    |
| F799: A5                                                                                                    | lF                                                                               |                      | LDA                                                                                                    | R15H                                                                                                    |                                                                                                    |
| F79B: 20                                                                                                    |                                                                                  |                      | JSR                                                                                                    | STAT2                                                                                                    | PUSH HIGH-ORDER PC BYTE                                                                                                    |
| F79E: 18                                                                                                    |                                                                                  | BR                   | CLC                                                                                                    | DNGO                                                                                                    | NO CARRY MECH                                                                                                    |
| F79F: B0<br>F7Al: Bl                                                                                                    |                                                                                  | BNC<br>BRl           | BCS<br>LDA                                                                                                    | BNC2                                                                                                    | NO CARRY TEST DISPLACEMENT BYTE                                                                                                    |
| F7A3: 10                                                                                                    |                                                                                  | DICI                 | BPL                                                                                                    | BR2                                                                                                    | DIGITATION DITE                                                                                                    |
| F7A5: 88                                                                                                    |                                                                                  |                      | DEY                                                                                                    |                                                                                                    |                                                                                                    |
| F7A6: 65                                                                                                    | lE                                                                               | BR2                  | ADC                                                                                                    | R15L                                                                                                    | ADD TO PC                                                                                                    |
| F7A8: 85                                                                                                    |                                                                                  |                      | STA                                                                                                    | R15L                                                                                                    |                                                                                                    |
| F7AA: 98                                                                                                    |                                                                                  |                      | TYA                                                                                                    | חובע                                                                                                    |                                                                                                    |
| F7AB: 65<br>F7AD: 85                                                                                                    |                                                                                  |                      | ADC<br>STA                                                                                                    | R15H<br>R15H                                                                                                    |                                                                                                    |
| F7AF: 60                                                                                                    |                                                                                  | BNC2                 | RTS                                                                                                    | 1(1311                                                                                                    |                                                                                                    |
| F7B0: B0                                                                                                    | EC                                                                               | BC                   |                                                                                                    | BR                                                                                                    |                                                                                                    |
| F/D0. D0                                                                                                    |                                                                                  | ьс                   | BCS                                                                                                    |                                                                                                    |                                                                                                    |
| F7B2: 60                                                                                                    |                                                                                  |                      | RTS                                                                                                    | _                                                                                                    |                                                                                                    |
| F7B2: 60<br>F7B3: 0A                                                                                                    |                                                                                  | BP                   | RTS<br>ASL                                                                                                    | A                                                                                                    | DOUBLE RESULT-REG INDEX                                                                                                    |
| F7B2: 60<br>F7B3: 0A<br>F7B4: AA                                                                                                    |                                                                                  |                      | RTS<br>ASL<br>TAX                                                                                                    |                                                                                                    | TO X REG FOR INDEXING                                                                                                    |
| F7B2: 60<br>F7B3: 0A                                                                                                    | 01                                                                               |                      | RTS<br>ASL<br>TAX<br>LDA                                                                                                    | A<br>ROH,X<br>BR1                                                                                                    | TO X REG FOR INDEXING TEST FOR PLUS                                                                                                    |
| F7B2: 60<br>F7B3: 0A<br>F7B4: AA<br>F7B5: B5                                                                                                    | 01<br>E8                                                                         |                      | RTS<br>ASL<br>TAX                                                                                                    | ROH,X<br>BR1                                                                                                    | TO X REG FOR INDEXING                                                                                                    |
| F7B2: 60<br>F7B3: 0A<br>F7B4: AA<br>F7B5: B5<br>F7B7: 10<br>F7B9: 60<br>F7BA: 0A                                                                                                    | 01<br>E8                                                                         |                      | RTS<br>ASL<br>TAX<br>LDA<br>BPL                                                                                                    | ROH,X<br>BR1                                                                                                    | TO X REG FOR INDEXING TEST FOR PLUS                                                                                                    |
| F7B2: 60<br>F7B3: 0A<br>F7B4: AA<br>F7B5: B5<br>F7B7: 10<br>F7B9: 60<br>F7BA: 0A<br>F7BB: AA                                                                                                    | 01<br>E8                                                                         | ВР                   | RTS<br>ASL<br>TAX<br>LDA<br>BPL<br>RTS<br>ASL<br>TAX                                                                                                    | ROH,X<br>BR1                                                                                                    | TO X REG FOR INDEXING TEST FOR PLUS BRANCH IF SO DOUBLE RESULT-REG INDEX                                                                                                    |
| F7B2: 60<br>F7B3: 0A<br>F7B4: AA<br>F7B5: B5<br>F7B7: 10<br>F7B9: 60<br>F7B8: 0A<br>F7BB: AA<br>F7BC: B5                                                                                                    | 01<br>E8                                                                         | ВР                   | RTS<br>ASL<br>TAX<br>LDA<br>BPL<br>RTS<br>ASL<br>TAX<br>LDA                                                                                                    | ROH, X<br>BR1<br>A<br>ROH, X                                                                                                    | TO X REG FOR INDEXING<br>TEST FOR PLUS<br>BRANCH IF SO                                                                                                    |
| F7B2: 60<br>F7B3: 0A<br>F7B4: AA<br>F7B5: B5<br>F7B7: 10<br>F7B9: 60<br>F7BA: 0A<br>F7BB: AA<br>F7BC: B5<br>F7BE: 30                                                                                                    | 01<br>E8                                                                         | ВР                   | RTS<br>ASL<br>TAX<br>LDA<br>BPL<br>RTS<br>ASL<br>TAX<br>LDA<br>BMI                                                                                                    | ROH,X<br>BR1                                                                                                    | TO X REG FOR INDEXING TEST FOR PLUS BRANCH IF SO DOUBLE RESULT-REG INDEX                                                                                                    |
| F7B2: 60<br>F7B3: 0A<br>F7B4: AA<br>F7B5: B5<br>F7B7: 10<br>F7B9: 60<br>F7BA: 0A<br>F7BC: B5<br>F7BE: 30<br>F7C0: 60                                                                                                    | 01<br>E8                                                                         | ВР                   | RTS<br>ASL<br>TAX<br>LDA<br>BPL<br>RTS<br>ASL<br>TAX<br>LDA<br>BMI<br>RTS                                                                                                    | ROH, X<br>BR1<br>A<br>ROH, X                                                                                                    | TO X REG FOR INDEXING TEST FOR PLUS BRANCH IF SO  DOUBLE RESULT-REG INDEX TEST FOR MINUS                                                                                                    |
| F7B2: 60<br>F7B3: 0A<br>F7B4: AA<br>F7B5: B5<br>F7B7: 10<br>F7B9: 60<br>F7BA: 0A<br>F7BB: AA<br>F7BC: B5<br>F7BE: 30                                                                                                    | 01<br>E8<br>01<br>E1                                                             | ВР                   | RTS<br>ASL<br>TAX<br>LDA<br>BPL<br>RTS<br>ASL<br>TAX<br>LDA<br>BMI                                                                                                    | ROH, X<br>BR1<br>A<br>ROH, X<br>BR1                                                                                                    | TO X REG FOR INDEXING TEST FOR PLUS BRANCH IF SO DOUBLE RESULT-REG INDEX                                                                                                    |
| F7B2: 60<br>F7B3: 0A<br>F7B4: AA<br>F7B5: B5<br>F7B7: 10<br>F7B9: 60<br>F7BA: 0A<br>F7BE: AA<br>F7BC: B5<br>F7BE: 30<br>F7C0: 60<br>F7C1: 0A<br>F7C2: AA<br>F7C3: B5                                                                                                    | 01<br>E8<br>01<br>E1                                                             | ВР                   | RTS ASL TAX LDA BPL RTS ASL TAX LDA BMI RTS ASL TAX LDA                                                                                                    | ROH, X<br>BR1<br>A<br>ROH, X<br>BR1<br>A<br>ROL, X                                                                                                | TO X REG FOR INDEXING TEST FOR PLUS BRANCH IF SO  DOUBLE RESULT-REG INDEX TEST FOR MINUS                                                                                                    |
| F7B2: 60<br>F7B3: 0A<br>F7B4: AA<br>F7B5: B5<br>F7B7: 10<br>F7B9: 60<br>F7BA: 0A<br>F7BC: B5<br>F7BE: 30<br>F7C0: 60<br>F7C1: 0A<br>F7C2: AA<br>F7C2: B5<br>F7C5: 15                                                                                                    | 01<br>E8<br>01<br>E1                                                             | ВР                   | RTS ASL TAX LDA BPL RTS ASL TAX LDA BMI RTS ASL TAX LDA ORA                                                                                                    | ROH, X<br>BR1<br>A<br>ROH, X<br>BR1<br>A<br>ROL, X<br>ROH, X                                                                                      | TO X REG FOR INDEXING TEST FOR PLUS BRANCH IF SO  DOUBLE RESULT-REG INDEX TEST FOR MINUS  DOUBLE RESULT-REG INDEX TEST FOR ZERO (BOTH BYTES)                                                                                                    |
| F7B2: 60<br>F7B3: 0A<br>F7B4: AA<br>F7B5: B5<br>F7B7: 10<br>F7B9: 60<br>F7BA: 0A<br>F7BE: 30<br>F7C0: 60<br>F7C1: 0A<br>F7C2: AA<br>F7C3: B5<br>F7C3: B5<br>F7C5: 15<br>F7C7: F0                                                                                                    | 01<br>E8<br>01<br>E1                                                             | ВР                   | RTS ASL TAX LDA BPL RTS ASL TAX LDA BMI RTS ASL TAX LDA BMI RTS ASL TAX LDA BEQ                                                                                                    | ROH, X<br>BR1<br>A<br>ROH, X<br>BR1<br>A<br>ROL, X                                                                                                | TO X REG FOR INDEXING TEST FOR PLUS BRANCH IF SO  DOUBLE RESULT-REG INDEX TEST FOR MINUS  DOUBLE RESULT-REG INDEX TEST FOR ZERO                                                                                                    |
| F7B2: 60<br>F7B3: 0A<br>F7B4: AA<br>F7B5: B5<br>F7B7: 10<br>F7B9: 60<br>F7BA: 0A<br>F7BB: AA<br>F7BC: B5<br>F7C0: 60<br>F7C1: 0A<br>F7C2: AA<br>F7C3: B5<br>F7C5: 15<br>F7C7: F0<br>F7C9: 60                                                                                                    | 01<br>E8<br>01<br>E1                                                             | BP<br>BM<br>BZ       | RTS ASL TAX LDA BPL RTS ASL TAX LDA BMI RTS ASL TAX LDA BMI RTS ASL TAX CORA BEQ RTS                                                                                                    | ROH, X<br>BR1<br>A<br>ROH, X<br>BR1<br>A<br>ROL, X<br>ROH, X<br>BR1                                                                               | TO X REG FOR INDEXING TEST FOR PLUS BRANCH IF SO  DOUBLE RESULT-REG INDEX  TEST FOR MINUS  DOUBLE RESULT-REG INDEX  TEST FOR ZERO (BOTH BYTES) BRANCH IF SO                                                                                                    |
| F7B2: 60<br>F7B3: 0A<br>F7B4: AA<br>F7B5: B5<br>F7B7: 10<br>F7B9: 60<br>F7BA: 0A<br>F7BE: 30<br>F7C0: 60<br>F7C1: 0A<br>F7C2: AA<br>F7C3: B5<br>F7C3: B5<br>F7C5: 15<br>F7C7: F0                                                                                                    | 01<br>E8<br>01<br>E1                                                             | ВР                   | RTS ASL TAX LDA RTS ASL TAX LDA BMI RTS ASL TAX LDA ORA ORA BEQ RTS ASL                                                                                                    | ROH, X<br>BR1<br>A<br>ROH, X<br>BR1<br>A<br>ROL, X<br>ROH, X                                                                                      | TO X REG FOR INDEXING TEST FOR PLUS BRANCH IF SO  DOUBLE RESULT-REG INDEX TEST FOR MINUS  DOUBLE RESULT-REG INDEX TEST FOR ZERO (BOTH BYTES)                                                                                                    |
| F7B2: 60<br>F7B3: 0A<br>F7B4: AA<br>F7B5: B5<br>F7B7: 10<br>F7B9: 60<br>F7BA: 0A<br>F7BE: AA<br>F7BC: B5<br>F7BE: 30<br>F7C1: 0A<br>F7C2: AA<br>F7C3: B5<br>F7C5: 15<br>F7C7: F0<br>F7C7: G0<br>F7C4: 0A                                                                                                    | 01<br>E8<br>01<br>E1                                                             | BP<br>BM<br>BZ       | RTS ASL TAX LDA BPL RTS ASL TAX LDA BMI RTS ASL TAX LDA ORA BEQ RTS ASL TAX                                                                                                    | ROH, X<br>BR1<br>A<br>ROH, X<br>BR1<br>A<br>ROL, X<br>ROH, X<br>BR1                                                                               | TO X REG FOR INDEXING TEST FOR PLUS BRANCH IF SO  DOUBLE RESULT-REG INDEX  TEST FOR MINUS  DOUBLE RESULT-REG INDEX  TEST FOR ZERO (BOTH BYTES) BRANCH IF SO                                                                                                    |
| F7B2: 60 F7B3: 0A F7B4: AA F7B5: B5 F7B7: 10 F7B9: 60 F7BA: 0A F7BB: AA F7BC: B5 F7C0: 60 F7C1: 0A F7C3: B5 F7C7: F0 F7C7: F0 F7C9: 60 F7CA: 0A F7CB: AA F7CB: AA F7CC: B5 F7CC: B5 F7CC: B5 F7CC: B5 F7CC: B5                                                                                                    | 01<br>E8<br>01<br>E1<br>00<br>01<br>D8                                           | BP<br>BM<br>BZ       | RTS ASL TAX LDA RTS ASL TAX LDA RTS ASL TAX LDA CORA BEQ RTS ASL TAX LDA ORA ORA                                                                                                    | ROH, X<br>BR1<br>A<br>ROH, X<br>BR1<br>A<br>ROL, X<br>ROH, X<br>BR1<br>A                                                                          | TO X REG FOR INDEXING TEST FOR PLUS BRANCH IF SO  DOUBLE RESULT-REG INDEX  TEST FOR MINUS  DOUBLE RESULT-REG INDEX  TEST FOR ZERO (BOTH BYTES) BRANCH IF SO  DOUBLE RESULT-REG INDEX  TEST FOR NON-ZERO (BOTH BYTES)                                                                                                    |
| F7B2: 60 F7B3: 0A F7B4: AA F7B5: B5 F7B7: 10 F7B9: 60 F7BA: 0A F7BB: AA F7BC: B5 F7C0: 60 F7C1: 0A F7C2: AA F7C3: B5 F7C7: F0 F7C7: F0 F7C7: F0 F7C8: AA F7C8: AA F7C8: B5 F7C7: D0 F7C8: D5 F7C8: D5 F7C8: D5 F7C8: D5                                                                                                    | 01<br>E8<br>01<br>E1<br>00<br>01<br>D8                                           | BP<br>BM<br>BZ       | RTS ASL TAX LDA BPL RTS ASL TAX LDA BMI RTS ASL TAX LDA BEQ RTS ASL TAX LDA BEQ RTS ASL TAX LDA BEQ RTS ASL CORA BNE                                                                                                    | ROH, X<br>BR1<br>A<br>ROH, X<br>BR1<br>A<br>ROL, X<br>ROH, X<br>BR1<br>A                                                                          | TO X REG FOR INDEXING TEST FOR PLUS BRANCH IF SO  DOUBLE RESULT-REG INDEX  TEST FOR MINUS  DOUBLE RESULT-REG INDEX  TEST FOR ZERO (BOTH BYTES) BRANCH IF SO  DOUBLE RESULT-REG INDEX  TEST FOR NON-ZERO                                                                                                    |
| F7B2: 60 F7B3: 0A F7B4: AA F7B5: B5 F7B7: 10 F7B9: 60 F7BA: 0A F7BB: AA F7BC: B5 F7BC: 60 F7C1: 0A F7C2: AA F7C3: B5 F7C5: 15 F7C7: F0 F7C9: 60 F7CA: 0A F7CB: AA F7CB: AA F7CB: AA F7CC: B5 F7CC: B5 F7CC: B5 F7CC: C0 F7CE: C0 F7CE: C0 F7CE: C0 F7CE: C0 F7CE: C0 F7CE: C0 F7CE: C0 F7CE: C0                                                                                                    | 01<br>E8<br>01<br>E1<br>00<br>01<br>D8                                           | BP  BM  BZ  BNZ      | RTS ASL TAX LDA BPL RTS ASL TAX LDA BMI RTS ASL TAX LDA ORA BEQ RTS ASL TAX LDA ORA BEQ RTS ASL TAX LDA RTS                                                                                                    | ROH, X<br>BR1<br>A<br>ROH, X<br>BR1<br>A<br>ROL, X<br>ROH, X<br>BR1<br>A<br>ROL, X<br>ROH, X<br>BR1                                               | TO X REG FOR INDEXING TEST FOR PLUS BRANCH IF SO  DOUBLE RESULT-REG INDEX  TEST FOR MINUS  DOUBLE RESULT-REG INDEX  TEST FOR ZERO (BOTH BYTES) BRANCH IF SO  DOUBLE RESULT-REG INDEX  TEST FOR NON-ZERO (BOTH BYTES) BRANCH IF SO                                                                                                    |
| F7B2: 60 F7B3: 0A F7B4: AA F7B5: B5 F7B7: 10 F7B8: AA F7BB: AA F7BC: B5 F7C0: 60 F7C1: 0A F7C2: AA F7C5: 15 F7C7: F0 F7C7: F0 F7C7: G0 F7C8: AA F7C8: AA F7C8: AA F7C9: 60 F7C7: G0 F7C7: G0 F7C7: G0 F7C7: G0 F7C7: G0 F7C8: AA F7C8: AA F7C8: AA F7C8: AA F7C8: AA                                                                                                    | 01<br>E8<br>01<br>E1<br>00<br>01<br>D8                                           | BP<br>BM<br>BZ       | RTS ASL TAX LDA BPL RTS ASL TAX LDA BMI RTS ASL TAX LDA ORA BEQ RTS ASL TAX LDA ORA RTS ASL TAX LDA ORA RTS ASL                                                                                                    | ROH, X<br>BR1<br>A<br>ROH, X<br>BR1<br>A<br>ROL, X<br>ROH, X<br>BR1<br>A                                                                          | TO X REG FOR INDEXING TEST FOR PLUS BRANCH IF SO  DOUBLE RESULT-REG INDEX  TEST FOR MINUS  DOUBLE RESULT-REG INDEX  TEST FOR ZERO (BOTH BYTES) BRANCH IF SO  DOUBLE RESULT-REG INDEX  TEST FOR NON-ZERO (BOTH BYTES)                                                                                                    |
| F7B2: 60 F7B3: 0A F7B4: AA F7B5: B5 F7B7: 10 F7B9: 60 F7BA: 0A F7BB: AA F7BC: B5 F7BC: 60 F7C1: 0A F7C2: AA F7C3: B5 F7C5: 15 F7C7: F0 F7C9: 60 F7CA: 0A F7CB: AA F7CB: AA F7CB: AA F7CC: B5 F7CC: B5 F7CC: B5 F7CC: C0 F7CE: C0 F7CE: C0 F7CE: C0 F7CE: C0 F7CE: C0 F7CE: C0 F7CE: C0 F7CE: C0                                                                                                    | 01<br>E8<br>01<br>E1<br>00<br>01<br>D8                                           | BP  BM  BZ  BNZ      | RTS ASL TAX LDA BPL RTS ASL TAX LDA BMI RTS ASL TAX LDA ORA BEQ RTS ASL TAX LDA ORA BEQ RTS ASL TAX LDA RTS                                                                                                    | ROH, X<br>BR1<br>A<br>ROH, X<br>BR1<br>A<br>ROL, X<br>ROH, X<br>BR1<br>A<br>ROL, X<br>ROH, X<br>BR1                                               | TO X REG FOR INDEXING TEST FOR PLUS BRANCH IF SO  DOUBLE RESULT-REG INDEX  TEST FOR MINUS  DOUBLE RESULT-REG INDEX  TEST FOR ZERO (BOTH BYTES) BRANCH IF SO  DOUBLE RESULT-REG INDEX  TEST FOR NON-ZERO (BOTH BYTES) BRANCH IF SO                                                                                                    |
| F7B2: 60 F7B3: 0A F7B4: AA F7B5: B5 F7B7: 10 F7B9: 60 F7BA: 0A F7BB: AA F7BC: B5 F7C0: 60 F7C1: 0A F7C2: AA F7C3: B5 F7C7: F0 F7C3: B5 F7C7: F0 F7C9: 60 F7CA: 0A F7CB: AA F7CB: AA F7CB: AA F7CC: B5 F7CT: G0 F7CA: 0A F7CB: AA F7CB: AA F7CB: AA F7CB: AA F7CB: AA F7CB: AA F7CB: AA F7CB: AA F7CB: AA F7CB: AA F7CB: AA F7CB: AA F7CB: AA F7CB: AA F7CB: AA F7CB: AA                                                                                                    | 01<br>E8<br>01<br>E1<br>00<br>01<br>D8                                           | BP  BM  BZ  BNZ      | RTS ASL TAX LDA BPL RTS ASL TAX LDA BMI RTS ASL TAX LDA BEQ RTS ASL TAX LDA BRE RTS ASL TAX AND                                                                                                    | ROH, X<br>BR1<br>A<br>ROH, X<br>BR1<br>A<br>ROL, X<br>ROH, X<br>BR1<br>A<br>ROL, X<br>ROH, X<br>BR1<br>A                                          | TO X REG FOR INDEXING TEST FOR PLUS BRANCH IF SO  DOUBLE RESULT-REG INDEX  TEST FOR MINUS  DOUBLE RESULT-REG INDEX  TEST FOR ZERO (BOTH BYTES) BRANCH IF SO  DOUBLE RESULT-REG INDEX  TEST FOR NON-ZERO (BOTH BYTES) BRANCH IF SO  DOUBLE RESULT-REG INDEX                                                                                                    |
| F7B2: 60 F7B3: 0A F7B4: AA F7B5: B5 F7B7: 10 F7B9: 60 F7BA: 0A F7BB: AA F7BC: B5 F7C0: 60 F7C1: 0A F7C2: AA F7C3: B5 F7C5: 15 F7C7: F0 F7C9: 60 F7CA: 0A F7CB: AA F7CC: B5 F7CC: B5 F7CC: B5 F7CC: AA F7CC: B5 F7CC: B5 F7C | 01<br>E8<br>01<br>E1<br>00<br>01<br>D8                                           | BP  BM  BZ  BNZ      | RTS ASL TAX LDA RTS ASL TAX LDA RTS ASL TAX LDA RTS ASL TAX LDA RTS ASL TAX LDA RTS ASL TAX LDA BNE RTS ASL TAX LDA BNE RTS ASL TAX LDA RTS ASL TAX LDA RTS ASL TAX LDA RTS ASL TAX LDA RTS ASL TAX LDA RTS ASL TAX LDA RTS ASL TAX AND EOR                                                                                                    | ROH, X<br>BR1<br>A<br>ROH, X<br>BR1<br>A<br>ROL, X<br>ROH, X<br>BR1<br>A<br>ROL, X<br>ROH, X<br>BR1<br>A                                          | TO X REG FOR INDEXING TEST FOR PLUS BRANCH IF SO  DOUBLE RESULT-REG INDEX  TEST FOR MINUS  DOUBLE RESULT-REG INDEX  TEST FOR ZERO (BOTH BYTES) BRANCH IF SO  DOUBLE RESULT-REG INDEX  TEST FOR NON-ZERO (BOTH BYTES) BRANCH IF SO  DOUBLE RESULT-REG INDEX  CHECK BOTH BYTES FOR \$FF (MINUS 1)                                                                                                    |
| F7B2: 60 F7B3: 0A F7B4: AA F7B5: B5 F7B7: 10 F7B9: 60 F7BA: 0A F7BB: AA F7BC: B5 F7BC: 60 F7C1: 0A F7C2: AA F7C3: B5 F7C7: F0 F7C7: F0 F7C9: 60 F7CA: 0A F7CB: AA F7CB: AA F7CB: AA F7CB: AA F7CB: AA F7CB: AA F7CB: AA F7CB: AA F7CB: AA F7CB: AA F7CB: AA F7CB: AA F7CB: AA F7CB: AA F7CB: AA F7CB: AA F7CB: B5 F7CC: B5 F7CC: B5 F7C | 01<br>E8<br>01<br>E1<br>00<br>01<br>D8                                           | BP  BM  BZ  BNZ      | RTS ASL TAX LDA RTS ASL TAX LDA RTS ASL TAX RTS ASL TAX RTS ASL TA | ROH, X<br>BR1<br>A<br>ROH, X<br>BR1<br>A<br>ROL, X<br>ROH, X<br>BR1<br>A<br>ROL, X<br>ROH, X<br>BR1<br>A                                          | TO X REG FOR INDEXING TEST FOR PLUS BRANCH IF SO  DOUBLE RESULT-REG INDEX  TEST FOR MINUS  DOUBLE RESULT-REG INDEX  TEST FOR ZERO (BOTH BYTES) BRANCH IF SO  DOUBLE RESULT-REG INDEX  TEST FOR NON-ZERO (BOTH BYTES) BRANCH IF SO  DOUBLE RESULT-REG INDEX  CHECK BOTH BYTES                                                                                                    |
| F7B2: 60 F7B3: 0A F7B4: AA F7B5: B5 F7B7: 10 F7B8: AA F7BC: B5 F7BC: 60 F7C1: 0A F7C2: AA F7C3: B5 F7C7: F0 F7C7: F0 F7C9: 60 F7CA: 0A F7CB: AA F7CB: AA F7CB: AA F7CB: AA F7CB: AA F7CB: AA F7CB: AA F7CB: AA F7CB: AA F7CB: AA F7CB: AA F7CB: AA F7CB: AA F7CB: AA F7CB: AA F7CB: AA F7CB: AA F7CB: AA F7CB: AA F7CB: AA F7CB: AA F7CB: AA F7CB: AA F7CB: AA F7CB: AA F7CB: AA F7CB: AA F7CB: AB F7CB: AB F7CB: AB F7CB: AB F7CB: AB F7CB: AB                                                                                                    | 01<br>E8<br>01<br>E1<br>00<br>01<br>D8                                           | BP  BM  BZ  BNZ      | RTS ASL TAX LDA RTS ASL TAX LDA RTS ASL TAX LDA ORA RTS ASL TAX LDA ORA RTS ASL TAX LDA ORA RTS ASL TAX LDA RTS ASL TAX LDA RTS ASL TAX RTS ASL TAX RTS ASL RTS ASL RTS RTS RTS RTS RTS RTS                                                                                                    | ROH, X<br>BR1<br>A<br>ROH, X<br>BR1<br>A<br>ROL, X<br>ROH, X<br>BR1<br>A<br>ROL, X<br>ROH, X<br>BR1<br>A<br>ROL, X<br>ROH, X<br>BR1<br>A          | TO X REG FOR INDEXING TEST FOR PLUS BRANCH IF SO  DOUBLE RESULT-REG INDEX  TEST FOR MINUS  DOUBLE RESULT-REG INDEX  TEST FOR ZERO (BOTH BYTES) BRANCH IF SO  DOUBLE RESULT-REG INDEX  TEST FOR NON-ZERO (BOTH BYTES) BRANCH IF SO  DOUBLE RESULT-REG INDEX  CHECK BOTH BYTES FOR \$FF (MINUS 1)  BRANCH IF SO                                                                                                    |
| F7B2: 60 F7B3: 0A F7B4: AA F7B5: B5 F7B7: 10 F7B9: 60 F7BA: 0A F7BB: AA F7BC: B5 F7BC: 60 F7C1: 0A F7C2: AA F7C3: B5 F7C7: F0 F7C7: F0 F7C9: 60 F7CA: 0A F7CB: AA F7CB: AA F7CB: AA F7CB: AA F7CB: AA F7CB: AA F7CB: AA F7CB: AA F7CB: AA F7CB: AA F7CB: AA F7CB: AA F7CB: AA F7CB: AA F7CB: AA F7CB: AA F7CB: B5 F7CC: B5 F7CC: B5 F7C | 01<br>E8<br>01<br>E1<br>00<br>01<br>D8                                           | BP  BM  BZ  BNZ      | RTS ASL TAX LDA RTS ASL TAX LDA RTS ASL TAX RTS ASL TAX RTS ASL TA | ROH, X<br>BR1<br>A<br>ROH, X<br>BR1<br>A<br>ROL, X<br>ROH, X<br>BR1<br>A<br>ROL, X<br>ROH, X<br>BR1<br>A                                          | TO X REG FOR INDEXING TEST FOR PLUS BRANCH IF SO  DOUBLE RESULT-REG INDEX  TEST FOR MINUS  DOUBLE RESULT-REG INDEX  TEST FOR ZERO (BOTH BYTES) BRANCH IF SO  DOUBLE RESULT-REG INDEX  TEST FOR NON-ZERO (BOTH BYTES) BRANCH IF SO  DOUBLE RESULT-REG INDEX  CHECK BOTH BYTES FOR \$FF (MINUS 1)                                                                                                    |
| F7B2: 60 F7B3: 0A F7B4: AA F7B5: B5 F7B7: 10 F7B9: 60 F7BA: 0A F7BB: AA F7BC: B5 F7C0: 60 F7C1: 0A F7C2: AA F7C5: 15 F7C7: F0 F7C9: 60 F7CA: 0A F7CB: AA F7CC: B5 F7CC: B5 F7CT : F0 F7CB: AA F7CB: AA F7CB: AA F7CB: AA F7CC: B5 F7CC: D0 F7DD: G0 F7DD: G0 F7DD: G0 F7DD: G0 F7DD: G0 F7DD: G0 F7DD: G0 F7DD: G0 F7DD: G0 F7DD: G0 F7DD: G0 F7DD: G0 F7DD: G0 F7DD: G0 F7DD: G0 F7DD: G0 F7DD: G0 F7DD: G0 F7DD: G0 F7DD: G0 F7DD: G0 F7DD: G0 F7DD: G0 F7DD: G0 F7DD: G0 F7DD: G0 F7DD: G0 F7DD: G0 F7DD: G0                                                                                                    | 01<br>E8<br>01<br>E1<br>00<br>01<br>D8<br>00<br>01<br>CF                         | BP  BM  BZ  BNZ      | RTS ASL LDA RTS ASL LDA RTS ASL LDA RTS ASL LDA RTS ASL LDA RTS ASL LDA BEQ RTS ASL LDA BNE RTS LANA BNE RTS ASL LDA RTS ASL LDA RTS ASL LDA RTS ASL LDA RTS ASL LDA RTS ASL LDA RTS ASL LDA RTS ASL LDA RTS ASL LDA RTS ASL                                                                                                    | ROH, X<br>BR1<br>A<br>ROH, X<br>BR1<br>A<br>ROL, X<br>ROH, X<br>BR1<br>A<br>ROL, X<br>ROH, X<br>BR1<br>A<br>ROL, X<br>ROH, X<br>BR1<br>A          | TO X REG FOR INDEXING TEST FOR PLUS BRANCH IF SO  DOUBLE RESULT-REG INDEX  TEST FOR MINUS  DOUBLE RESULT-REG INDEX  TEST FOR ZERO (BOTH BYTES) BRANCH IF SO  DOUBLE RESULT-REG INDEX  TEST FOR NON-ZERO (BOTH BYTES) BRANCH IF SO  DOUBLE RESULT-REG INDEX  CHECK BOTH BYTES FOR \$FF (MINUS 1)  BRANCH IF SO                                                                                                    |
| F7B2: 60 F7B3: 0A F7B4: AA F7B5: B5 F7B7: 10 F7B9: 60 F7BA: 0A F7BB: AA F7BC: B5 F7BC: 60 F7C1: 0A F7C2: AA F7C3: B5 F7C7: F0 F7C7: F0 F7C7: F0 F7C8: AA F7C8: AA F7C8: AA F7C8: AA F7C9: 60 F7C1: 0A F7C8: AA F7C9: 60 F7C9: 60 F7C9: 60 F7C9: 60 F7C9: 60 F7C9: 60 F7C9: 60 F7C9: 60 F7C9: 60 F7C9: 60 F7C9: 60 F7C8: AA F7C8: AA F7C8: AA F7C9: 60 F7D9: 49 F7D9: 49 F7DB: F0 F7DB: F0 F7DB: G0 F7DB: AA F7E0: B5 F7C9: AB F7C9: AB F7C | 01<br>E8<br>01<br>E1<br>00<br>01<br>D8<br>00<br>01<br>CF                         | BP  BM  BZ  BNZ      | RTS ASL TAX LDA RTS ASL TAX LDA RTS ASL TAX AND RTS ASL TAX AND RTS ASL TAX AN | ROH, X<br>BR1<br>A<br>ROH, X<br>BR1<br>A<br>ROL, X<br>ROH, X<br>BR1<br>A<br>ROL, X<br>ROH, X<br>BR1<br>A<br>ROL, X<br>ROH, X<br>#\$FF<br>BR1<br>A | TO X REG FOR INDEXING TEST FOR PLUS BRANCH IF SO  DOUBLE RESULT-REG INDEX  TEST FOR MINUS  DOUBLE RESULT-REG INDEX  TEST FOR ZERO (BOTH BYTES) BRANCH IF SO  DOUBLE RESULT-REG INDEX  TEST FOR NON-ZERO (BOTH BYTES) BRANCH IF SO  DOUBLE RESULT-REG INDEX  CHECK BOTH BYTES FOR \$FF (MINUS 1)  BRANCH IF SO                                                                                                    |
| F7B2: 60 F7B3: 0A F7B4: AA F7B5: B5 F7B7: 10 F7B8: AA F7BB: AA F7BC: B5 F7BC: 0A F7C1: 0A F7C2: AA F7C3: B5 F7C7: F0 F7C7: F0 F7C9: 60 F7C8: AA F7C8: AA F7C8: AA F7C8: AA F7C9: 60 F7C9: 60 F7C9: 60 F7C9: 60 F7C9: 60 F7C9: 60 F7C8: AA F7C8: AA F7C8: AA F7C9: 60 F7C9: 60 F7C9: 60 F7D9: 40 F7D1: 60 F7D2: 60 F7D7: 35 F7D7: 35 F7D7: 35 F7D7: 35 F7D7: 35 F7D7: 35 F7D8: F0 F7D8: F0 F7D8: F0 F7D9: 49 F7D8: F0 F7D8: AA F7D8: AA F7D8: AA F7D8: AA F7D8: AA F7D8: AA F7D8: AA F7D8: AA F7D8: AA F7D8: AA F7D8: AA F7D8: AA F7D8: AA F7D8: AA F7D8: AA F7D8: AA F7D8: AA F7D8: AA F7D8: AA F7D8: AA                                                                                                    | 01<br>E8<br>01<br>E1<br>00<br>01<br>D8<br>00<br>01<br>CF                         | BP  BM  BZ  BNZ      | RTS ASL TAX LDA RTS ASL TAX LDA RTS ASL TAX LDA RTS ASL TAX LDA RTS ASL TAX LDA RTS ASL TAX LDA RTS ASL TAX LDA RTS ASL TAX LDA EOR RTS ASL TAX AND RTS ASL TAX AND RTS ASL TA | ROH, X<br>BR1<br>A<br>ROH, X<br>BR1<br>A<br>ROL, X<br>ROH, X<br>BR1<br>A<br>ROL, X<br>ROH, X<br>BR1<br>A<br>ROL, X<br>ROH, X<br>#\$FF<br>BR1<br>A | TO X REG FOR INDEXING TEST FOR PLUS BRANCH IF SO  DOUBLE RESULT-REG INDEX  TEST FOR MINUS  DOUBLE RESULT-REG INDEX  TEST FOR ZERO (BOTH BYTES) BRANCH IF SO  DOUBLE RESULT-REG INDEX  TEST FOR NON-ZERO (BOTH BYTES) BRANCH IF SO  DOUBLE RESULT-REG INDEX  CHECK BOTH BYTES FOR \$FF (MINUS 1)  BRANCH IF SO  DOUBLE RESULT-REG INDEX  CHECK BOTH BYTES FOR \$FF (MINUS 1)  BRANCH IF SO  DOUBLE RESULT-REG INDEX  CHECK BOTH BYTES FOR NO \$FF |
| F7B2: 60 F7B3: 0A F7B4: AA F7B5: B5 F7B7: 10 F7B8: AA F7BB: AA F7BC: B5 F7BC: 0A F7C0: 60 F7C1: 0A F7C3: B5 F7C7: F0 F7C3: B5 F7C7: F0 F7C9: 60 F7CA: 0A F7CB: AA F7CB: AA F7CB: AA F7CB: B5 F7CA: D0 F7DA: AA F7CB: B5 F7DD: D0 F7DD: 0A F7DD: 0A F7DD: 0A F7DD: 0A F7DD: 0A F7DD: AA F7DD: AA F7DD: AA F7DD: AA F7DD: AA F7DD: AA F7DD: AA F7DD: AA F7DD: AA F7DD: AA F7E0: B5 F7DD: AA F7E0: B5 F7E4: 49 F7E6: D0                                                                                                    | 01<br>E1<br>01<br>E1<br>00<br>01<br>D8<br>00<br>01<br>CF                         | BP  BM  BZ  BNZ  BM1 | RTS ASL TAX LDA RTS ASL TAX LDA RTS ASL LDA RTS ASL LDA RTS ASL LDA RTS ASL LDA RTS ASL LDA RTS LDA RTS LDA RTS LDA RTS LDA RTS LDA RTS LDA RTS LDA RTS RTS LDA RTS RTS RTS RTS RTS RTS RTS RTS RTS RTS                                                                                                    | ROH, X<br>BR1<br>A<br>ROH, X<br>BR1<br>A<br>ROL, X<br>ROH, X<br>BR1<br>A<br>ROL, X<br>ROH, X<br>BR1<br>A<br>ROL, X<br>ROH, X<br>#\$FF<br>BR1<br>A | TO X REG FOR INDEXING TEST FOR PLUS BRANCH IF SO  DOUBLE RESULT-REG INDEX TEST FOR MINUS  DOUBLE RESULT-REG INDEX TEST FOR ZERO (BOTH BYTES) BRANCH IF SO  DOUBLE RESULT-REG INDEX  TEST FOR NON-ZERO (BOTH BYTES) BRANCH IF SO  DOUBLE RESULT-REG INDEX  CHECK BOTH BYTES FOR \$FF (MINUS 1)  BRANCH IF SO  DOUBLE RESULT-REG INDEX                                                                                                    |
| F7B2: 60 F7B3: 0A F7B4: AA F7B5: B5 F7B7: 10 F7B8: AA F7BB: AA F7BC: B5 F7BC: 0A F7C1: 0A F7C2: AA F7C3: B5 F7C7: F0 F7C7: F0 F7C9: 60 F7C8: AA F7C8: AA F7C8: AA F7C8: AA F7C9: 60 F7C9: 60 F7C9: 60 F7C9: 60 F7C9: 60 F7C9: 60 F7C8: AA F7C8: AA F7C8: AA F7C9: 60 F7C9: 60 F7C9: 60 F7D9: 40 F7D1: 60 F7D2: 60 F7D7: 35 F7D7: 35 F7D7: 35 F7D7: 35 F7D7: 35 F7D7: 35 F7D8: F0 F7D8: F0 F7D8: F0 F7D9: 49 F7D8: F0 F7D8: AA F7D8: AA F7D8: AA F7D8: AA F7D8: AA F7D8: AA F7D8: AA F7D8: AA F7D8: AA F7D8: AA F7D8: AA F7D8: AA F7D8: AA F7D8: AA F7D8: AA F7D8: AA F7D8: AA F7D8: AA F7D8: AA F7D8: AA                                                                                                    | 01<br>E8<br>01<br>E1<br>00<br>01<br>D8<br>00<br>01<br>CF<br>00<br>01<br>FF<br>C4 | BP  BM  BZ  BNZ      | RTS ASL TAX LDA RTS ASL TAX LDA RTS ASL TAX LDA RTS ASL TAX LDA RTS ASL TAX LDA RTS ASL TAX LDA RTS ASL TAX LDA RTS ASL TAX LDA EOR RTS ASL TAX AND RTS ASL TAX AND RTS ASL TA | ROH, X<br>BR1<br>A<br>ROH, X<br>BR1<br>A<br>ROL, X<br>ROH, X<br>BR1<br>A<br>ROL, X<br>ROH, X<br>BR1<br>A<br>ROL, X<br>ROH, X<br>#\$FF<br>BR1<br>A | TO X REG FOR INDEXING TEST FOR PLUS BRANCH IF SO  DOUBLE RESULT-REG INDEX  TEST FOR MINUS  DOUBLE RESULT-REG INDEX  TEST FOR ZERO (BOTH BYTES) BRANCH IF SO  DOUBLE RESULT-REG INDEX  TEST FOR NON-ZERO (BOTH BYTES) BRANCH IF SO  DOUBLE RESULT-REG INDEX  CHECK BOTH BYTES FOR \$FF (MINUS 1)  BRANCH IF SO  DOUBLE RESULT-REG INDEX  CHECK BOTH BYTES FOR \$FF (MINUS 1)  BRANCH IF SO  DOUBLE RESULT-REG INDEX  CHECK BOTH BYTES FOR NO \$FF |

| F7EB: | 20 | 66 | F7 |     | JSR | DCR     | DECR STACK POINTER        |
|-------|----|----|----|-----|-----|---------|---------------------------|
| F7EE: | Al | 00 |    |     | LDA | (ROL,X) | POP HIGH RETURN ADR TO PC |
| F7F0: | 85 | 1F |    |     | STA | R15H    |                           |
| F7F2: | 20 | 66 | F7 |     | JSR | DCR     | SAME FOR LOW-ORDER BYTE   |
| F7F5: | Al | 00 |    |     | LDA | (ROL,X) |                           |
| F7F7: | 85 | 1E |    |     | STA | R15L    |                           |
| F7F9: | 60 |    |    |     | RTS |         |                           |
| F7FA: | 4C | C7 | F6 | RTN | JMP | RTNZ    |                           |

# 6502 MICROPROCESSOR INSTRUCTIONS

| ADC | Add Memory to Accumulator with | LDA | Load Accumulator with Memory      |
|-----|--------------------------------|-----|-----------------------------------|
|     | Carry                          | LDX | Load Index X with Memory          |
| AND | "AND" Memory with Accumulator  | LDY | Load Index Y with Memory          |
| ASL | Shift Left One Bit (Memory or  | LSR | Shift Right one Bit (Memory or    |
|     | Accumulator)                   |     | Accumulator)                      |
| BCC | Branch on Carry Clear          | NOP | No Operation                      |
| BCS | Branch on Carry Set            | ORA | OR Memory with Accumulator        |
| BEQ | Branch on Result Zero          | PHA | Push Accumulator on Stack         |
| BIT | Test Bits in Memory with       | PHP | Push Processor Status on Stack    |
|     | Accumulator                    | PLA | Pull Accumulator from Stack       |
| BMI | Branch on Result Minus         | PLP | Pull Processor Status from Slack  |
| BNE | Branch on Result not Zero      | ROL | Rotate One Bit Left (Memory or    |
| BPL | Branch on Result Plus          |     | Accumulator)                      |
| BRK | Force Break                    | ROR | Rotate One Bit Right (Memory or   |
| BVC | Branch on Overflow Clear       |     | Accumulator)                      |
| BVS | Branch on Overflow Set         | RTI | Return from Interrupt             |
| CLC | Clear Carry Flag               | RTS | Return from Subroutine            |
| CLD | Clear Decimal Mode             | SBC | Subtract Memory from Accumulato   |
| CLI | Clear Interrupt Disable Bit    |     | with Borrow                       |
| CLV | Clear Overflow Flag            | SEC | Set Carry Flag                    |
| CMP | Compare Memory and Accumulator | SED | Set Decimal Mode                  |
| CPX | Compare Memory and Index X     | SEI | Set Interrupt Disable Status      |
| CPY | Compare Memory and Index Y     | STA | Store Accumulator in Memory       |
| DEC | Decrement Memory by One        | STX | Store Index X in Memory           |
| DEX | Decrement index X by One       | STY | Store Index Y in Memory           |
| DEY | Decrement Index Y by One       | TAX | Transfer Accumulator to Index X   |
| EOR | "Exclusive-Or" Memory with     | TAY | Transfer Accumulator to Index Y   |
|     | Accumulator                    | TSX | Transfer Stack Pointer to Index X |
| INC | Increment Memory by One        | TXA | Transfer Index X to Accumulator   |
| INX | Increment Index X by One       | TXS | Transfer Index X to Stack Pointer |
| INY | Increment Index Y by One       | TYA | Transfer Index Y to Accumulator   |
| JMP | Jump to New Location           |     |                                   |
| JSR | Jump to New Location Saving    |     |                                   |
|     |                                |     |                                   |

Return Address

## THE FOLLOWING NOTATION APPLIES TO THIS SUMMARY:

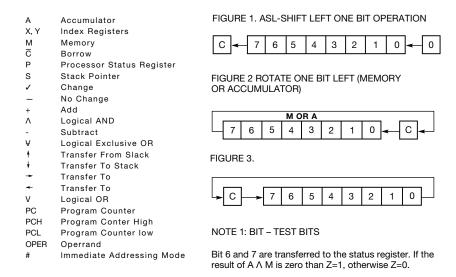

### PROGRAMMING MODEL

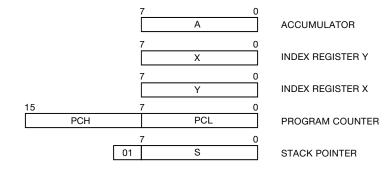

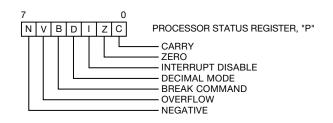

## INSTRUCTION CODES

"P" States Reg. N Z C I D V

No. Bytes

돌 은 흙

Assembly Language Form

> Addressing Mode

Operation

Name Description 20

BVS Oper

Relative

Branch on V=1

Branch on overflow set

---///

~~~~~~~

C9 C5 CD CD DD C1 C1

CMP #Oper CMP Oper,X CMP Oper,X CMP Oper,X CMP (Oper,X) CMP (Oper,X)

Immediate Zero Page Zero Page, X Absolute Absolute, X Absolute, Y (Indirect, X)

----0-

**D8** 

CLD

Implied

10

Clear decimal mode

CLI

Clear carry flag

013

919

--0---

8

CLC

Implied

--0---

28

CL

Implied

<u>†</u>

**B**8

CLV

Implied

**^** 

**CLV** Clear overflow flag Compare memory and accumulator

CMP

·--//

3 2 2

828

CPY #Oper CPY Oper CPY Oper

Immediate Zero Page Absolute

₩ | |

Compare memory and index Y

CPY

·---//

S

DEX

Implied

× + - - ×

**DEX**Decrement index X by one

88

DEY

Implied

Y − 1 +

**DEY**Decrement index Y
by one

3350

96 96 98

DEC Oper DEC Oper,X DEC Oper DEC Oper,X

Zero Page Zero Page,X Absolute Absolute,X

M — 1 → M

**DEC**Decrement memory by one

---///

3 2 2

E0 EC

#Oper Oper Oper

CP CP X

Immediate Zero Page Absolute

₩ | |

**CPX**Compare memory and index X

| j.                             |                                                                                                    |                                                                                                    |                                                                   | l .                              |                            |                                  | M <sub>6</sub>                                 |                                   |                                      |                                     |                                |                                     |
|--------------------------------|----------------------------------------------------------------------------------------------------|----------------------------------------------------------------------------------------------------|-------------------------------------------------------------------|----------------------------------|----------------------------|----------------------------------|------------------------------------------------|-----------------------------------|--------------------------------------|-------------------------------------|--------------------------------|-------------------------------------|
| "P" States Reg.<br>N Z C I D V | ^^^                                                                                                   | \<br>\<br>\<br>\<br>\                                                                                         | ~~^                                                               |                                  |                            |                                  | M7~N                                           |                                   |                                      |                                     | 1                              |                                     |
| No.<br>Bytes                   | 00000000                                                                                              | 00000000                                                                                                    | - 2288                                                            | 2                                | 2                          | 2                                | 3 8                                            | 2                                 | 2                                    | 2                                   | -                              | 2                                   |
| S o EX                         | 69<br>65<br>75<br>70<br>70<br>79<br>61                                                                | 29<br>25<br>35<br>30<br>39<br>31                                                                              | 0A<br>06<br>0E<br>1E                                              | 06                               | B0                         | 0.5                              | 24<br>2C                                       | 30                                | 00                                   | 10                                  | 00                             | 50                                  |
| Assembly<br>Language<br>Form   | ADC #Oper<br>ADC Oper<br>ADC Oper<br>ADC Oper<br>ADC Oper,X<br>ADC Oper,X<br>ADC Oper,Y<br>ADC Oper,Y | AND #Oper<br>AND Oper<br>AND Oper<br>AND Oper<br>AND Oper, X<br>AND Oper, X<br>AND (Oper, X)<br>AND (Oper, X) | ASL A<br>ASL Oper<br>ASL Oper,X<br>ASL Oper<br>ASL Oper           | BCC Oper                         | BCS Oper                   | BEQ Oper                         | BIT* Oper<br>BIT* Oper                         | BMI Oper                          | BNE Oper                             | BPL oper                            | BRK*                           | BVC Oper                            |
| Addressing<br>Mode             | Immediate Zero Page Zero Page X Absolute Absolute X (Indirect, X) (Indirect, X)                       | Immediate<br>Zero Page<br>Zero Page X<br>Absolute<br>Absolute X<br>Absolute X<br>(Indirect, X) (Indirect, X)  | Accumulator<br>Zero Page<br>Zero Page X<br>Absolute<br>Absolute X | Relative                         | Relative                   | Relative                         |                                                | Relative                          | Relative                             | Relative                            | Implied                        | Relative                            |
| Operation                      | A-M-C → A.C                                                                                           | AAM - A                                                                                                    | (See Figure 1)                                                    | Branch on C=0                    | Branch on C=1              | Branch on Z=1                    | A∧M, M7→N,<br>M5→V                             | Branch on N=1                     | Branch on Z=0                        | Branch on N=0                       | Forced<br>Interrupt<br>PC+2∮P∳ | Branch on V=0                       |
| Name<br>Description            | ADC Add memory to accumulator with carry                                                              | AND "AND" memory with accumulator                                                                             | ASL<br>Shift left one bit<br>(Memory or Accumulator)              | <b>BCC</b> Branch on carry clear | BCS<br>Branch on carry set | <b>BEQ</b> Branch on result zero | BIT<br>Test bits in memory<br>with accumulator | <b>BMI</b> Branch on result minus | <b>BNE</b> Branch on result not zero | <b>BPL</b><br>Branch on result plus | <b>BRK</b><br>Force Break      | <b>BVC</b> Branch on overflow clear |

Note 1: Bit 6 and 7 are transferred to the status register. If the result of AAND M is zero, Note 2: A BRK command cannot be masked by setting I. then Z = 1; otherwise Z = 0.

# INSTRUCTION CODES

|                                | Shift : (mem (mem                                                             | ORA<br>ORA<br>"OR"                                                  |                                        | Push on sta                                         | Push pon sta                                         | PLP Pull pr from s.  ROL Rotate (memo                                                           | ROR<br>Rotate<br>(memo                                          |                                                   |
|--------------------------------|-------------------------------------------------------------------------------|---------------------------------------------------------------------|----------------------------------------|-----------------------------------------------------|------------------------------------------------------|-------------------------------------------------------------------------------------------------|-----------------------------------------------------------------|---------------------------------------------------|
|                                |                                                                               |                                                                     |                                        |                                                     |                                                      |                                                                                                 |                                                                 |                                                   |
| "P" States Reg.<br>N Z C I D V | \<br>\<br>\<br>\<br>\                                                         | >>                                                                  | >>                                     | >>                                                  |                                                      |                                                                                                 | · · · · · · · · · · · · · · · · · · ·                           | · · · · · ›                                       |
| No.<br>Bytes                   | 33355                                                                         | 00 0000                                                             | -                                      | - 66                                                | ю                                                    | 00000000                                                                                        | 00000                                                           | 00000                                             |
| A P B                          | 49<br>45<br>55<br>40<br>50                                                    | 51<br>E6<br>F6<br>F7                                                | 88                                     | C8<br>4C<br>6C                                      | 20                                                   | A9<br>A5<br>B5<br>A0<br>BD<br>B9                                                                | A2<br>A6<br>B6<br>AE                                            | A0<br>A4<br>BC<br>BC                              |
| Assembly<br>Language<br>Form   |                                                                               | EOR (Oper,X) EOR (Oper),Y INC Oper INC Oper,X INC Oper,X            | XXI                                    | INY<br>JMP Oper<br>JMP (Oper)                       | JSR Oper                                             | LDA #Oper LDA Oper LDA Oper,X LDA Oper,X LDA Oper,Y LDA Oper,Y LDA Oper,Y LDA (Oper,Y)          | LDX #Oper<br>LDX Oper<br>LDX Oper,Y<br>LDX Oper,<br>LDX Oper    | LDY #Oper<br>LDY Oper<br>LDY Oper,X<br>LDY Oper,X |
| Addressing<br>Mode             | Immediate<br>Zero Page<br>Zero Page,X<br>Absolute<br>Absolute,X<br>Absolute,Y | (Indirect,X) (Indirect),Y Zero Page Zero Page,X Absolute Absolute.X | Implied                                | Implied<br>Absolute<br>Indirect                     | Absolute                                             | Immediate<br>Zero Page<br>Zero Page,X<br>Absolute,X<br>Absolute,X<br>Absolute,Y<br>(Indirect,X) | Immediate<br>Zero Page<br>Zero Page,Y<br>Absolute<br>Absolute,Y | Immediate<br>Zero Page<br>Zero Page,X<br>Absolute |
| Operation                      | A V M → A                                                                     | M + 1 → M                                                           | X + 1 + X                              | Y + 1 → Y (PC+1) → PCL (PC+2) → PCH                 | PC+2 ↓<br>(PC+1) → PCL<br>(PC+2) → PCH               | M<br>+ A                                                                                        | X <b>→</b> M                                                    | V → Y                                             |
| Name<br>Description            | EOR "Exclusive-Or' memory with accumulator                                    | INC<br>Increment memory<br>by one                                   | INX<br>Increment index X by one<br>INY | Increment index Y by one  JMP  Jump to new location | JSR<br>Jump to new location<br>saving return address | LDA Load accumulator with memory                                                                | LDX Load index X with memory                                    | LDY Load index V with memory                      |

| Name<br>Description                                    | Operation      | Addressing<br>Mode                                                                        | Assembly<br>Language<br>Form                                                    | HEX<br>OP<br>Code                | No.<br>Bytes | "P" States Reg.<br>N Z C I D V        |
|--------------------------------------------------------|----------------|-------------------------------------------------------------------------------------------|---------------------------------------------------------------------------------|----------------------------------|--------------|---------------------------------------|
| LSR<br>Shift right one but<br>(memory or accumulator)  | (See Figure 1) | Accumulator<br>Zero Page<br>Zero Page,X<br>Absolute<br>Absolute,X                         | LSR A<br>LSR Oper<br>LSR Oper,X<br>LSR Oper<br>LSR Oper,X                       | 4A<br>46<br>56<br>4E<br>5E       | - 2266       | >>0                                   |
| <b>NOP</b><br>No operation                             | No operation   | Implied                                                                                   | NOP                                                                             | EA                               | -            |                                       |
| ORA "OR" memory with accumulator                       | A V M +A       | Immediate Zero Page Zero Page,X Absolute_ Absolute_,X Absolute_,X Absolute,X (Indirect,X) | ORA #Oper<br>ORA Oper<br>ORA Oper,X<br>ORA Oper,X<br>ORA Oper,Y<br>ORA (Oper,Y) | 09<br>05<br>15<br>00<br>10<br>11 | 000000000    | ·^                                    |
| PHA<br>Push accumulator<br>on stack                    | <b>+</b>       | Implied                                                                                   | РНА                                                                             | 48                               |              |                                       |
| <b>PHP</b><br>Push processor status<br>on stack        | P <b>+</b>     | Implied                                                                                   | РНР                                                                             | 08                               | 1            |                                       |
| <b>PLA</b><br>Push accumulator<br>from stack           | <b>4</b>       | Implied                                                                                   | PLA                                                                             | 89                               | 1            | ^ / · · · ·                           |
| <b>PLP</b><br>Pull processor status<br>from stack      | <b>↓</b> d     | Implied                                                                                   | PLP                                                                             | 28                               | -            | From Stack                            |
| ROL<br>Rotate one bit left<br>(memory or accumulator)  | (See Figure 2) | Accumulator<br>Zero Page<br>Zero Page,X<br>Absolute<br>Absolute,X                         | ROL A<br>ROL Oper<br>ROL Oper,X<br>ROL Oper<br>ROL Oper,X                       | 2A<br>26<br>36<br>2E<br>3E       | 3322         | >>>                                   |
| ROR<br>Rotate one bit right<br>(memory or accumulator) | (See Figure 3) | Accumulator<br>Zero Page<br>Zero Page,X<br>Absolute<br>Absolute,X                         | ROR A<br>ROR Oper<br>ROR Oper,X<br>ROR Oper<br>ROR Oper                         | 6A<br>66<br>76<br>6E<br>6E       | 3 3 2 2 -    | · · · · · · · · · · · · · · · · · · · |

# INSTRUCTION CODES

No. Bytes HEX OP Code

Assembly Language Form

8A

TXA

9A

TXS

TYA

| "P" States Reg.<br>N Z C I D V | From Stack                   |                               | <b>&gt;&gt;&gt;</b>                                                                           | 1                            | 1                              | 1                                             |                                                                                                  |                                      | <br>                                 | ^^~                                       | ^^~                                       | ~~~^^                                       |
|--------------------------------|------------------------------|-------------------------------|-----------------------------------------------------------------------------------------------|------------------------------|--------------------------------|-----------------------------------------------|--------------------------------------------------------------------------------------------------|--------------------------------------|--------------------------------------|-------------------------------------------|-------------------------------------------|---------------------------------------------|
| No.<br>Bytes                   | -                            | -                             | 00000000                                                                                      | -                            | -                              | 1                                             | 2288822                                                                                          | 3 2 2                                | 2 3                                  | 1                                         | 1                                         | -                                           |
| G oP                           | 40                           |                               | E5<br>E5<br>ED<br>E1<br>E1                                                                    | 38                           | F8                             | 78                                            | 85<br>95<br>80<br>90<br>99<br>81                                                                 | 86<br>96<br>8E                       | 84<br>94<br>BC                       | AA                                        | A8                                        | ВА                                          |
| Assembly<br>Language<br>Form   | RTI                          | RTS                           | SBC #0per<br>SBC Oper<br>SBC Oper,X<br>SBC Oper,Y<br>SBC (Oper,X)<br>SBC #0per,X<br>SBC #0per | SEC                          | SED                            | SEI                                           | STA Oper<br>STA Oper, X<br>STA Oper, X<br>STA Oper, X<br>STA Oper, Y<br>STA (Oper, X)            | STX Oper<br>STX Oper,Y<br>STX Oper   | STY Oper<br>STY Oper,X<br>STY Oper   | TAX                                       | TAY                                       | TSX                                         |
| Addressing<br>Mode             | Implied                      | Implied                       | Immediate<br>Zero Page<br>Zero Page,X<br>Absolute<br>Absolute,X<br>Absolute,Y<br>(Indirect,X) | Implied                      | lmplied                        | Implied                                       | Zero Page<br>Zero Page,X<br>Absolute<br>Absolute,X<br>Absolute,Y<br>(Indirect,X)<br>(Indirect,Y) | Zero Page<br>Zero Page,Y<br>Absolute | Zero Page<br>Zero Page,X<br>Absolute | Implied                                   | Implied                                   | Implied                                     |
| Operation                      | P ↑ PC ↑                     | PC‡, PC → 1 → PC              | A - M - <del>C</del> - → A                                                                    | 1<br>+ C                     | 1+D                            | <u>_</u>                                      | A + M                                                                                            | W + X                                | W <b>←</b>                           | A + X                                     | A → Y                                     | ×                                           |
| Name<br>Description            | RTI<br>Return from interrupt | RTS<br>Return from subroutine | Subtract memory from accumulator with borrow                                                  | <b>SEC</b><br>Set carry flag | <b>SED</b><br>Set decimal mode | <b>SEI</b><br>Set interrupt disable<br>status | STA<br>Store accumulator<br>in memory                                                            | Store index X in memory              | STY Store index Y in memory          | TAX<br>Transfer accumulator<br>to index X | TAY<br>Transfer accumulator<br>to index Y | TSX<br>Transfer stack pointer<br>to index X |

| Name<br>Description                     | Operation        | Addressing<br>Mode                                                               | Assembly<br>Language<br>Form                                                   | Code                                    | No.<br>Bytes | "P" States Reg.<br>N Z C I D V        | Name<br>Description                       | Operation        | Addressing<br>Mode |  |
|-----------------------------------------|------------------|----------------------------------------------------------------------------------|--------------------------------------------------------------------------------|-----------------------------------------|--------------|---------------------------------------|-------------------------------------------|------------------|--------------------|--|
| rn from interrupt                       | P ∳ PC ∳         | Implied                                                                          | RTI                                                                            | 40                                      | -            | From Stack                            | TXA<br>Transfer index X                   | ¥ ×              | Implied            |  |
| rn from subroutine                      | PC∳, PC → 1 → PC | Implied                                                                          | RTS                                                                            |                                         | -            | <br>                                  | to accumulator                            |                  |                    |  |
| :act memory from                        | Ø- W- Ø          | mmediate                                                                         | ABC #Oner                                                                      | ā                                       | ٠            | ////-/-                               | Transfer index X to stack pointer         | \$<br>*          | Implied            |  |
| mulator with borrow                     |                  |                                                                                  | SBC Oper,X<br>SBC Oper,Y<br>SBC Oper,Y<br>SBC (Oper,X)                         | 2 S S S S S S S S S S S S S S S S S S S | 2 2 2 5 5    | ><br>><br>>                           | TYA<br>Transfer index Y<br>to accumulator | γ <del>+</del> Α | Implied            |  |
|                                         |                  | Absolute, Y<br>(Indirect, X)<br>(Indirect), Y                                    | SBC (Oper),Y<br>SBC #Oper<br>SBC #Oper                                         | E E E                                   | 5 2 3        |                                       |                                           |                  |                    |  |
| sarry flag                              | 1 <b>→</b> C     | Implied                                                                          | SEC                                                                            | 38                                      | 1            | 1                                     |                                           |                  |                    |  |
| )<br>lecimal mode                       | 1 → D            | Implied                                                                          | SED                                                                            | F8                                      | -            | 1-                                    |                                           |                  |                    |  |
| nterrupt disable<br>Is                  | 1+1              | Implied                                                                          | SEI                                                                            | 78                                      | -            |                                       |                                           |                  |                    |  |
| accumulator<br>smory                    | A → M            | Zero Page<br>Zero Page,X<br>Absolute<br>Absolute,X<br>Absolute,Y<br>(Indirect,X) | STA Oper<br>STA Oper,X<br>STA Oper<br>STA Oper,X<br>STA Oper,Y<br>STA (Oper,X) | 85<br>95<br>90<br>99<br>91              | 0000000      |                                       |                                           |                  |                    |  |
| (<br>index X in memory                  | W + ×            | Zero Page<br>Zero Page,Y<br>Absolute                                             | STX Oper<br>STX Oper,Y<br>STX Oper                                             | 86<br>96<br>8E                          | 3 7 7        |                                       |                                           |                  |                    |  |
| /<br>index Y in memory                  | ₩┷⋏              | Zero Page<br>Zero Page,X<br>Absolute                                             | STY Oper<br>STY Oper,X<br>STY Oper                                             | 84<br>94<br>BC                          | 3 2 2        | <br>                                  |                                           |                  |                    |  |
| (<br>sfer accumulator<br>dex X          | X <del></del> A  | Implied                                                                          | ТАХ                                                                            | AA                                      | -            | >>                                    |                                           |                  |                    |  |
| f<br>sfer accumulator<br>dex Y          | A -+- Y          | Implied                                                                          | ТАҮ                                                                            | A8                                      | -            | ^/                                    |                                           |                  |                    |  |
| <b>(</b><br>sfer stack pointer<br>dex X | ×                | Implied                                                                          | TSX                                                                            | ВА                                      | -            | · · · · · · · · · · · · · · · · · · · |                                           |                  |                    |  |
|                                         |                  |                                                                                  |                                                                                |                                         |              |                                       |                                           |                  |                    |  |

# HEX OPERATION CODES

| 98 — 00                  | 3E — NOB                 | SE —I SB — Absolute X      | 8D — STA — Absolute      | 84 — IDV — Zero Bace X   | 80N<br>HON               |
|--------------------------|--------------------------|----------------------------|--------------------------|--------------------------|--------------------------|
| -                        | - 1                      |                            | - STX -                  | — LDA —                  |                          |
| 02 — NOP                 | 31 — AND — (Indirect), V | 60 — RTS                   | 8F — NOP                 | B6 — LOX — Zero Page, Y  | DO —C CMP — Absolute X   |
| 03 — NOR                 |                          | 61 — ADC — Indirect, X     | 90 — BCC                 |                          | DE — DEC — Absolute, X   |
| 04 — NOR                 | 33 — NOP                 | 62 — NOR                   | 91 — STA — (Indirect), Y | B8 — CLV                 | OF — NOP                 |
| 05 — ORA — Zero Page     | 34 — NOP                 | 63 — NOP                   | 92 — NOP                 | 89 — LDA — Absolute. Y   | E0 — CPX — Immediate     |
| 06 — ASL — Zero Page     | 35 — AND — Zero Page, X  | 64 — NOR                   | 93 — NOR                 | BA — TSX                 | El - SBC - (Indirect, X) |
| 07 — NOP                 | 36 — ROL — Zero Page. X  | 65 — ADC — Zero Page       | 94 — STY — Zero Page. X  | BB — NOP                 | E2 — NOP                 |
| 08 — PHP                 | 37 — NOP                 | 66 — ROR — Zero Page       | 95 — STA — Zero Page, X  | BC — LDY — Absolute. X   | E3 — NOP                 |
| 09 — ORA — Immediate     | 38 — SEC                 | 67 — NOP                   | 96 — STX — Zero Page, Y  | BD — LDA — Absolute, X   | E4 — CPX — Zero Page     |
| OA — ASL — Accumulator   | 39 — AND — Absolute, Y   | 68 — PLA                   | 97 — NOP                 | BE — LOX — Absolute, Y   | E5 — SBC —Zero Page      |
| OB — NOP                 | 3A — NOP                 | 69 — ADC — Immediate       | 98 — TVA                 | BF — NOP                 | E6 — INC—Zero Page       |
| OC - NOP                 | 3B — NOP                 | 6A — ROR — Accumulator     | 99 — STA — Absolute, Y   | CO — CPY — Immediate     | E7 — NOP                 |
| OD — ORA — Absolute      | 3C — NOP                 | 6B — NOP                   | 9A — TXS                 | C1 — CMP — (Indirect, X  | EB — INX                 |
| OEASLAbsolute            | 3D — AND — Absolute, X   | 6C — JMP — Indirect        | 9B — MOP                 | C2 — NOP                 | E9 — SBC — Immediate     |
| OF — NOP                 | 3E — ROL — Absolute, X   | 6D — ADC — Absolute        | 9C — NOP                 | C3 — NOP                 | EA — NOP                 |
| 10 — BPL                 | 3F — NOP                 | 6E — ROR — Absolute        | 9D — STA — Absolute, X   | C4 — CPY — Zero Page     | EB — NOP                 |
| 11 — ORA — (Indirect), Y | 40 — RTI                 | 6F — NOP                   | 9E — NOP                 | C5 — CMP — Zero Page     | EC — CPX — Absolute      |
| 12 — NOP                 | 41 — EOR — Indirect. X   | 70 — BVS                   | 9F — NOP                 | C6 — DEC — Zero Page     | ED — SBC — Absolute      |
| 13 — NOP                 | 42 — NOP                 | 71 — ADC — (Indirect), Y   | AO — LDY — Immediate     | C7 — NOP                 | EE — INC — Absolute      |
| 14 — NOR                 | 43 — NOP                 | 72 — NOP                   | AI — LDA —(Indirect, XI  | C8 — INY                 | EE - NOP                 |
| 15 — ORA — Zero Page, X  | 44 — NOR                 | 73 — MOP                   | A2 —LOX — Immediate      | C9 — CMP — Immediate     | FO — BM                  |
| 16 — ASL — Zero Page. X  | 45 — EOR — Zero Page     | 74 — NOP                   | A3 — NOR                 | CA — DEX                 | F1 — SBC — (Indirect), Y |
| 17 — NOR                 | 46 — LSR — Zero Page     | 75 — ADC — Zero Page, X    | A4 — LDY — Zero Page     | CB —MOP                  | F2 — NOP                 |
| 18 — CLC                 | 47 — NOP                 | 76 — ROR — Zero Page. X    | AS — LDA — Zero Page     | CC —CPY — Absolute       | F3 — NOR                 |
| 19 — ORA — Absolute, Y   | 48 — PHA                 | 77 — NOP                   | A6 — LDX — Zero Page     | CD —CMP — Absolute       | F4 — NOP                 |
| IA — NOR                 | 49 — EOR — Immediate     | 78 — SEI                   | AI — NOP                 | CE — DEC DEC — Absolute  | F5 — SBC — Zero Page, X  |
| 1B — NOP                 | 4A — LSR — Accumulator   | 79 — ADC — Absolute, Y     | A8 — TAY                 | CF — NOP                 | F6 — INC — Zero Page. X  |
| 1C —NOR                  | 4B —NOR                  | 7A — NOP                   | A9 — LDA — Immediate     | DO — BNE                 | F7 — NOP                 |
| 10 — ORA — Absolute, X   | 4C — JMP — Absolute      | 7B — NOP                   | AA — TAX                 | D1 — CMP — (Indirect), V | F8 — SED                 |
| 1E — ASL — Absolute.X    | 4D — EOR — Absolute      | 7C — NOP                   | AB — NOP                 | D2 — NOP                 | F9 — SBC — Absolute. Y   |
| 1F — NOP                 | 4E — LSR — Absolute      | 7D — ADC — Absolute, X NOP | AC —LDY — Absolute       | D3 — NOR                 | FA — NOP                 |
| 20 — JSR                 | 4F —MOP                  | 7E — 808 — Absolute, X NOP | AD —Absolute             | D4 — NOP                 | FB — NOP                 |
| 21 — AND —(Indirect, X)  | 50 — BVC                 | 7F — NOP                   | AE — LDX — Absolute      | 05 — CMP — Zero Page. X  | FC — NOP                 |
| 22 — NOR                 | 51 — EOR Indirect, Y     | 80 — NOR                   | AF -NOR                  | D6 — DEC — Zero Page, X  | FD — SBC — Absolute. X   |
| 23 — NOP                 | 52 — NOP                 | 81 — STA — (Indirect, Xi   | BO — BCS                 | 07 —NOR                  | FE — INC — Absolute, X   |
| 24 — BIT — Zero Page     | 53 — NOP                 | 82 — NOP                   | 81 — LDA — (Indirect), Y | 08 — CLD                 | FF — NOP                 |
| 25 — AND — Zero Page     | 54 — NOP                 | 83 — NOP                   | B2 — NOP                 | D9 —CMP — Absolute. Y    |                          |
| 26 — ROL — Zero Page     | 55 — EOR — Zero Page, X  | 84 —STY — Zero Page        | B3 — NOP                 | DA — NOP                 |                          |
| 27 — NOP                 | 56 — LSR — Zero Page, X  | 85 — STA — Zero Page       |                          |                          |                          |
| 28 — PLP                 | 57 — NOP                 | 86 — STX — Zero Page       |                          |                          |                          |
| 29 — AND — Immediate     | 58 — CLI                 | 87 — NOP                   |                          |                          |                          |
| 2A — ROL — Accumulator   | 59 — FOR Absolute, Y     | 88 — DEY                   |                          |                          |                          |
| 2B — NOP                 | 5A — NOP                 | 89 — NOP                   |                          |                          |                          |
| 2C — BIT — Absolute      | 5B — NOP                 | 8A — TXA                   |                          |                          |                          |
| 2D — AND — Absolute      | 5C — NOP                 | 88 — NOP                   |                          |                          |                          |
| 2E — ROL — Absolute      | 50 — EOR — Absolute, X   | 8C — STY — Absolute        |                          |                          |                          |
|                          |                          |                            |                          |                          |                          |

## APPLE II HARDWARE

- 1. Getting Started with Your APPLE II Board
- 2. APPLE II Switching Power Supply
- 3. Interfacing with the Home TV
- 4. Simple Serial Output
- 5. Interfacing the APPLE Signals, Loading, Pin Connections
- 6. Memory Options, Expansion, Map, Address
- 7. System Timing
- 8. Schematics

### GETTING STARTED WITH YOUR APPLE II BOARD

### INTRODUCTION

### ITEMS YOU WILL NEED:

Your APPLE II board comes completely assembled and thoroughly tested. You should have received the following:

- a. 1 ea. APPLE II P.C. Board complete with specified RAM memory.
- b. lea. d.c. power connector with cable.
- c. lea. 2" speaker with cable.
- d. lea. Preliminary Manual
- e. 1 ea. Demonstration cassette tapes. (For 4K: 1 cassette (2 programs); 16K or greater: 3 cassettes.
- f. 2 ea. 16 pin headers plugged into locations A7 and J14.

### In addition you will need:

- g. A color TV set (or B & W) equipped with a direct video input connector for best performance or a commercially available RF modulator such as a "Pixi-verter" the Higher channel (7-13) modulators generally provide better system performance than lower channel modulators (2-6).
- h. The following power supplies (NOTE: current ratings do not include any capacity for peripheral boards.):
  - 1. +12 Volts with the following current capacity!
    - a. For 4K or 16K systems 350mA.
    - b. For 8K, 20K or 32K 550mA.
    - c. For 12K, 24K, 36K or 48K 850mA.
  - 2. +5 Volts at 1.6 amps
  - 3. -5 Volts at 10mA.
  - 4. OPTIONAL: If -12 Volts is required by your keyboard. (If using an APPLE II supplied keyboard, you will need -12V at 50mA.)

- i. An audio cassette recorder such as a Panasonic model RQ-309 DS which is used to load and save programs.
- j. An ASCII encoded keyboard equipped with a "reset" switch.

### k. Cable for the following:

- 1. Keyboard to APPLE II P.C.B.
- 2. Video out 75 ohm cable to TV or modulator
- 3. Cassette to APPLE II P.C.B. (1 or 2)

### Optionally you may desire:

- Game paddles or pots with cables to APPLE II Game I/O connector. (Several demo programs use PDL(0) and "Pong" also uses PDL(1).
- m. Case to hold all the above

### Final Assembly Steps

- 1. Using detailed information on pin functions in hardware section of manual, connect power supplies to d.c. cable assembly. Use both ground wires to miminize resistance. With cable assembly disconnected from APPLE II mother board, turn on power supplies and verify voltages on connector pins. Improper supply connections such as reverse polarity can severely damage your APPLE II.
- 2. Connect keyboard to APPLE II by unplugging leader in location A7 and wiring keyboard cable to it, then plug back into APPLE II P.C.B.
- 3. Plug in speaker cable.
- 4. Optionally connect one or two game paddles using leader supplied in socket located at J14.
- 5. Connect video cable.
- 6. Connect cable from cassette monitor output to APPLE II cassette input.
- 7. Check to see that APPLE II board is not contacting any conducting surface.
- 8. With power supplies turned off, plug in power connector to mother board then recheck all cableing.

### POWER UP

- 1. Turn power on. If power supplies overload, immediately turn off and recheck power cable wiring. Verify operating supply voltages are within +3% of nominal value.
- You should now have random video display. If not check video level pot on mother board, full clockwise is maximum video output. Also check video cables for opens and shorts. Check modulator if you are using one.
- 3. Press reset button. Speaker should beep and a "\*" prompt character with a blinking cursor should appear in lower left on screen.
- 4. Press "esc" button, release and type a "@" (shift-P) to clear screen.. You may now try "Monitor" commands if you wish. See details in "Monitor" software section.

### RUNNING BASIC

- Turn power on; press reset button; type "control B" and press return button. A ">" prompt character should appear on screen indicating that you are now in BASIC.
- 2. Load one of the supplied demonstration cassettes into recorder. Set recorder level to approximately 5 and start recorder. Type "LOAD" and return. First beep indicates that APPLE II has found beginning of program; second indicates end of program followed by ">" character on screen. If error occurs on loading, try a different demo tape or try changing cassette volume level.
- Type RUN and carriage return to execute demonstration program. Listings of these are included in the last section of this manual.

### THE APPLE II SWITCHING POWER SUPPLY

Switching power supplies generally have both advantages and peculiarities not generally found in conventional power supplies. The Apple II user is urged to review this section.

Your Apple II is equipped with an AC line voltage filter and a three wire AC line cord. It is important to make sure that the third wire is returned to earth ground. Use a continuity checker or ohmmeter to ensure that the third wire is actually returned to earth. Continuity should be checked for between the power supply case and an available water pipe for example. The line filter, which is of a type approved by domestic (U.L. CSA) and international (VDE) agencies must be returned to earth to function properly and to avoid potential shock hazards.

The APPLE II power supply is of the "flyback" switching type. In this system, the AC line is rectified directly, "chopped up" by a high frequency oscillator and coupled through a small transformer to the diodes, filters, etc., and results in four low voltage DC supplies to run APPLE II. The transformer isolates the DC supplies from the line and is provided with several shields to prevent "hash" from being coupled into the logic or peripherals. In the "flyback" system, the energy transferred through from the AC line side to DC supply side is stored in the transformer's inductance on one-half of the operating cycle, then transferred to the output filter capacitors on the second half of the operating cycle. Similar systems are used in TV sets to provide horizontal deflection and the high voltages to run the CRT.

Regulation of the DC voltages is accomplished by controlling the frequency at which the converter operates; the greater the output power needed, the lower the frequency of the converter. If the converter is overloaded, the operating frequency will drop into the audible range with squeels and squawks warning the user that something is wrong.

All DC outputs are regulated at the same time and one of the four outputs (the +5 volt supply) is compared to a reference voltage with the difference error fed to a feedback loop to assist the oscillator in running at the needed frequency. Since all DC outputs are regulated together, their voltages will reflect to some extent unequal loadings.

For example; if the +5 supply is loaded very heavily, then all other supply voltages will increase in voltage slightly; conversely, very light loading on the +5 supply and heavy loading on the +12 supply will cause both it and the others to sag lightly. If precision reference voltages are needed for peripheral applications, they should be provided for in the peripheral design.

In general, the APPLE II design is conservative with respect to component ratings and operating termperatures. An over-voltage crowbar shutdown system and an auxilliary control feedback loop are provided to ensure that even very unlikely failure modes will not cause damage to the APPLE II computer system. The over-voltage protection references to the DC output voltages only. The AC line voltage input must be within the specified limits, i.e., 107V to 132V.

Under no circumstances, should more than 140 VAC be applied to the input of the power supply. Permanent damage will result.

Since the output voltages are controlled by changing the operating frequency of the converter, and since that frequency has an upper limit determined by the switching speed of power transistors, there then must be a minimum load on the supply; the Apple II board with minimum memory (4K) is well above that minimum load. However, with the board disconnected, there is no load on the supply, and the internal over-voltage protection circuitry causes the supply to turn off. A 9 watt load distributed roughly 50-50 between the +5 and +12 supply is the nominal minimum load.

Nominal load current ratios are: The +12V supply load is  $\frac{1}{2}$  that of the +5V. The -5V supply load is  $\frac{1}{10}$  that of the +5V. The -12V supply load is  $\frac{1}{10}$  that of the +5V.

The supply voltages are  $+5.0 \pm 0.15$  volts,  $+11.8 \pm 0.5$  volts,  $-12.0 \pm 10$ ,  $-5.2 \pm 0.5$  volts. The tolerances are greatly reduced when the loads are close to nominal.

The Apple II power supply will power the Apple II board and all present and forthcoming plug-in cards, we recommend the use of low power TTL, CMOS, etc. so that the total power drawn is within the thermal limits of the entire system. In particular, the user should keep the total power drawn by any one card to less than 1.5 watts, and the total current drawn by all the cards together within the following limits:

+ 12V - use no more than 250 mA + 5V - use no more than 500 mA - 5V - use no more than 200 mA - 12V - use no more than 200 mA

The power supply is allowed to run indefinetly under short circuit or open circuit conditions.

CAUTION: There are dangerous high voltages inside the power supply case. Much of the internal circuitry is NOT isolated from the power line, and special equipment is needed for service. NO REPAIR BY THE USER IS ALLOWED.

### NOTES ON INTERFACING WITH THE HOME TV

Accessories are available to aid the user in connecting the Apple II system to a home color TV with a minimum of trouble. These units are called "RF Modulators" and they generate a radio frequency signal corresponding to the carrier of one or two of the lower VHF television bands; 61.25 MHz (channel 3) or 67.25 MHz (channel 4). This RF signal is then modulated with the composite video signal generated by the Apple II.

Users report success with the following RF modulators:

the "PixieVerter" (a kit) ATV Research 13th and Broadway Dakota City, Nebraska 68731

the "TV-1" (a kit) UHF Associates 6037 Haviland Ave. Whittier, CA 90601

the "Sup-r-Mod" by (assembled & tested)
M&R Enterprises
P.O. Box 1011
Sunnyvale, CA 94088

the RF Modulator (a P.C. board) Electronics Systems P.O. Box 212 Burlingame, CA 94010

Most of the above are available through local computer stores.

The Apple II owner who wishes to use one of these RF Modulators should read the following notes carefully.

All these modulators have a free running transistor oscillator. The M&R Enterprises unit is pre-tuned to Channel 4. The PixieVerter and the TV-1 have tuning by means of a jumper on the P.C. board and a small trimmer capacitor. All these units have a residual FM which may cause trouble if the TV set in use has a IF pass band with excessive ripple. The unit from M&R has the least residual FM.

All the units except the M&R unit are kits to be built and tuned by the customer. All the kits are incomplete to some extent. The unit from Electronics Systems is just a printed circuit board with assembly instructions. The kits from UHF Associates and ATV do not have an RF cable or a shielded box or a balun transformer, or an antenna switch. The M&R unit is complete.

Some cautions are in order. The Apple II, by virtue of its color graphics capability, operates the TV set in a linear mode rather than the 100% contrast mode satisfactory for displaying text. For this reason, radio frequency interference (RFI) generated by a computer (or peripherals) will beat with the

carrier of the RF modulator to produce faint spurious background patterns (called "worms") This RFI "trash" must be of quite a low level if worms are to be prevented. In fact, these spurious beats must be 40 to 50db below the signal level to reduce worms to an acceptable level. When it is remembered that only 2 to 6 mV (across  $300\Omega$ ) is presented to the VHF input of the TV set, then stray RFI getting into the TV must be less than  $50\mu V$ to obtain a clean picture. Therefore we recommend that a good, co-ax cable be used to carry the signal from any modulator to the TV set, such as RG/59u (with copper shield), Belden #8241 or an equivalent miniature type such as Belden #8218. We also recommend that the RF modulator been enclosed in a tight metal box (an unpainted die cast aluminum box such as Pomona #2428). Even with these precautions, some trouble may be encountered with worms, and can be greatly helped by threading the coax cable connecting the modulator to the TV set repeatedly through a Ferrite toroid core Apple Computer supplies these cores in a kit, along with a 4 circuit connector/cable assembly to match the auxilliary video connector found on the Apple II board. This kit has order number A2MØ1ØX. The M&R "Sup-r-Mod" is supplied with a coax cable and toroids.

Any computer containing fast switching logic and high frequency clocks will radiate some radio frequency energy. Apple II is equipped with a good line filter and many other precautions have been taken to minimize radiated energy. The user is urged not to connect "antennas" to this computer; wires strung about carrying clocks and/data will act as antennas, and subsequent radiated energy may prove to be a nuisance.

Another caution concerns possible long term effects on the TV picture tube. Most home TV sets have "Brightness" and "Contrast" controls with a very wide range of adjustment. When an un-changing picture is displayed with high brightness for a long period ,a faint discoloration of the TV CRT may occur as an inverse pattern observable with the TV set turned off. This condition may be avoided by keeping the "Brightness" turned down slightly and "Contrast" moderate.

### A SIMPLE SERIAL OUTPUT

The Apple II is equipped with a 16 pin DIP socket most frequently used to connect potentiometers, switches, etc. to the computer for paddle control and other game applications. This socket, located at J-14, has outputs available as well. With an appropriate machine language program, these output lines may be used to serialize data in a format suitable for a teletype. A suitable interface circuit must be built since the outputs are merely LSTTL and won't run a teletype without help. Several interface circuits are discussed below and the user may pick the one best suited to his needs.

### The ASR - 33 Teletype

The ASR - 33 Teletype of recent vintage has a transistor circuit to drive its solenoids. This circuit is quite easy to interface to, since it is provided with its own power supply. (Figure 1a) It can be set up for a 20mA current loop and interfaced as follows (whether or not the teletype is strapped for full duplex or half duplex operation):

- a) The yellow wire and purple wire should both go to terminal 9 of Terminal Strip X. If the purple wire is going to terminal 8, then remove it and relocate it at terminal 9. This is necessary to change from the 60mA current loop to the 20mA current loop.
- b) Above Terminal Strip X is a connector socket identified as "2". Pin 8 is the input line + or high; Pin 7 is the input line or low. This connector mates with a Molex receptacle model 1375 #03-09-2151 or #03-09-2153. Recommended terminals are Molex #02-09-2136. An alternate connection method is via spade lugs to Terminal Strip X, terminal 7 (the + input line) and 6 (the input line).
- c) The following circuit can be built on a 16 pin DIP component carrier and then plugged into the Apple's 16 pin socket found at J-14: (The junction of the 3.3k resistor and the transistor base lead is floating). Pins 16 and 9 are used as tie points as they are unconnected on the Apple board. (Figure 1a).

### The "RS - 232 Interface"

For this interface to be legitimate, it is necessary to twice invert the signal appearing at J-14 pin 15 and have it swing more than 5 volts both above and below ground. The following circuit does that but requires that both +12 and -12 supplies be used. (Figure 2) Snipping off pins on the DIP-component carrier will allow the spare terminals to be used for tie points. The output ground connects to pin 7 of the DB-25 connector. The signal output connects to pin 3 of the DB-25 connector. The "protective" ground wire normally found on pin 1 of the DB-25 connector may be connected to the Apple's base plate if desired. Placing a #4 lug under one of the four power supply mounting screws is perhaps the simplest method. The +12 volt supply is easily found on the auxiliary Video connector (see Figure S-11 or Figure 7 of the manual). The -12 volt supply may be found at pin 33 of the peripheral connectors (see Figure 4) or at the power supply connector (see Figure 5 of the manual).

### A Serial Out Machine Center Language Program

Once the appropriate circuit has been selected and constructed a machine language program is needed to drive the circuit. Figure 3 lists such a teletype output machine language routine. It can be used in conjunction with an Integer BASIC program that doesn't require page \$300 hex of memory. This program resides in memory from \$370 to \$3E9. Columns three and four of the listing show the op-code used. To enter this program into the Apple II the following procedure is followed:

### Entering Machine Language Program

- 1. Power up Apple II
- 2. Depress and release the "RESET" key. An asterick and flashing cursor should appear on the left hand side of the screen below the random text matrix.
- 3. Now type in the data from columns one, two and three for each line from \$370 to 03E9. For example, type in "370: A9 82" and then depress and release the "RETURN" key. Then repeat this procedure for the data at \$372 and on until you complete entering the program.

### Executing this Program

1. From BASIC a CALL 880 (\$370) will start the execution of this program. It will use the teletype or suitable 80 column printer as the primary output device.

- 2. PR#Ø will inactivate the printer transfering control back to the Video monitor as the primary output device.
- 3. In Monitor mode \$370G activates the printer and hitting the "RESET" key exits the program.

Saving the Machine Language Program

After the machine language program has been entered and checked for accuracy it should, for convenience, be saved on tape - that is unless you prefer to enter it by keyboard every time you want to use it.

The way it is saved is as follows:

- 1. Insert a blank program cassette into the tape recorder and rewind it.
- 2. Hit the "RESET" key. The system should move into Monitor mode. An asterick "\*" and flashing cursor should appear on the left-hand side of the screen.
- 3. Type in "370.03E9W 370.03E9W".
- 4. Start the tape recorder in record mode and depress the "RETURN" key.
- 5. When the program has been written to tape, the asterick and flashing cursor will reappear.

The Program

After entering, checking and saving the program perform the following procedure to get a feeling of how the program is used:

- 1. B<sup>C</sup> (control B) into BASIC
- 2. Turn the teletype (printer on)
- 3. Type in the following
  10 CALL 880
  15 PRINT "ABCD...XYZ01123456789"
  20 PR#0
  25 END
- 4. Type in RUN and hit the "RETURN" key. The text in line 15 should be printed on the teletype and control is returned to the keyboard and Video monitor

Line 10 activates the teletype machine routine and all "PRINT" statements following it will be printed to the teletype until a PR#0 statement is encountered. Then the text in line 15 will appear on the teletype's output. Line 20 deactivates the printer and the program ends on line 25.

### Conclusion

With the circuits and machine language program described in this paper the user may develop a relatively simple serial output interface to an ASR-3 or RS-232 compatible printers. This circuit can be activated through BASIC or monitor modes. And is a valuable addition to any users program library.

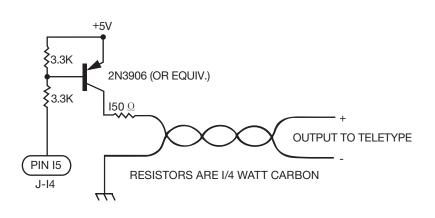

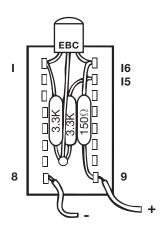

(a) FIGURE 1 ASR-33

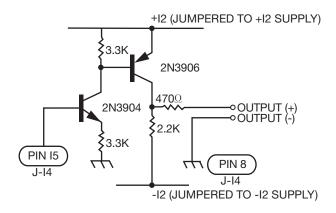

FIGURE 2 RS-232

```
1
                       TITLE 'TELETYPE DRIVER ROUTINES'
                 2
                      *********
                 3
                 4
                              TTYDRIVER:
                                               *
                 5
                           TELETYPE OUTPUT
                 6
                           ROUTINE FOR 72
                 7
                           COLUMN PRINT WITH
                 8
                           BASIC LIST
                 9
                 10
                         COPYRIGHT 1977 BY:
                         APPLE COMPUTER INC.
                 11
                 12
                              11/18/77
                 13
                            R. WIGGINTON
                 14
                 15
                            S. WOZNIAK
                 16
                 17
                      ********
                      WNDWDTH
                                 EQU $21
                                                   FOR APPLE-II
                 18
                 19
                      CH
                                 EQU $24
                                                   ;CURSOR HORIZ.
                20
                      CSWL
                                 EQU $36
                                                   ;CHAR. OUT SWITCH
                                 EQU
                 21
                      YSAVE
                                      $778
                 22
                      COLCNT
                                 EQU $7F8
                                                   COLUMN COUNT LOC.
                23
                      MARK
                                 EQU $C058
                 24
                      SPACE
                                 EQU
                                       $C059
                25
                      WAIT
                                 EQU
                                       $FCA8
                 26
                                  ORG $370
***WARNING: OPERAND OVERFLOW IN LINE 27
Ø37Ø: A9 82
                27
                      TTINIT:
                                 LDA
                                       #TTOUT
                                                   POINT TO TTY ROUTINES
Ø372:
       85 36
                28
                                  STA
                                      CSWL
0374:
       A9 Ø3
                                 LDA
                                       #TT0UT/256
                                                   SHIGH BYTE
                29
Ø376:
       85 37
                 30
                                  STA
                                       CSWL+1
       A9 48
                                                   SET WINDOW WIDTH
Ø378:
                 31
                                 LDA
                                       #72
       85 21
                                  STA
                                       WNDWDTH
                                                   ;TO NUMBER COLUMNS ONT
Ø37A:
                 32
Ø37C:
       A5 24
                 33
                                 LDA
                                       CH
                                                   ; WHERE WE ARE NOW.
Ø37E:
       8D F8
                 34
                                  STA
                                       COLCNT
Ø381:
                 35
                                 RTS
       60
Ø382:
       48
                 36
                      TTOUT:
                                 PHA
                                                   SAVE TWICE
Ø383:
                 37
                                                    ON STACK.
       48
                      PHA
0384:
       AD F8
                 38
                      TTOUT2:
                                 LDA
                                       COLCNT
                                                    CHECK FOR A TAB.
Ø387:
       C5 24
                 39
                                  CMP
                                       CH
Ø389:
                                 PLA
                                                   FRESTORE OUTPUT CHAR.
       68
                 40
Ø38A:
       BO Ø3
                                  BCS
                                       TESTCTRL
                                                   ; IF C SET, NO TAB
                 41
                                 PHA
Ø38C:
       48
                 42
Ø38D:
       A9 A0
                 43
                                 LDA
                                       #$AØ
                                                   PRINT A SPACE.
Ø38F:
       SC C0
                 44
                      TESTCTRL:
                                 BIT
                                       RTS1
                                                   ;TRICK TO DETERMINE
0392:
       FO 03
                 45
                                  BEQ
                                       PRNTIT
                                                   ; IF CONTROL CHAR.
0394:
       EE F8
                                  INC
                                       COLCNT
                                                   JIF NOT, ADD ONE TO CM
                 46
Ø397:
       20 C1
                 47
                      PRNTIT:
                                  JSR
                                       DOCHAR
                                                    PRINT THE CHAR ON TTY
       68
                                 PLA
                                                   RESTORE CHAR
Ø39A:
                 48
Ø393:
                 49
                                 PHA
                                                    JAND PUT BACK ON STAC
       48
Ø39C:
       90 E6
                 50
                                 BCC
                                      TTOUT2
                                                   3DO MORE SPACES FOR TA
Ø39E:
       49 OD
                                                   ;CHECK FOR CAR RET.
                 51
                                 EOR
                                       #$0D
                 52
                                  ASL
                                                   ;ELIM PARITY
Ø3AØ:
       OA
                                       Α
                                                   ; IF NOT CR, DONE.
Ø3A1:
       DO OD
                 53
                                  BNE
                                      FINISH
```

### TELETYPE DRIVER ROUTINES

| 3:42 P.M., 11/18/1977         |                    | PAGE: 2                            |
|-------------------------------|--------------------|------------------------------------|
| Ø3A3: 8D F8 Ø7 54             | STA COLCNT         | CLEAR COLUMN COUNT                 |
| Ø3A6: A9 8A 55                | LDA #\$8A          | NOW DO LINE FEED                   |
| Ø3A8: 20 C1 Ø3 56             | JSR DOCHAR         |                                    |
| Ø3AB: A9 58 57                | LDA #\$53          |                                    |
| 03AD: 20 A8 FC 58             | JSR WAIT           | ;200MSEC DELAY FOR LIB             |
| Ø3BØ: AD F8 Ø7 59 FINISH:     | LDA COLCNT         | CHECK IF IN MARGIN                 |
| Ø3B3: FØ Ø8 6Ø                | 3EØ SETCH          | FOR CR, RESET CH                   |
| Ø3B5: E5 21 61                | S3C WVDWDTH        | ; IF SO, CARRY SET.                |
| Ø3B7: E9 F7 62                | SSC #\$F7          |                                    |
| Ø3B9: 9Ø Ø4 63                | BCC RETURN         |                                    |
| Ø3BB: 69 1F 64                | ADC #\$1F          | ;ADJUST CH                         |
| Ø3BD: 85 24 65 SETCH:         | STA CH             |                                    |
| Ø3BF: 68 66 RETURN:           | PLA                |                                    |
| Ø3CØ: 6Ø 67 RTS1:             | RTS                | RETURN TO CALLER                   |
| 68 * HERE IS                  | THE TELETYPE PRINT | A CHARACTER ROUTINE:               |
| Ø3C1: 8C 78 Ø7 69 DOCHAR:     | STY YSAVE          |                                    |
| Ø3C4: Ø8 7Ø                   | PHP                | SAVE STATUS.                       |
| Ø3C5: AØ ØB 71                | LDY #\$OB          | ;11 BITS (1 START, XXXXXXXXXXXXXXX |
| Ø3C7: 18 72                   | CLC                | BEGIN 71TH SPACE (STXXXXXXX        |
| Ø3C8: 48 73 TTOUT3:           | PHA                | SAVE A REG AND SET FOR             |
| 03C9: B0 05 74                | BCS MARKOUT        |                                    |
| Ø3CB: AD 59 CØ 75             | LDA SPACE          | SEND A SPACE                       |
| Ø3CE: 9Ø Ø3 76                | BCC TTOUT4         |                                    |
| Ø3DØ: AD 58 CØ 77 MARKOUT:    | LDA MARK           | SEND A MARK                        |
| Ø3D3: A9 D7 78 TTOUT4:        | LDA #SD7           | DELAY 9.091 MSEC FOR               |
| 03D5: 48 79 DLY1:             | PHA                | 3110 BAUD                          |
| 03D6: A9 20 80                | LDA #\$20          |                                    |
| 03D8: 4A 81 DLY2:             | LSR A              |                                    |
| 03DB: 90 FD 82                | BCC DLY2           |                                    |
| Ø3DB: 68 83                   | PLA                |                                    |
| Ø3DC: E9 Ø1 84                | SBC #\$Ø1          |                                    |
| Ø3DE: DØ F5 85                | 3NE DLY1           |                                    |
| 03E0: 68 86                   | PLA                |                                    |
| Ø3E1: 6A 87                   | ROR A              | SNEXT BIT (STOP BITS R             |
| 03E2: 88 88                   | DEY                | LOOP 11 BITS.                      |
| Ø3E3: DØ E3 89                | BNE TTOUT3         |                                    |
| Ø3E5: AC 78 Ø7 9Ø             | LDY YSAVE          | RESTORE Y-REG.                     |
| Ø3E8: 28 91                   | PLP                | RESTORE STATUS                     |
| Ø3E9: 6Ø 92                   | RTS                | RETURN                             |
| *******SUCCESSFUL ASSEMBLY: N | O ERRORS           |                                    |

FIGURE 3b

| CROSS-REFE | ERNCE : TE | ELETYF | E DR | IVER I | ROUTIN | NES  |
|------------|------------|--------|------|--------|--------|------|
| СН         | 0024       | 0033   | ØØ39 | 0065   |        |      |
| COLCNT     | 0718       | 0034   | 0038 | 0046   | 0054   | 0059 |
| C5WL       | 0036       | 0028   | 0030 |        |        |      |
| DLYI       | 0305       | 0085   |      |        |        |      |
| DLY2       | 0308       | 0082   |      |        |        |      |
| DOCHAR     | 0301       | 0047   | 0056 |        |        |      |
| FINISH     | 0330       | 0053   |      |        |        |      |
| MARK       | C058       | 0077   |      |        |        |      |
| MARKOUT    | 0300       | 0074   |      |        |        |      |
| PRNTIT     | 0397       | 0045   |      |        |        |      |
| RETURN     | Ø38F       | 0063   |      |        |        |      |
| RTS1       | 0300       | 0044   |      |        |        |      |
| SETCH      | 0330       | 0060   |      |        |        |      |
| SPACE      | CO59       | 0075   |      |        |        |      |
| TESTCTRL   | Ø33F       | 0041   |      |        |        |      |
| TTINIT     | 0370       |        |      |        |        |      |
| TTOUT      | Ø332       | 0027   | 0029 |        |        |      |
| TTOUT2     | 0384       | 0050   |      |        |        |      |
| TTOUT3     | Ø3C8       | 0089   |      |        |        |      |
| TTOUT4     | 0303       | 0076   |      |        |        |      |
| WAIT       | FCAB       | 0058   |      |        |        |      |
| WNDWDTH    | 0021       | 0032   | 0061 |        |        |      |
| YSAVE      | 0778       | 0069   | 0090 |        |        |      |
| ILE:       |            |        |      |        |        |      |

FIGURE 3c

### INTERFACING THE APPLE

This section defines the connections by which external devices are attached to the APPLE II board. Included are pin diagrams, signal descriptions, loading constraints and other useful information.

### TABLE OF CONTENTS

- 1. CONNECTOR LOCATION DIAGRAM
- 2. CASSETTE DATA JACKS (2 EACH)
- 3. GAME I/O CONNECTOR
- 4. KEYBOARD CONNECTOR
- 5. PERIPHERAL CONNECTORS (8 EACH)
- 6. POWER CONNECTOR
- 7. SPEAKER CONNECTOR
- 8. VIDEO OUTPUT JACK
- 9. AUXILIARY VIDEO OUTPUT CONNECTOR

Figure 1A APPLE II Board-Complete View

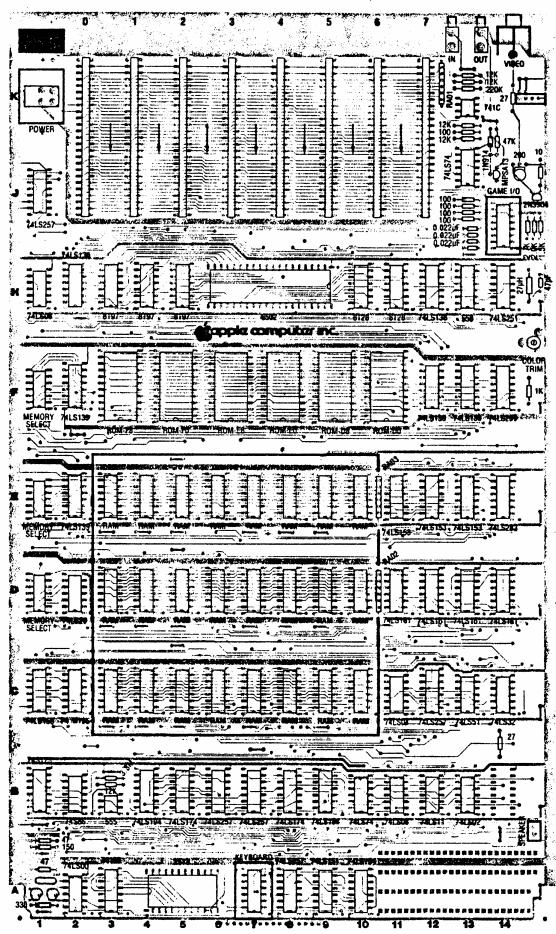

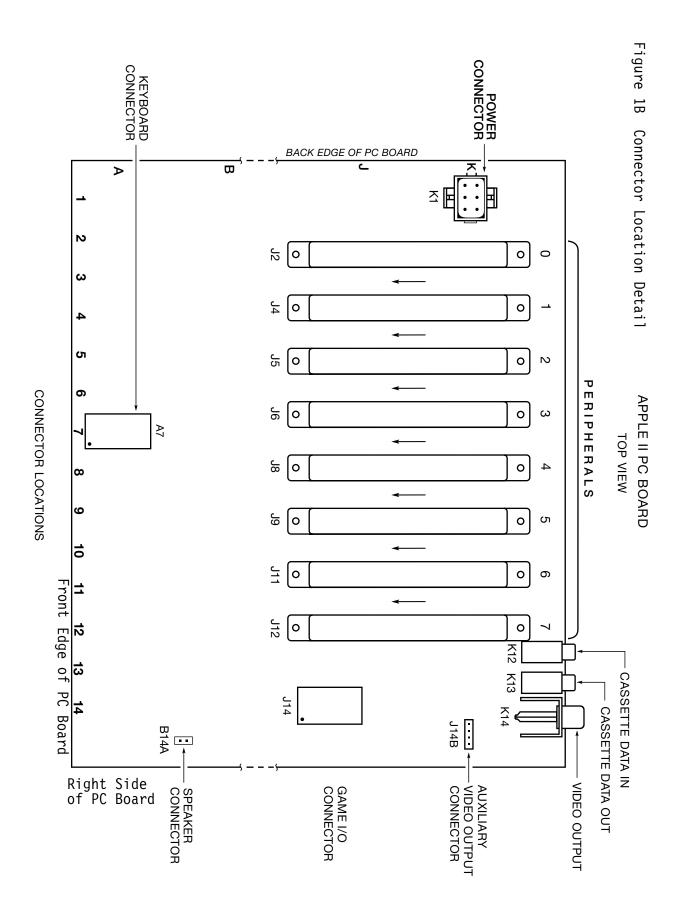

### CASSETTE JACKS

A convenient means for interfacing an inexpensive audio cassette tape recorder to the APPLE II is provided by these two standard (3.5mm) miniature phone jacks located at the back of the APPLE II board.

<u>CASSETTE DATA IN JACK:</u> Designed for connection to the "EARPHONE" or "MONITOR" output found on most audio cassette tape recorders.  $V_{\mbox{IN}}=1\mbox{Vpp}$  (nominal),  $Z_{\mbox{IN}}=1\mbox{2K}$  Ohms. Located at K12 as illustrated in Figure

CASSETTE DATA OUT JACK: Designed for connection to the "MIC" or "MICROPHONE" input found on most audio cassette tape recorders.  $V_{OUT}$  =25 mV into 100 Ohms,  $Z_{OUT}$  =100 Ohms. Located at K13 as illustrated in In Figure 1.

### GAME I/O CONNECTOR

The Game I/O Connector provides a means for connecting paddle controls, lights and switches to the APPLE II for use in controlling video games, etc. It is a 16 pin IC socket located at J14 and is illustrated in Figure 1 and 2.

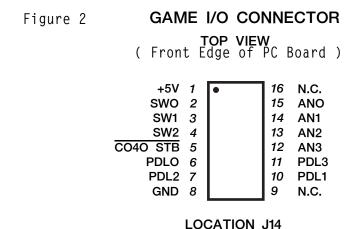

### SIGNAL DESCRIPTIONS FOR GAME I/O

ANO-AN3: 8 addresses (CØ58-CØ5F) are assigned to selectively

"SET" or "CLEAR" these four "ANNUNCIATOR" outputs. Envisioned to control indicator lights, each is a 74LSxx series TTL output and must be buffered if used

to drive lamps.

 $\overline{\text{CØ4Ø STB}}$ : A utility strobe output. Will go low during  $\emptyset_2$  of a

read or write cycle to addresses C040-C04F. This is

a 74LSxx series TTL output.

GND: System circuit ground. O Volt line from power supply.

NC: No connection.

PDLØ-PDL3: Paddle control inputs. Requires a Ø-15ØK ohm variable

resistance and +5V for each paddle. Internal 100 ohm resistors are provided in series with external pot to prevent excess current if pot goes completely to zero

ohms.

SWØ-SW2: Switch inputs. Testable by reading from addresses

CØ61-CØ63 (or CØ69-CØ6B). These are uncommitted

74LSxx series inputs.

+5V: Positive 5-Volt supply. To avoid burning out the connector

pin, current drain MUST be less than 100mA.

### KEYBOARD CONNECTOR

This connector provides the means for connecting as ASCII keyboard to the APPLE II board. It is a 16 pin IC socket located at A7 and is illustrated in Figures 1 and 3.

Figure 3 KEYBOARD CONNECTOR

TOP VIEW

(Front Edge of PC Board)

+5V 1

STROBE 2

RESET 3

N.C. 4

16 N.C.

15 -12V

14 N.C.

13 B2

B6 5 B5 6 B7 7 GND 8 B1 2 B1 B1 B1 B4 B1 B3 9 N.C.

**LOCATION A7** 

### SIGNAL DESCRIPTION FOR KEYBOARD INTERFACE

<u>B1-B7</u>: 7 bit ASCII data from keyboard, positive logic (high level= "1"), TTL logic levels expected.

<u>GND</u>: System circuit ground. Ø Volt line from power supply.

NC: No connection.

**RESET**: System reset input. Requires switch closure to ground.

<u>STROBE</u>: Strobe output from keyboard. The APPLE II recognizes the positive going edge of the incoming strobe.

<u>+5V</u>: Positive 5-Volt supply. To avoid burning out the connector pin, current drain  $\underline{MUST}$  be less than  $\underline{100mA}$ .

<u>-12V</u>: Negative 12-Volt supply. Keyboard should draw less than 50mA.

### PERIPHERAL CONNECTORS

The eight Peripheral Connectors mounted near the back edge of the APPLE II board provide a convenient means of connecting expansion hardware and peripheral devices to the APPLE II I/O Bus. These are Winchester #2HW25C0-111 (or equivalent) 50 pin card edge connectors with pins on .10" centers. Location and pin outs are illustrated in Figures 1 and 4.

### SIGNAL DESCRIPTION FOR PERIPHERAL I/O

AØ-A15: 16 bit system address bus. Addresses are set up by the 6502 within 300nS after the beginning of  $\emptyset_1$ . These lines will drive up to a total of 16 standard TTL loads.

<u>DEVICE SELECT</u>: Sixteen addresses are set aside for each peripheral connector. A read or write to such an address will send pin 41 on the selected connector low during  $\emptyset_2$  (500nS). Each will drive 4 standard TTL loads.

8 bit system data bus. During a write cycle data is set up by the 6502 less than 300nS after the beginning of  $\emptyset_2$ . During a read cycle the 6502 expects data to be ready no less than 100nS before the end of  $\emptyset_2$ . These lines will drive up to a total of 8 total low power schottky TTL loads.

<u>DMA</u>: Direct Memory Access control output. This line has a

3K Ohm pullup to +5V and should be driven with an

open collector output.

DMA IN: Direct Memory Access daisy chain input from higher

priority peripheral devices. Will present no more than 4 standard TTL loads to the driving device.

<u>DMA OUT</u>: Direct Memory Access daisy chain output to lower

priority peripheral devices. This line will drive

4 standard TTL loads.

GND: System circuit ground. Ø Volt line from power supply.

<u>INH</u>: Inhibit Line. When a device pulls this line low, all

ROM's on board are disabled (Hex addressed D $\emptyset\emptyset\emptyset$  through

FFFF). This line has a 3K Ohm pullup to +5V and should be driven with an open collector output.

INT IN: Interrupt daisy chain input from higher priority peri-

pheral devices. Will present no more than 4 standard

TTL loads to the driving device.

INT OUT: Interrupt daisy chain output to lower priority peri-

pheral devices. This line will drive 4 standard TTL

loads.

I/O SELECT: 256 addresses are set aside for each peripheral connector

(see address map in "MEMORY" section). A read or write of such an address will send pin 1 on the selected

connector low during  $\emptyset_2$  (500nS). This line will drive

4 standard TTL loads.

I/O STROBE: Pin 20 on all peripheral connectors will go low during

 $\emptyset_2$ , of a read or write to any address C800-CFFF. This

line will drive a total of 4 standard TTL loads.

IRQ: Interrupt request line to the 6502. This line has a

3K Ohm pullup to +5V and should be driven with an open

collector output. It is active low.

NC: No connection.

Non Maskable Interrupt request line to the 6502. This

line has a 3K Ohm pullup to +5V and should be driven with

an open collector output. It is active low.

 $\underline{Q}_3$ : A 1MHz (nonsymmetrical) general purpose timing signal. Will

drive up to a total of 16 standard TTL loads.

RDY: "Ready" line to the 65\( \textit{Q} 2 \). This line should change only

during  $\emptyset_1$ , and when low will halt the microprocessor at the next READ cycle. This line has a 3K Ohm pullup to +5V and should be driven with an open collector output.

RES: Reset line from "RESET" key on keyboard. Active low. Will

drive 2 MOS loads per Peripheral Connector.

 $R/\overline{W}$ : READ/WRITE line from 6502. When high indicates that a read cycle is in progress, and when low that a write cycle is in progress. This line will drive up to a total of 16 standard TTL loads.

<u>USER 1:</u> The function of this line will be described in a later document.

 $\underline{\underline{\emptyset}_0}$ : Microprocessor phase V clock. Will drive up to a total of 16 standard TTL loads.

 $\underline{\emptyset_1}$ : Phase I clock, complement of  $\emptyset_0$ . Will drive up to a total of 16 standard TTL loads.

7M: Seven MHz high frequency clock. Will drive up to a total of 16 standard TTL loads.

+12V: Positive 12-Volt supply.

+5V: Positive 5-Volt supply

-5V: Negative 5-Volt supply.

-12V: Negative 12-Volt supply.

### POWER CONNECTOR

The four voltages required by the APPLE II are supplied via this AMP #9-35028-1,6 pin connector. See location and pin out in Figures 1 and 5.

### PIN DESCRIPTION

GND: (2 pins) system circuit ground. Ø Volt line from power supply.

+12V: Positive 12-Volt line from power supply.

+5V: Positive 5-Volt line from power supply.

-5V: Negative 5-Volt line from power supply.

-12V: Negative 5-Volt line from power supply.

Figure 4 PERIPHERAL CONNECTORS (EIGHT OF EACH)

PINOUT (Back Edge of PC Board)

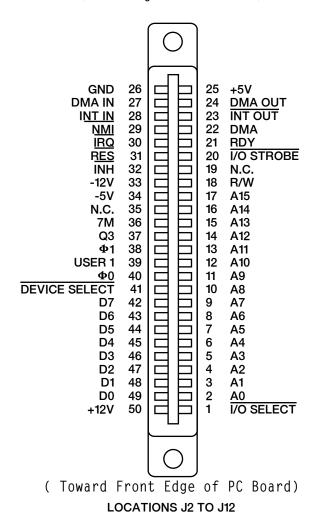

Figure 5 POWER CONNECTOR

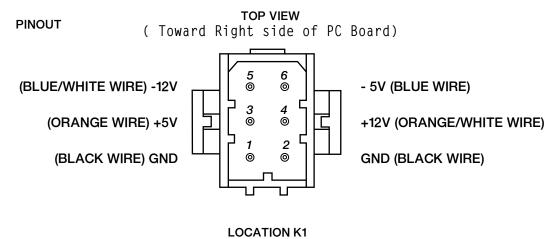

### SPEAKER CONNECTOR

This is a MOLEX KK 100 series connector with two .25" square pins on .10" centers. See location and pin out in Figures 1 and 6.

### SIGNAL DESCRIPTION FOR SPEAKER

+5V: System +5 Volts

<u>SPKR</u>: Output line to speaker. Will deliver about .5 watt into

8 Ohms.

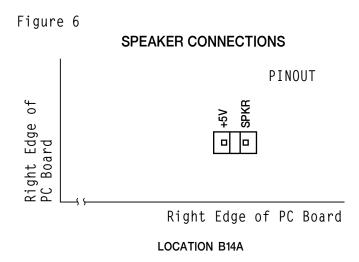

### VIDEO OUTPUT JACK

This standard RCA phono jack located at the back edge of the APPLE II P.C. board will supply NTSC compatible, EIA standard, positive composite video to an external video monitor.

A video level control near the connector allows the output level to be adjusted from  $\emptyset$  to 1 Volt (peak) into an external 75 OHM load.

Additional tint (hue) range is provided by an adjustable trimmer capacitor.

See locations illustrated in Figure 1.

### AUXILIARY VIDEO OUTPUT CONNECTOR

This is a MOLEX KK 100 series connector with four .25" square pins on .10" centers. It provides composite video and two power supply voltages. Video out on this connector is not adjustable by the on board 200 0hm trim pot. See Figures 1 and 7.

### SIGNAL DESCRIPTION

 $\underline{\mathsf{GND}}$ : System circuit ground. Ø Volt line from power supply.

<u>VIDEO</u>: NTSC compatible positive composite VIDEO. DC coupled

emitter follower output (not short circuit protected). SYNC TIP is Ø Volts, black level is about .75 Volts, and white level is about 2.0 Volts into 470 Ohms. Output level

is non-adjustable.

+12V: +12 Volt line from power supply.

+5V: -5 Volt line from power supply.

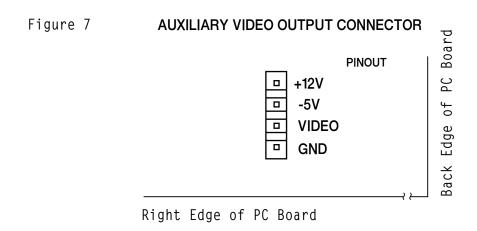

**LOCATION J14B** 

### INSTALLING YOUR OWN RAM

### THE POSSIBILITIES

The APPLE II computer is designed to use dynamic RAM chips organized as 4096 x l bit, or 16384 x l bit called "4K" and "16K" RAMs respectively. These must be used in sets of 8 to match the system data bus (which is 8 bits wide) and are organized into rows of 8. Thus, each row may contain either 4096 (4K) or 16384 (16K) locations of Random Access Memory depending upon whether 4K or 16K chips are used. If all three rows on the APPLE II board are filled with 4K RAM chips, then 12288 (12K) memory locations will be available for storing programs or data, and if all three rows contain 16K RAM chips then 49152 (commonly called 48K) locations of RAM memory will exist on board!

### RESTRICTIONS

It is quite possible to have the three rows of RAM sockets filled with any combination of 4K RAMs, 16K RAMs or empty as long as certain rules are followed:

- 1. All sockets in a row must have the same type (4K or 16K) RAMs.
- 2. There MUST be RAM assigned to the zero block of addresses.

### ASSIGNING RAM

The APPLE II has 48K addresses available for assignment of RAM memory. Since RAM can be installed in increments as small as 4K, a means of selecting which address range each row of memory chips will respond to has been provided by the inclusion of three MEMORY SELECT sockets on board.

Figure 8

## MEMORY SELECT SOCKETS TOP VIEW

### **PINOUT**

```
14 RAM ROW C
(0000-OFFF) 4K "0" BLOCK1
(1000-1FFF) 4K "1" BLOCK 2
                                  13 RAM ROW D
(2000-2FFF) 4K "2" BLOCK 3
                                  12 RAM ROW E
(3000-3FFF) 4K "3" BLOCK 4
                                  11
                                      N.C.
(4000-4FFF) 4K "4" BLOCK 5
                                  10
                                      16K "0" BLOCK (0000-3FFF)
(5000-5FFF) 4K "5" BLOCK 6
                                  9
                                      16K "4" BLOCK (4000-7FFF)
(6000-EFFF) 4K "6" BLOCK7
                                  8
                                      16K "8" BLOCK (8000-BFFF)
```

LOCATIONS D1, E1, F1

### MEMORY

### TABLE OF CONTENTS

- 1. INTRODUCTION
- 2. INSTALLING YOUR OWN RAM
- 3. MEMORY SELECT SOCKETS
- 4. MEMORY MAP BY 4K BLOCKS
- 5. DETAILED MAP OF ASSIGNED ADDRESSES

### INTRODUCTION

APPLE II is supplied completely tested with the specified amount of RAM memory and correct memory select jumpers. There are five different sets of standard memory jumper blocks:

- 1. 4K 4K 4K BASIC
- 2. 4K 4K 4K HIRES
- 3. 16K 4K 4K
- 4. 16K 16K 4K
- 5. 16K 16K 16K

A set of three each of one of the above is supplied with the board. Type 1 is supplied with 4K or 8K systems. Both type 1 and 2 are supplied with 12K systems. Type 1 is a contiguous memory range for maximum BASIC program size. Type 2 is non-contiguous and allows 8K dedicated to HIRES screen memory with approximately 2K of user BASIC space. Type 3 is supplied with 16K, 20K and 24K systems. Type 4 with 30K and 36K systems and type 5 with 48K systems.

Additional memory may easily be added just by plugging into sockets along with correct memory jumper blocks.

The 6502 microprocessor generates a 16 bit address, which allows 65536 (commonly called 65K) different memory locations to be specified. For convenience we represent each 16 bit (binary) address as a 4-digit hexadecimal number. Hexadecimal notation (hex) is explained in the Monitor section of this manual.

In the APPLE II, certain address ranges have been assigned to RAM memory, ROM memory, the I/O bus, and hardware functions. The memory and address maps give the details.

### MEMORY SELECT SOCKETS

The location and pin out for memory select sockets are illustrated in Figures 1 and 8.

### HOW TO USE

There are three MEMORY SELECT sockets, Thcated at D1, E1 and F1 respectively. RAM memory is assigned to various address ranges by inserting jumper wires as described below. All three MEMORY SELECT sockets <u>MUST</u> be jumpered identically! The easiest way to do this is to use Apple supplied memory blocks.

Let us learn by example:

If you have plugged 16K RAMs into row "C" (the sockets located at C3-Cl0 on the board), and you want them to occupy the first 16K of addresses starting at 0000, jumper pin 14 to pin 10 on all three MEMORY SELECT sockets (thereby assigning row "C" to the 0000-3FFF range of memory).

If in addition you have inserted 4K RAMs into rows "D" and "E", and you want them each to occupy the first 4K addresses starting at 4000 and 5000 respectively, jumper pin 13 to pin 5 (thereby assigning row "D" to the 4000-4FFF range of memory), and jumper pin 12 to pin 6 (thereby assigning row "E" to the 5000-5FFF range of memory). Remember to jumper all three MEMORY SELECT sockets the same.

Now you have a large contiguous range of addresses filled with RAM memory. This is the 24K addresses from 0000-5FFF.

By following the above examples you should be able to assign each row of RAM to any address range allowed on the MEMORY SELECT sockets. Remember that to do this properly you must know three things:

- 1. Which rows have RAM installed?
- 2. Which address ranges do you want them to occupy?
- 3. Jumper all three MEMORY SELECT sockets the

If you are not sure think carefully, essentially all the necessary information is given above.

### Memory Address Allocations in 4K Bytes

| 0000 | text and color graphics<br>display pages, 6502 stack,<br>pointers, etc. | 8000 |                                            |
|------|-------------------------------------------------------------------------|------|--------------------------------------------|
| 1000 |                                                                         | 9000 |                                            |
| 2000 | high res graphics display<br>primary page                               | A000 |                                            |
| 3000 | " " " " " " " " " " " " " " " " " " "                                   | B000 |                                            |
| 4000 | high res. graphics display<br>secondary page                            | C000 | addresses dedicated to hardware functions  |
| 5000 | ""                                                                      | D000 | ROM socket DO: spare ROM socket D8: spare  |
| 6000 | "                                                                       | E000 | ROM socket EO: BASIC                       |
| 7000 | _                                                                       | F000 | ROM socket E8: BASIC  ROM socket F0: BASIC |
|      |                                                                         |      | ROM socket F8: monitor                     |

### Memory Map Pages Ø to BFF

| HEX                    | USED    | <u> </u>                                                         |                                                 |
|------------------------|---------|------------------------------------------------------------------|-------------------------------------------------|
| ADDRESS(ES)            | BY      | USED FOR                                                         | COMMENTS                                        |
| PAGE ZERO<br>0000-001F | UTILITY | register area for "sweet 16"<br>16 bit firmware processor.       |                                                 |
| 0020-004D              | MONITOR |                                                                  |                                                 |
| 004E-004F              | MONITOR | holds a 16 bit number that is randomized with each key entry.    |                                                 |
| 0050-0055              | UTILITY | integer multiply and divide work space.                          |                                                 |
| 0055-00 <b>FF</b>      | BASIC   |                                                                  |                                                 |
| 00F0- 00FF             | UTILITY | floating point work space.                                       |                                                 |
| PAGE ONE<br>0100-01FF  | 6502    | subroutine return stack.                                         |                                                 |
| PAGE TWO<br>0200-02FF  |         | character input buffer.                                          |                                                 |
| PAGE THREE<br>03F8     | MONITOR | Y (control Y) will cause<br>a <sup>c</sup> JSR to this location. |                                                 |
| 03 <b>FB</b>           |         | NMI's are vectored to this location.                             |                                                 |
| 03FE-03FF              |         | IRQ's are vectored to the address pointed to by these locations. |                                                 |
| 0400-07 <b>FF</b>      | DISPLAY | text or color graphics primary page.                             |                                                 |
| 0800-0B <b>FF</b>      | DISPLAY | text or color graphics secondary page.                           | BASIC initializes<br>LONEM to location<br>0800. |

| HEX<br>ADDRESS | ASSIGNED FUNCTION           | COMMENTS                                                                                |  |
|----------------|-----------------------------|-----------------------------------------------------------------------------------------|--|
| COOX           | Keyboard input.             | Keyboard strobe appears in bit 7. ASCII data from keyboard appears in the 7 lower bits. |  |
| C01X           | Clear keyboard strobe.      |                                                                                         |  |
| C02X           | Toggle cassette output.     |                                                                                         |  |
| C03X           | Toggle speaker output.      | Output strobe to Game I/O connector.                                                    |  |
| C04X           | "C040 STB"                  |                                                                                         |  |
| C050           | Set graphics mode           |                                                                                         |  |
| C051           | " text "                    |                                                                                         |  |
| C052           | Set bottom 4 lines graphics |                                                                                         |  |
| C053           | " " " text                  |                                                                                         |  |
| C054           | Display primary page        |                                                                                         |  |
| C055           | " secondary page            |                                                                                         |  |
| C056           | Set high res. graphics      |                                                                                         |  |
| C057           | " color "                   |                                                                                         |  |
| C058           | Clear "ANO"                 | Annunciator 0 output to Game I/O connector.                                             |  |
| C059           | Set "                       |                                                                                         |  |
| C05A           | Clear "AN1"                 | Annunciator 1 output to Game I/O connector.                                             |  |
| C05B           | Set "                       |                                                                                         |  |
| C05C           | Clear "AN2"                 | Annunciator 2 output to Game I/O connector.                                             |  |
| C05D           | Set "                       |                                                                                         |  |
| C05E           | Clear "AN3"                 | Annunciator 3 output to Game I/O connector.                                             |  |
| C05F           | Set "                       |                                                                                         |  |
|                |                             |                                                                                         |  |

| HEX<br>ADDRESS | ASSIGNED FUNCTION     | COMMENTS                                                                 |
|----------------|-----------------------|--------------------------------------------------------------------------|
| C060/8         | Cassette input        | State of "Cassette Data In" appears in bit 7.                            |
| C061/9         | "SW1"                 | input on State of Switch $1 \wedge$ Game I/O connector appears in bit 7. |
| C062/A         | "SW2"                 | State of Switch 2 input on Game I/O connector appears in bit 7.          |
| C063/B         | "SW3"                 | State of Switch 3 input on Game I/O connector appears in bit 7.          |
| C064/C         | Paddle 0 timer output | State of timer output for Paddle 0 appears in bit 7.                     |
| C065/D         | " 1 " "               | State of timer output for Paddle 1 appears in bit 7.                     |
| C066/E         | " 2 " "               | State of timer output for Paddle 2 appears in bit 7.                     |
| C067/F         | " 3 " "               | State of timer output for Paddle 3 appears in bit 7.                     |
| C07X           | "PDL STB"             | Triggers paddle timers during $\boldsymbol{\emptyset}_2$ .               |
| C08X           | DEVICE SELECT 0       | Pin 41 on the selected                                                   |
| C09X           | " 1                   | Peripheral Connector goes<br>low during $oldsymbol{\emptyset}_2$ .       |
| C0AX           | " 2                   | <del>-</del>                                                             |
| COBX           | " 3                   |                                                                          |
| COCX           | " 4                   |                                                                          |
| CODX           | " 5                   |                                                                          |
| COEX           | " 6                   |                                                                          |
| COFX           | 7                     |                                                                          |
| C10X           | " 8                   | Expansion connectors.                                                    |
| C11X           | " 9                   | "                                                                        |
| C12X           | " A                   | "                                                                        |
|                |                       |                                                                          |

| HEX<br>ADDRESS | ASSIGNED FUN  | ICTION                             | COMMENTS                                                     |
|----------------|---------------|------------------------------------|--------------------------------------------------------------|
| C13X           | DEVICE SELECT | В                                  | "                                                            |
| C14X           | "             | C                                  | "                                                            |
| C15X           | "             | D                                  | "                                                            |
| C16X           | "             | E                                  | "                                                            |
| C17X           | "             | F                                  | "                                                            |
| C1XX           | I/O SELECT    | 1                                  | Pin 1 on the selected                                        |
| C2XX           | "             | 2                                  | Peripheral Connector goes low during $\emptyset_2$ .         |
| C3XX           | "             | 3                                  | NOTES:                                                       |
| C4XX           | "             | 4                                  | 1. Perpheral Connector,<br>0 does not get this               |
| C5XX           | "             | 5                                  | signal                                                       |
| C6XX           | "             | 6                                  | 2. I/O SELECT 1 uses the same addresses as DEVICE SELECT 8-F |
| C7XX           | "             | 7                                  | DEVICE SELECT 8-F                                            |
| C8XX           | "             | $8, \overline{1/0 \text{ STROBE}}$ | Expansion connectors.                                        |
| C9XX           | "             | 9, "                               |                                                              |
| CAXX           | "             | Α, "                               |                                                              |
| CBXX           | "             | В, "                               |                                                              |
| CCXX           | "             | C , "                              |                                                              |
| CDXX           | "             | D , "                              |                                                              |
| CEXX           | "             | Ε, "                               |                                                              |
| CFXX           | "             | F, "                               |                                                              |
| D000-D7FF      | ROM socket DO |                                    | Spare.                                                       |
| D800-DFFF      | " " D8        |                                    | Spare.                                                       |
| E000-E7FF      | " " EO        |                                    | BASIC.                                                       |
| E800-DFFF      | " " E8        |                                    | BASIC.                                                       |
| F000-F7FF      | " " F0        |                                    | 1K of BASIC, 1K of utility.                                  |
| F800-FFFF      | " " F8        |                                    | Monitor                                                      |

### SYSTEM TIMING

## SIGNAL DESCRIPTIONS

14M: Master oscillator output, 14.318 MHz +/- 35 ppm. All other

timing signals are derived from this one.

7M: Intermediate timing signal, 7.159 MHz.

COLOR REF: Color reference frequency used by video circuitry, 3.580 MHz.

 $\emptyset_0$ : Phase  $\emptyset$  clock to microprocessor, 1. $\emptyset$ 23 MHz nominal.

 $\emptyset_1$ : Microprocessor phase 1 clock, complement of  $\emptyset_0$ , 1.023 Mhz

nominal.

 $\emptyset_2$ : Same as  $\emptyset_0$ . Included here because the 65 $\emptyset$ 2 hardware and

programming manuals use the designation  $\emptyset_2$  instead of  $\emptyset_0$ .

 $\underline{03}$ : A general purpose timing signal which occurs at the same

rate as the microprocessor clocks but is nonsymmetrical.

# MICROPROCESSOR OPERATIONS

ADDRESS: The address from the microprocessor changes during  $\emptyset_1$ ,

and is stable about 300nS after the start of  $\emptyset_1$ .

DATA WRITE: During a write cycle, data from the microprocessor

appears on the data bus during  $\emptyset_2$ , and is stable about

300nS after the start of  $0_2$ .

DATA READ: During a read cycle, the microprocessor will expect

data to appear on the data bus no less than 100nS prior

to the end of  $\emptyset_2$ .

### SYSTEM TIMING DIAGRAM

TIMING CIRCUITRY BLOCK DIAGRAM

### TIMING RELATIONSHIPS

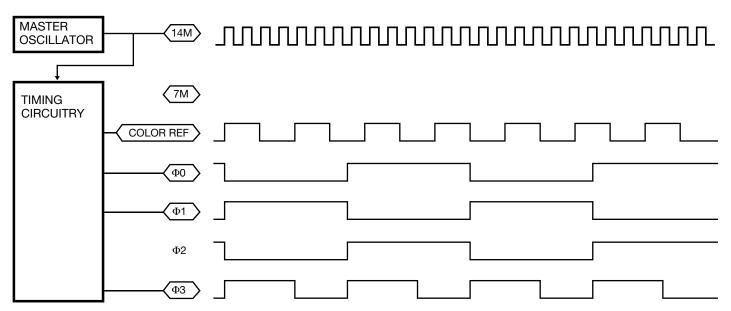

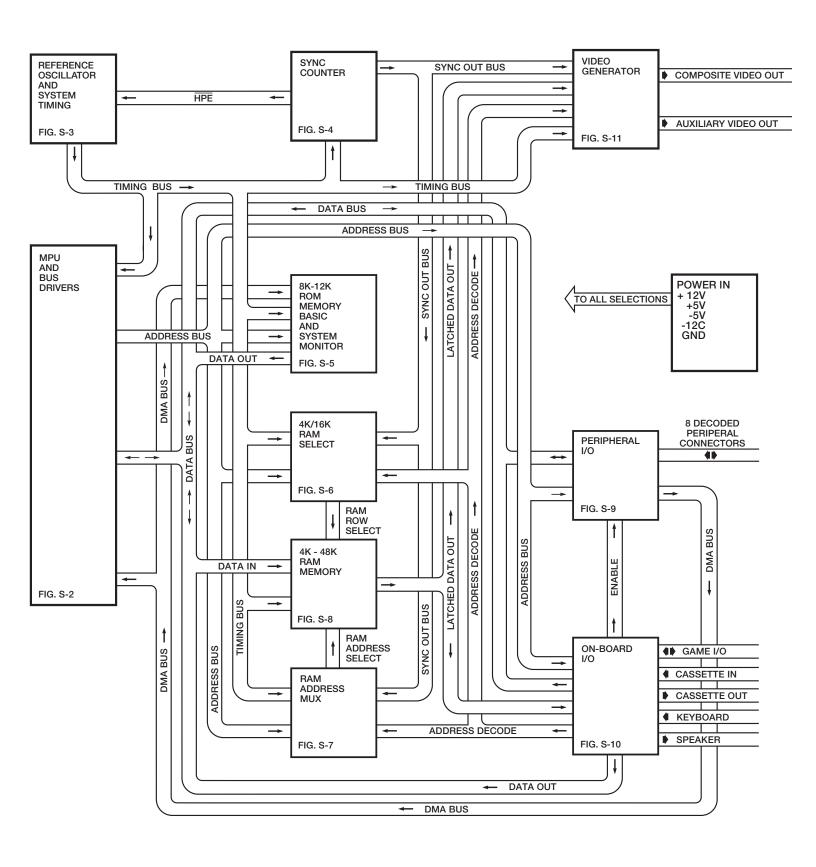

FIGURE S-1 APPLE II SYSTEM DIAGRAM

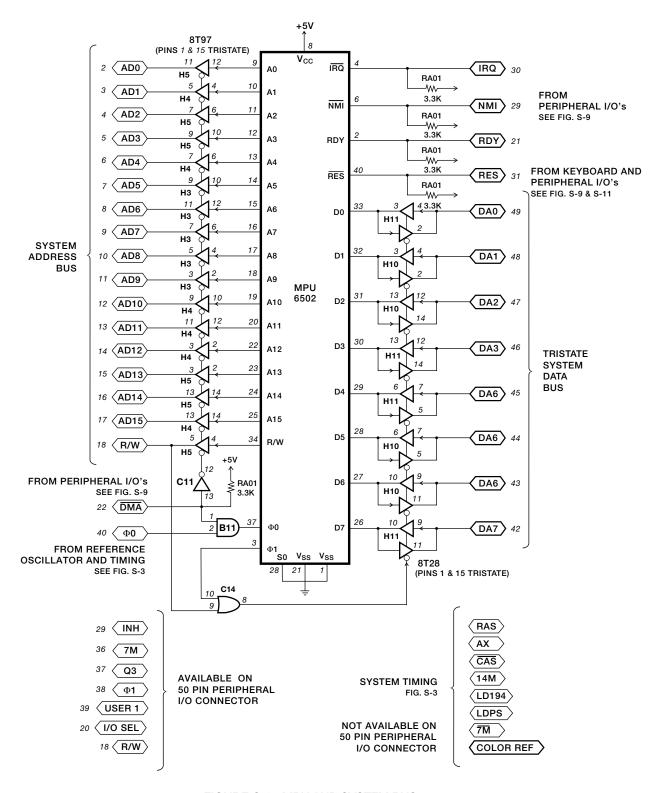

FIGURE S-2 MPU AND SYSTEM BUS

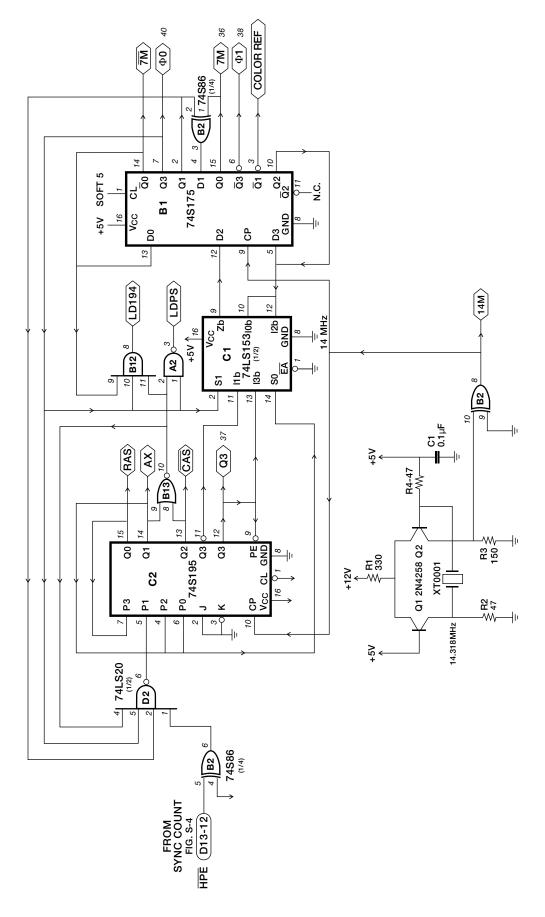

FIGURE S-3 REFERENCE OSCILLATOR AND SYSTEM TIMING

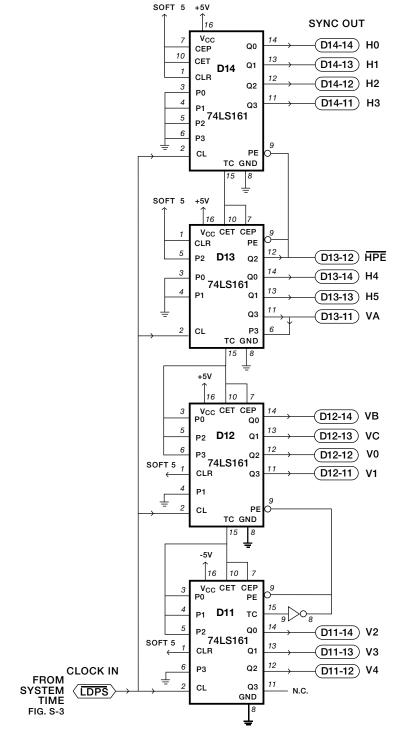

FIGURE S-4 SYNC COUNTER

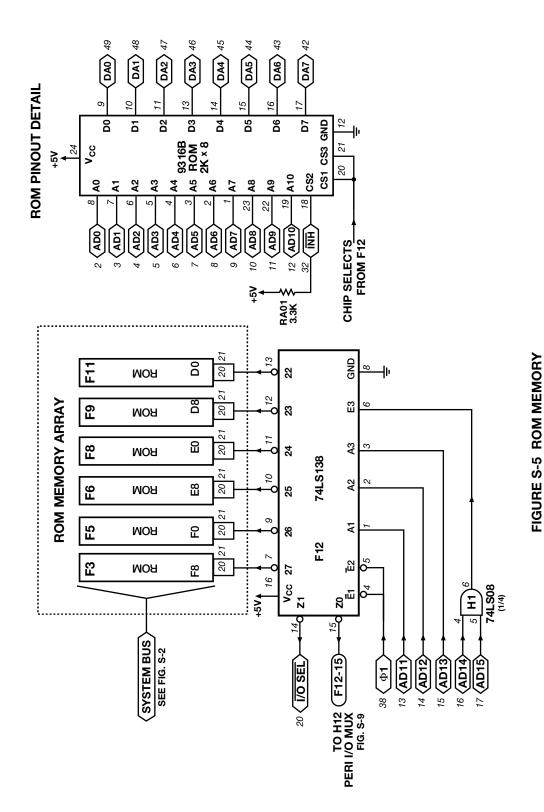

FIGURE S-6 4K/16K RAM SELECT

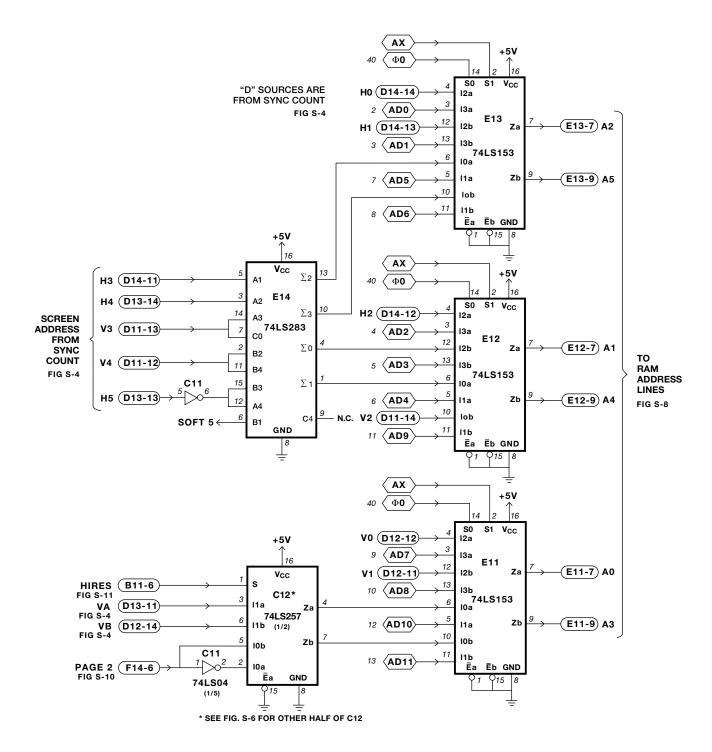

FIGURE S-7 RAM ADDRESS MUX

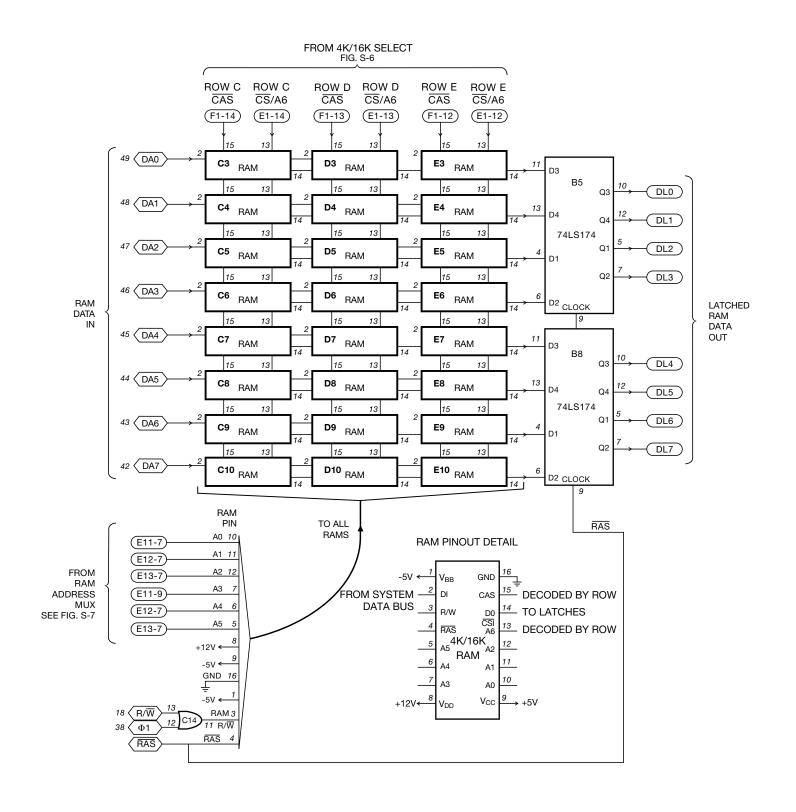

FIGURE S-8 4K TO 48K RAM MEMORY WITH DATA LATCH

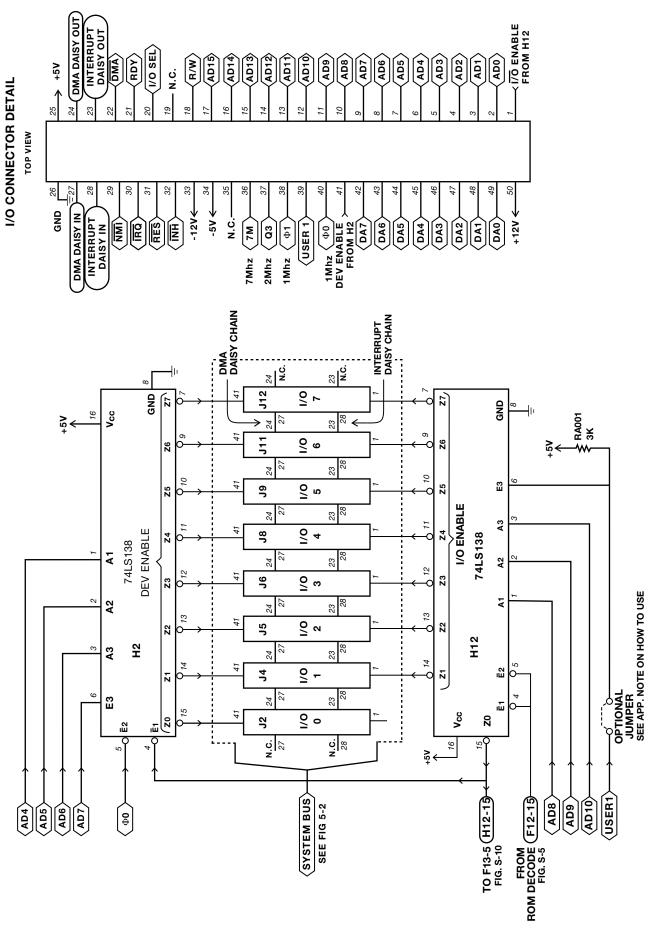

FIGURE S-9 PERIPHERIAL I/O CONNECTOR PINOUT AND CONTROL LOGIC

149

150

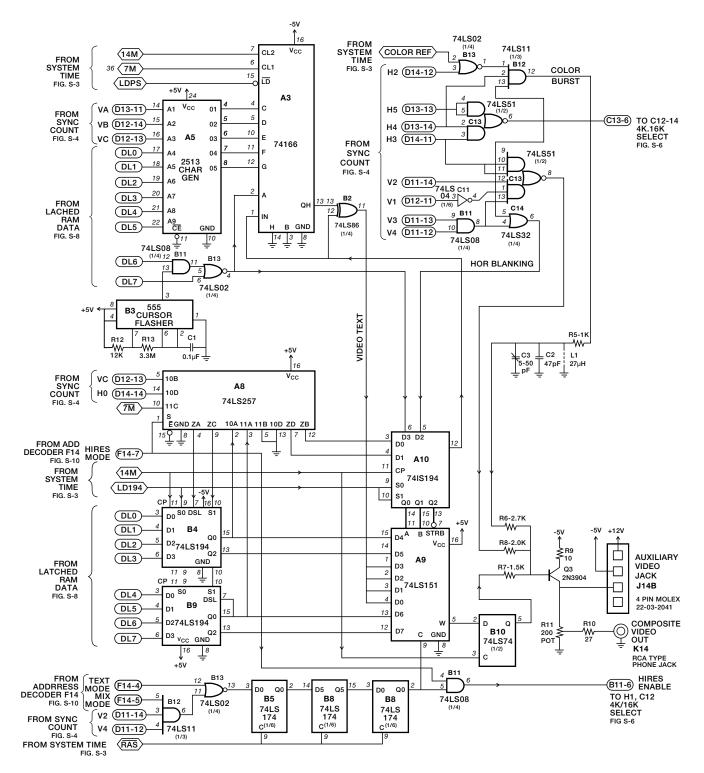

FIGURE S-11 VIDEO GENERATOR

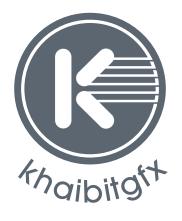

khaibitgfx@gmail.com

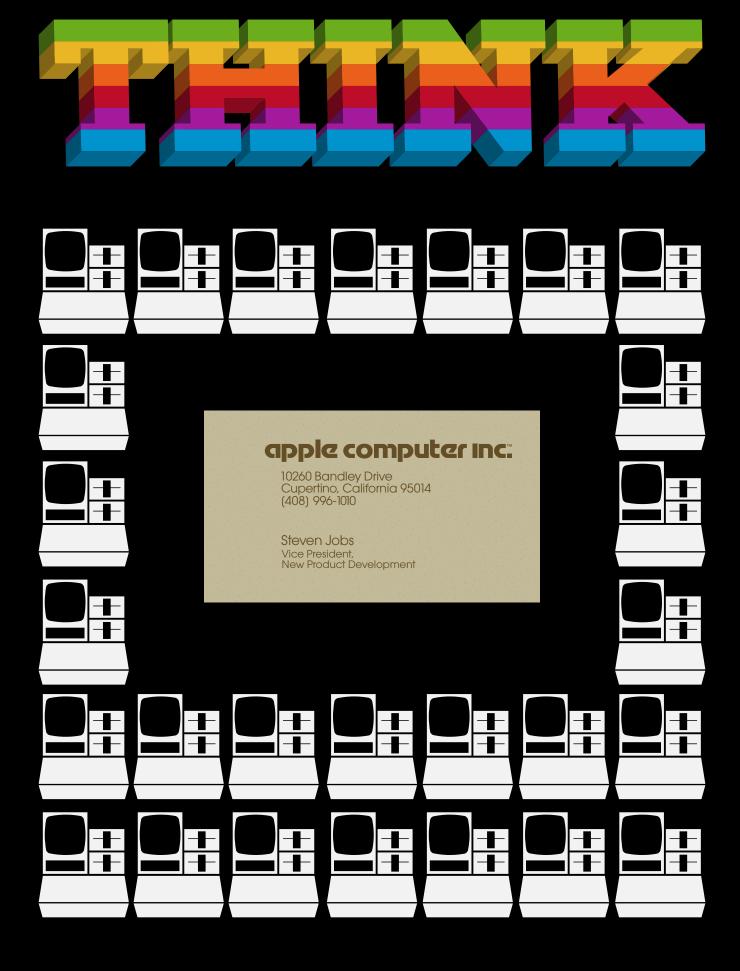

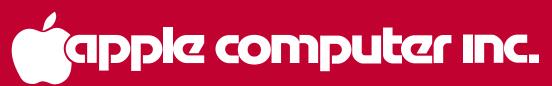

10260 BANDLEY DRIVE CUPERTINO, CALIFORNIA 95014 U.S.A. TELEPHONE (408) 996-1010